# UNIVERSIDAD NACIONAL DE CÓRDOBA FACULTAD DE CIENCIAS EXACTAS, FÍSICAS Y NATURALES CENTRO DE ESTUDIOS Y TECNOLOGÍA DEL AGUA

# PRÁCTICA SUPERVISADA

CARRERA DE INGENIERÍA CIVIL

# **CARACTERIZACIÓN DE FLUJOS EN MODELOS FÍSICOS Y PROTOTIPOS UTILIZANDO TÉCNICAS DE VELOCIMETRÍA POR IMÁGENES (LSPIV, LSPTV Y STIV)**

Autor: Massó, Leandro

Tutor: Dr. Ing. Patalano, Antoine

Supervisor Externo: Dr. Ing. García, Carlos Marcelo

Córdoba, 2018

# CARACTERIZACIÓN DE FLUJOS EN MODELOS FÍSICOS Y PROTOTIPOS UTILIZANDO TÉCNICAS DE VELOCIMETRÍA POR IMÁGENES (LSPIV, LSPTV Y STIV).

Palabras claves: Velocidad superficial, LSPIV, LSPTV, STIV.

### Resumen:

 Estudios como transformaciones lluvia-caudal, delimitación de zonas inundables, mapas de riesgo, tránsito de crecidas, entre otros, son imprescindibles para el desarrollo de una región. El pilar fundamental de estos análisis son las mediciones experimentales de caudal en cursos fluviales, actividad que en nuestra región es realmente escasa. Esto es debido a que las técnicas generalmente empleadas consisten en utilizar instrumental de muy alto costo (tanto de inversión como operativo) que en la mayoría de los casos es intrusivo, lo que reduce aún más las posibilidades de mensurar crecidas debido a los riesgos al momento de realizar la medición y también por la corta duración de las mismas en los flujos naturales de nuestro medio.

En este trabajo se presenta la caracterización de diferentes flujos de agua utilizando técnicas de velocimetría por análisis de imágenes a gran escala, particularmente Velocimetría por Imágenes de Partículas, Velocimetría por Seguimiento de Partículas y Velocimetría por Imágenes Espacio-Temporales (LSPIV, LSPTV y STIV, por sus siglas en inglés respectivamente), que permiten realizar estimaciones rápidas, sin instrumental sofisticado y a un bajo costo. Las mismas han sido impulsadas notablemente en los últimos años debido al gran desarrollo computacional y al uso masivo de los medios de captura digital. A través de las diferentes situaciones analizadas se realiza una valoración en relación al comportamiento y confiabilidad de cada técnica.

### AGRADECIMIENTOS

A mi mamá y a mi papá, por el acompañamiento y el apoyo en todas mis decisiones. Por los consejos y valores que me transmitieron, por la hermosa niñez. Por dejarme elegir, gracias!

A mi hermana Mariana, por bancarme estos años en el día a día, y por enseñarme a ver la realidad más allá de la ciencia. A mi hermana Bárbara por haberme motivado siempre a encontrarme con el arte. A ambas, por tanto amor, complicidades, juegos y carcajadas.

A mi familia por el cariño constante, por entender las ausencias. Especialmente a mis abuelxs, por todo su amor y alegría.

A todos mis amigxs, lxs de siempre y lxs que me dejaron estos años en Córdoba. Gracias por el aguante, los consejos, las comidas y charlas eternas entre alguna cerveza.

A Marcelo, por guiarme y trasmitirme su pasión durante estos años, por haber confiado en mí y abrirme todas las puertas que están a tu alcance. A Antoine, por haberme enseñado todo lo aplicado en este trabajo con mucha paciencia, por el acompañamiento y solidaridad. Han sido muy generosos con migo, gracias.

A todo el grupo de trabajo del CETA-LH, por la predisposición y paciencia constante, porque además de ser excepcionales profesionales son excelentes personas.

# ÍNDICE DE CONTENIDOS

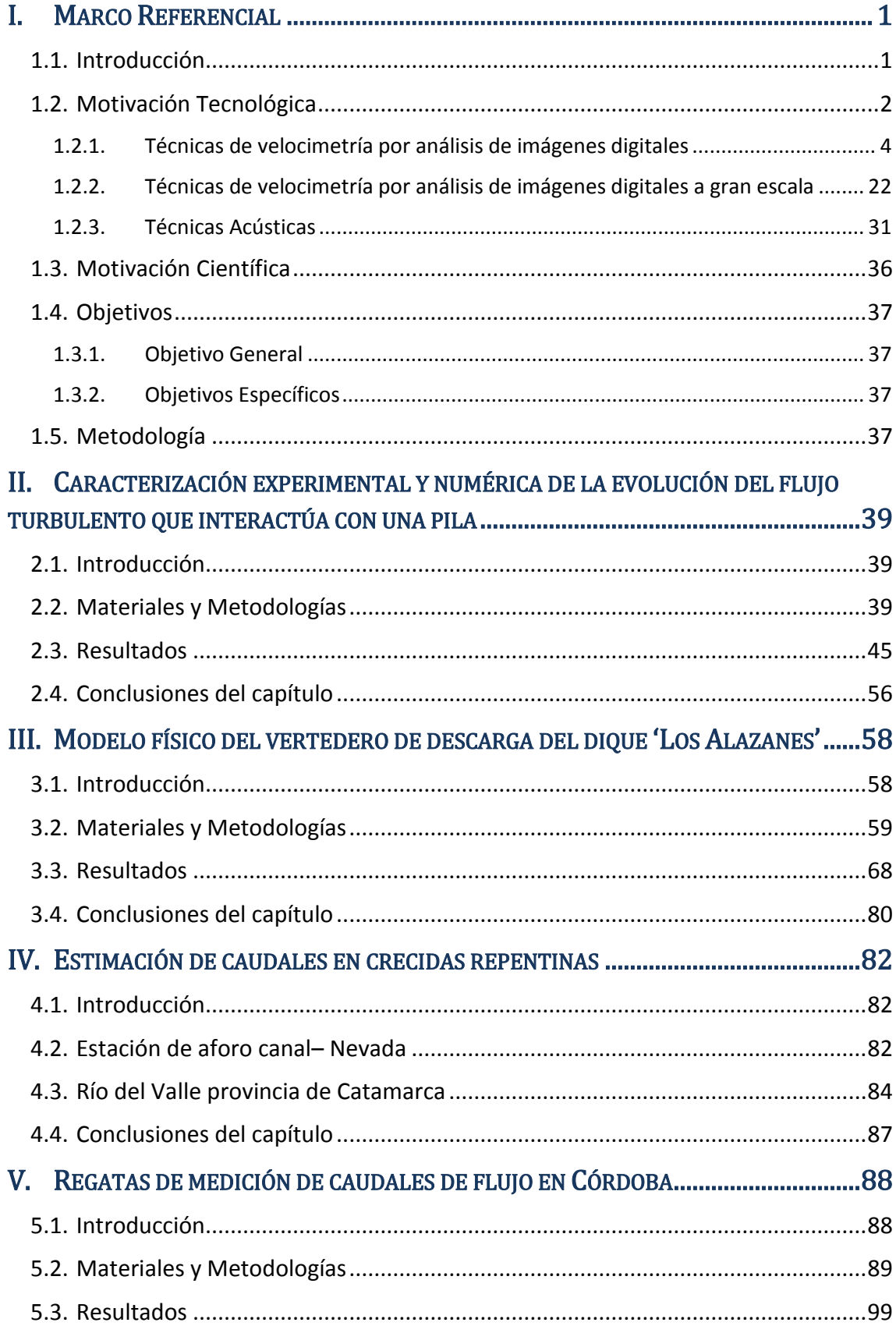

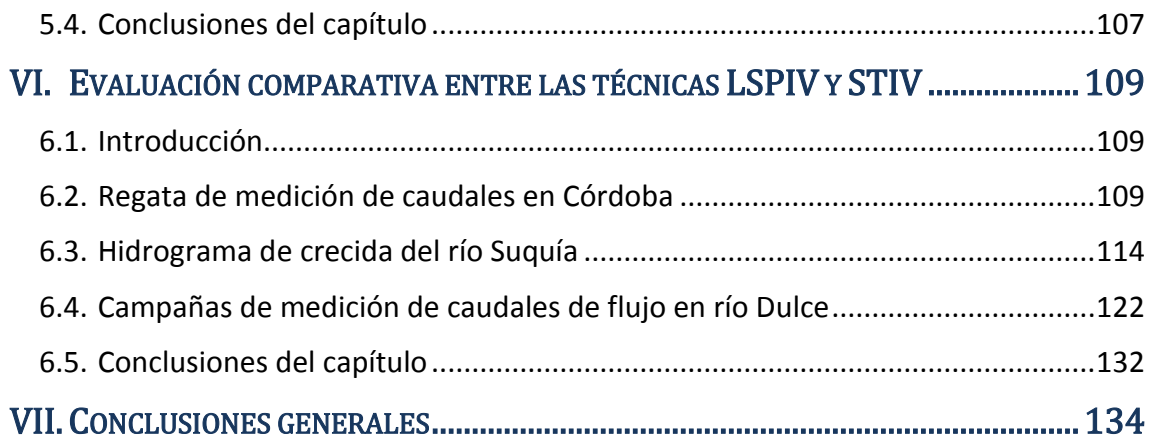

# ÍNDICE DE FIGURAS

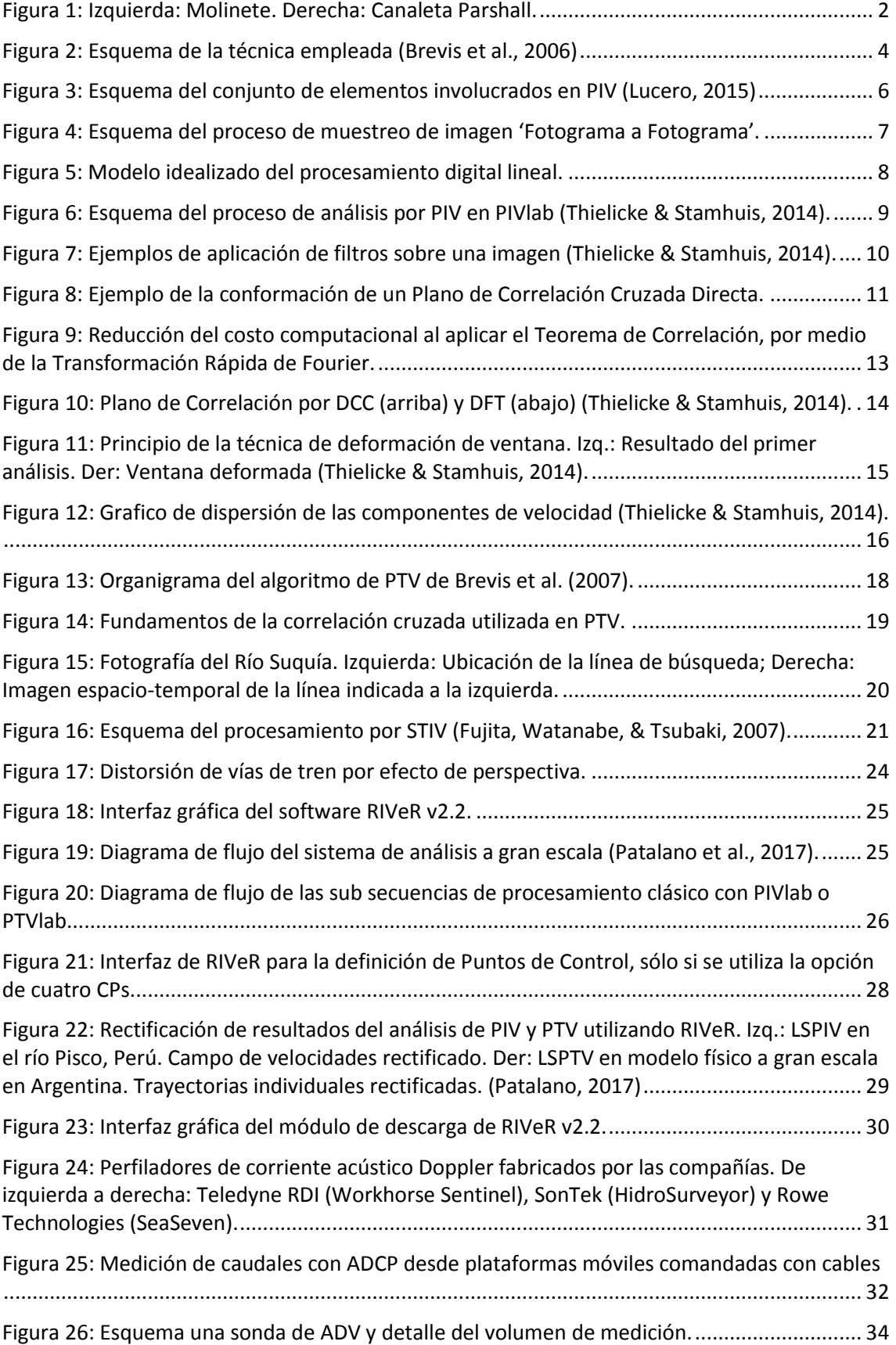

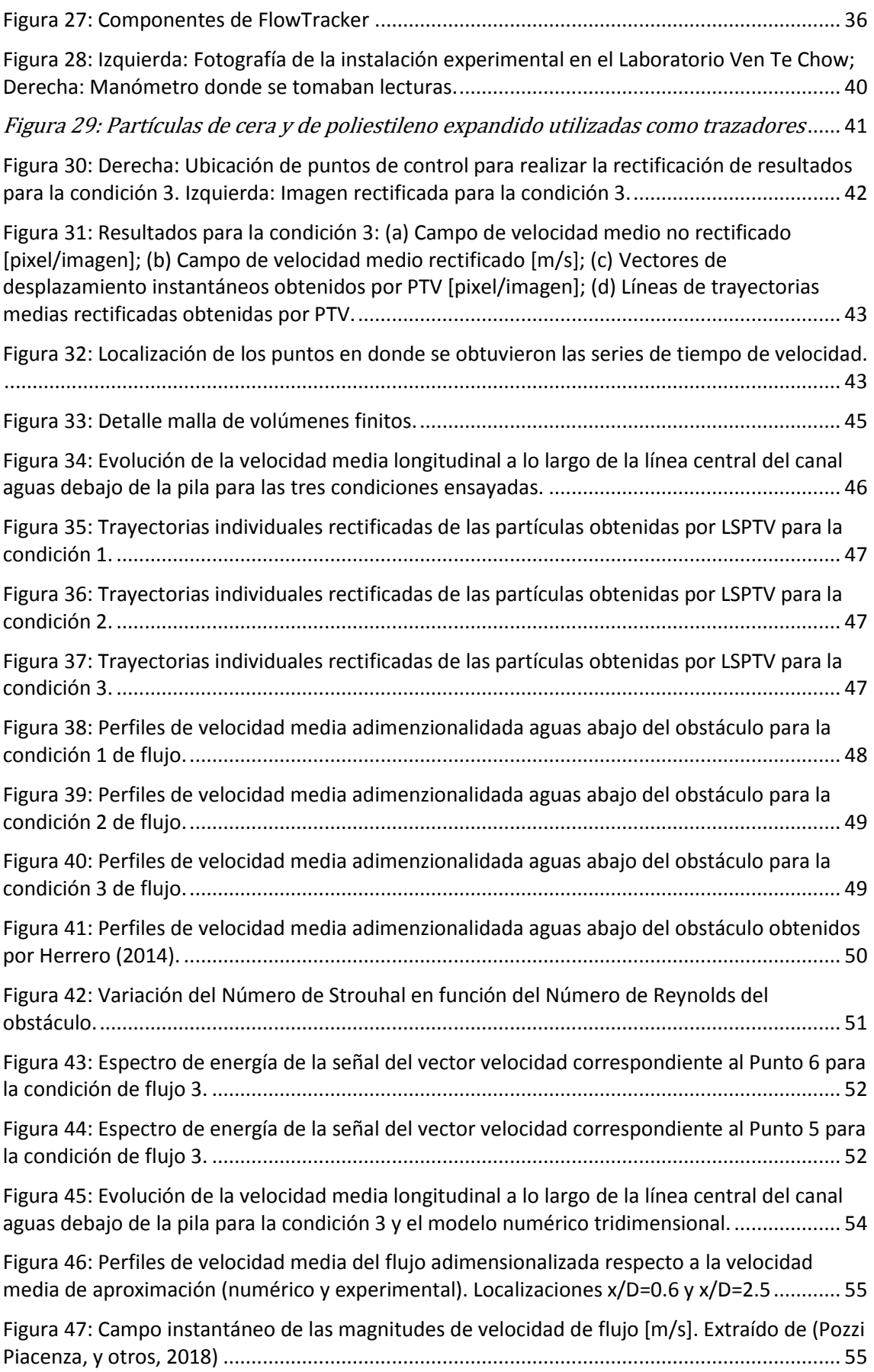

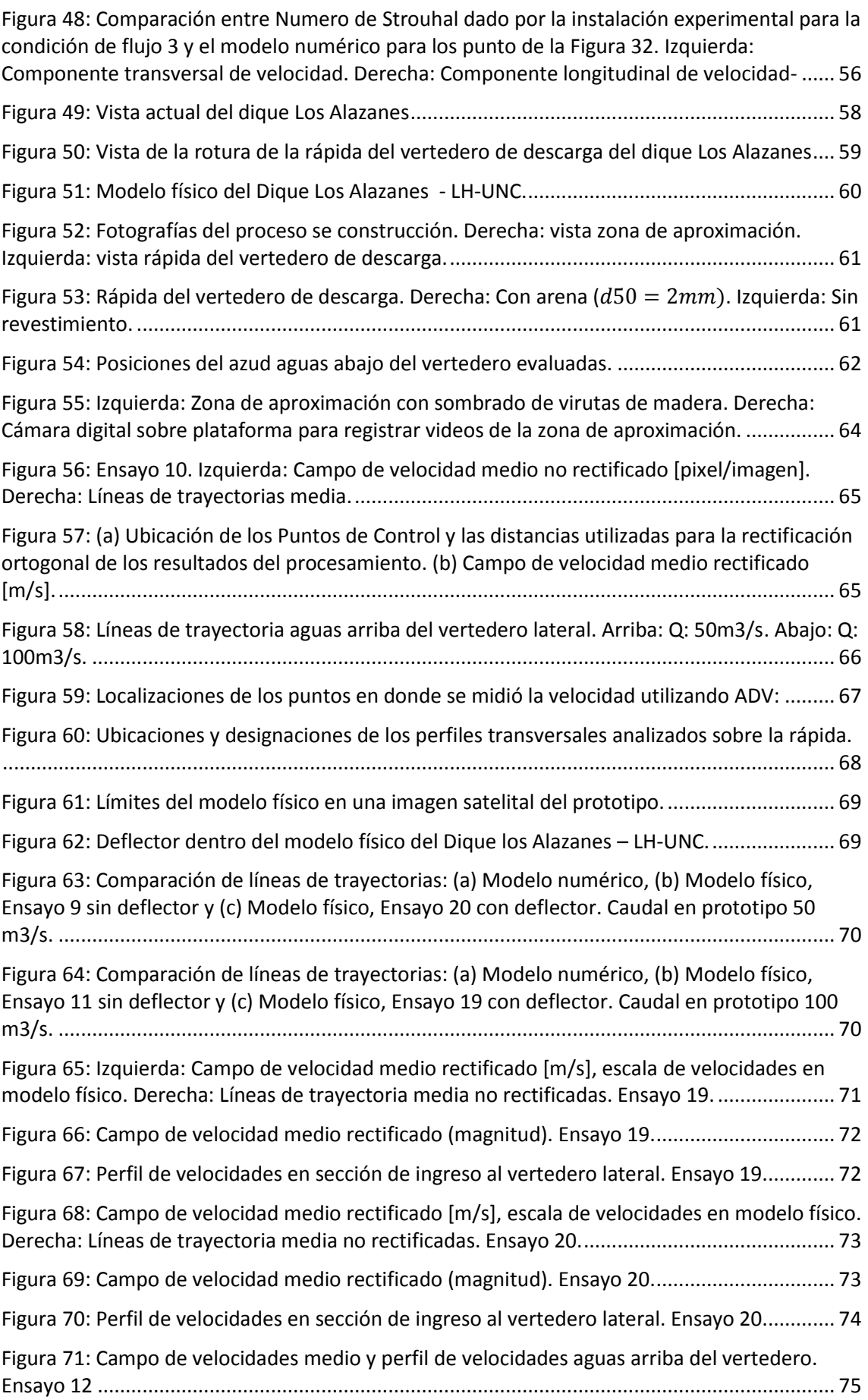

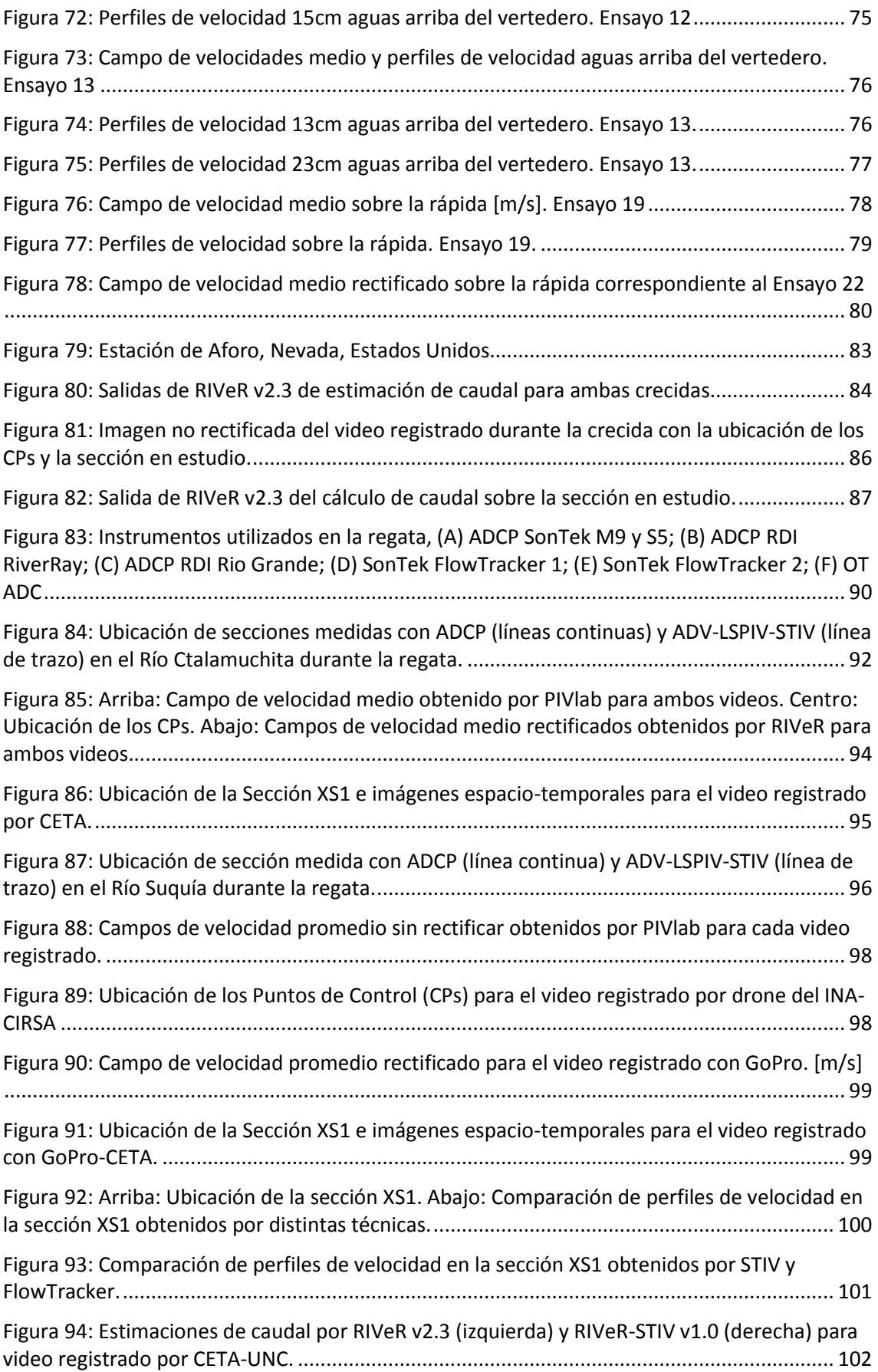

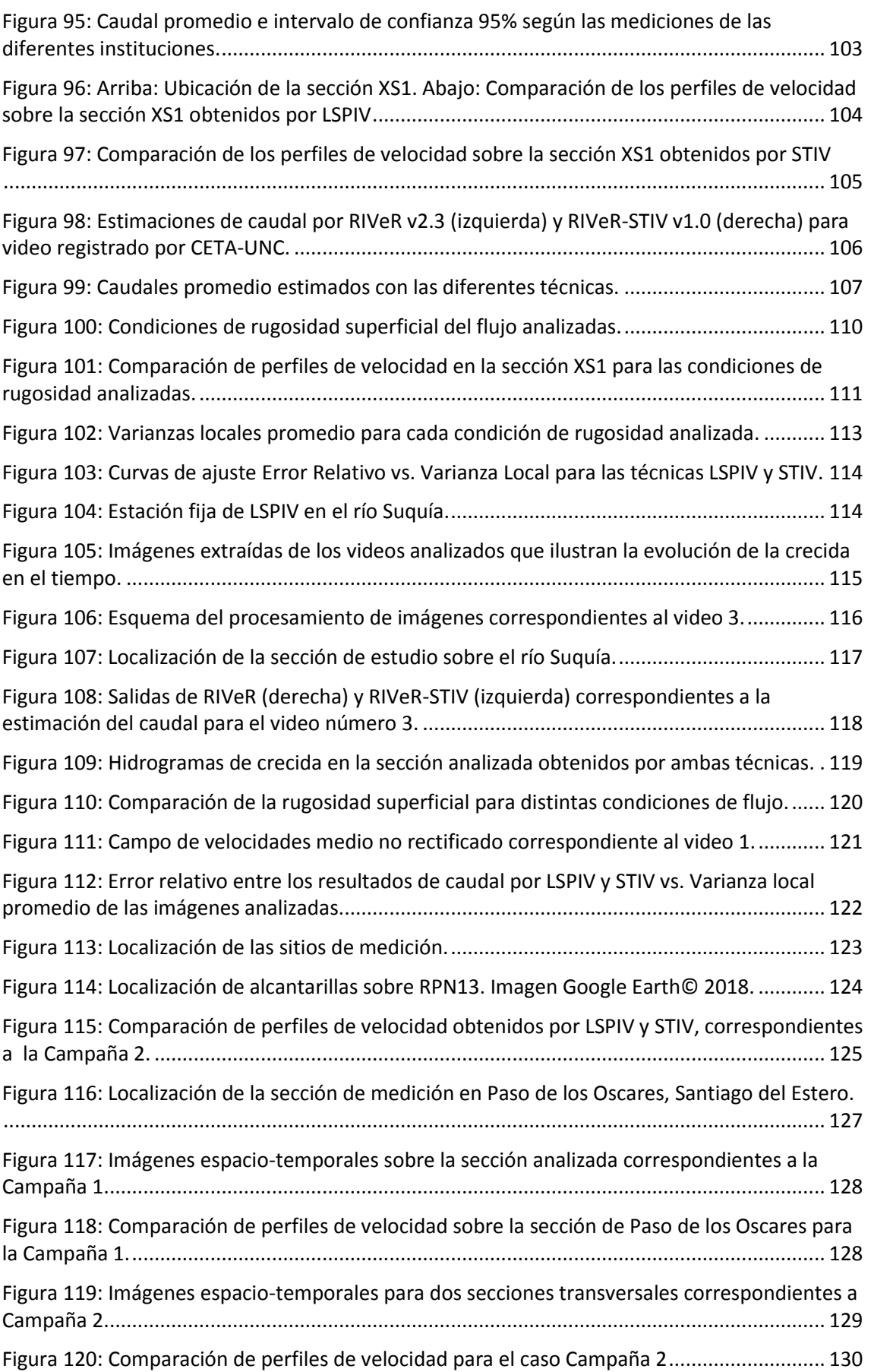

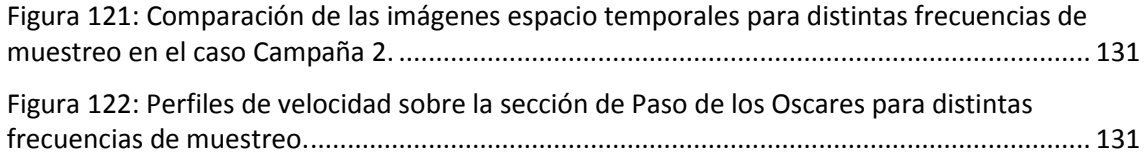

# ÍNDICE DE TABLAS

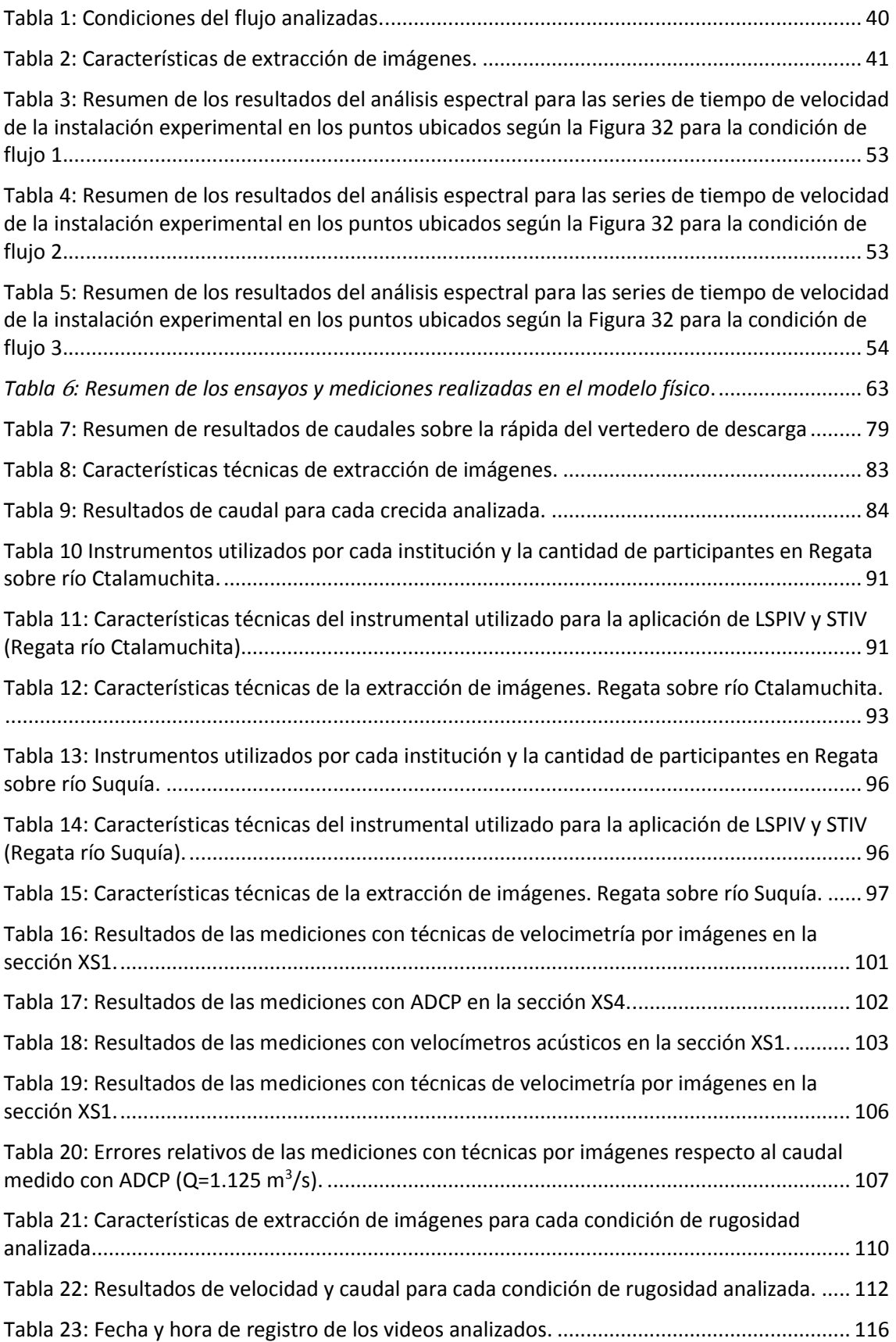

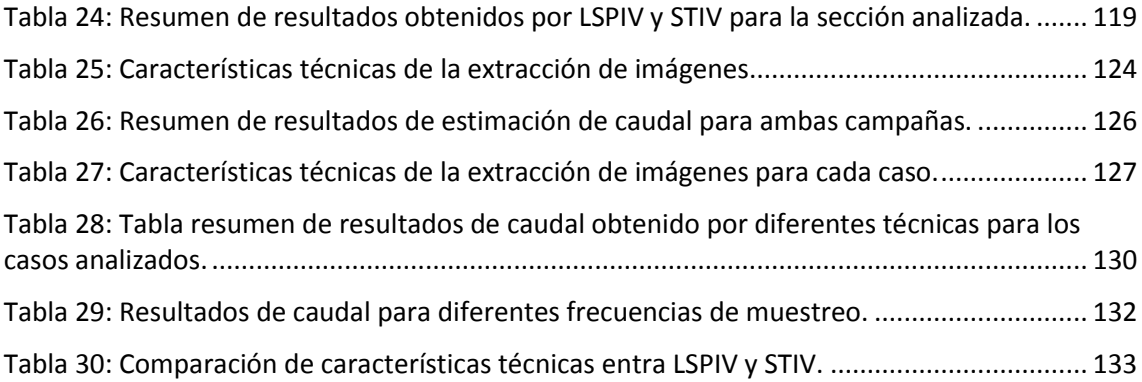

# <span id="page-16-0"></span>**I. MARCO REFERENCIAL**

### <span id="page-16-1"></span>1.1.INTRODUCCIÓN

El agua es un recuso de vital importancia para el desarrollo de cualquier sociedad. Si bien es cierto que su utilización en diferentes áreas genera grandes beneficios biológicos, sociales y productivos, puede convertirse en amenazas para las sociedades, seres vivos e infraestructura debido a fenómenos naturales como lo son las inundaciones.

Se deriva de ello la importancia del aprovechamiento sustentable del recurso hídrico, no solo con el objetivo implícito de sustentabilidad sino también como atenuante de las posibles amenazas hídricas. Para ello es necesario formular e implementar una serie de medidas que incluyan obas de infraestructura (medidas estructurales) y normas de operación, marcos legales y reglamentarios, y medidas de gestión (medidas no estructurales). Al momento de diagramar estas medidas se debe ser consciente que un sobredimensionado de éstas puede derivar en usos poco óptimos del recurso y en impactos innecesarios sobre el medio ambiente, y en contraposición, el subdimensionado de las mismas puede implicar afecciones sobre la sociedad y el ambiente aún mayores a los que intentaba mitigar, pudiendo llegar a pérdidas de vidas humanas, bienes públicos y privados, etc. Es por ello que el diseño de estas medidas demanda un estudio integral e interdisciplinario que complemente el diseño hidrológico y el hidráulico, es decir, definir tanto la variables hidrológicas de diseño (por ejemplo: caudal) como la optimización de la compleja interacción entre los flujos con el lecho, márgenes, vegetación, infraestructura, etc. Ambas partes mantienen en común la necesidad de caracterizar distintos procesos, y para ello es indispensable la medición de parámetros en los flujos, con el objetivo de definir su comportamiento y realizar validaciones y calibraciones de modelos que permitan estimar diversos escenarios sobre los cuales diagramar estas medidas de prevención y mitigación.

De lo anterior se deriva la importancia de la cuantificación de las variables hidrológicas en el tiempo, conformando una base sólida y amplia que permitan diseños cada vez más óptimos. Para ello es necesario contar con procesos y técnicas de medición de las diferentes variables con cierto grado de flexibilidad que les permita adaptarse y operar en las condiciones típicas de cada región. Este último aspecto ha sido históricamente uno de los tópicos más tratados y discutidos por la comunidad científica. Buscar la optimización de tiempos, costos, precisión y facilidad de aplicación en las técnicas de medición, es hasta el día de hoy una tarea sumamente desafiante, aun dentro de sociedades con capacidades tecnológicas ilimitadas, o que al menos lo aparentan.

# <span id="page-17-0"></span>1.2. MOTIVACIÓN TECNOLÓGICA

El caudal es un dato de punto de partida para cualquier desarrollo hidrológico y/o hidráulico. Como se dijo anteriormente, el diseño y desarrollo de estas técnicas siempre ha tenido relevancia dentro de la comunidad científica debido a que responden al carácter dinámico de las demandas operacionales y técnicas, y a la innovación tecnológica.

Dentro de las técnicas clásicas de medición de caudales de flujo se encuentran las obras de arte de control de gasto en flujos a superficie libre, tales como vertederos o canaletas Parshall, se trata de infraestructura que se construye sobre el flujo y que permiten una medición puntual del caudal. También se puede nombrar a los molinetes, que estiman la velocidad del flujo a través de la velocidad de rotación de la hélice. Permiten mediciones puntuales y promediadas en el tiempo. Para la estimación de caudales con esta técnica se realiza el método por vadeo que requiere que un operario deba ingresar al curso de agua y atravesarlo de una margen a la otra realizando una serie de mediciones en determinadas verticales. Es por ello que el método demanda altos tiempos de medición y es aplicable solo en situaciones en donde el flujo no suponga un riesgo para el operario (ver [Figura 1](#page-17-1)).

<span id="page-17-1"></span>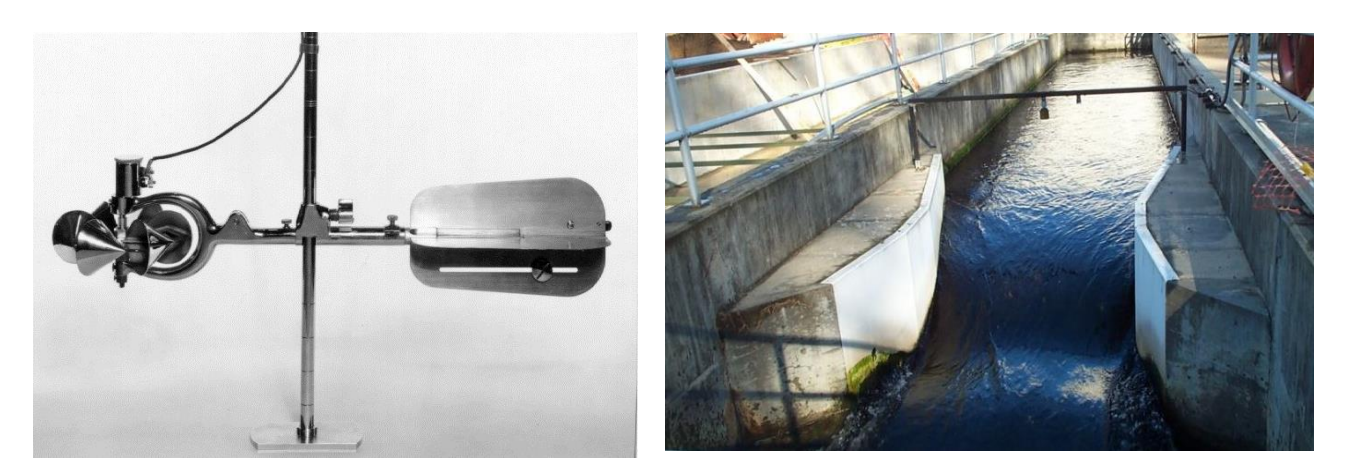

Figura 1: Izquierda: Molinete. Derecha: Canaleta Parshall.

La necesidad de realizar mediciones más precisas y en menor tiempo ha llevado al desarrollo de técnicas acústicas. Se trata de instrumentos que utilizan el efecto Doppler, es decir que presentan transductores que envían señales sonoras que rebotan sobre pequeñas partículas que contiene el flujo y las vuelven a receptar, y en base a ello se estima la velocidad del flujo. Dentro de esta categoría existen instrumentos que permiten mediciones puntuales y otros con gran resolución espacial, sin embargo, ambos tipos comparten las desventajas de que son técnicas intrusivas (incluso demandan el ingreso al flujo de uno o varios operarios), instrumentos con precios muy altos y demandan personal calificado para su implementación.

Otra categoría actualmente vigente se trata de técnicas por análisis de imágenes digitales, cuyo funcionamiento se basa en la obtención de una serie de imágenes del flujo que al ser procesadas bajo cierta metodología pueden obtenerse las velocidades con alta resolución espacial y temporal. Originalmente estas técnicas se aplicaban en laboratorio ya que demandan la instalación de láseres, fuentes de iluminación y dispositivos de captura muy precisos.

La demanda actual se basa en poder obtener resultados confiables en forma rápida y a bajo costo, con metodologías e instrumentos que presenten flexibilidad en relación a la adaptabilidad de los mismos a diferentes cursos fluviales y, particularmente, a distintas condiciones de flujo (particularmente los eventos extremos hidrológicos). Para dar respuesta a ello, en los últimos años han tenido gran desarrollo las técnicas de velocimetría por análisis de imágenes digitales aplicadas a gran escala. Utilizan los mismos principios y procesamiento que las aplicables en laboratorio, y presentan las mismas características: gran resolución espacial y temporal, bajo costo de aplicación, precisión, etc. Por ser no intrusivas, estas nuevas técnicas son aplicables en un gran espectro de cuerpos de agua y en distintas condiciones de flujo, viniendo a cubrir un área de vacancia debido a que las metodologías antes nombradas no permiten realizar mediciones en ciertas situaciones tales como crecidas repentinas por el riesgo que implicaría, no solo para el instrumental si no también los operarios. Por otro lado, el gran desarrollo tecnológico de los últimos años le otorga dos grandes ventajas: por un lado, disminuir cada vez más el costo computacional del procesamiento, algo que hace solo algunos años atrás era temporalmente improductivo hoy puede realizarse en cuestión de minutos, y por otro, al ser imágenes el input del procesamiento, presenta la gran potencialidad de que en el proceso de medición intervengan no solo personal calificado en relación a conocimientos hidrológicos/hidráulicos, sino también a cualquier persona que tenga acceso a un dispositivo de captura de video, logrando ampliar la capacidad de registro tanto espacial como temporalmente.

Concluyendo, la motivación tecnológica que encuadra este trabajo es el desarrollo y aplicación de técnicas de velocimetría por análisis de imágenes digitales que intentan romper con los paradigmas de medición contemporáneos y vienen a dar respuesta a las demandas actuales.

## <span id="page-19-0"></span>1.2.1. TÉCNICAS DE VELOCIMETRÍA POR ANÁLISIS DE IMÁGENES DIGITALES

La velocimetría por análisis de imágenes digitales se trata de técnicas de medición no intrusivas que permiten obtener el campo de velocidades de flujos de manera instantánea, y con alta resolución espacial y temporal. En la [Figura 2](#page-19-1) (Brevis et al., 2007) se esquematiza el funcionamiento de estas técnicas. Básicamente la metodología consiste en obtener imágenes, a intervalos conocidos de tiempos, del flujo sembrado con partículas. En base a dos imágenes consecutivas se identifican las posiciones de las partículas o grupos de ellas en cada una de las imágenes y mediante un determinado procesamiento se calcula el desplazamiento de estas. Con el desplazamiento y el intervalo de tiempo entre pares de imágenes es posible determinar los vectores velocidad.

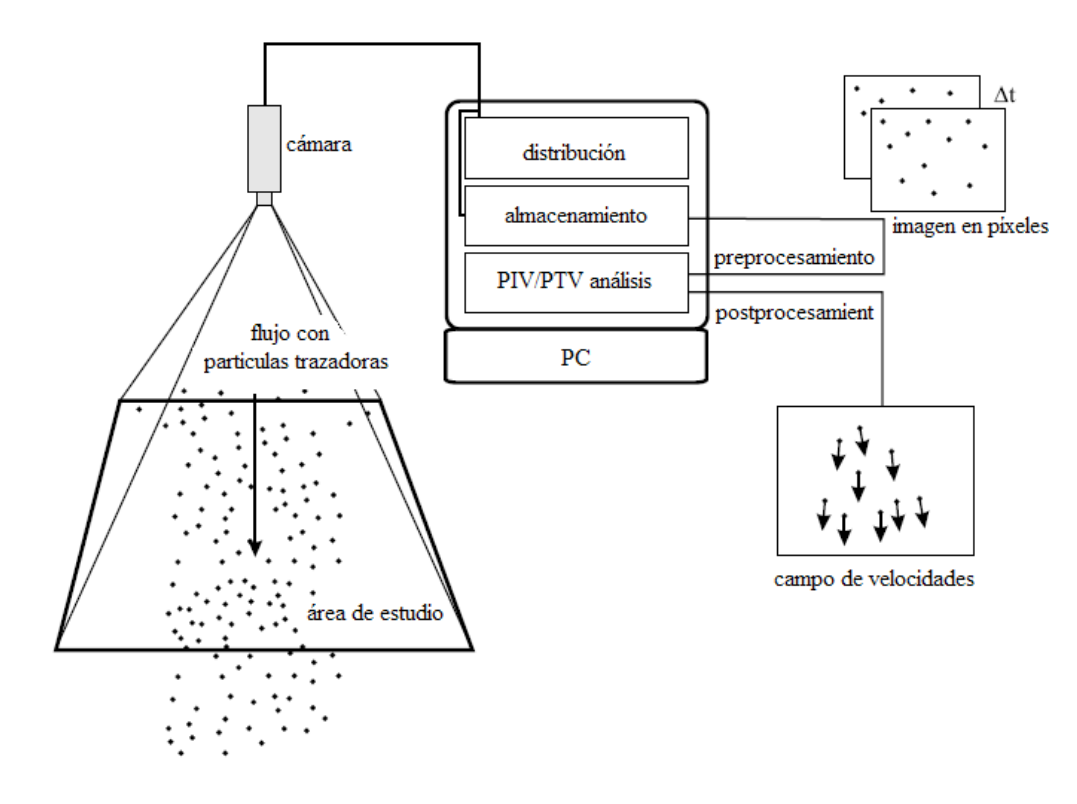

<span id="page-19-1"></span>Figura 2: Esquema de la técnica empleada (Brevis et al., 2006)

El plano a medir es aquel en donde se encuentren las partículas por lo cual, es muchos casos es necesario emplear un haz de laser a los fines de materializar las partículas y discriminarlas de aquellas que se encuentran en otros planos.

Dependiendo de la técnica empleada, la velocimetría análisis de imágenes digitales puede ser clasificada en Velocimetría por Imágenes de Partículas (PIV, por sus siglas en inglés) o Velocimetría por Trayectorias de Partículas (PTV, por sus siglas en inglés). La primera utiliza un marco de referencia Eureliano para el análisis y procesamiento de las imágenes, determinando los campos de velocidades a través de desplazamientos promedios de grupos de partículas dentro de 'áreas de interrogación' (Adrian, 1991). La técnica PTV, en cambio, utiliza un marco de referencia Lagrangiano permitiendo la determinación del campo de velocidades a través del seguimiento de cada partícula individualizada (Cenedese & Querzoli, 1997).

Para la aplicación de estas técnicas es necesario contar con los siguientes componentes básicos:

- 1- Una región que contenga al fluido con las partículas a evaluar. En ciertas ocasiones el fluido deberá ser ópticamente de baja opacidad, mientas que en otros casos se analizarán perturbaciones sobre la superficie o también partículas sembradas sobre ella que no requieran de un fluido transparente o translúcido.
- 2- Una fuente de iluminación sobre la zona de interés: laser, luz solar o artificial.
- 3- Sistema de adquisición, transmisión y/o almacenamiento basado en una cámara CCD/CMOS, o filmadora, o placas holográficas, o cámara digital.
- 4- Sistema de procesamiento de datos para extraer la información de velocidades.

Una hipótesis que comparten ambas técnicas es que las partículas son capaces de seguir al flujo, esto es correcto siempre que se utilicen partículas con baja inercia. Para comprender el efecto de las partículas sobre las mediciones se debe asumir que cada partícula es un filtro. El flujo contiene una serie de vórtices de distintos tamaños, los cuales contienen distintos niveles de energía. Los vórtices de grandes dimensiones (alta energía) están asociados a frecuencias bajas, al contrario de los vórtices pequeños los cuales están asociados a frecuencias altas (baja energía). La partícula es un filtro que responde a un cierto nivel mínimo de energía. Por lo tanto, la dinámica de todas las frecuencias mayores a la frecuencia asociada a ese nivel de energía, no pueden ser capturadas por medio de este

5

método de medición. En general la dinámica de todas las frecuencias bajas (grandes vórtices) puede ser capturada sin problemas y para obtener información de los pequeños vórtices, se deben usar partículas de diámetros muy pequeños (baja inercia), lo cual trae algunas restricciones respecto al tamaño del área de flujo que se puede muestrear.

Para comprender en profundidad la diferencia que existe entre PIV y PTV se desarrollarán a continuación los fundamentos básicos y tipos de procesamiento intervinientes en cada una de estas técnicas de medición.

# 1.2.1.1. Velocimetría por Imágenes de Partículas – PIV:

Esta técnica puede entenderse como la medición cuantitativa de un campo de velocidades en una serie de puntos distribuidos en el espacio. Como se expuso anteriormente existen una serie de componentes básicos: flujo sembrado con partículas, fuente de iluminación sobre el flujo, dispositivo de captura de imágenes, sistema de procesamiento de datos. En la [Figura 3](#page-21-0) se esquematizan los componentes y la metodología de la técnica:

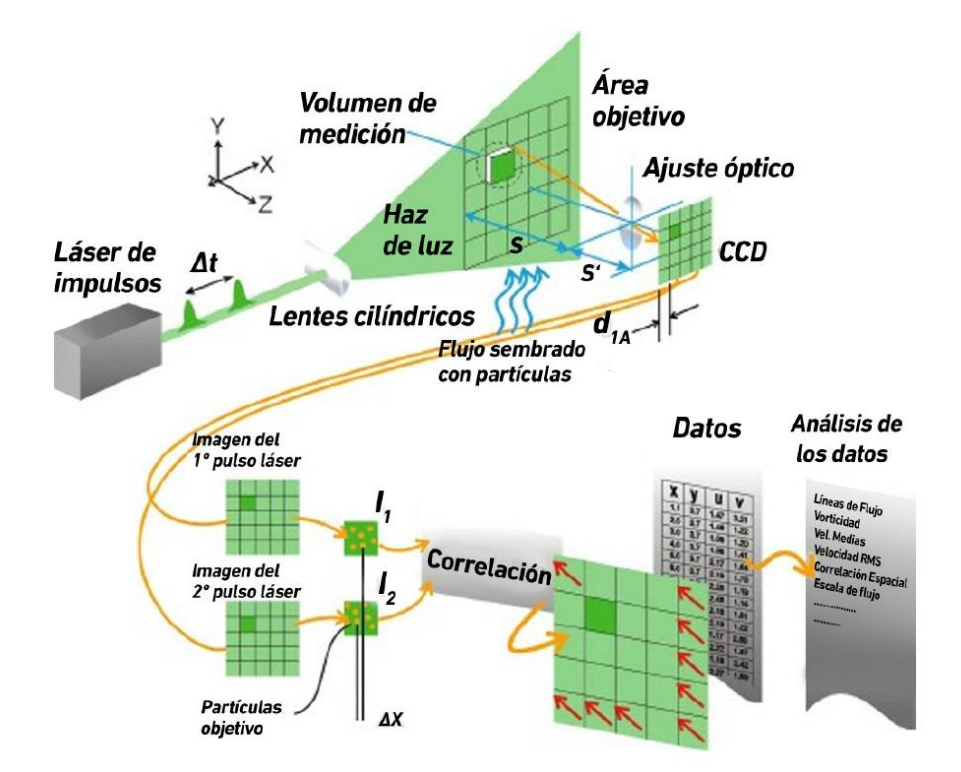

<span id="page-21-0"></span>Figura 3: Esquema del conjunto de elementos involucrados en PIV (Lucero, 2015)

Para comprender la metodología de procesamiento de las imágenes es necesario primero definir elementos básicos que servirán para entender el fenómeno. Como

ya se expresó, se parte de un par de imágenes del flujo sembrado con cierto intervalo de tiempo entre ellas. Entre cada par de imágenes se puede determinar un campo de desplazamientos lineal, definiendo a cada vector al analizar el movimiento de grupos de partículas, para ello se realiza una subdivisión de las imágenes en muestras, denominadas Áreas de Interrogación, para luego analizarlas a través de análisis estadísticos. El tamaño de estas áreas de interrogación depende de varias variables que se desarrollarán posteriormente.

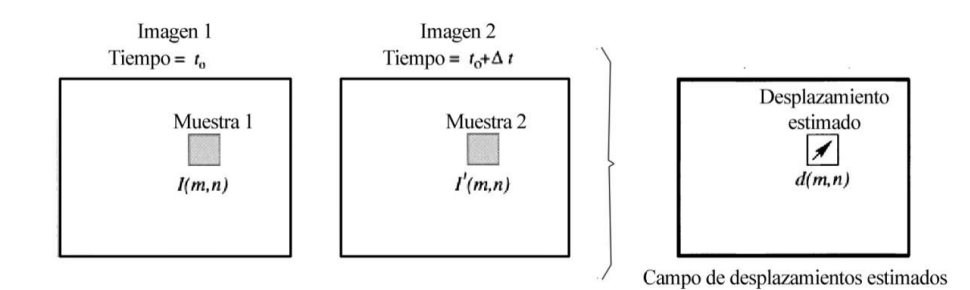

Figura 4: Esquema del proceso de muestreo de imagen 'Fotograma a Fotograma'.

<span id="page-22-0"></span>Considerando a la [Figura 4](#page-22-0) como un sistema se tiene a la Imagen I como entrada y la Imagen I' como salida, correlacionando a estas mediante una Función de Transferencia H, compuesta por una Función de Desplazamiento  $d$  y otra de Adición de Perturbación  $N$  (ver [Figura 5](#page-23-0)). La función de interés es  $d$ , ya que es la responsable del desplazamiento del grupo de partículas de una imagen a la otra. El proceso de adición de perturbación N simula el efecto del ruido propio de los medios de captura digital/analógica, y las perturbaciones típicas de los flujos naturales en tres dimensiones, entre otras cosas. Si  $dy$  N son conocidas, sería posible aplicarlas como una función de transferencia sobre la imagen  $I$ , para obtener la imagen de salida  $I'$ . Si ambas imágenes,  $I \in I'$ , se conocen, se podría estimar un campo de desplazamientos  $d$  excluyendo las perturbaciones  $N$ . Pero como las imágenes no son continuas, el fondo negro no da información alguna sobre movimientos, es necesario estimar la función de desplazamiento  $d$  con un enfoque estadístico basado en la utilización de Áreas de Interrogación (o muestras, 'samples'). Una posible solución para obtener esta función desplazamiento seria aplicar un método de 'deconvlucion' del par de imágenes. Para ello, se necesitaría dividir las respectivas Transformadas de Fourier entre ellas. Esta metodología sería aceptable si el ruido en las imágenes es despreciable, pero en todo material fílmico hay siempre ruido presente y tiende a degradar rápidamente la producción de los datos de interés.

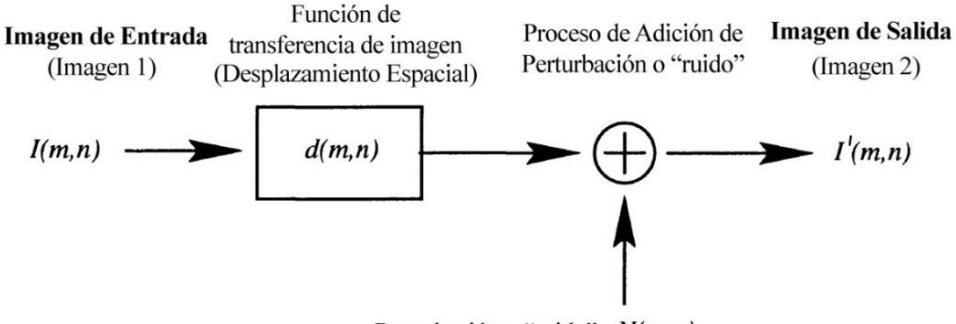

Perturbación o "ruido" N(m,n)

#### Figura 5: Modelo idealizado del procesamiento digital lineal.

<span id="page-23-0"></span>Por lo tanto, más que estimar una función  $d$  en forma analítica, el problema reside en optar por algún método que permita determinar el mejor ajuste local entre dos imágenes estadísticamente. Esto se logra utilizando una función discreta de Correlación Cruzada, cuya formulación integral es (Huang et al., 1997):

$$
R_\text{II}(x,y) = \sum_{i=-K}^K \sum_{j=-L}^L I(i,j)I'(i+x,j+y)
$$

#### Ec. 1

en donde  $I \in I'$  corresponden al área de interrogación de las imágenes  $I \in I'$ . Esencialmente, la función Correlación Cruzada mide en términos estadísticos el grado de coincidencia entre dos muestras ( $I \in I$ ) para una posición dada. El valor más alto en el plano de correlación puede entonces ser usado como una estimación directa del desplazamiento del patrón que contiene a las partículas, lo que a su vez equivale al desplazamiento de las partículas en sí mismas. Existen dos formas para resolver la Ec. 1, realizar una Correlación Cruzada Directa (DCC, por sus siglas en inglés), o utilizar una Transformada de Fourier Discreta (DFT, por sus siglas en inglés). Ambas se desarrollarán a lo largo de lo que resta del capítulo.

Thielicke & Stamhuis (2014) desarrollaron un paquete computacional programado en Matlab® que utiliza varias funciones pre-programadas y facilita el procesamiento de datos brindando una interfaz de usuario cercana a la popular interfaz de Matlab® denominado PIVlab. En él, la aplicación de la técnica PIV consiste en tres pasos principales: pre-procesamiento de las imágenes, análisis de las imágenes y postprocesamiento. Cada uno de esos pasos involucra una serie de subprocesos que se irán describiendo a continuación, los cuales pueden resumirse en la [Figura 6](#page-24-0).

#### **I** - **Marco Referencial**

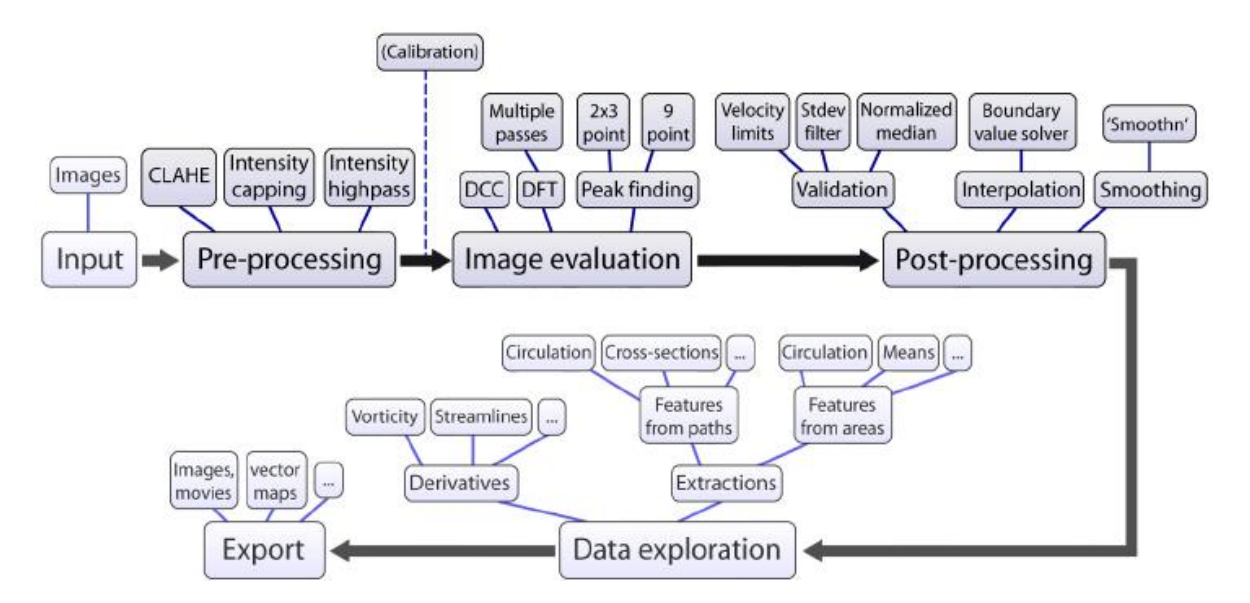

<span id="page-24-0"></span>Figura 6: Esquema del proceso de análisis por PIV en PIVlab (Thielicke & Stamhuis, 2014).

Pre-Procesamiento de Imágenes:

En PIV se busca reducir la cantidad de estimaciones erróneas de velocidad para lograr una medición más precisa. Para ello pueden realizarse mejoras sobre las imágenes antes de procesarlas, se pueden utilizar una serie de filtros que se detallan a continuación:

- CLAHE (Constrast Limited Adaptive Histogram Equalization): Consiste en una ecualización del histograma, es decir las intensidades lumínicas más frecuentes del histograma de la imagen se extienden a todo el rango (de 0 a 255 en imágenes de 8 bits). La ventaja de este filtro es que no se aplica al histograma de toda la imagen si no en histogramas de pequeñas áreas (el usuario define su tamaño en pixeles), ecualizando el histograma solo de dicha región. Es decir, las zonas con alta exposición y las zonas con baja exposición son ecualizadas de forma independiente. Luego de ello, se realiza una interpolación bilineal entre las regiones en donde se ecualizo el histograma para obtener una imagen en donde no puedan distinguirse los bordes entre estas áreas mejoradas.
- Intensity High-pass: La correlación se ve afectada por una iluminación no homogénea. Para mejorar ello se puede remover la baja frecuencia de intensidades del fondo conservando las altas frecuencias dadas por la iluminación de las partículas sembradas. Este filtro suprime la información de baja frecuencia en la imagen y enfatiza la información dada por las partículas.
- Intensity Capping: En la correlación se asume que todas las partículas que se encuentran dentro del área que se está analizando tienen el mismo desplazamiento,

lo que en realidad no sucede. Las partículas con mayor intensidad lumínica van a tener un mayor peso en la correlación de la señal, lo que pude producir un resultado sesgado. Aplicando Intensity Capping se mejora este aspecto, se define un nivel máximo de intensidad lumínica y todos los pixeles que presenten una intensidad mayor dicho límite son reemplazados por uno con el valor máximo propuesto (ver [Figura 7](#page-25-0)).

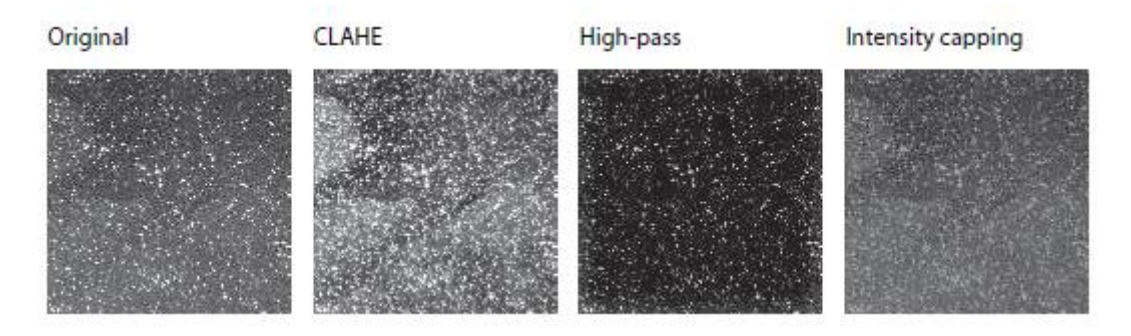

<span id="page-25-0"></span>Figura 7: Ejemplos de aplicación de filtros sobre una imagen (Thielicke & Stamhuis, 2014).

### Análisis de Imágenes:

La exactitud de la medición por PIV es muy sensible al proceso de correlación cruzada. Como se desarrolló anteriormente, la correlación cruzada es una técnica estadística cuya función discreta se resume a la Ec. 1, la cual puede solucionarse fácilmente mediante el cálculo del plano de correlación en el dominio espacial que se denomina Correlación Cruzada Directa (DCC) (Okamoto, 200) o bien puede determinarse dicho plano sobre un dominio de frecuencia (DFT) que se calcula utilizando la Transformada Rápida de Fourier (FFT) (Soria, 1996). Ambas metodologías presentan ventajas y desventajas, las cuales se describirán a continuación.

Correlación Cruzada Directa (DCC):

Para un determinado par te imágenes se obtienen las áreas de interrogación  $I \in I'$ , que contienen información en término de intensidad lumínica, siendo  $I'$ mayor que  $I$  llamada muestra patrón. Esta muestra patrón se irá posicionando sucesivamente sobre y alrededor de la muestra  $I'$  sin extender los bordes de la misma, y para cada una de estas posiciones, con sus respectivas coordenadas  $(x, y)$ , se determina la suma de los productos de las intensidades de todos los pares de pixeles superpuestos, es decir un valor de Correlación Cruzada  $R_n(x, y)$ . Esta operación se aplica sucesivamente sobre un rango de posiciones distintas ( $-M \le x \le +M$ ,  $-N \le y \le +N$ ), conformando un plano de tamaño  $(2M + 1)x(2N+1)$ .

 En la [Figura 8](#page-26-0) puede verse gráficamente que para aquellas posiciones en las cuales las muestras de imágenes de partículas son coincidentes, la suma de los productos de las intensidades de pixeles será mayor que en cualquier otro lugar, por los que se obtiene un alto valor de  $R_n$  en esa posición.

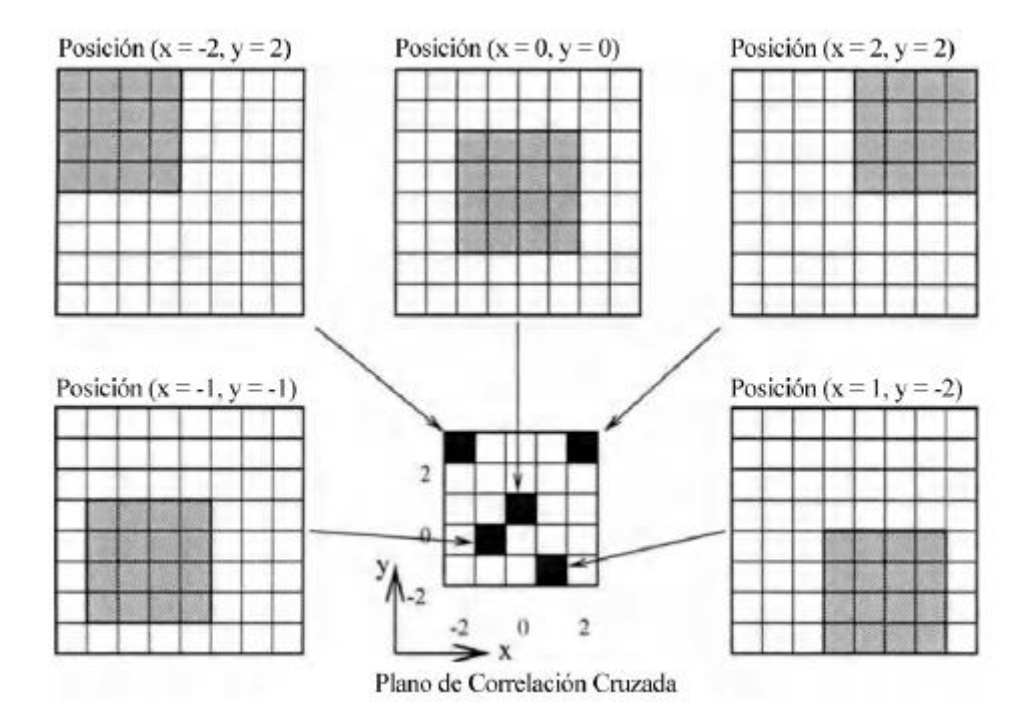

Figura 8: Ejemplo de la conformación de un Plano de Correlación Cruzada Directa.

<span id="page-26-0"></span>El tamaño del área de interrogación puede tener dos tamaños diferentes. Cuando el tamaño de  $I'$  se escoge igual al doble del tamaño de  $I$ , si el desplazamiento de del grupo de partículas es mayor a la mitad del tamaño de *I*, no se perderá ninguna información y se obtendrá un plano de correlación con bajo ruido de fondo. Utilizando esta metodología se disminuye sustancialmente el error sistemático y el aleatorio del cálculo. Sin embargo, de la implementación de DCC se observa:

- 1- El número de multiplicaciones por cada valor de correlación se incrementa proporcionalmente al tamaño de la ventana de interrogación o muestra.
- 2- El método de Correlación Cruzada implica necesariamente que los análisis se hacen sobre variaciones lineales de posición, es decir, no se tienen en cuenta rotaciones ni deformaciones, que son transformaciones que exceden las posibilidades de éste método de primer orden.

De la segunda observación se desprende que para dos muestras de imágenes de partículas la Correlación Cruzada solo brindará información acerca de vectores de desplazamiento de primer orden, es decir, la variación lineal media de la posición de las partículas dentro de la ventana de interrogación. Es por ello que el tamaño de esta ventana deberá elegirse convenientemente, lo suficientemente pequeña para que puedan resultar despreciables los efectos de segundo orden, como por ejemplo gradientes de desplazamiento.

De la primera observación se deduce el carácter cuadrático que tiene el incremento en la cantidad de multiplicaciones que se hacen necesarias al aumentar el tamaño de la muestra, lo que lleva a un crecimiento considerable del esfuerzo computacional. En una típica área de interrogación, se trabaja con valores del orden de varios de miles de pixeles, siendo el rango dinámico en el desplazamiento de una variable que puede ser tan grande como  $+/- 10$  hasta y  $+/- 20$  pixeles, lo que requiere generalmente de hasta un millón de multiplicaciones y sumatorias para conformar un solo plano de correlación.

- Transformada de Fourier Discreta (DFT) y avances en la técnica:

Se hace evidente la necesidad de plantear metodologías más eficientes en términos de gasto computacional para la técnica. La alternativa al cálculo de la Correlación Cruzada Directa es tener en cuenta la ventaja que ofrece el Teorema de la Correlación que establece que la Correlación Cruzada de dos funciones es equivalente a una multiplicación de complejos conjugados de sus respectivas Transformadas de Fourier:

$$
R_\text{II} \Longleftrightarrow \hat{I} \cdot \hat{I'}^*
$$

Donde  $\hat{I}e\hat{I}'$ son las Transformadas de Fourier  $IeI'$  respectivamente. En la práctica la Transformada de Fourier es implementada de forma eficiente para datos discretos usando la Transformada Rápida de Fourier o FFT (Fast Fourier Transform), que reduce el costo computacional de un número de operaciones que crece proporcionalmente a N al cuadrado, a un número menos, mucho más eficiente, que crece según N Log<sub>2</sub>N, tal como se observa en la [Figura 9](#page-28-0).

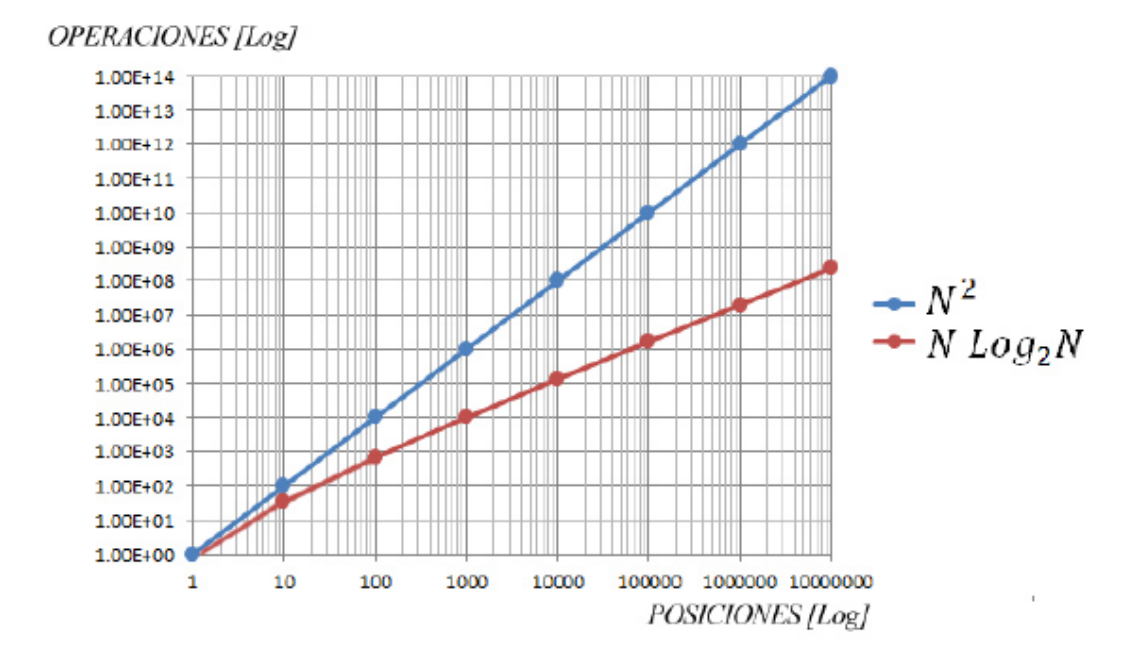

<span id="page-28-0"></span>Figura 9: Reducción del costo computacional al aplicar el Teorema de Correlación, por medio de la Transformación Rápida de Fourier.

La aproximación por FFT utiliza ventanas de interrogación de igual tamaño, por lo tanto cada desplazamiento de las partículas inducen alguna pérdida de información, que puede verse en el incremento del ruido de fondo en la matriz de correlación. Esto complica la detección del pico de intensidad en el plano y por lo tanto disminuye la precisión. Cuando el desplazamiento de las partículas es mayor que la mitad del tamaño del área de interrogación, el punto correspondiente al pico de intensidad sobre el plano de correlación se ve espejado y aparece sobre el lado opuesto del plano (ver [Figura](#page-29-0)  [10](#page-29-0)) (Raffel et al., 2007). Por lo tanto, el desplazamiento de la partícula deberá ser menos de la mitad del lado del área de interrogación (aunque se aconseja que sea menor a un cuarto de la ventana de interrogación para mantener bajo el ruido de fondo en el plano de correlación). Esto se puede lograr utilizando intervalos de tiempo entre par de imágenes menores, reduciendo el zoom de la cámara o aumentando el tamaño de la ventana de interrogación. Esta desventaja se puede controlar utilizando 'rutinas reparadoras' (Stamhuis, 2006), como por ejemplo realizando varias pasadas de DFT sobre las mismas imágenes. Westwerweel et al., (1997) determinaron que con varias pasadas de DFT se incrementaba el ruido. Es por ello que plantea una modificación del DFT estándar en donde el resultado del primer análisis es usado para compensar el área de interrogación en los próximos análisis, lo que reduce la pérdida de información debido al desplazamiento de las partículas. Scarano & Riethmuller (1999) mejoraron esta aprximación y propusieron una redefinición de la grilla de interrogación en cada paso: En la primer pasada se utilizan áreas de interroación grandes que pueden aceptar grandes desplazamientos de particulas. En las

pasadas siguientes, dicha área reduce su tamañp y el desplazamiento al mismo tiempo. Con ello se logra una alta resolucion espacial en el campo vectorial de velocidades.

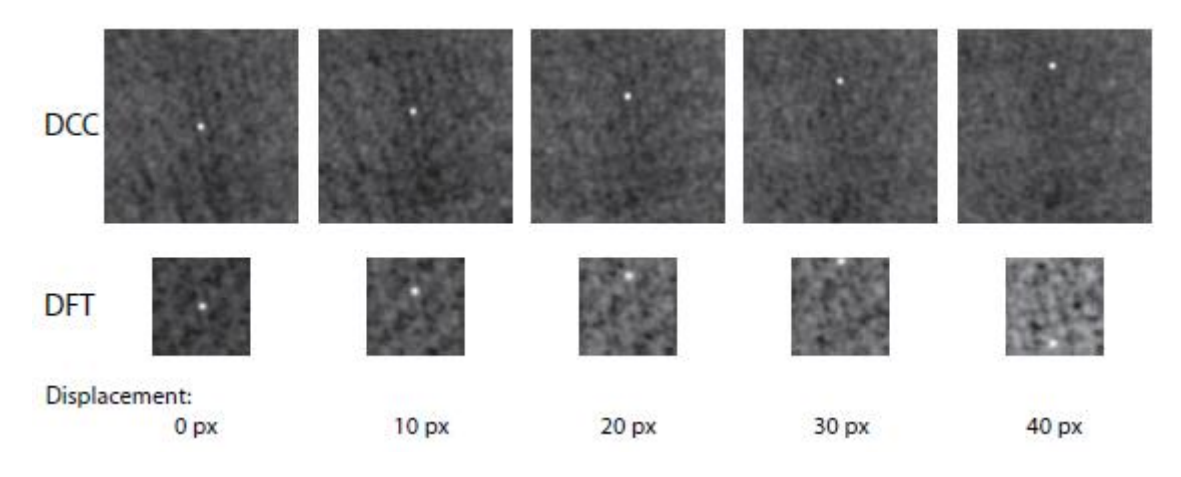

<span id="page-29-0"></span>Figura 10: Plano de Correlación por DCC (arriba) y DFT (abajo) (Thielicke & Stamhuis, 2014).

Hasta ahora se asumió que las partículas dentro de la ventana de interrogación presentaban un movimiento uniforme, lo que en la realidad difícilmente pueda suceder. Los movimientos no uniformes de las partículas dentro del área pueden ampliar el pico de intensidad en el plano de correlación y afectar los resultados. Se han planteado varios métodos para lograr la transformación de las áreas de interrogación, aquí se desarrollará únicamente el aplicado por PIVlab: Se comienza con un análisis DFT clásico. Dicho primer análisis otorga información sobre el desplazamiento en el centro de cada área de interrogación. Cuando se solapan estas áreas, por ejemplo, un 50%, se tiene una información adicional sobre los bordes y esquinas de dicha área de interrogación (ver [Figura](#page-30-0)  [11](#page-30-0)). Esta información se utiliza para calcular los desplazamientos de cada pixel dentro del área de interrogación a través de una interpolación bilineal. Luego de ello, el área de interrogación I' se deforma de acuerdo a los desplazamientos calculados usando interpolación bilineal o spline. El próximo paso correlaciona el área de interrogación original  $I$  con la deformada  $I'$ . Luego de una serie de pasada, el área de interrogación deformada  $I'$  se verá idénticamente igual que el área original  $I<sub>V</sub>$  los desplazamientos se habrán determinado con mucha precisión. Entre cada pasada, pero no luego de la final, la información de velocidad es validada y la información faltante interpolada.

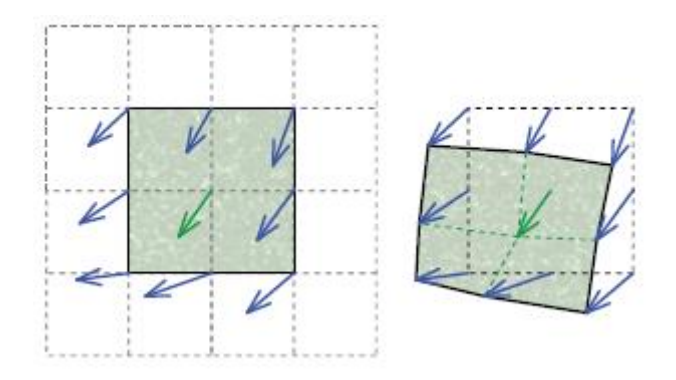

<span id="page-30-0"></span>Figura 11: Principio de la técnica de deformación de ventana. Izq.: Resultado del primer análisis. Der: Ventana deformada (Thielicke & Stamhuis, 2014).

#### Post-Procesamiento de Resultados:

Una vez realizado el análisis de las imágenes se tendrán campos de desplazamiento con vectores en unidades de pixel/par de imágenes. Para poder transformar dicha información en datos de velocidad es necesario realizar la calibración de los resultados. El proceso consiste en seleccionar sobre una imagen dos puntos entre los cuales sea conocida su distancia real, se carga dicho valor conjuntamente con el tiempo entre cada imagen. Con ello, el software transforma los campos de desplazamiento en campos de velocidad.

Además del proceso de calibración, se pueden realizar una serie de procedimientos sobre los resultados obtenidos con el objetivo de mejorar su precisión, tales como la validación de datos, la interpolación de datos, el suavizado (data smoothing), etc., a continuación se describen alguno de ellos:

Validación de Datos:

Si bien los algoritmos de correlación cruzada otorgan estimaciones robustas de velocidad, malas condiciones de iluminación, flujo tridimensional o reflexiones de luz pueden causar una cantidad significativa de correlaciones erróneas. Una solución posible para ello es un método básico de aplicación de filtro, es decir, se plantean límites automáticos mínimos y máximos de cada componente del vector velocidad de la forma:

$$
v_{\text{inferior}} = u - n * \sigma_u
$$

$$
v_{\text{superior}} = u + n * \sigma_u
$$

en donde  $u$  es la velocidad media y  $\sigma_u$  el desvío estándar de  $u$  y el usuario define la constante  $n$  que determina cuán estricto será el filtrado. O bien estos límites pueden definirse

manualmente por el operador. Cabe destacar que este método debe aplicarse con precaución, en función de la experiencia del operador/a. Las velocidades que se encuentren por fuera de dichos límites serán eliminadas. Este filtro simple funciona bien en la práctica y se adapta a un espectro de flujos naturales: En flujos muy turbulentos, el desvío estándar puede ser muy alto con lo que resultará un filtrado poco restrictivo. En cambio, en flujos laminares el desvío estándar presenta valores pequeños y por ende el proceso de filtrado tendería a rechazar vectores que presentan muy pequeñas variaciones respecto a la velocidad media.

La técnica de validación de datos anteriormente descripta requiere de experiencia por parte del usuario, situación que no siempre se tiene. Es por ello que existe un método universal de detección de valores extremos que automáticamente se adapta a las condiciones de flujo de la situación particular: El filtro de la media local, evalúa la fluctuación de la velocidad respecto a la media en un entorno vecino de 3\*3 alrededor de un valor central. El promedio de dicha fluctuación es luego utilizado como normalizador en un método clásico de promedio. En PIVlab se pueden aplicar ambos criterios, inclusive de forma simultanea para mejorar la calidad de la validación de datos.

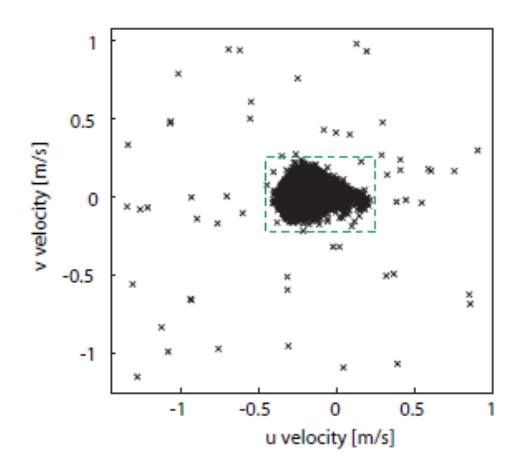

<span id="page-31-0"></span>Figura 12: Grafico de dispersión de las componentes de velocidad (Thielicke & Stamhuis, 2014).

#### Interpolación de Datos:

Una vez que han sido eliminados los datos que se encontraban por fuera de los límites propuestos, es necesario reemplazarlos a través de una interpolación. En PIVlab se utiliza una solución por valores frontera para dicha interpolación, es un método que se desarrolló originalmente para reconstruir imágenes con datos faltantes. La aproximación que logra este tipo de interpolación es generalmente suave.

Exploración/Exportación de Datos:

Por último, muchos estudios e investigaciones implican trabajar con flujos complejos, y como los campos de velocidades son en sí mismos herramientas pobres para describirlos, PIVlab posibilita a través de una serie de herramientas realizar evaluaciones más profundas y extraer resultados: se pueden extraer datos de poli-líneas, no solo de las componentes de velocidad si no también vorticidad, divergencia, entre otros. Esta información puede volcarse en gráficos o bien extraer los datos en diferentes formatos tales como .txt, .mat, etc.

### 1.2.1.2. Velocimetría por Seguimiento de Partículas – PTV:

La técnica tiene como objetivo la cuantificación del movimiento de partículas trazadoras sembradas en el flujo, determinando la velocidad individual de cada una de ellas a lo largo de sus trayectorias (Brevis et al., 2011), es decir se utiliza un marco de referencia lagrangiano.

Para la implementación de esta técnica, el procedimiento más complejo es identificar la posición de cada partícula en los diferentes intervalos de tiempo. Uno de los códigos empleado en el análisis de las imágenes fue desarrollado por Brevis et al. (2007), el cual se basa en la aplicación de un algoritmo dinámico, binario y espacial basado en la correlación cruzada y un algoritmo de relajación entre dos imágenes secuenciales. Dicho código se divide a grandes rasgos en cuatro etapas principales (ver [Figura 13\)](#page-33-0):

- 1- Información de entrada;
- 2- Proceso de cálculo principal
- 3- Filtrado de los resultados;
- 4- Post-procesamiento.

### **I** - **Marco Referencial**

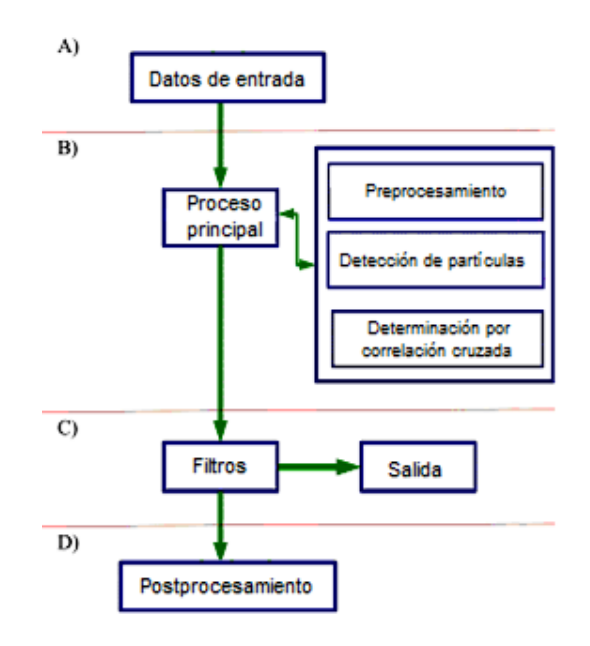

Figura 13: Organigrama del algoritmo de PTV de Brevis et al. (2007).

<span id="page-33-0"></span>En lo que respecta al módulo principal, este puede subdividirse en tres etapas básicas:

Pre procesamiento de la imagen: con el objetivo de disminuir el ruido en las imágenes registradas puede reducirse si se resta el promedio de todas las imágenes de todos los fotogramas instantáneos de la serie. Es decir, todo lo que permanece estancado en la imagen se supone que es una fuente de sesgo y se elimina (Honkanen & Nobach, 2005).

- Detección de centroides de partículas: Pueden utilizarse dos metodologías, nivel de umbral o máscara Gaussiana. La primera de ellas consiste en determinar un nivel de corte o umbral en la matriz de intensidades de la imagen de tal forma que aquellos pixeles que presente una intensidad mayor o menor al límite escogido, dependiendo del caso, corresponden a partículas o fondo de la imagen. La metodología de la máscara Gaussiana supone que el patrón de brillo de la imagen de una partícula presenta una distribución gaussiana en dos dimensiones y aplica una correlación de la máscara de partículas para detectar sus centroides: se define por el usuario una imagen de partículas de referencia 'ideal' a través de los parámetros  $\sigma$  y  $\alpha$ , que definen la forma de la máscara de partículas, siendo σ el radio representativo de una partícula y <sup>α</sup> un umbral de brillo pico. En cada imagen se detecta una partícula cuando la correlación entre la imagen de partícula de referencia y un área de la imagen real es mayo que un valor también definido por el usuario.

Correspondencia temporal de partículas: Pueden aplicarse tres procedimientos en esta etapas, cuyos algoritmos corresponden a Brevis et al (2011): a) Correlación Cruzada Estándar (CC); b) Método de Relajación (RM); c) algoritmo ICCRM híbrido integrado. Los últimos dos son adecuados cuando la densidad de partículas es alta y el flujo es altamente dinámico.

El método CC es el más utilizado en la aplicación de casos a gran escala, y se caracteriza por su rápida ejecución. Se utiliza el coeficiente de correlación cruzada  $R$  más alto obtenido de la comparación de una matriz de intensidad de referencia en la primera imagen con un conjunto de sub-matrices en la segunda para determinar el desplazamiento asociado a una partícula (ver [Figura 14](#page-34-0)).

La matriz de referencia se extrae de la ventana de interrogación centrado en una partícula candidata *i* cuya posición es  $\vec{x}_i$ . El tamaño de dicha ventana *lw* es determinado por el usuario y se supone que el desplazamiento de las partículas está dentro de la ventana de interrogación proyectada en la imagen 2. Las submatrices están centradas en cada una de las partículas candidatas  $j(i)$  cuyas posiciones son  $\vec{y}_{j(i)}$ . El desplazamiento asociado  $\vec{U}_i$  de una partícula *i* está determinado por:

$$
\vec{U}_i = (\vec{y}_{j(i)} - \vec{x}_i)/\Delta t
$$

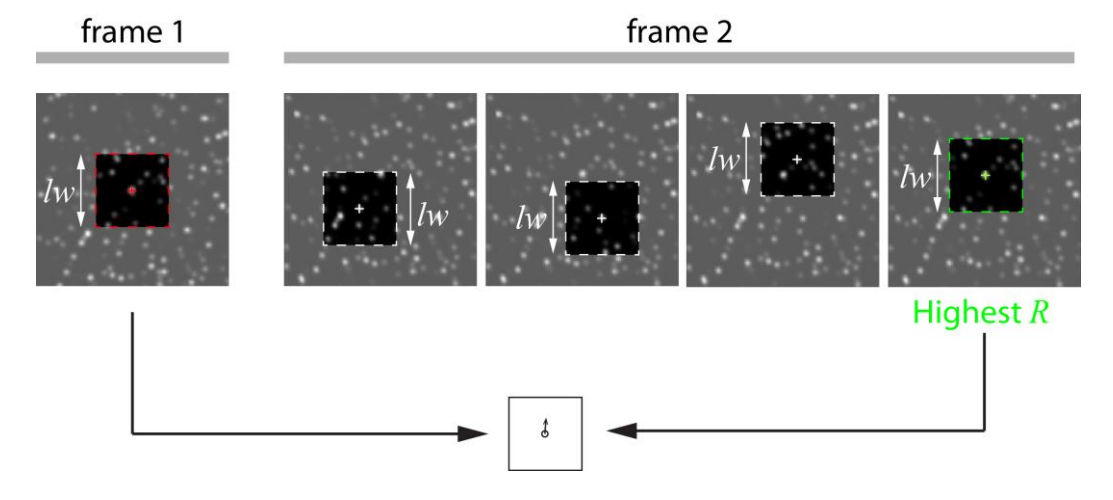

Figura 14: Fundamentos de la correlación cruzada utilizada en PTV.

<span id="page-34-0"></span>El módulo de postprocesamiento es similar al descripto en la sección anterior. En este informe se utilizará la herramienta computacional PTVlab (Patalano et al., 2013) cuando se aplique está técnica. Este paquete computacional incorpora los algoritmos desarrollados anteriormente y utiliza una interfaz gráfica similar a PIVlab.

### **I** - **Marco Referencial**

# 1.2.1.3. Velocimetría por Imágenes Espacio-Temporales – STIV:

La técnica Space-Time Image Velocimetry se basa en el análisis de imágenes espacio-temporales (STI, por sus siglas en inglés). Estas se generan definiendo una línea de búsqueda sobre el flujo (generalmente en dirección paralela a la dirección del flujo), y extrayendo la información de la intensidad de los pixeles que la conforman. Este proceso se realiza para todas las imágenes, posicionando los datos extraídos en un sistema de referencia tiempo-longitud de línea de búsqueda, para ello será necesario conocer el intervalo de tiempo entre imágenes y la correspondencia pixel-distancia. Así, en la STI es posible observar la evolución de intensidad de brillo sobre la línea de búsqueda causada por la rugosidad superficial del flujo ([Figura 15](#page-35-0)).

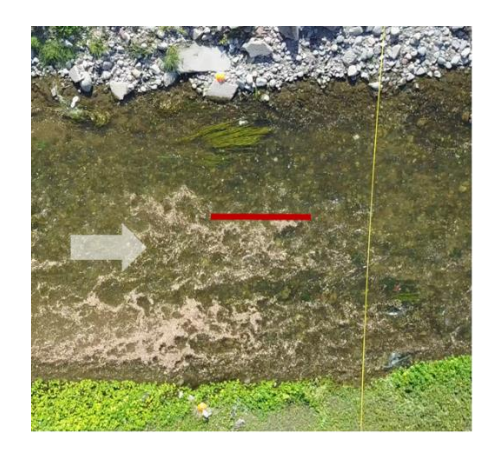

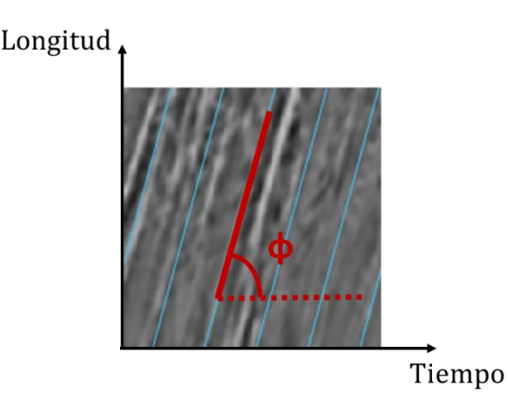

<span id="page-35-0"></span>Figura 15: Fotografía del Río Suquía. Izquierda: Ubicación de la línea de búsqueda; Derecha: Imagen espacio-temporal de la línea indicada a la izquierda.

Si se dibuja una línea paralela al patrón observado en la imagen espacio-temporal queda definido el ángulo ϕ, y con el determinar la velocidad a través de su tangente. Dicha velocidad no será un valor instantáneo si no promediada en el tiempo entra la primer última imagen. La metodología se basa entonces en lo anterior, se define una sección sobre el flujo, se determinan líneas de búsqueda y se generan las imágenes espaciotemporales correspondientes a cada una de ellas. Luego, se determina automáticamente la inclinación media de los patrones observados en ellas, debido a que no siempre se presentan orientaciones uniformes de los patrones, y con ello la velocidad promedio. Será posible entonces realizar estimaciones de caudal si se cuenta con datos de batimetría de la sección en estudio.

En el desarrollo de análisis de textura de imágenes, Jahne (1993) introdujo un método para medir un patrón de imagen local. En el análisis, un parámetro para medir el ángulo de orientación se elige como:
$$
F(x) = (\nabla g(\underline{x})^T \underline{n})^2 = |\nabla g|^2 \cos^2(\angle(\nabla g, \underline{n}))
$$

Donde  $q(x)$  es la variación de intensidad de nivel de brillo, n es un vector unitario perpendicular a las líneas de valores de intensidad constante o el vector de orientación,  $\nabla g$  representa el gradiente de imagen, el símbolo ∠ denota el ángulo entre los vectores entre paréntesis, y  $\underline{x} = (x,t)$  es el sistema de coordenadas de la STI. Ya que  $F(x)$ es proporcional al cuadrado del coseno del ángulo entre el vector gradiente y el vector orientación, toma el valor máximo cuando los dos vectores son paralelos o antiparalelos y se convierte en cero si son perpendiculares entre sí. Luego Fujita et al. (2007) introdujo el parámetro <sup>C</sup> denominado coherencia, que es una medida de la coherencia del patrón de una imagen. C varía entre 0 (estructura de intensidad de pixeles isotrópica) y 1 (orientación ideal), y con él es posible considerar solo la información referida a orientaciones claras.

En la [Figura 16](#page-36-0) se esquematiza el procedimiento de STIV, En primer lugar se generan las imágenes espacio-temporales para una determinada línea de búsqueda para N imágenes con un intervalo de tiempo entre ellas de  $\Delta t$ . Luego se define una ventana local de tamaño arbitrario sobre la STI y se calcula el gradiente de intensidad de pixeles en de la imagen. En tercer lugar se determina el ángulo de orientación para dicha ventana local, este proceso se repite ubicando la ventana local en distintas posiciones de forma tal de cubrir por completo la STI. Por último, se calcula el ángulo de orientación promedio de toda la imagen utilizando el valor de coherencia para cada ventana local como factor de ponderación por peso.

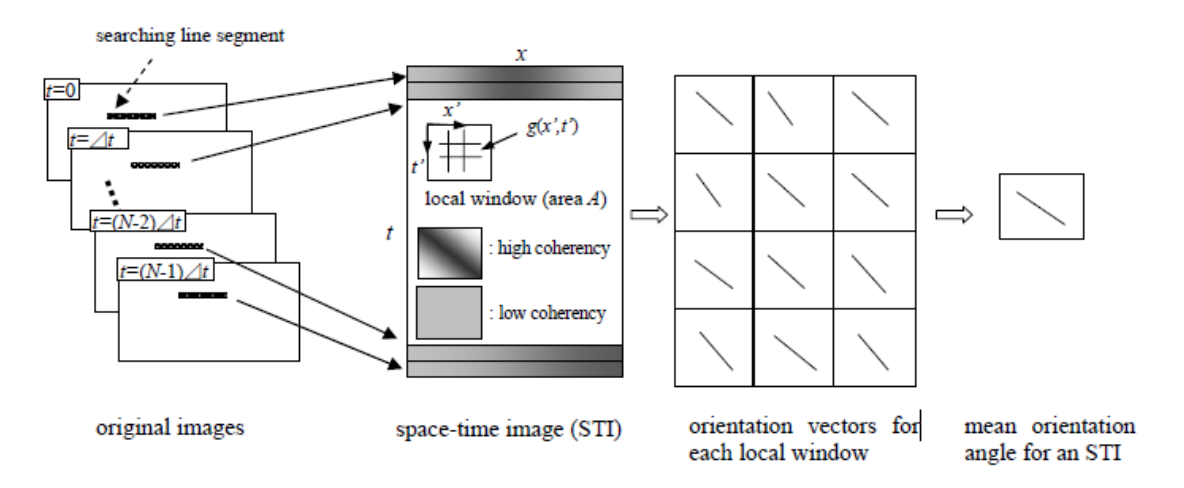

#### Figura 16: Esquema del procesamiento por STIV (Fujita, Watanabe, & Tsubaki, 2007).

<span id="page-36-0"></span>Como se dijo anteriormente, no es extraño que las STIs generadas para un determinado caso de estudio no presenten orientaciones de patrón uniformes, más bien generalmente contienen ruido de fondo aleatorio. Para extraer información certera en

estas situaciones ambiguas sobre la STI se hace uso de la información de coherencia y del histograma de distribución de orientaciones. Se determina el ángulo de orientación promedio  $\overline{\phi}$  como:

$$
\overline{\phi} = \sum_{C=0}^{1.0} \frac{\sum_{\phi \text{ min}}^{\phi \text{ max}} \sum_{Ct=C}^{1.0} \phi W(\phi)}{\sum_{\phi \text{ min}}^{\phi \text{ max}} \sum_{Ct=C}^{1.0} W(\phi)}
$$

Donde ϕmin y ϕmax indican el mínimo y máximo ángulo de orientación definido arbitrariamente en función del rango de velocidad respectivamente, y  $W(\phi)$  es la distribución de frecuencias de orientación utilizada como función de peso. Por último, la velocidad media a lo largo de la línea de búsqueda puede determinarse mediante:

$$
U = \frac{S_x}{S_t} \tan \overline{\phi}
$$

Donde  $S_x$  (m/pixel) es la unidad de escala de longitud de la línea de búsqueda y  $S_t$  (s/pixel) es la unidad de escala temporal del eje de tiempo.

## 1.2.2. TÉCNICAS DE VELOCIMETRÍA POR ANÁLISIS DE IMÁGENES DIGITALES A GRAN ESCALA

Las técnicas de velocimetría por análisis de imágenes digitales originalmente han sido desarrolladas para aplicarlas en procesos de caracterización de flujos en instalaciones de laboratorio. En los últimos años fueron varios los intentos para lograr una adaptación de ellas a flujos reales de gran escala, de ellos surgen los conceptos de LSPIV (Large Scale Particle Image Velocimetry) y LSPTV (Large Scale Particle Tracking Velocimetry). La principal diferencia entre las técnicas originales y las aplicadas a flujos naturales se trata justamente de la escala del área de estudio: se pasa de superficies del orden de 0.01m<sup>2</sup> en laboratorio a la escala de un río, por ejemplo, que puede tomar valores del orden de 500m<sup>2</sup>.

Patalano (2017) define que en el uso de las técnicas a gran escala implica tres grandes diferencias con el uso clásico:

- Iluminación no homogénea sobre el área de estudio.
- Las limitaciones en los procesos de siembra con partículas, en las que existen situaciones que por las dimensiones del cuerpo de agua, los riesgos o la falta de accesibilidad resulta imposible sembrar partículas en todo el ancho del flujo.
- Accesibilidad limitada a lograr una posición de cámara perfectamente ortogonal al flujo en cuestión.

La primera de estas complejidades está dada debido a que el sistema de iluminación en campo es natural y dependerá de las condiciones meteorológicas y del horario en que se realiza la medición, difícilmente pueden lograrse disponer dispositivos lumínicos que cubran la extensa área de interés con un nivel de intensidad homogéneo, no solo por las limitaciones de accesibilidad sino también por los costos operacionales. Esto acarrea que sobre la región que se desea medir puedan existir fenómenos como sombras o reflexiones que afecten la calidad de los resultados.

En relación a las dificultades asociadas a los procesos de siembra de partículas, en las mediciones de campo pueden aprovecharse la rugosidad superficial del flujo, espuma, elementos transportados por el río en caso de crecidas, etc. Vale aclarar que sin trazadores ninguna medición es posible, es por ello que deberá evaluarse en cada caso si las condiciones naturales del flujo son suficientes para realizar la medición o si será necesario realizar sembrado.

La gran dificultad de obtener una posición de cámara ortogonal al flujo fuerza al operador a colocar la cámara en forma oblicua al mismo. Es por ello que las imágenes resultantes son distorsionadas por efectos de perspectiva, por lo tanto lo son también los resultados después de su procesamiento. Un ejemplo de ello se visualiza en la [Figura 17](#page-39-0), en donde los rieles de la vía no se muestran paralelos como lo son en la realidad, sino que parecieran unirse en un punto debido a esta distorsión de perspectiva. De aquí surge la necesidad de un realizar una tarea extra en la aplicación a gran escala de las técnicas de velocimetría por imágenes, que implica corregir dicha distorsión por perspectiva mediante un proceso de rectificación a un plano ortogonal al flujo que demanda conocer distancias reales entre puntos que sean visibles en la imagen, como así también corregir los errores inducidos por componentes ópticos (Wolf & Dewitt, 2000). Ello puede realizarse de dos formas, rectificando las imágenes previo a su procesamiento o bien procesando las imágenes con distorsión y luego rectificar los resultados.

#### **I** - **Marco Referencial**

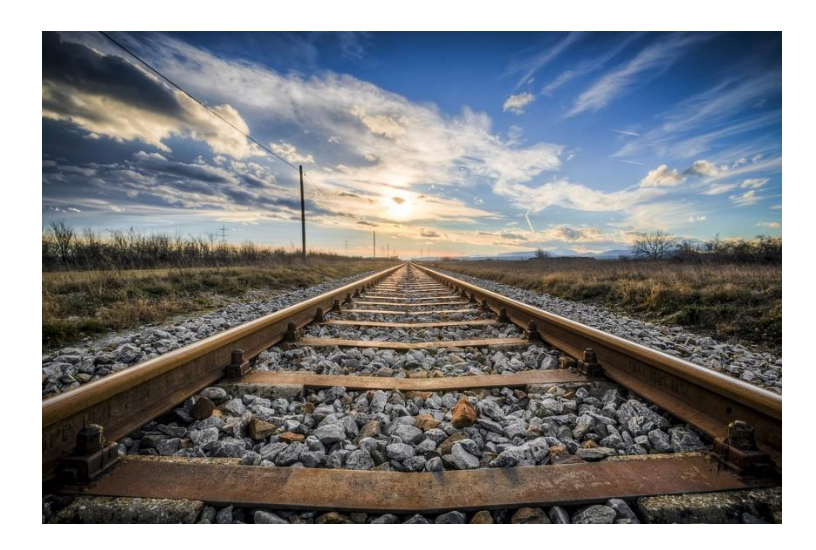

Figura 17: Distorsión de vías de tren por efecto de perspectiva.

<span id="page-39-0"></span>Existen varios programas libres o comerciales con los que se puede rectificar imágenes a una proyección ortogonal. La gran mayoría presentan la desventaja de que demandan el ingreso de coordenadas reales en tres dimensiones de puntos conocidos, lo que resulta una exageración cuando se aplica PIV/PTV debido a que en estas técnicas se asume que todas las partículas se encuentran en un mismo plano. Además, estos programas demandan un gasto computacional elevado cuando la cantidad de imágenes a rectificar es significativa, debido a que el proceso de rectificación demanda una transformación pixel a pixel, por lo que la cantidad de transformaciones a estará dada por la resolución de la imagen.

Como se dijo anteriormente, la rectificación puede realizarse también sobre los resultados obtenidos por velocimetría por análisis de imágenes digitales, es decir un post-procesamiento de datos. Esta metodología es una mejora debido a que los resultados son vectores de velocidad calculados a partir de las coordenadas de los centroides de las partículas en PTV y a partir de los centroides de las ventanas de interrogación en PIV. Es por ello que se plantea rectificar las coordenadas de estos vectores en lugar de todos los pixeles de cada una de las imágenes en pre-procesamiento. Así, se recude el costo computacional de rectificación digital significativamente.

Esta última metodología es la que aplica RIVeR (Patalano et al., 2016), que es un paquete computacional desarrollado en el Centro de Estudios y Tecnología del Agua (CETA) de la Universidad Nacional de Córdoba. Esta aplicación es un software libre escrito en Matlab®, que se desarrolló con el objetivo de proveer caracterizaciones superficiales de flujo eficientes a gran escala y estimaciones de caudales en ríos, canales o modelos físicos. En la [Figura 18](#page-40-0) se muestra la interfaz gráfica de RIVeR en su versión 2.2. Este programa será el utilizado a lo largo de este trabajo para rectificar los resultados de PIV y PTV.

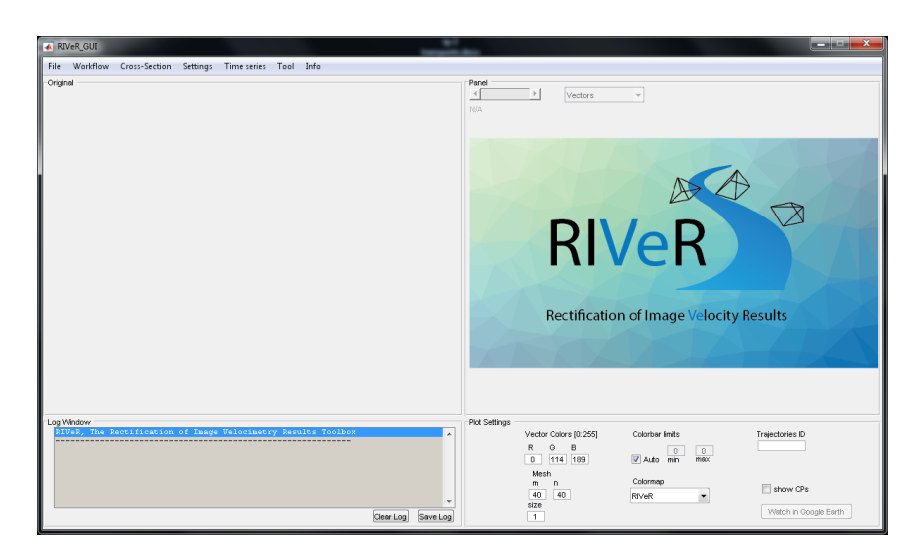

Figura 18: Interfaz gráfica del software RIVeR v2.2.

<span id="page-40-0"></span>En l[a Figura 19](#page-40-1) se muestra un diagrama de flujo del sistema de análisis a gran escala, en donde los módulos azules se corresponden a partes de RIVeR mientras que los negros representan el procesamiento de imágenes por PIVlab o PTVlab.

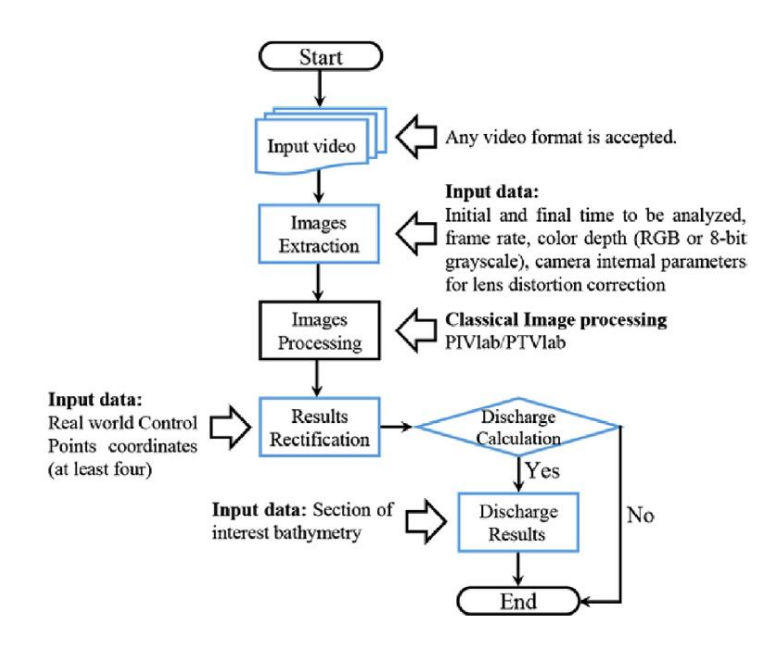

<span id="page-40-1"></span>Figura 19: Diagrama de flujo del sistema de análisis a gran escala (Patalano et al., 2017).

#### Extracción de Imágenes:

Consiste en extraer imágenes de un video, pudiendo ser éstas en color o escala de grises. Si la cantidad de imágenes por segundo con la que fue grabado el video resulta elevada en relación al rango de velocidad del flujo, es posible modificar dicha frecuencia de muestro. Además, se permite realizar corrección de lente si fuese necesario, para lo cual se debe contar con parámetros intrínsecos de la cámara. RIVeR utiliza paquete computacional multimedia gratuito ffmpeg (FFmpeg, 2015).

Procesamiento de Imágenes:

Como se dijo anteriormente, esta etapa se realiza fuera del paquete computacional RIVeR. La secuencia del procesamiento se muestra en la [Figura 20](#page-41-0) y se describe a continuación. Las imágenes extraídas se procesan por PIV o PTV con algoritmos de última generación, incluyendo pre-procesamiento y mejora de imagen. El uso de PIV o PTV dependerá de los resultados deseados y del número y tipo de trazadores en la superficie del agua. PIV se utiliza en un marco de referencia eureliano si el objetivo principal es determinar el campo de velocidad medio, si los trazadores (naturales o sembrados) presentan una distribución homogénea y con alta densidad. Caso contrario, si se tiene una baja densidad de trazadores y se requieren trayectorias individuales, entonces debería ser usado PTV en un marco de referencia lagrangiano.

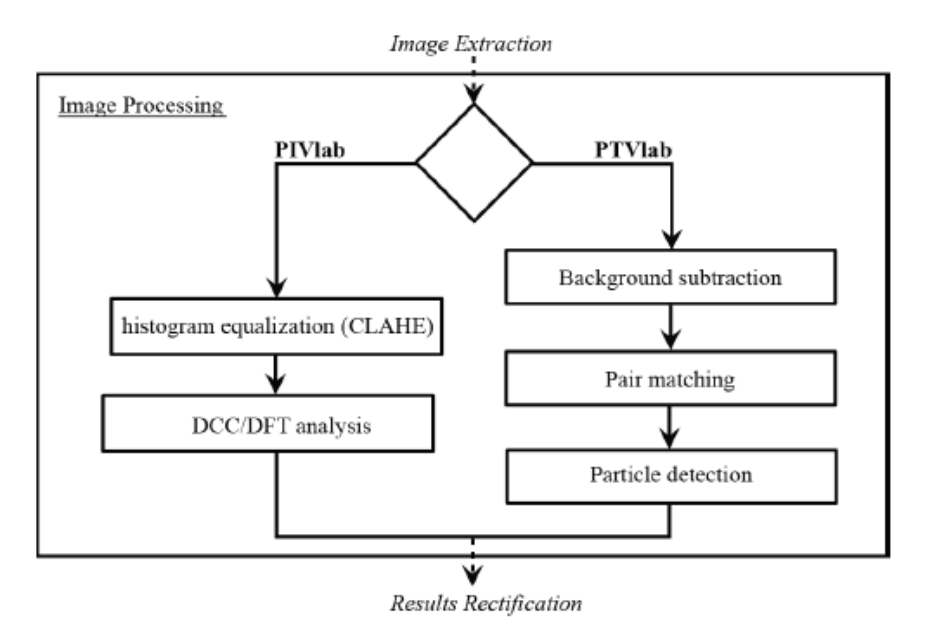

<span id="page-41-0"></span>Figura 20: Diagrama de flujo de las sub secuencias de procesamiento clásico con PIVlab o PTVlab.

Los resultados de PIVlab y PTVlab son desplazamientos en pixeles y la sesión de resultados de Matlab® debe ser exportada.

#### Rectificación de resultados:

Aquí se vuelve a utilizar el paquete computacional RIVeR, y más precisamente su módulo principal de rectificación que, básicamente, relaciona directamente el sistema de coordenadas reales con su proyección bidimensional en las imágenes. En la versión 2.2 de dicho paquete computacional la entrada soportada son sesiones de resultados de Matlab® de PIVlab o PTVlab. Si bien se supondrá que la superficie del área de interés analizada en el paso anterior es plana, no necesariamente tiene que ser horizontal. Sin embargo, la rugosidad superficial debe ser lo suficientemente pequeña para que pueda considerarse como plana.

Para el proceso de rectificación en sí mismo se utiliza el concepto de homografía. La homografía se ha utilizado para la extracción de los parámetros intrínsecos de una cámara al fin de corregir la distorsión debido al lente de la misma (Bouguet, 2010). Consiste en una transformación desde un espacio proyectivo en sí mismo, que asigna líneas rectas a líneas rectas.

Para un proceso de rectificación bidimensional, tal como lo es en el caso de resultados de PIVlab o PTVlab, se supone que la superficie del agua dentro del área de interés analizada representa el plano a rectificar. Por lo tanto, el proceso se independiza de la coordenada en elevación ( $Z=0$  en coincidencia con la superficie del agua) y la matriz de homografía resultante presenta el siguiente aspecto:

$$
\begin{pmatrix} X_p \\ Y_p \\ 1 \end{pmatrix} = \begin{pmatrix} H_{11} & H_{12} & H_{13} \\ H_{21} & H_{22} & H_{23} \\ H_{31} & H_{32} & 1 \end{pmatrix} \begin{pmatrix} X_r \\ Y_r \\ 1 \end{pmatrix}
$$

En donde  $X_p$ e $Y_p$ son las coordenadas en pixeles (distorsionadas) y  $X_r$ e $Y_p$ las coordenadas reales, y  $H$  la matriz de homografía que incluye los parámetros intrínseco de la cámara (distancia focal, zoom, escala de pixel) y los extrínsecos (posición y rotación de la cámara). Esta matriz presenta 8 incógnitas, que pueden ser resueltas conociendo las coordenadas  $(X_r, Y_r)$  de solo cuatro Puntos de Control (CPS), que deben definirse en el plano de la superficie del agua. Es importante aclara que dichos CP no deben estar alineados, debido a que si así lo fuesen se inducirían grandes errores en el procesos de rectificación. La matriz H puede invertirse, por lo que es posible transformar coordenadas en ambas direcciones, lo que es necesario para la rectificación de resultados. Los resultados de PIVlab o PTVlab son desplazamientos que pueden expresarse como:

$$
\overrightarrow{d_i} = X_{pi}^e - X_{pi}^o
$$

donde  $\overrightarrow{d_l}$  es el vector desplazamiento,  $X_{pi}^e$  y  $X_{pi}^o$  son coordenadas proyectadas del final y del origen del vector respectivamente. Estas coordenadas se rectifican con la matriz H, encontrando así el desplazamiento en coordenadas reales

$$
\overrightarrow{D_i} = X_{ri}^e - X_{ri}^o
$$

donde  $\overrightarrow{D_{l}}$  es el vector desplazamiento rectificado,  $X_{ri}^{e}$  y  $X_{ri}^{o}$  las coordenadas reales del final y el origen del vector respectivamente. Luego, la velocidad real se determina como:

 $\vec{V}_i = \vec{D}_i / \Delta t$ 

donde  $\Delta t$  es el paso de tiempo entre par de imágenes extraídas del video, que está relacionado con la frecuencia de muestreo elegida al momento de extracción. Por ejemplo para una frecuencia de muestreo de 10 imágenes por segundo (10 fps) el paso de tiempo es  $\Delta t$ =100ms.

Respecto a los CP, estos pueden ser rocas identificables, bordes de estructuras, luminarias, palos, troncos u otros. Recordando que estos puntos no deben estar alineados. Si bien, empleando una estación topográfica o un sistema de posicionamiento global diferencial (GPS) se pueden encontrar las coordenadas de cada uno de estos puntos, el uso de estos instrumentos aumenta los costos de aplicación de las técnicas. Por lo que, para muchos casos es posible utilizar una cinta métrica o distanciómetro para determinar las longitudes entre los cuatro CP (incluyendo las diagonales), y a partir de ellas asignar coordenadas a cada uno construyendo un sistema de coordenadas a partir de mínimos cuadrados y tomando uno de los CP como el origen. La muestra la interfaz de RIVeR si sólo se localizan cuatro CPs midiendo las seis distancias entre ellos, asignando un color distinto para cada distancia.

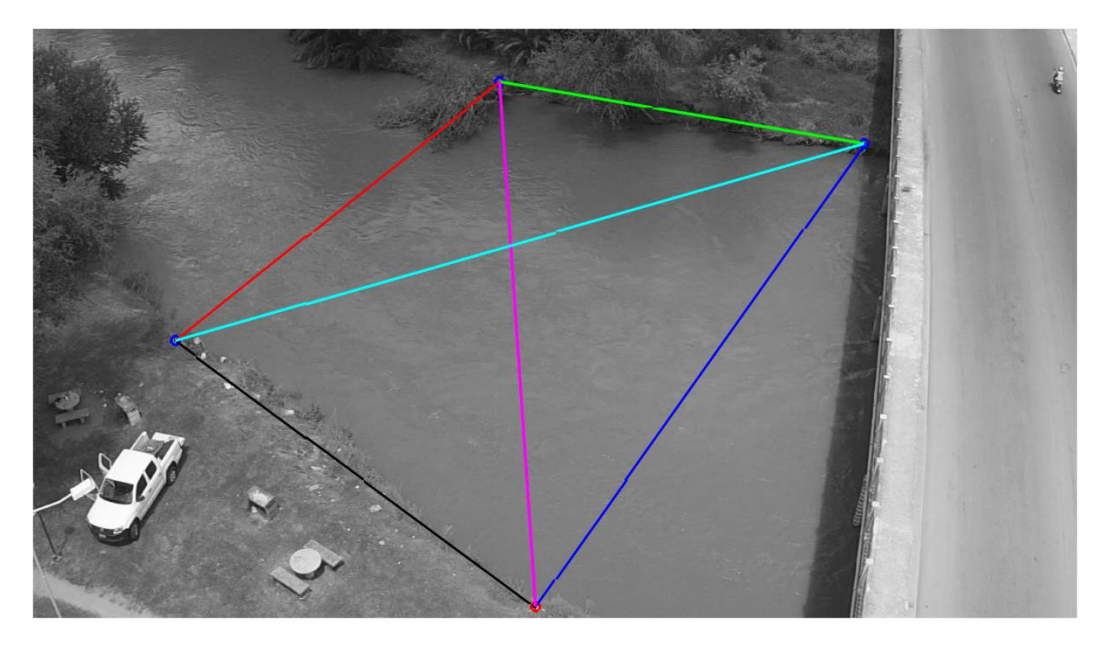

Figura 21: Interfaz de RIVeR para la definición de Puntos de Control, sólo si se utiliza la opción de cuatro CPs.

Además de rectificarse los vectores de velocidad, se rectifica una única imagen para utilizar como fondo en la visualización de los resultados. Si la entrada es una sesión de PIVlab, se procede a rectificar todos los vectores velocidad y luego el resultado se interpola en una grilla definida por el usuario a través de la cantidad de nodos en cada dirección. Por otro lado, si la entrada es una sesión de PTVlab, se rectifican las posiciones

 $\lceil m/s \rceil$  $0.8$ y.  $0.6$  $0.5$ i.s  $0.4$  $0.3$  $0.2$  $0.1$ 

de centroides de partícula para cada paso de tiempo y las trayectorias individuales, representándose gráficamente con su magnitud de velocidad (ver [Figura 22](#page-44-0)).

<span id="page-44-0"></span>Figura 22: Rectificación de resultados del análisis de PIV y PTV utilizando RIVeR. Izq.: LSPIV en el río Pisco, Perú. Campo de velocidades rectificado. Der: LSPTV en modelo físico a gran escala en Argentina. Trayectorias individuales rectificadas. (Patalano, 2017)

Resumiendo, rectificar resultados en lugar de las imágenes ahorra un gasto computacional significativo, dejando la mayor parte de tiempo computacional necesario para el proceso de análisis clásico de PIV y PTV.

Cálculo de Caudales:

Aquí es posible estimar caudales escurridos en distintas secciones transversales de un flujo a partir del campo de velocidades superficial rectificado. Se determinan dichas secciones y se extraen los perfiles horizontales de velocidad del campo de velocidad medio (ver [Figura 23](#page-45-0)). Si en dichos perfiles existen datos faltantes, estos se interpolarán linealmente. Una vez definidas las secciones trasverles, se deben importar las batimetrías de cada una de ellas, definiendo la superficie libre. El caudal se calcula a través del método de la sección media que consiste en dividir la sección transversal en Nverticales adyacentes a una distancia igual a  $d$ . Así,  $Q_s$  se calcula como la suma de los productos de las profundidades medias de dos verticales adyacentes  $(h_i, y, h_{i+1})$  por la media de la

componente de velocidad superficial normal a la sección en esas dos verticales ( $V_{si} V_{si+1}$ ). Luego,

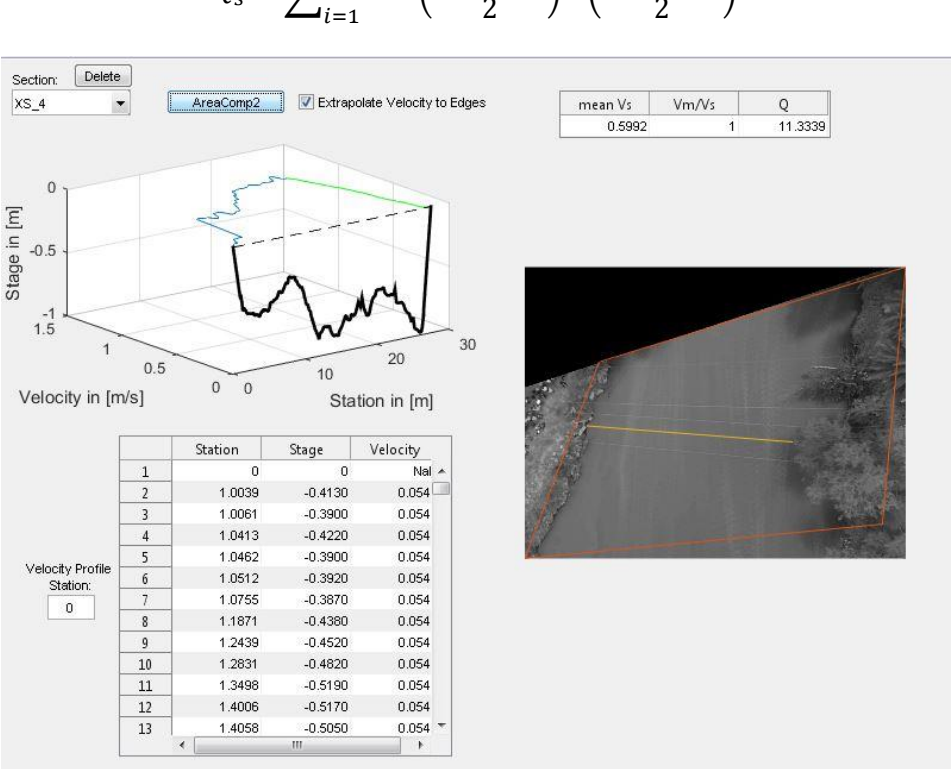

 $Q_{s} = \sum d * ($  $h_i + h_{i+1}$  $\frac{1}{2}$  \*  $N-1$  $\left(\frac{V_i + V_{si+1}}{2}\right)$  $\frac{3i+1}{2}$ 

Figura 23: Interfaz gráfica del módulo de descarga de RIVeR v2.2.

<span id="page-45-0"></span>Es valida la aclaración de que  $Q_s$  es un caudal determinado a partir de un campo de velocidad superficial, que difiere del caudal real  $Q$ . Suponiendo que el perfil de velocidad en profundidad sigue la ley logarítmica (Chow, 1959), la relación teórica entre la velocidad media y la velocidad superficial es  $\alpha$ =0,85, dicho valor se utiliza generalmente para un flujo uniforme de velocidad promedio. Por lo que la descarga real puede estimarse como:

$$
Q = \alpha * Q_s
$$

El parámetro α depende de muchas variables, tales como la geometría de la sección, la rugosidad del lecho, la geometría aguas arriba y aguas abajo de la sección, flujos secundarios y otros. Depende del usuario de elegir el valor más confiable de α. Chang et al. (2004) concluyeron que es confiable usar la velocidad superficial como un índice para determinar la descarga de un flujo en el río porque el valor de α se encuentra siempre en el mismo rango de 0.80 a 0.93.

#### 1.2.3. TÉCNICAS ACÚSTICAS

Las técnicas de medición hidro-acústicas emplean el efecto Doppler para medir las velocidades de un flujo. A diferencia de las técnicas por imagen, estos permiten medir velocidades "dentro" del flujo: realizan mediciones en forma intrusiva. Los instrumentos más empleados son el Acoustic Doppler Velocimeter (ADV) y el Acoustic Doppler Current Profiler (ADCP). Entre sus diferencias, se destaca principalmente que el ADCP mide un perfil de velocidades en vertical mientras que el ADV mide un volumen puntual. El ADCP está constituido por un conjunto de perfiladores acústicos (transductores) ubicados en forma divergente, los cuales funcionan cada uno como emisor y receptor de pulsos de ultrasonido que viajan a lo largo de la columna de agua. El ADV, en cambio, está formado por un único emisor acústico y un conjunto de tres receptores que registran las señales acústicas reflejadas. Luego el ADV integra la información recibida proveniente de un volumen de determinado tamaño (0,08 a 2 cm<sup>3</sup> según el modelo de aparato) y a una cierta distancia del emisor (de 5 a 18 cm según el modelo de aparato).

## 1.2.3.1. Acoustic Doppler Current Profiler - ADCP

Son instrumentos que se basan en el efecto Doppler para medir las componentes de la velocidad del agua en tres dimensiones en diferentes capas de la columna de agua a lo largo de un perfil. Los ADCP presentan entre 3 y 9 transductores acústicos montados en la cabeza del sistema, ubicados en un ángulo con respecto a la vertical, entre 20º a 30º dependiendo del fabricante (ver [Figura 24](#page-46-0)).

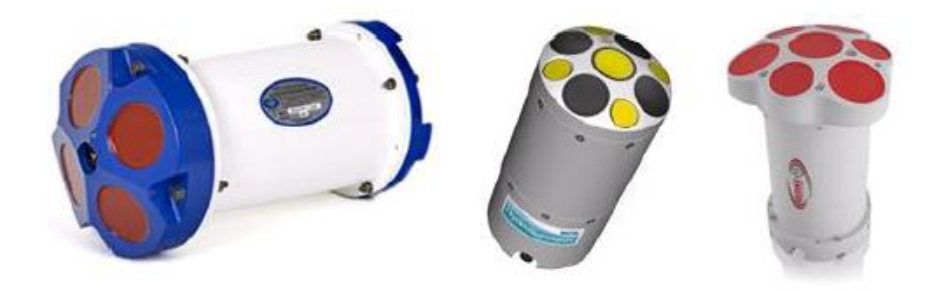

Figura 24: Perfiladores de corriente acústico Doppler fabricados por las compañías. De izquierda a derecha: Teledyne RDI (Workhorse Sentinel), SonTek (HidroSurveyor) y Rowe Technologies (SeaSeven).

<span id="page-46-0"></span>Cada uno de estos transductores proyecta en el agua ondas sonoras a una frecuencia fija y luego registra información de retorno de un haz o beam, que se produce cuando las ondas sonoras se reflejan en las partículas en suspensión transportadas en la columna de agua, que pueden ser sedimentos, burbujas o materia orgánica presentes naturalmente en el agua y que se mueven a una velocidad igual que la misma. Cuando el

sonido enviado por el ADCP llega a estos reflectores, se encuentra desplazado a una mayor frecuencia debido al efecto Doppler; este cambio de frecuencia es proporcional a la velocidad relativa entre el ADCP y los reflectores. Parte de este sonido es reflejado nuevamente hacia el ADCP donde se recibe desplazado una segunda vez. Este desplazamiento es el que utiliza el aparato para el cálculo de las velocidades del agua que luego permiten definir los caudales de flujo. A su vez, este instrumento recolecta información de posición del instrumento, distancia recorrida y profundidad del agua en cada vertical y con ello realiza un perfil (tipo batimetría) de la sección que nos permite conocer su forma.

Las mediciones con ADCP se realizan atravesando los cursos de agua con plataformas móviles, que pueden ser embarcaciones comandadas por personal a bordo o plataformas comandadas por medio de cables desde puentes o desde las márgenes del curso de agua a través de roldana (ver [Figura 25](#page-47-0)). La estrategia de medición con ADCP desde plataformas móviles actualmente recomendada consiste en realizar con la embarcación un mínimo de cuatro transectas en direcciones reciprocas (opuestas). Luego se toma como valor representativo del caudal el promedio de los cuatro (o más) caudales medidos. Se define como transecta el recorrido del ADCP desde una orilla del cauce hasta la otra.

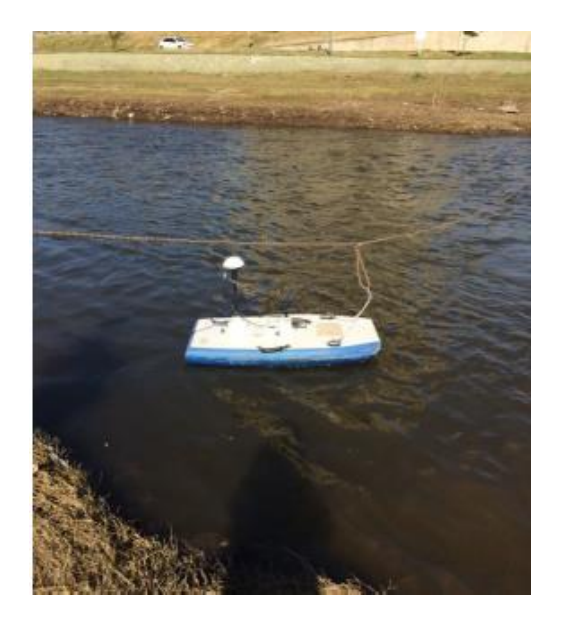

Figura 25: Medición de caudales con ADCP desde plataformas móviles comandadas con cables

<span id="page-47-0"></span>Una transecta se puede analizar como una serie de perfiles sucesivos verticales adquiridos a lo largo de la sección transversal. Y la sección transversal al mismo tiempo puede modelarse como una composición de varias filas horizontales desde la superficie hasta el fondo. Al intersectarse estas filas y columnas (perfiles verticales) quedan definidas celdas o segmentos, cada uno de los cuales tendrá agua fluyendo a una velocidad determinada la cual será medida por el ADCP. El tamaño de cada celda depende de la configuración utilizada (altura de la celda), de la programación de la emisión de la señal ADCP (número de señales por minutos), así como de la rapidez del desplazamiento del barco (ancho de la celda).

Sin embargo, el ADCP no puede medir en la sección transversal completa debido a que hay ciertas zonas en las que no es posible medir por a diversos motivos. Estas zonas son cercanas a las márgenes debido a que no hay profundidad suficiente, zona cercana a la superficie del agua debido a la inmersión mínima que requiere el transductor y a la distancia sin registro (*blanking distance)* y zona cercana al fondo debido a que el equipo no puede diferenciar entre el rebote de la señal sobre las partículas suspendidas en el flujo y el del lecho.

Por lo expuesto anteriormente, el cálculo del caudal total es la suma del caudal en la zona medida que es el valor acumulado de los caudales unitarios de cada celda más aquellos extrapolados en las zonas no medidas (superficie, fondo y márgenes).

#### 1.2.3.2. Acoustic Doppler Velocimeter – ADV

Es un instrumento de alta precisión utilizado para medir las tres componentes del vector de velocidad, en una variedad de condiciones de flujo como ser instalaciones de laboratorios, ríos, estuarios, y océanos. El instrumento ADV utiliza la tecnología Doppler para medir velocidades de flujos en un pequeño volumen de medición localizado entre 5 y 10 cm del instrumento. Está compuesto por tres elementos básicos (ver [Figura 26](#page-49-0)):

- Sonda (donde se encuentran los emisores y receptores de la señal acústica),
- Módulo de acondicionamiento de la señal,
- Módulo de procesamiento de la señal.

#### **I** - **Marco Referencial**

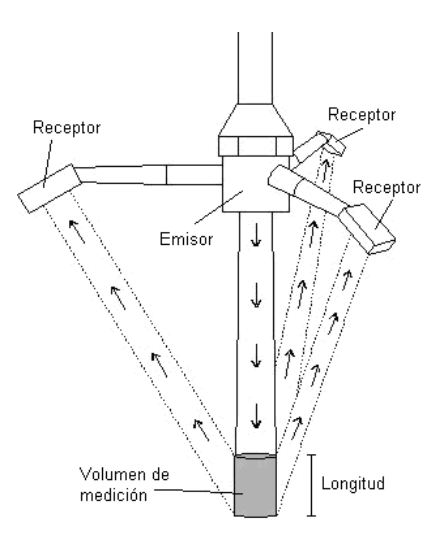

#### Figura 26: Esquema una sonda de ADV y detalle del volumen de medición.

<span id="page-49-0"></span>La sonda va unida al módulo de acondicionamiento, que reduce el efecto del ruido en la señal. Este módulo está contenido en una cubierta sumergible. La sonda y el módulo de acondicionamiento de la señal van conectados al módulo de procesamiento por medio de un cable blindado de hasta 10 m de largo.

El principio de funcionamiento consiste en que el emisor de sonido genera una señal acústica en una frecuencia conocida que se propaga a través del agua a lo largo de su eje, y es reflejada por partículas presentes en el agua (sedimentos, organismos pequeños, burbujas), que se asume se desplazan a la velocidad del agua y deben tener inercia muy pequeña. Una cierta porción de la energía reflejada vuelve a lo largo de los ejes de los receptores, la señal es registrada y procesada por los distintos componentes del instrumento para determinar el cambio de frecuencia debido al efecto Doppler.

El ADV es un instrumento de fácil instalación y uso, ello permite que el usuario pueda empezar a trabajar con él sin estar familiarizado completamente con el funcionamiento del aparato. Es importante la experiencia del usuario para adoptar la configuración óptima de registro, para ello deben especificarse ciertos parámetros de configuración que pueden dividirse en dos grupos:

1- Parámetros que dependen de las condiciones del fluido:

Son parámetros que se obtienen mediante mediciones directas sobre el fluido, tal como la temperatura y la concentración de sales, ambos empleados para determinar la velocidad del sonido en el medio.

2- Parámetros que dependen de las condiciones del flujo:

Estos parámetros se definen a partir de las características del flujo. Entre ellos encontramos el tamaño del volumen de control, el rango de velocidades y la frecuencia de muestreo.

La frecuencia de registro mínima para caracterizar flujos turbulentos con ADV debe satisfacer que el número adimensional F > 20. Este número adimensional F está en función de la resolución espacial del ADV, definida por las características del flujo y las configuraciones de registro (García et al., 2016). Para valores menores, García et al. (20016) propusieron un conjunto de curvas que pueden ser utilizadas para correcciones en el cálculo de parámetros de turbulencia.

El parámetro rango de velocidades define la velocidad de flujo máxima que se puede medir con el instrumento; los rangos de velocidad que se encuentran en una configuración estándar de ADV son  $\pm 3$ ,  $\pm 10$ ,  $\pm 30$ ,  $\pm 100$  y  $\pm 250$  cm/s. El usuario debe seleccionar el rango de velocidades más bajo que incluya la velocidad máxima instantánea esperada en un experimento dado. El ruido presente en las señales de velocidad registradas por ADV es proporcional al rango de velocidad. Así las series registradas con los rangos de velocidad más altos tienen niveles de ruidos más altos.

El volumen de medición se asemeja, en su forma, a un cilindro. El diámetro lo fija el diámetro del transductor del sensor, y la altura es definida por el tamaño del pulso transmitido y de la ventana de recepción (intervalo de tiempo en el que el receptor "escucha" el eco del pulso). Algunos modelos de ADV permiten al usuario definir diferentes tamaños de volúmenes de medición. Esto es ventajoso por un lado porque puede resultar útil un volumen pequeño de medición en mediciones de flujo cerca de la frontera, pero implica una mayor incertidumbre en las mediciones. La modificación del volumen de medición debe hacerse con precaución y solo entendiendo correctamente las implicaciones de las modificaciones en las lecturas obtenidas.

#### 1.2.3.3. FlowTracker

El FlowTracker (ver [Figura 27](#page-51-0)) mide velocidades de un rango tan bajo como 0.001 m/s (0.003 ft/s) y tan alto como 4.5 m/s (15 ft/s). Combinado con una vara vadeadora, puede usarse para medir el caudal total de una sección transversal de un río.

Utiliza la tecnología exclusiva ADV de SonTek para medir velocidades en 2-D y 3-D en un pequeño punto de medición situado a 10 cm del transmisor acústico. Esto permite medidas de corrientes naturales libres de cualquier alteración causada por el instrumental. El FlowTracker no tiene partes móviles.

#### **I** - **Marco Referencial**

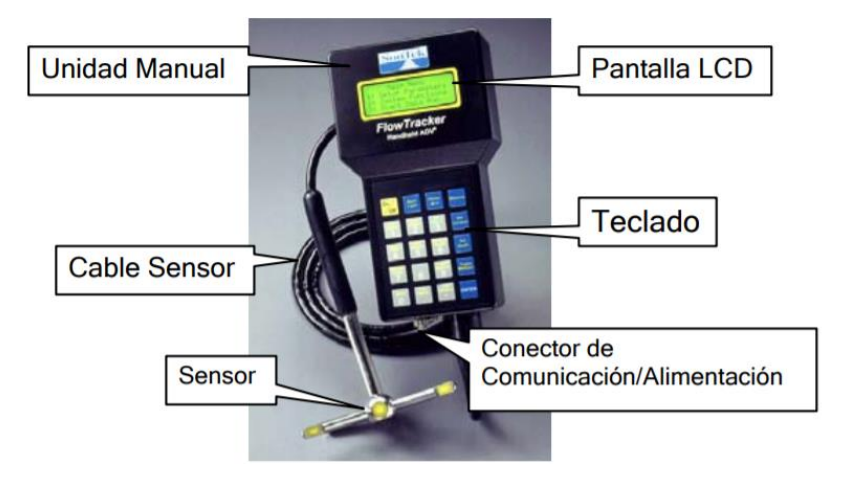

Figura 27: Componentes de FlowTracker

<span id="page-51-0"></span>Puede utilizarse en: corrientes naturales, presas y canales, canales abiertos, irrigación, tratamiento de aguas. La medición de caudal requiere vadear transversalmente la corriente/río mientras se toman las medidas de calado y velocidad del agua en diferentes posiciones. Cuando se combinan estos datos, se puede calcular el caudal total.

Se elige un lugar con un fondo en condiciones razonables que pueda ser fácilmente vadeable (típicamente de no más de 1 m de profundidad). Se empieza en un margen y se introduce la posición del margen inicial y el calado del agua. Se divide la sección transversal del río en el número de estaciones apropiadas para su anchura. En cada estación, el operador introduce la posición de la estación y el calado del agua y mide la velocidad en uno o varios calados.

Durante toda la medición, el eje X del sensor debe mantenerse perpendicular a la cuerda graduada. El sensor debe mantenerse lejos de obstáculos sumergidos que puedan perturbar la corriente. Los datos de velocidad son grabados una vez por segundo durante todo el tiempo de muestreo, y en función de éstos se calcula la velocidad promedio. Los datos de control de calidad también se revisan y muestran; será alertado y hay algún dato imprevisto. El cálculo de caudal para una estación se basa en el calado, anchura de estación y velocidad promedio. El caudal total es la suma de todos los valores de caudal de las estaciones y márgenes.

## 1.3. MOTIVACIÓN CIENTÍFICA

Para dar respuesta a las motivaciones tecnológicas citadas anteriormente en relación a que las técnicas existentes para la estimación de caudales en eventos extremos

(principalmente en máximos hidrológicos) son limitadas y se encuentran en auge de desarrollo e implementación, es necesario cubrir distintas áreas de vacancia:

- Se requiere caracterizar el comportamiento de las técnicas de velocimetría por imágenes a gran escala bajo distintos contextos de aplicación.
- Se requiere evaluar la aplicabilidad de las técnicas de velocimetría por imágenes a gran escala en laboratorio y en campo, determinando variables fundamentales, fuentes de error, confiabilidad y precisión en cada caso.
- Se requiere realizar comparaciones entre las distintas técnicas de velocimetría por imágenes a gran escala en relación a límites de aplicación y ventajas operativas y procesuales de cada una de ellas.

## 1.4. OBIETIVOS

## 1.3.1. OBJETIVO GENERAL

En el presente informe se busca caracterizar flujos a superficie libre mediante técnicas de velocimetría por imágenes, y con ello poder realizar valoraciones objetivas en relación al comportamiento y confiabilidad de las técnicas.

## 1.3.2. OBJETIVOS ESPECÍFICOS

A los fines de cumplir el objetivo general propuesto se plantean los siguientes objetivos específicos:

- Capacitación en principios fundamentales de técnicas de velocimetría por imágenes.
- Capacitación en uso de paquetes computacionales para la aplicación de las técnicas antes nombradas.
- Aplicación de las técnicas en estudios experimentales de laboratorio y en campo.
- Evaluación y análisis de resultados de los fenómenos observados.
- Comparación objetiva del comportamiento de las distintas técnicas empleadas.

## 1.5. METODOLOGÍA

En el presente informe se plantean aplicaciones de las técnicas de velocimetría por análisis de imágenes digitales en diferentes campos, cada uno de los capítulos siguientes resume una de estas aplicaciones. No existe una correlación entre el orden de presentación y la cronología en que se realizó cada tarea, si no que el orden en que

#### **I** - **Marco Referencial**

aquí se exponen responde a una intención del autor de presentar en primer término las aplicaciones en laboratorio y por último las aplicaciones en campo. Hecha esta aclaración a continuación se detalla:

- En el capítulo II se presenta la aplicación de LSPIV y LSPTV en una instalación experimental de laboratorio con el objetivo de caracterizar el flujo alrededor de una pila cilíndrica en un canal de fondo fijo. Se realiza una comparación con técnicas acústicas y con los resultados obtenidos se valida un modelo numérico tridimensional.
- En el capítulo III se desarrolla la utilización de LSPIV sobre un modelo físico del dique Los Alazanes de la provincia de Córdoba, con el objetivo de caracterizar el flujo de aproximación al vertedero de descarga y sobre la rápida del mismo, dando respuesta a un problema de erosión.
- En el capítulo IV se desarrolla la aplicación de LSPIV para la estimación de caudales de flujo escurridos en crecidas repentinas
- En el capítulo V se presenta la aplicación de técnicas de velocimetría por imágenes en regatas de medición de caudales de flujo realizadas sobre el río Tercero y el río Suquía, logrando realizar una comparación objetiva entre las diferentes técnicas empleadas en cada una de estas jornadas.
- En el capítulo VI se desarrolla una comparación entre LSPIV y STIV aplicadas en la estimación de caudales en tres casos distintos: hidrograma de crecida del río Suquía, Regatas de medición de flujo en Córdoba, bañados del rio Dulce, evaluando objetivamente las potencialidades y limitaciones de estas técnicas.
- En el capítulo VII se presentan las principales conclusiones generales surgidas en este trabajo y sobre el proceso de realización del mismo.

Vale la aclaración que durante el desarrollo de este trabajo se han publicado resultados parciales en distintos congresos y reuniones científico-técnicas. En el Anexo se detalla el listado y el contenido de estas publicaciones mencionadas.

# **II. CARACTERIZACIÓN EXPERIMENTAL Y NUMÉRICA DE LA EVOLUCIÓN DEL FLUJO TURBULENTO QUE INTERACTÚA CON UNA PILA**

## 2.1.INTRODUCCIÓN

Uno de los tópicos que históricamente ha despertado interés dentro de la comunidad científica es la caracterización del flujo alrededor de un obstáculo, flujo típico analizado en la Mecánica de los Fluidos. En el presente capítulo se desarrolla la caracterización de dicho flujo en una instalación experimental de laboratorio a través de la aplicación de técnicas de Velocimetría por Imágenes de Partículas y Velocimetría por Seguimiento de Partículas, ambas a gran escala (LSPIV y LSPTV respectivamente), con el objetivo de realizar una valoración objetiva de las fortalezas de estas técnicas en procesos de caracterización bien definidos. Para ello se realizan comparaciones con resultados de mediciones realizadas con otras técnicas. Posteriormente se presenta la validación de un modelo numérico tridimensional del flujo aguas abajo del obstáculo a partir de los resultados experimentales obtenidos.

## 2.2. MATERIALES Y METODOLOGÍAS

La instalación experimental con la que se trabajó se trata de uno de los canales de aguas abiertos del Laboratorio Ven Te Chow de la Universidad de Illinois, Urbana, Champaign, EEUU. El mismo presenta un ancho de 1.82m y una longitud de 19m. El obstáculo se materializó con una pila cilíndrica de hormigón, la cual se emplazó centrada en el ancho del canal y a una distancia de 12.2m desde la entrada de agua del mismo. Para determinar la condición de flujo ensayada se tomaron lecturas en manómetros colocados a ambos lados del canal, pudiendo determinar a partir de una curva  $\Delta H$ -Q el caudal escurrido en el canal (ver [Figura 28](#page-55-0)).

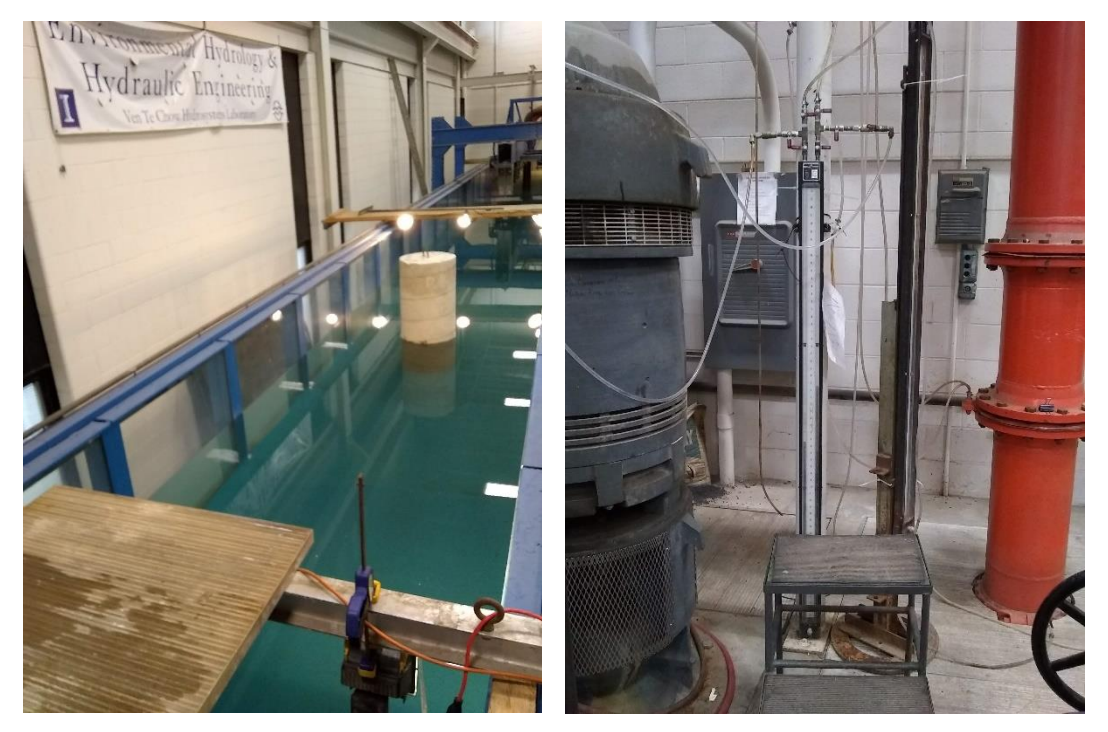

Figura 28: Izquierda: Fotografía de la instalación experimental en el Laboratorio Ven Te Chow; Derecha: Manómetro donde se tomaban lecturas.

<span id="page-55-0"></span>Se analizaron tres condiciones experimentales: dos de ellas con una pila de 8in de diámetro y la restante con una pila de 18in de diámetro. Los principales parámetros hidráulicos se resumen en la [Tabla 1](#page-55-1).

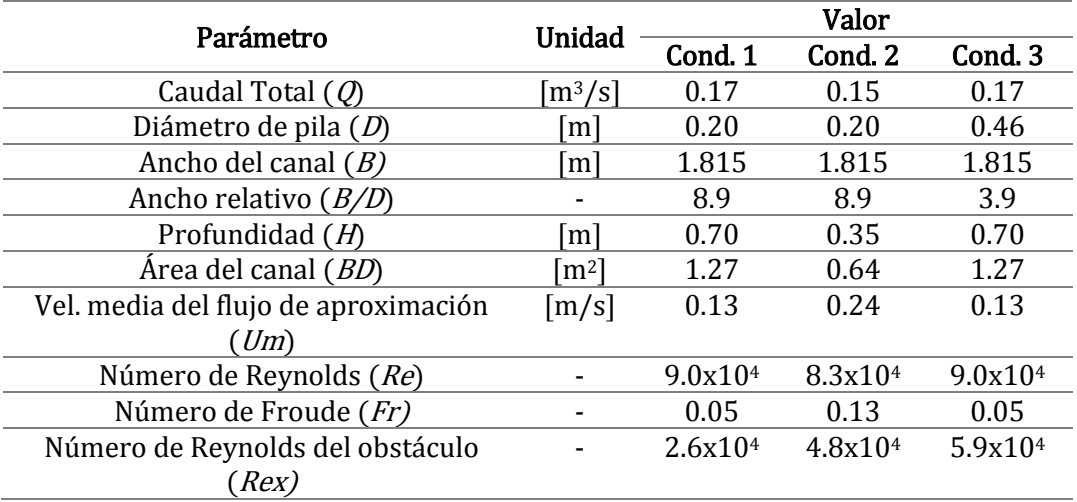

Tabla 1: Condiciones del flujo analizadas.

<span id="page-55-1"></span>Para cada una de las condiciones analizadas se registraron videos, para las condiciones 1 y 2 se utilizó una cámara digital modelo Sony RX 100 IV (DSC-RX100M4) con una resolución espacial de 1080x1920 pixeles a 60 cuadros por segundo, y para la condición 3 se utilizó una cámara Sony Alpha 5000 con igual resolución espacial que los casos anteriores y a una frecuencia de 30 cuadros por segundo. Se utilizaron como trazadores dos tipos de partículas diferentes, esferas de poliestileno expandido de Ø: 10mm (partículas

blancas en la [Figura 29](#page-56-0)) y partículas de cera de  $\emptyset$ : 5mm (partículas marrones en la Figura [29](#page-56-0)), las cuales fueron arrojadas desde una distancia de 1.70m aguas arriba del obstáculo. Se colocó aguas abajo de la pila y dentro del canal una malla para detener las partículas sembradas evitando que ingresen al sistema de bombeo y poder reutilizarlas.

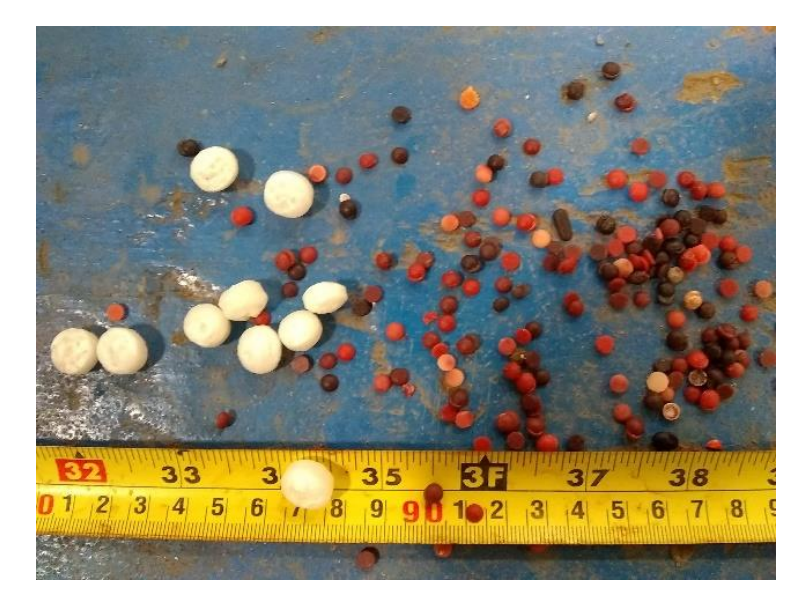

Figura 29: Partículas de cera y de poliestileno expandido utilizadas como trazadores

<span id="page-56-0"></span>En las condiciones 1 y 2 solo se sembraron partículas de poliestileno expandido con una elevada densidad de sembrado. Mientras que en la condición 3 se sembraron en simultáneo ambos tipos de partículas, debido a que las esferas de poliestileno expandido, al ser más grandes y visibles, permitían aplicar PTV, mientras que con las partículas de cera, pequeñas pero con una alta densidad de sembrado, se generaban patrones de flujo fácilmente detectables por PIV.

Se trabajó con un único video por condición analizada, la extracción de imágenes se realizó en escala de grises a través de RIVeR v2.2, con las características técnicas que se detallan en la [Tabla 2](#page-56-1) para cada condición de estudio.

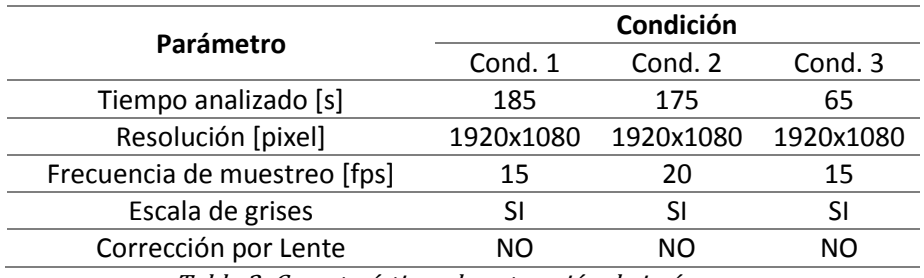

Tabla 2: Características de extracción de imágenes.

<span id="page-56-1"></span>Obtenidas las imágenes, las mismas se procesaron con la herramienta PIVlab, de este procesamiento se obtuvieron los campos de velocidad instantáneos y el campo de velocidad medio en la región inmediatamente aguas debajo de la pila para cada

condición analizada. A su vez, esas mismas imágenes se procesaron con PTVlab, definiendo parámetros de detección de partículas acordes a las esferas de poliestileno expandido, y dando como resultado los vectores velocidad de cada partícula en cada instante de tiempo y un campo de velocidad medio obtenido por interpolación entre esos vectores.

Posterior a ello, se realizó la rectificación de estos resultados a través de RIVeR v2.2 para corregir los efectos distorsivos por perspectiva ya que la cámara no se encontraba perpendicular a la superficie del flujo. Se definieron cuatro puntos de control a nivel de la superficie del agua para cada condición estudiada, determinando las distancias entre ellos, ver [Figura 30](#page-57-0). Con estos seis datos pudo realizarse la rectificación tanto de la salida de PIVlab como de PTVlab, obteniendo entonces los campos de velocidad instantáneos y medios rectificados, y las trayectorias de las partículas rectificadas respectivamente, tal como se muestra en las imágenes de la [Figura 31](#page-58-0).

<span id="page-57-0"></span>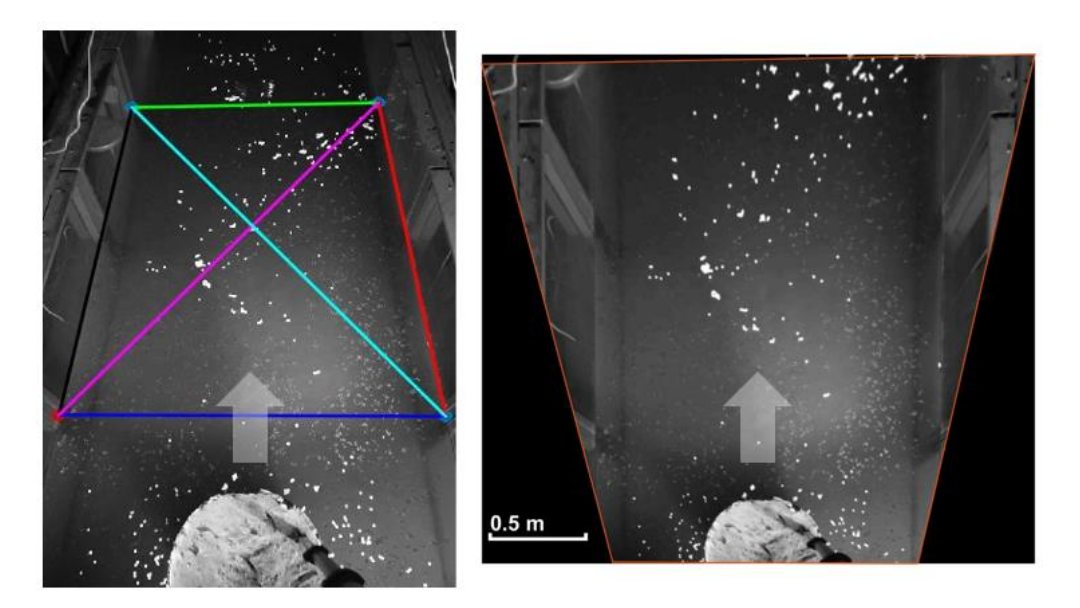

Figura 30: Derecha: Ubicación de puntos de control para realizar la rectificación de resultados para la condición 3. Izquierda: Imagen rectificada para la condición 3.

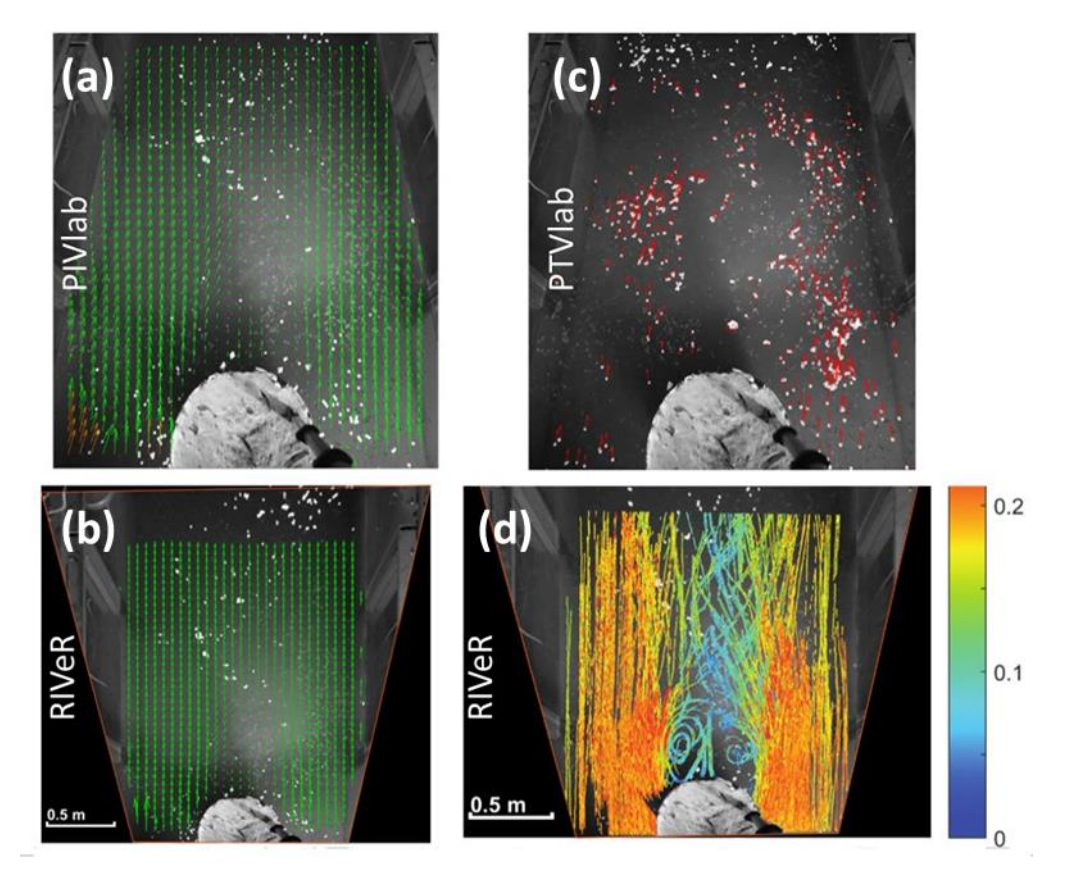

<span id="page-58-0"></span>Figura 31: Resultados para la condición 3: (a) Campo de velocidad medio no rectificado [pixel/imagen]; (b) Campo de velocidad medio rectificado [m/s]; (c) Vectores de desplazamiento instantáneos obtenidos por PTV [pixel/imagen]; (d) Líneas de trayectorias medias rectificadas obtenidas por PTV.

Una vez obtenidos los campos de velocidad rectificados se procedió a registrar series de tiempo del vector velocidad en diez puntos aguas abajo del obstáculo en la ubicaciones adimensionalizadas respecto al diámetro de la pila de cada condición que se detallan en la [Figura 32](#page-58-1).

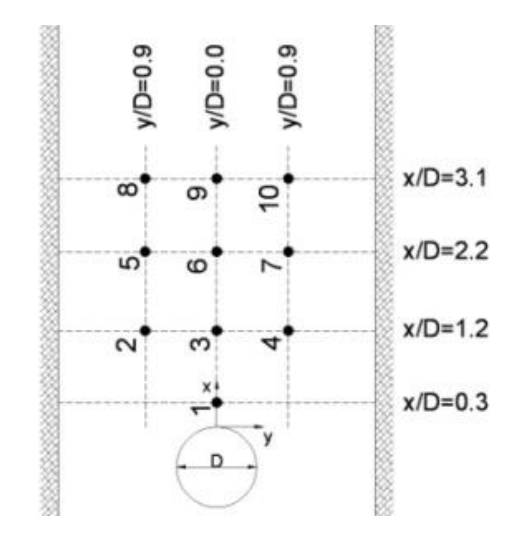

<span id="page-58-1"></span>Figura 32: Localización de los puntos en donde se obtuvieron las series de tiempo de velocidad.

También se obtuvo el perfil longitudinal a lo largo del eje central del canal  $(y=0)$  y perfiles transversales de velocidad a diferentes distancias aguas debajo de la pila para todas las condiciones analizadas.

Por otro lado, se realizó una modelación numérica para reproducir la condición experimental 3, aquella con la pila de diámetro mayor. Vale aclarar que el autor de este informe no ha participado en la definición del dicho modelo numérico, sino que su autoría le corresponde a Pozzi Piacenza et al. (2018). El mismo consistió en una simulación de las ecuaciones que describen el flujo turbulento utilizando un esquema de volúmenes finitos, desarrollado en el código abierto y libre OpenFOAM® (Open Field Operation and Manipulation, OpenFOAM Team, 2007). Se utilizó la aplicación "pisoFoam" que resuelve las ecuaciones completas de Navier Stokes y Continuidad.

Éste modelo se ha utilizado para una configuración tridimensional del domino, que corresponde a un modelo de tipo LES para flujo incompresible en una sola fase en condiciones de densidad y viscosidad constantes.

Se establecieron condiciones iníciales y de borde para las variables: presión y velocidad instantánea que para este caso de hace igual al valor medio medido en el flujo de aproximación. Se estableció como valores iníciales iguales a cero las variables en todo el dominio salvo las zonas donde se definieron condiciones de borde específicas, estas son:

- Condiciones a la entrada: gradiente de presión nulo y valores de velocidad media medidos experimentalmente.

- Condiciones a la salida: se estableció gradiente de velocidades igual a cero.

- Condiciones en paredes y fondo: gradiente de presión nulo y velocidades iguales a cero.

- Condiciones en superficie libre: se impuso una superficie rígida sin esfuerzos de corte (con deslizamiento) para que no afecte el flujo interno.

El dominio de cálculo, que conforma la malla de volúmenes finitos está integrado por hexaedros de tamaño variable, realizada utilizando snappyHexMesh de OpenFOAM®. El dominio de cálculo tiene 1,815 m de ancho, 6,872 m de largo y 0,70 m de alto (coordenadas x, y y z respectivamente). Se han utilizado, en planta, elementos de un tamaño mínimo de 2 mm de lado a un máximo de 2 cm. Los elementos de menores dimensiones se utilizaron en las áreas de mallado ubicadas alrededor de la pila. Se trabajó incrementando en forma gradual el tamaño de los elementos en las zonas de menor interés del dominio. La malla cuenta con 44097312 elementos. Dada la magnitud del dominio las simulaciones se han

44

realizado paralelizando el cálculo en los cluster Mendieta de la Facultad de Matemática, Astronomía, Física y Computación de la UNC y Yaku del Laboratorio de Hidráulica de la FCEFyN-UNC. Una corrida de 150s requiere de un tiempo de 1 semana aproximadamente descomponiendo el dominio entre 64 y 80 procesadores según el caso. El paso de tiempo Δt utilizado fue de 0.01s. Un detalle de la malla de volúmenes finitos se observa en la [Figura 33](#page-60-0)

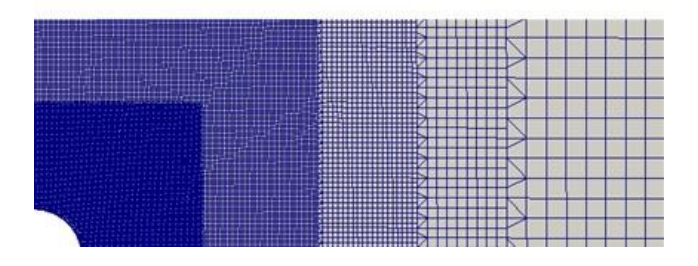

Figura 33: Detalle malla de volúmenes finitos.

## <span id="page-60-0"></span>2.3. RESULTADOS

En lo que respecta al perfil longitudinal de velocidad a lo largo del eje central del canal, en la [Figura 34](#page-61-0) se observan los perfiles obtenidos mediante LSPIV para las tres condiciones, en donde se ha adimensionalizado la velocidad como  $U/Um$  con  $Um=Q/A$ , y la distancia hacia aguas abajo del obstáculo en función del diámetro de la pila D. Se presenta en dicha figura una comparación con datos experimentales obtenidos por Herrero (2014), quien ha realizado mediciones con UVP en la zona de mezcla, y datos experimentales obtenidos por Lourenco & Shih (1993).

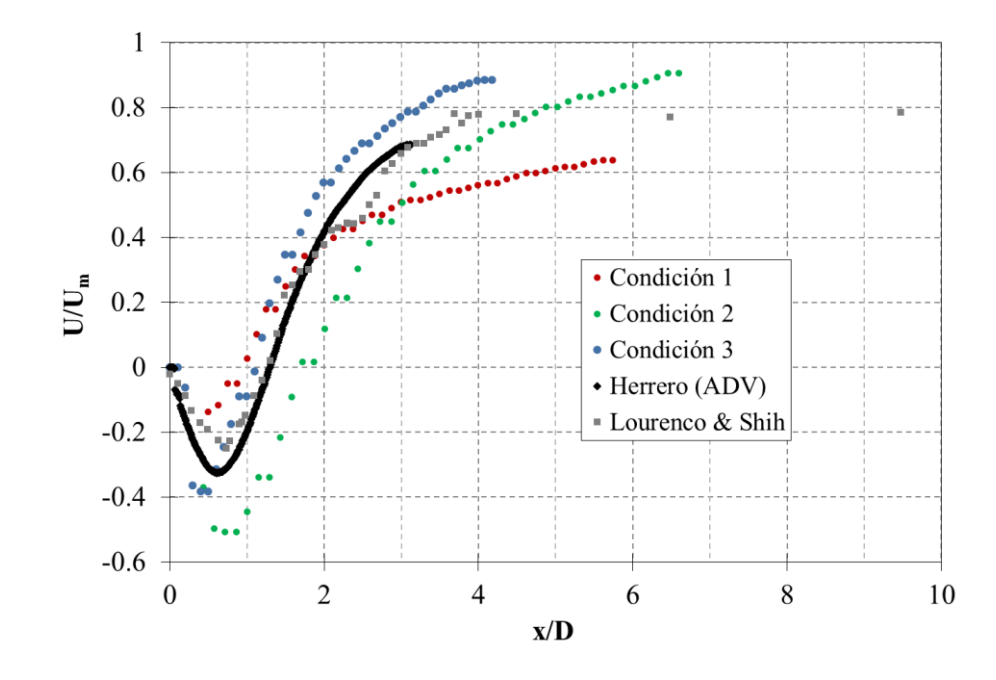

<span id="page-61-0"></span>Figura 34: Evolución de la velocidad media longitudinal a lo largo de la línea central del canal aguas debajo de la pila para las tres condiciones ensayadas.

Se observa una zona de velocidades negativas en la zona de estancamiento aguas debajo de la pila producto de la recirculación del flujo. Para las condiciones 1 y 3, aquellas con profundidad de flujo de 0.70m, la zona de estancamiento se extiende aproximadamente 1.1D aguas abajo del obstáculo tomando como  $x=0$  la superficie exterior de la pila, mientras que para la condición 2, aquella con profundidad de flujo de 0.35m, se alcanza una longitud de 1.7D. Dichas longitudes de desarrollo de la zona de recirculación del flujo también se observaron en las trayectorias rectificadas de las partículas obtenidas a través de LSPTV, tal como se observa en las imágenes de la [Figura 35](#page-62-0), [Figura 36](#page-62-1) y [Figura 37](#page-62-2). Respecto a las velocidades aguas abajo, en la zona de restitución del flujo, para las condiciones 2 y 3 se alcanzan valores poco mayores a  $0.8$ Um, en coherencia con los resultados de ensayos anteriores. Mientras que para la condición ensayada restante, aquella en la que se utilizó pila de menor diámetro y tirante de 0.70m, la velocidad de restitución es relativamente menor.

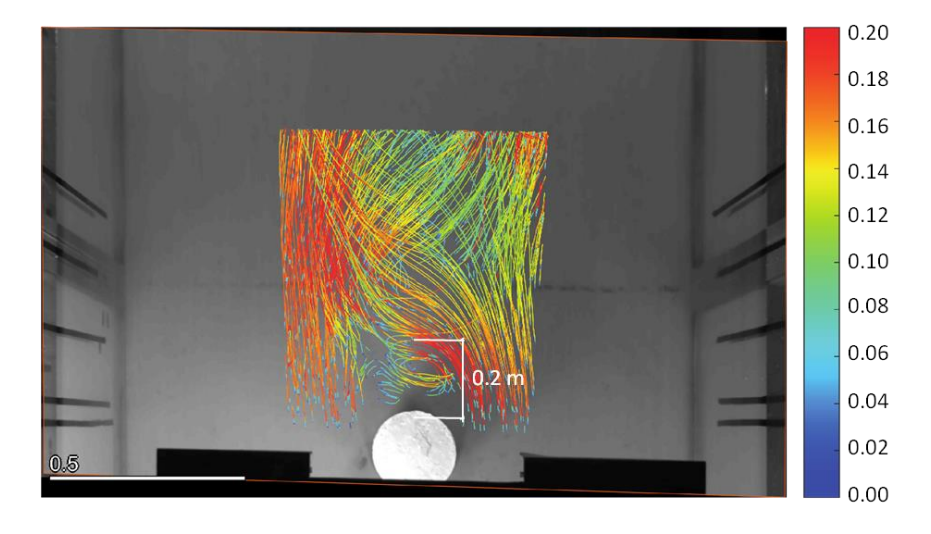

<span id="page-62-0"></span>Figura 35: Trayectorias individuales rectificadas de las partículas obtenidas por LSPTV para la condición 1.

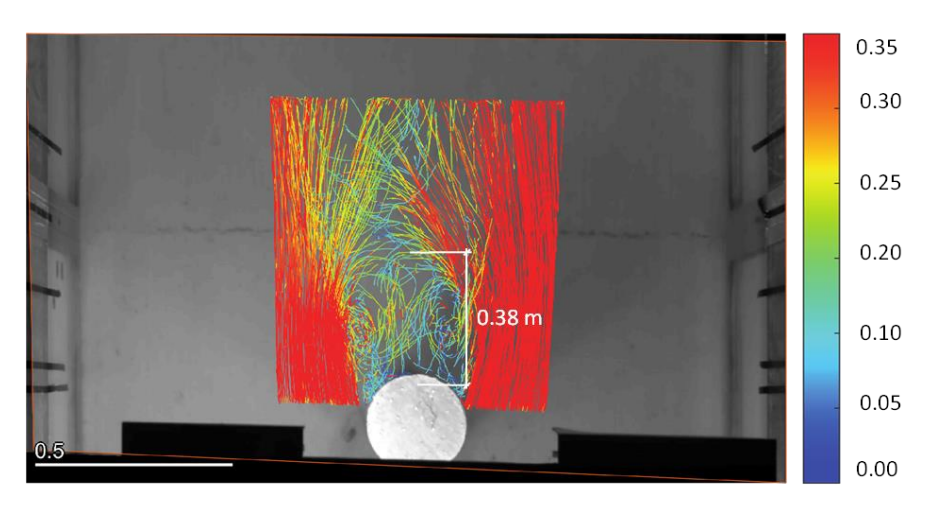

<span id="page-62-1"></span>Figura 36: Trayectorias individuales rectificadas de las partículas obtenidas por LSPTV para la condición 2.

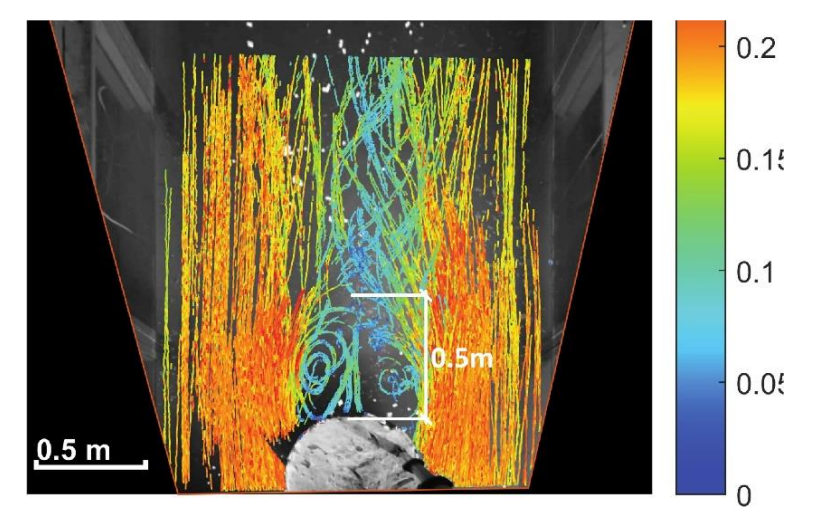

<span id="page-62-2"></span>Figura 37: Trayectorias individuales rectificadas de las partículas obtenidas por LSPTV para la condición 3.

Se analizaron también una serie de perfiles transversales a distintas distancias aguas abajo del obstáculo para cada una de las condiciones de flujo. Se presentan los resultados obtenidos por LSPIV en comparación con sus homólogos obtenidos por Herrero.

En la [Figura 38](#page-63-0) se observan los perfiles de velocidad correspondientes a la condición 1, aquella con  $D=0.20m$  y  $H=0.70m$ . El perfil transversal correspondiente a  $x/D=0.0$  no presenta datos en la zona central debido a que la posición de la cámara provocaba que la pila cubra una pequeña porción del flujo aguas abajo y por la cercanía de la sección el borde.

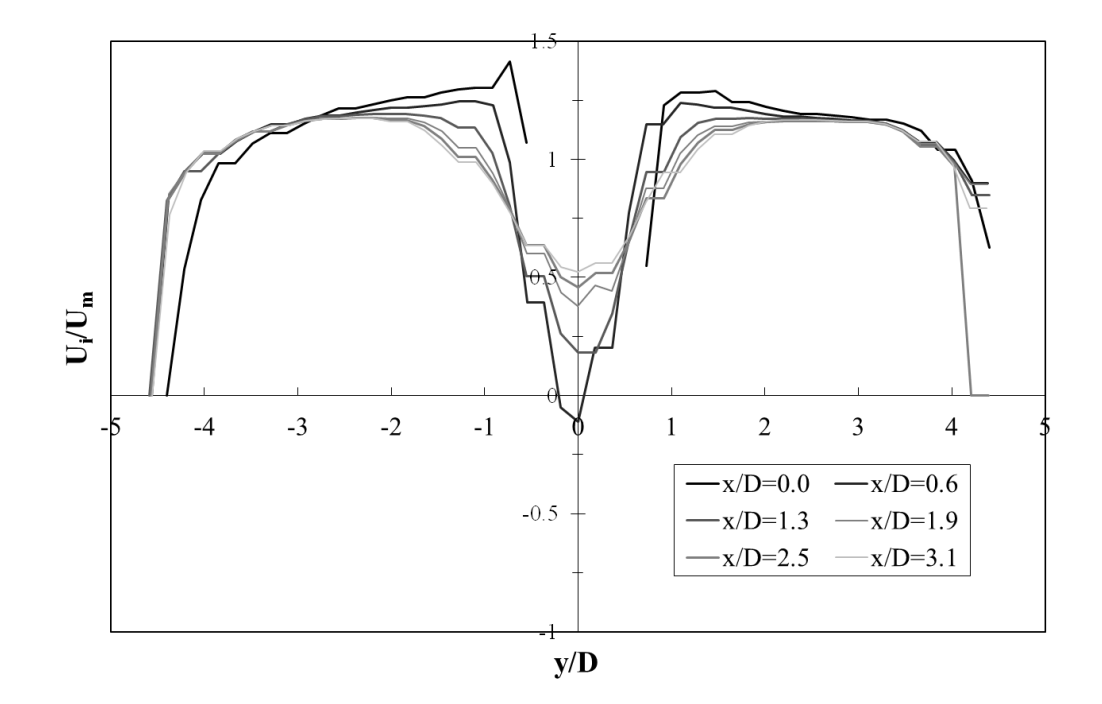

<span id="page-63-0"></span>Figura 38: Perfiles de velocidad media adimenzionalidada aguas abajo del obstáculo para la condición 1 de flujo.

En la [Figura 39](#page-64-0) se muestran los resultados correspondientes a la condición 2, aquella con  $D=0.20m$  y  $H=0.35m$ . Se observa la misma situación que en el caso anterior respecto al perfil de velocidades medias en la sección  $x/D = 0.0$ .

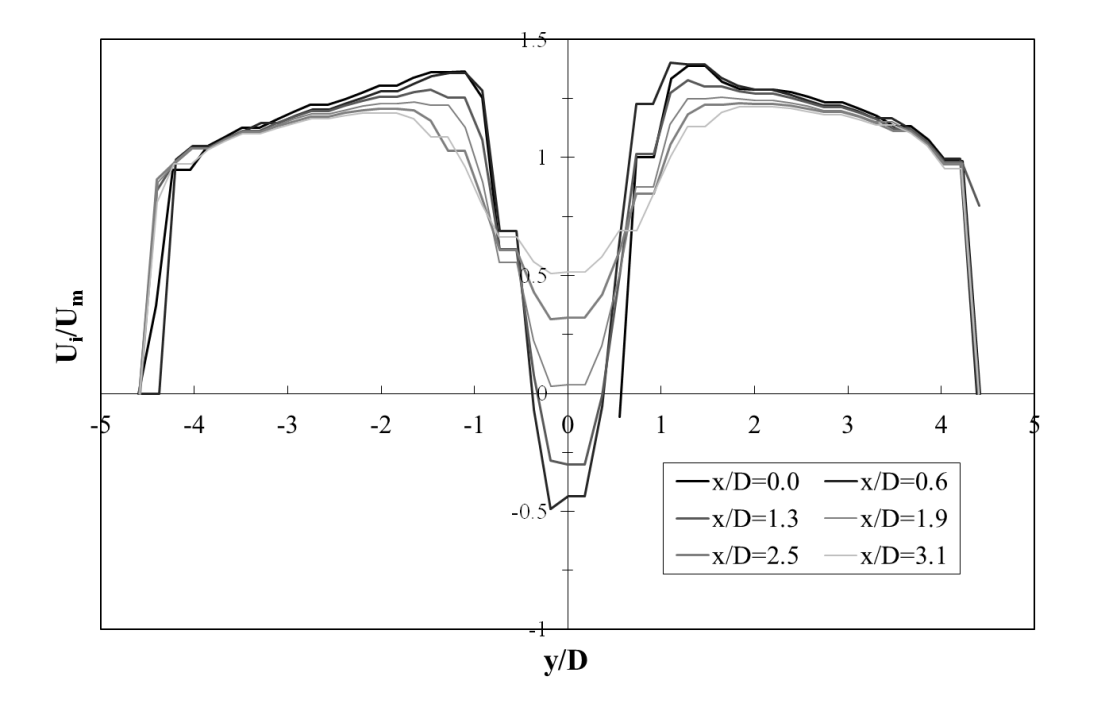

<span id="page-64-0"></span>Figura 39: Perfiles de velocidad media adimenzionalidada aguas abajo del obstáculo para la condición 2 de flujo.

Los resultados correspondientes a la condición 3, aquella con  $D=0.46m$  y H=0.70m, se muestran en la [Figura 40](#page-64-1).

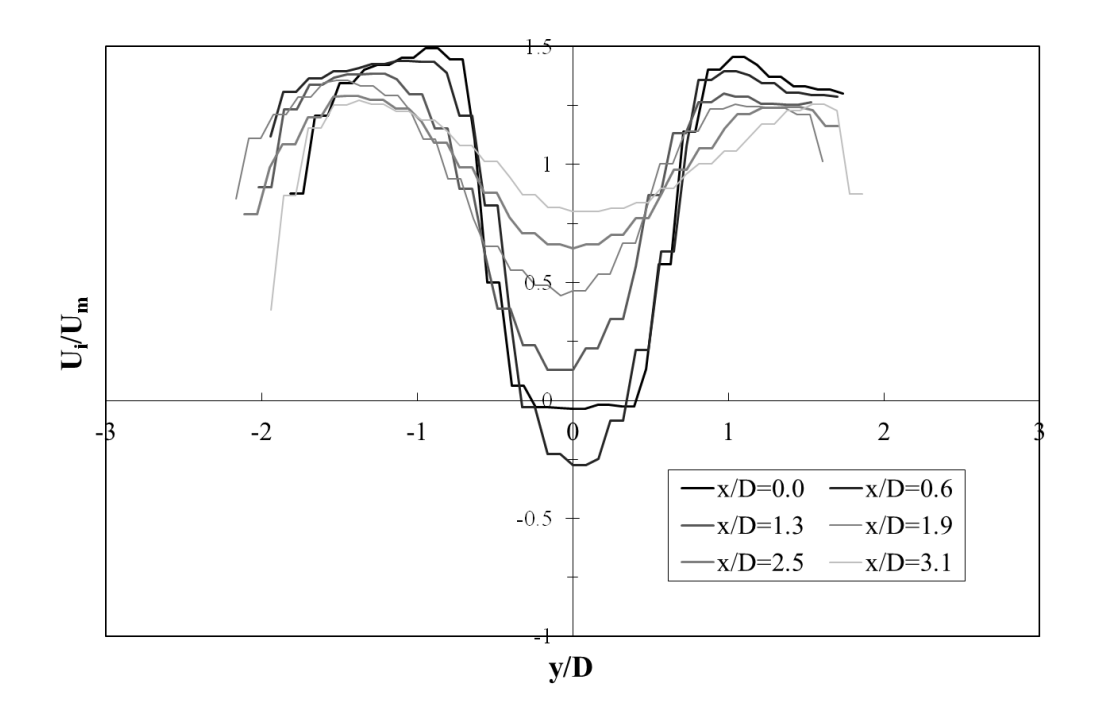

<span id="page-64-1"></span>Figura 40: Perfiles de velocidad media adimenzionalidada aguas abajo del obstáculo para la condición 3 de flujo.

Por último, sobre la se observan los resultados obtenidos por Herrero (2014) mediante mediciones utilizando ADV.

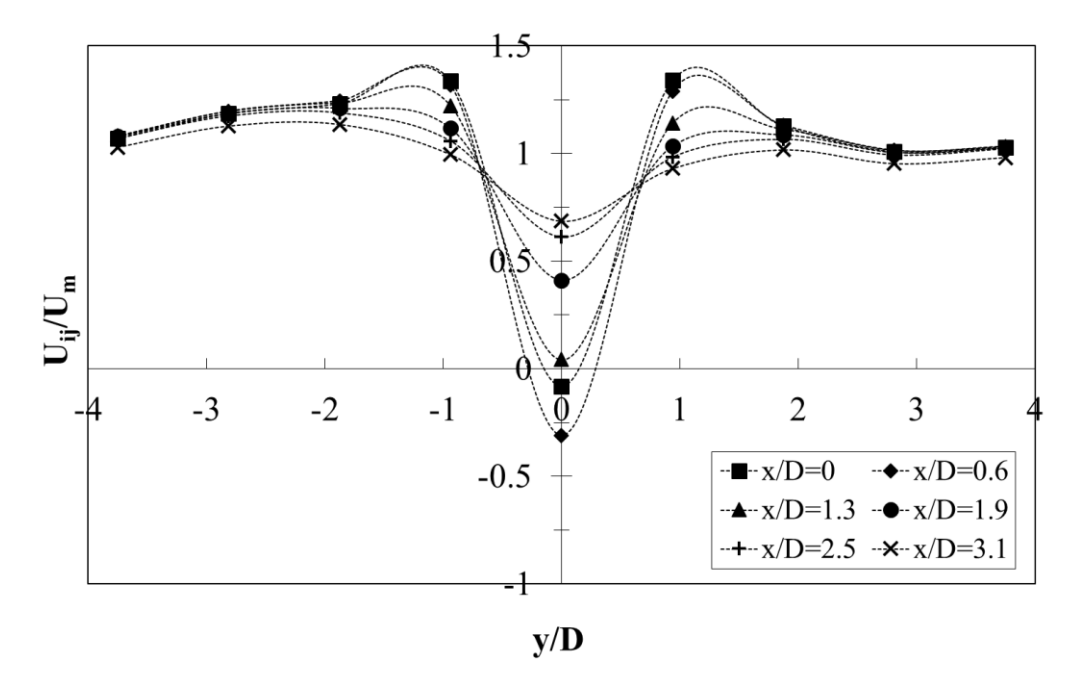

Figura 41: Perfiles de velocidad media adimenzionalidada aguas abajo del obstáculo obtenidos por Herrero (2014).

Para las tres condiciones analizadas se observa el déficit de la velocidad longitudinal media en la zona de estancamiento con un ancho cercano a 2.0D y el proceso de reuperacion hacia la zona de interfaz de mezcla tal como se obtuvo por ADV. Para la condicion 2 ensayada, y en coherencia con lo observado sobre el perfil longituinal sobre el eje del canal, se observan velocidades de recirculación mayores que en los casos restantes analizados y los resultados obtenidos por Herrero. Por otro lado, para la condicion 3 analizada se advierte en las zonas cercanas a los bordes una caida de velocidad de mayor intensidad respecto a las demas condiciones de flujo analizadas y los resultados de ADV. Esto puede deberse al ancho relativo del canal (en relación al diámetro de la pila), en donde la cercanía de las paredes lateralas al obstáculo produce una interferencia en los procesos de formación y desprendimiento de macrovórtices que se generan aguas abajo.

La caracterización del flujo se completó con el estudio cuantitativo de la evolución temporal del mismo. Para ello se realizó un análisis espectral de las series de tiempo del vector velocidad (componente longitudinal y transversal) en los puntos de la [Figura 32](#page-58-1). Dichas series se extrajeron utilizando RIVeR v2.2. Se procedió a determinar el número de Strouhal para ambas componentes de velocidad en todos los puntos antes mencionados para las tres condiciones analizadas. El número de Strouhal  $(St)$  es un número adimensional que describe el comportamiento oscilatorio de un flujo, y depende de una longitud característica (para esta caso se corresponde con el diámetro  $D$  de la pila), la frecuencia de desprendimiento de vórtices  $f$  y la velocidad del flujo (se asumió igual a la velocidad media de aproximación Um).

$$
St = \frac{f D}{U_m}
$$

Éste número adimensional presenta una variación en función del número de Reynolds del obstáculo  $(R_{ex})$ . Esto es debido a que los procesos de formación de vórtices y separación del flujo dependen de dicho parámetro. Los desprendimientos de estructuras 2D aparecen para un valor de  $R_{ex}$  de 40 y con un valor del número de Strouhal de 0.1 aproximadamente, luego  $St$  aumenta a medida que aumenta el número de Reynolds del obstáculo hasta alcanzar un valor prácticamente constante de 0.2 para un  $R_{ex}$  de 300 aproximadamente. Este primer rango comprendido entre  $40 < R_{ex} < 300$  se denomina 'laminar'. Este valor de  $St=0.2$  se mantiene constante en un rango definido como 'subcrítico' hasta  $R_{ex} = 3x10^5$ , en donde experimenta un salto abrupto hasta un valor de 0.45 aproximadamente. Este valor de  $R_{ex}$  se denomina 'número de Reynolds crítico'. Luego en el rango denominado 'supercrítico' el número de Strouhal se mantiene en valores elevados, pero subsecuentemente comienza a decrecer a medida que aumenta el  $R_{ex}$  tal como se observa en el gráfico de la [Figura 42](#page-66-0).

La condición de flujo analizada en la instalación experimental, que presenta un valor de  $R_{ex} = 61397$ , se corresponde con un flujo subcrítico con un valor de  $St = 0.21$ aproximadamente.

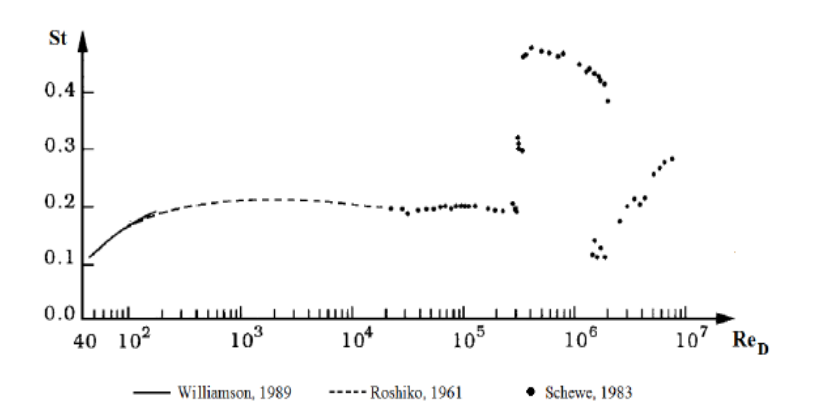

<span id="page-66-0"></span>Figura 42: Variación del Número de Strouhal en función del Número de Reynolds del obstáculo.

Para realizar el análisis espectral de cada punto se utilizó el algoritmo U-Tude desarrollado por García C. Marcelo, que permite encontrar el espectro de energía en el dominio de frecuencias para cada señal. A modo ejemplificativo, en la [Figura 43](#page-67-0) se muestra el espectro de energía correspondiente al Punto 6 de la [Figura 32](#page-58-1) para la condición de flujo 3, en donde la línea roja se corresponde al espectro de energía para la componente transversal de velocidad y la línea verde a la componente longitudinal de velocidad. Se observa en la figura que el valor máximo de energía (asociado a fluctuaciones de baja

frecuencia) se da para la componente transversal de velocidad, y no hay evidencia de procesos periódicos para la componente longitudinal. Mientras que para un punto ubicado fuera del centro del canal, se observan picos de energía para ambas componentes, tal como se muestra en la [Figura 44](#page-67-1) correspondiente al punto 5 para la condición de flujo 3.

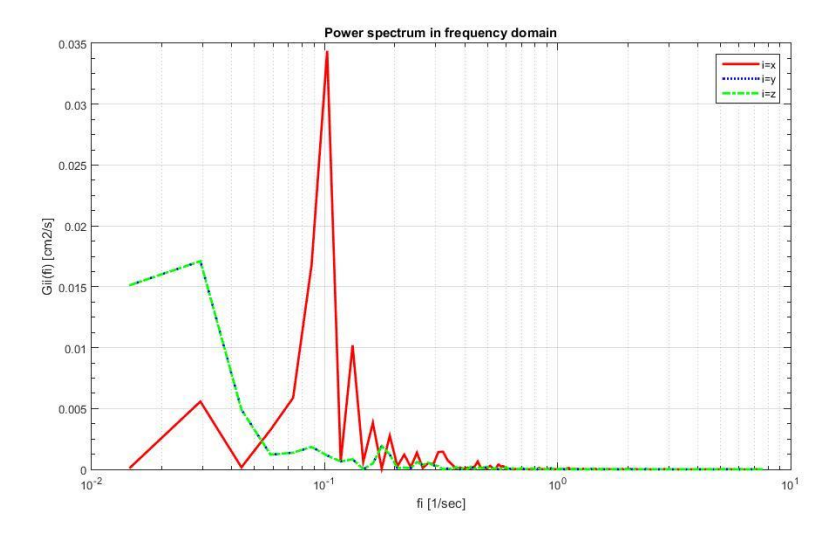

<span id="page-67-0"></span>Figura 43: Espectro de energía de la señal del vector velocidad correspondiente al Punto 6 para la condición de flujo 3.

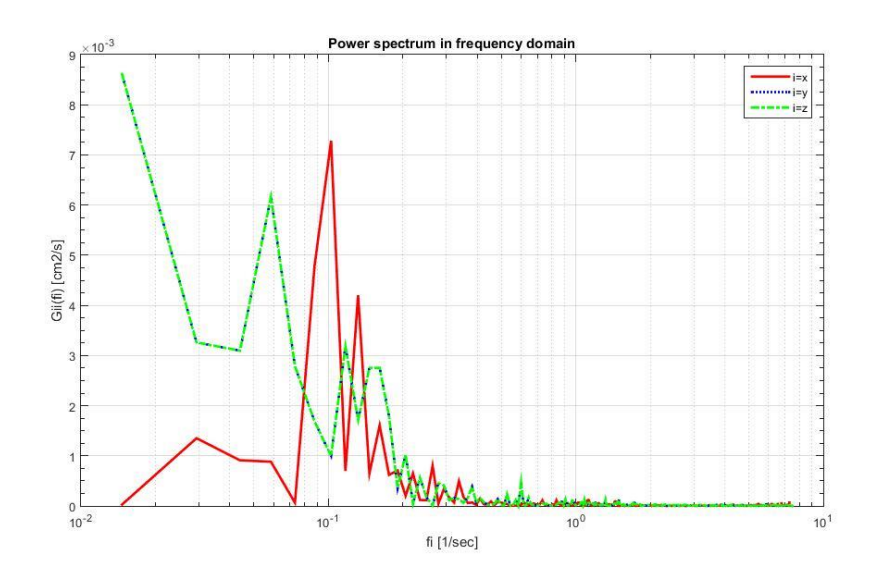

<span id="page-67-1"></span>Figura 44: Espectro de energía de la señal del vector velocidad correspondiente al Punto 5 para la condición de flujo 3.

En la [Tabla 3](#page-68-0) y [Tabla 4](#page-68-1) se detallan los valores de las frecuencias predominantes de desprendimiento de vórtices para cada componente del vector velocidad de cada punto y su correspondiente número de Strouhal para las condiciones de flujo 1 y 2 respectivamente.

**II** - **Caracterización experimental** y numérica de la evolución del flujo turbulento que interactúa con una pila

|       | Frecuencia [1/s]            |                       | <b>Strouhal</b>             |                       |
|-------|-----------------------------|-----------------------|-----------------------------|-----------------------|
| Punto | Comp.<br><b>Transversal</b> | Comp.<br>Longitudinal | Comp.<br><b>Transversal</b> | Comp.<br>Longitudinal |
| 1     | 0.12                        |                       | 0.21                        |                       |
| 2     | 0.12                        | 0.12                  | 0.21                        | 0.21                  |
| 3     | 0.12                        |                       | 0.21                        |                       |
| 4     | 0.12                        | 0.12                  | 0.21                        | 0.21                  |
| 5     | 0.12                        | 0.12                  | 0.21                        | 0.21                  |
| 6     | 0.12                        |                       | 0.21                        |                       |
| 7     | 0.12                        | 0.12                  | 0.21                        | 0.21                  |
| 8     | 0.12                        | 0.12                  | 0.21                        | 0.21                  |
| 9     | 0.12                        |                       | 0.21                        |                       |
| 10    | 0.12                        | 0.12                  | 0.21                        | 0.21                  |

<span id="page-68-0"></span>Tabla 3: Resumen de los resultados del análisis espectral para las series de tiempo de velocidad de la instalación experimental en los puntos ubicados según l[a Figura 32](#page-58-1) para la condición de flujo 1.

|              | Frecuencia [1/s]            |                       | <b>Strouhal</b>             |                       |
|--------------|-----------------------------|-----------------------|-----------------------------|-----------------------|
| <b>Punto</b> | Comp.<br><b>Transversal</b> | Comp.<br>Longitudinal | Comp.<br><b>Transversal</b> | Comp.<br>Longitudinal |
| 1            | 0.21                        |                       | 0.18                        |                       |
| $\mathbf{2}$ | 0.24                        | 0.22                  | 0.21                        | 0.19                  |
| 3            | 0.24                        |                       | 0.21                        |                       |
| 4            | 0.24                        | 0.24                  | 0.20                        | 0.20                  |
| 5            | 0.24                        | 0.21                  | 0.21                        | 0.18                  |
| 6            | 0.24                        |                       | 0.21                        |                       |
| 7            | 0.24                        | 0.24                  | 0.20                        | 0.20                  |
| 8            | 0.24                        | 0.24                  | 0.21                        | 0.21                  |
| 9            | 0.24                        |                       | 0.21                        |                       |
| 10           | 0.24                        | 0.24                  | 0.20                        | 0.20                  |

<span id="page-68-1"></span>Tabla 4: Resumen de los resultados del análisis espectral para las series de tiempo de velocidad de la instalación experimental en los puntos ubicados según l[a Figura 32](#page-58-1) para la condición de flujo 2.

Se advierte que para todos los puntos analizados en ambas condiciones ensayadas se tiene un valor de Strouhal muy próximo al valor empírico de 0.21 correspondiente a los números de Reynolds del obstáculo de cada condición según la [Figura](#page-66-0)  [42](#page-66-0).

En la [Tabla 5](#page-69-0) se detallan los valores recíprocos para la condición de flujo 3, aquella que presentaba menor ancho relativo del canal. En donde se observan valores del número de Strouhal mayores al valor empírico de 0.21 según  $R_{ex}$ .

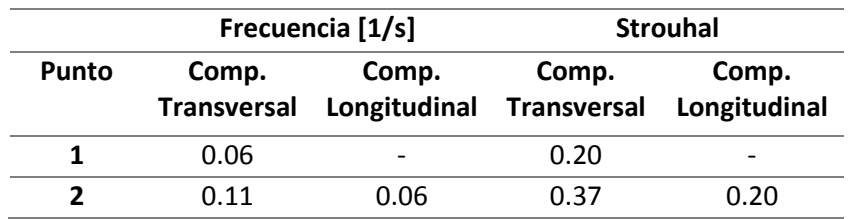

| 3  | 0.09 |                          | 0.31 |      |
|----|------|--------------------------|------|------|
| 4  | 0.09 | 0.05                     | 0.31 | 0.17 |
| 5  | 0.1  | 0.06                     | 0.34 | 0.20 |
| 6  | 0.1  | $\overline{\phantom{0}}$ | 0.34 |      |
| 7  | 0.1  | 0.09                     | 0.34 | 0.31 |
| 8  | 0.1  | 0.072                    | 0.34 | 0.24 |
| 9  | 0.1  |                          | 0.34 |      |
| 10 | 0.1  | 0.087                    | 0.34 | 0.30 |

<span id="page-69-0"></span>Tabla 5: Resumen de los resultados del análisis espectral para las series de tiempo de velocidad de la instalación experimental en los puntos ubicados según l[a Figura 32](#page-58-1) para la condición de flujo 3.

Por último, se presentan los resultados del modelo numérico tridimensional. Las condiciones de flujo modeladas se corresponden con la condición experimental 3, aquella con menor ancho relativo del canal y una profundidad del flujo de 0.70m. Respecto al perfil longitudinal, en la [Figura 45](#page-69-1) se muestra que existe un buen acuerdo entre el modelo numérico y los resultados obtenidos por LSPIV en la instalación experimental.

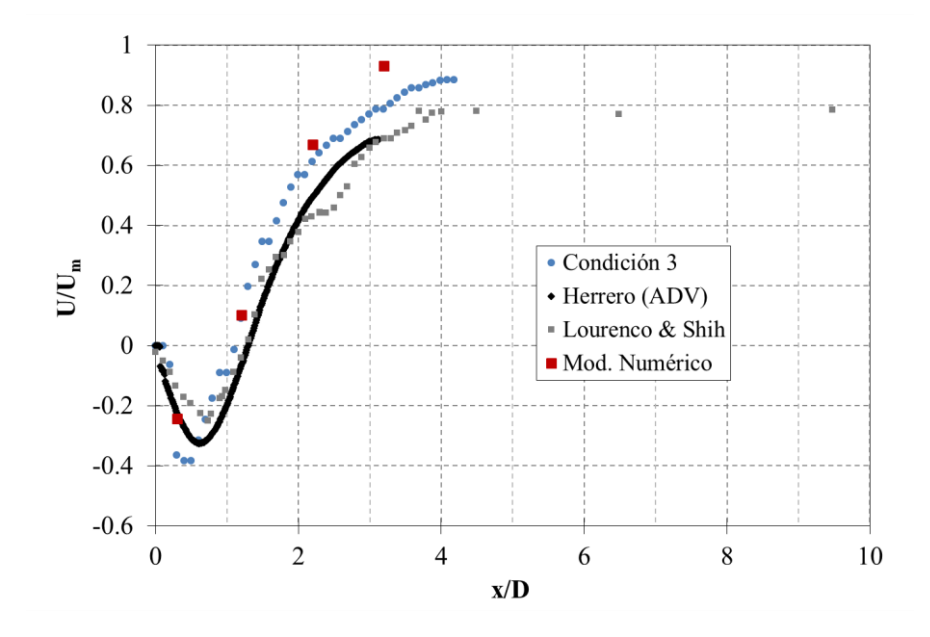

<span id="page-69-1"></span>Figura 45: Evolución de la velocidad media longitudinal a lo largo de la línea central del canal aguas debajo de la pila para la condición 3 y el modelo numérico tridimensional.

A su vez, en la [Figura 46](#page-70-0) se observa que el modelo numérico reproduce adecuadamente el flujo ya que los perfiles de velocidad media obtenidos en el modelo numérico son muy similares a los obtenidos por mediciones experimentales.

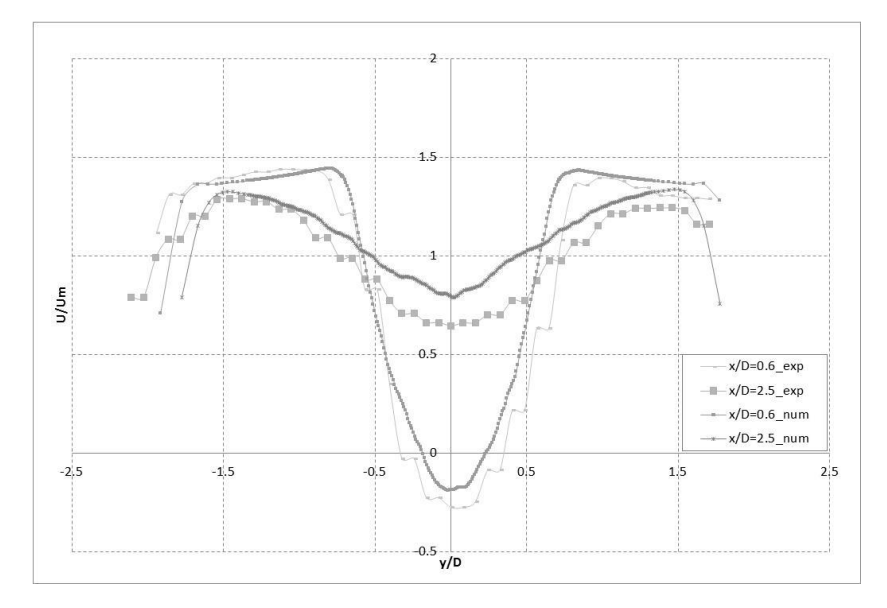

<span id="page-70-0"></span>Figura 46: Perfiles de velocidad media del flujo adimensionalizada respecto a la velocidad media de aproximación (numérico y experimental). Localizaciones x/D=0.6 y x/D=2.5

Se observa la reproducción en el modelo numérico del fenómeno de interferencia de las paredes laterales del canal sobre en el proceso de formación y desprendimiento de macrovórtices a una distancia aproximada de 3 diámetros. Esto se observó en los resultados arrojados por el modelo numérico tal como se muestra en la [Figura](#page-70-1)  [47](#page-70-1).

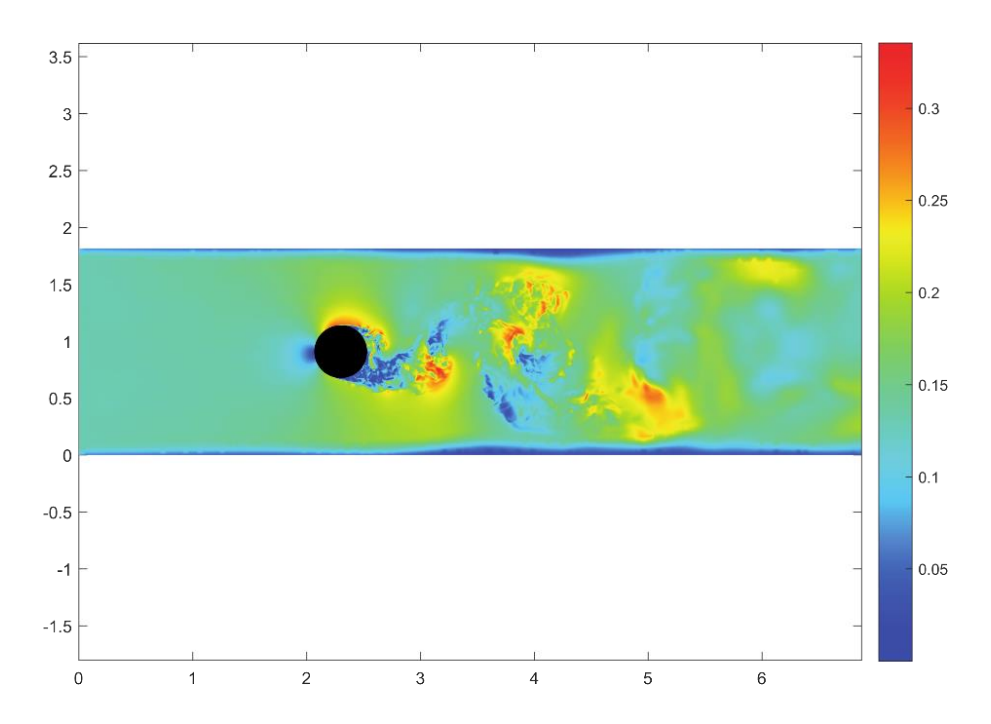

<span id="page-70-1"></span>Figura 47: Campo instantáneo de las magnitudes de velocidad de flujo [m/s]. Extraído de (Pozzi Piacenza, y otros, 2018)

También se realizó el análisis espectral para las series de tiempo del vector velocidad obtenidas a partir del modelo numérico, determinando las frecuencias de desprendimiento de vórtices predominantes y sus correspondientes valores de St.. En la

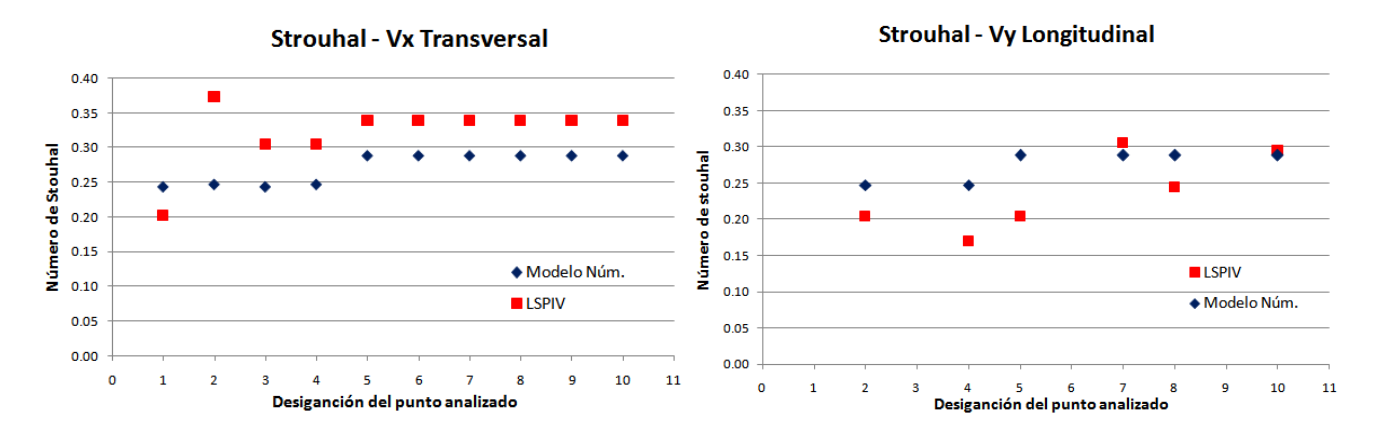

<span id="page-71-0"></span>Figura 48: Comparación entre Numero de Strouhal dado por la instalación experimental para la condición de flujo 3 y el modelo numérico para los punto de l[a Figura 32.](#page-58-1) Izquierda: Componente transversal de velocidad. Derecha: Componente longitudinal de velocidad-

[Figura 48](#page-71-0) se muestra una comparación entre los números de Strouhal correspondientes a la condición de flujo 3 y los correspondientes al modelo numérico. Se observa que existe cierta coherencia, con diferencias relativamente pequeñas entre ambas situaciones.

#### 2.4. CONCLUSIONES DEL CAPÍTULO

Los resultados obtenidos a través de la velocimetría por imágenes de partículas a gran escala (LSPIV) arrojan una gran similitud en relación a la caracterización de la zona de estancamiento y la interfaz de mezcla en comparación con estudios anteriores en todas las condiciones de flujo analizadas.

En cambio, la técnica de velocimetría por seguimiento de partículas a gran escala (LSPTV) no presenta una buena performance en dicha caracterización debido a la dificultad de sembrar partículas en la zona de estancamiento, lo que conduce a una baja resolución espacial del vector velocidad que se traduce a campos de velocidades interpolados con influencia de errores significativos. Sin embargo, se ha podido determinar la longitud de la zona de estancamiento a partir de la visualización de las trayectorias de las partículas, observando también la influencia de las paredes de contención en el desarrollo del flujo en dicha zona y hacia aguas abajo para la condición de flujo con mayor ancho relativa del canal.

En cuanto al Número de Strouhal, para las condiciones de flujo analizadas que presentaban diámetro de pila menor (8in), los valores obtenidos mediante LSPIV son
### **II** - **Caracterización experimental** y numérica de la evolución del flujo turbulento que interactúa con una pila

coherentes con el valor empírico para la condición de rango subcrítico del número de Reynolds del obstáculo (St=0.2). Mientras que los resultados obtenidos por técnicas de velocimetría por imágenes para la condición de flujo en donde se utilizó una pila de 18in de diámetro, distan de dicho valor debido a las condiciones de borde impuestas por las paredes del canal, ya que la relación entre el ancho del mismo y el diámetro de la pila resulta relativamente bajo (L/D=4). Es por ello que los resultados difieren de los obtenidos por Herrero ya que su condición geométrica de la instalación experimental presentaba un ancho relativo igual al doble de la analizada en este trabajo.

Se observa una gran similitud entre los resultados obtenidos a través de las técnicas experimentales y numéricas en relación a la caracterización del campo de flujo para la condición de flujo 3. El modelo numérico presenta una buena caracterización de la zona de estancamiento y la interfaz de mezcla. También existe una semejanza en los resultados arrojados del análisis de la evolución temporal del flujo aguas abajo de la pila entre el modelo numérico y LSPIV, observando frecuencias características de las fluctuaciones muy similares en ambos casos.

Se plantea como posibles trabajos futuros evaluar las condiciones de borde en los desprendimientos de vórtice realizando variaciones en el ancho relativo, y la sensibilidad del número de Strouhal frente a diversas condiciones. Además, podría repetirse el experimento variando las condiciones de flujo para determinar una relación entre el número se Strouhal y la velocidad media para una determinada pila y con ello poder realizar estimaciones de velocidad a partir de frecuencias de desprendimientos de vórtices.

# **III. MODELO FÍSICO DEL VERTEDERO DE DESCARGA DEL DIQUE 'LOS ALAZANES'**

## 3.1. INTRODUCCIÓN

El dique Los Alazanes se encuentra ubicado entre los cerros Uritorco y Las Gemelas, aguas arriba de la localidad de Capilla del Monte en el departamento de Punilla, a 110km de la ciudad de Córdoba (ver [Figura 49](#page-73-0)). Éste fue construido entre los años 1939 y 1944 para abastecer de agua potable a la localidad de Capilla del Monte. Consiste en una presa de arco de 71 m de longitud y 25 m de altura desde el lecho del río hasta su coronamiento. Presenta dos vertederos para evacuar crecidas: el primero se ubica sobre la margen derecha de la presa y se activa para eventos ordinarios, mientras que el segundo se encuentra sobre la presa de arco y sólo trabaja para eventos extraordinarios.

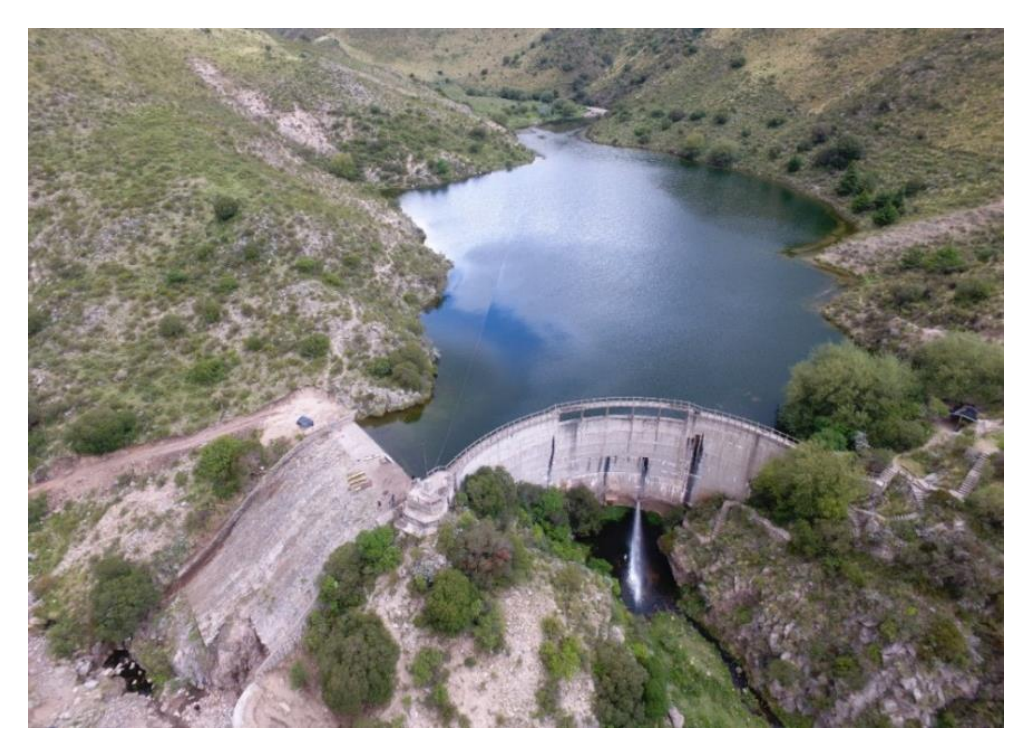

Figura 49: Vista actual del dique Los Alazanes

<span id="page-73-0"></span>En el verano del año 2015, las intensas lluvias produjeron la rotura por erosión del material que protegía la fundación del extremo izquierdo de la rápida del vertedero y la fundación del muro lateral de la margen izquierda del arroyo (ver [Figura 50](#page-74-0)). Frente a ello, se proyectaron obras de reparación y readecuación tanto de la rápida como del muro, junto a un azud aguas abajo del vertedero con el fin de generar un colchón de agua capaz de aumentar la disipación de energía. Para verificar y optimizar el diseño de ésta

última estructura se construyó en al Laboratorio de Hidráulica de la Universidad Nacional de Córdoba un modelo físico.

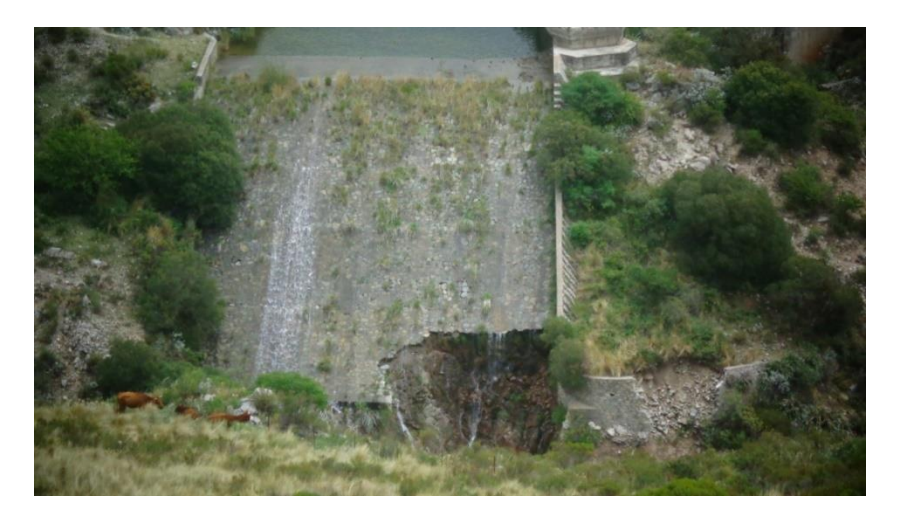

Figura 50: Vista de la rotura de la rápida del vertedero de descarga del dique Los Alazanes

<span id="page-74-0"></span>El objetivo general que se planteó en el estudio fue verificar y optimizar el diseño hidráulico de las obras propuestas en el proyecto de reparación y adecuación del veredero del dique Los Alazanes. Para ello se plantearos los siguientes objetivos específicos:

- Realizar un estudio hidrológico de la cuenca de aporte para asociar los caudales ensayados a recurrencias,
- Realizar un modelo numérico 2D del embalse para determinar las líneas de corriente aguas arriba del vertedero y reproducirlas en el modelo físico,
- Caracterizar hidráulicamente el vertedero de descarga lateral del dique Los Alazanes y el flujo de aproximación aguas arriba de la estructura,
- Analizar el comportamiento hidráulico aguas abajo del vertedero de descarga considerando dos posiciones de azud.

# 3.2. MATERIALES Y METODOLOGÍAS

En los flujos que escurren a superficie libre la fuerza que genera el movimiento (fuerza motora) es la gravedad. Por lo tanto en el modelo físico del vertedero lateral del Dique Los Alazanes, la fuerza que predomina es la gravedad y fue proyectado para cumplir con la similitud de Froude. En la [Figura 51](#page-75-0) se presenta una imagen del modelo físico con un detalle de sus principales elementos.

El modelo físico sobre el que se realizó el estudio presenta las siguientes características:

- Similitud de Froude,
- Modelo físico a fondo fijo,
- Escala de longitudes no distorsionadas EL=1:35,
- Área de modelación 8000m2 (en prototipo).

La escala de longitudes seleccionada permite reproducir el fenómeno con rangos de los números de Reynold y Weber lo suficientemente grandes como para desperdiciar los efectos de la viscosidad y la tensión superficial, salvando así la denominada 'paradoja de la imposibilidad' (Fuentes, 2002).

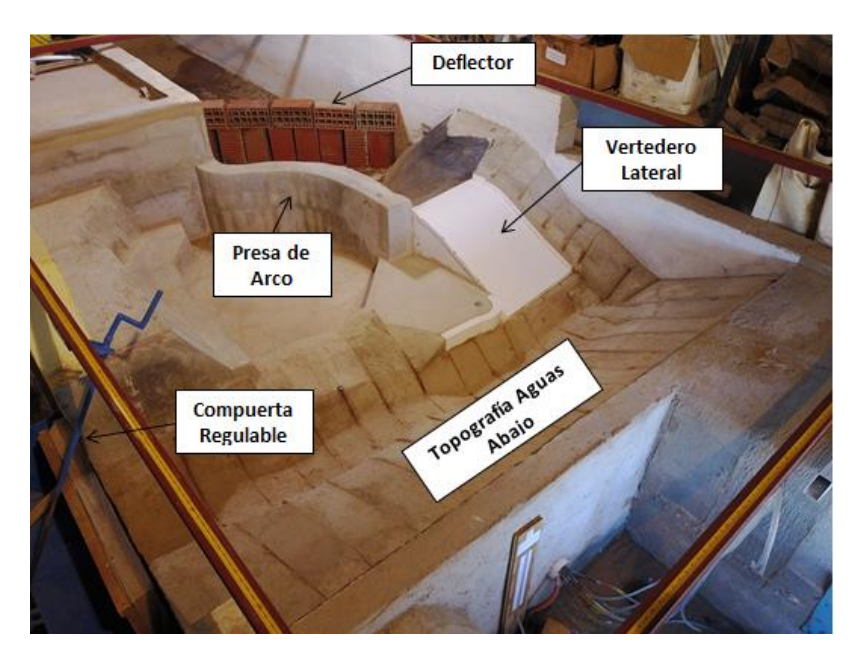

Figura 51: Modelo físico del Dique Los Alazanes - LH-UNC.

<span id="page-75-0"></span>Para su construcción, parte del equipo de trabajo del Laboratorio de Hidráulica y personal de la Secretaria de Recursos Hídricos de la provincia de Córdoba realizaron dos visitas a la zona de estudio con el objetivo de reconocer la zona de emplazamiento de las obras, las obras hidráulicas existentes y las características del cauce. En estas visitas se relevó la topografía del cauce en la zona de estudio con estación total y se tomaron fotografías aéreas con drone. A partir de dicho relevamiento topográfico se realizó un modelo digital de terreno (MDT) de la zona a modelar y se obtuvieron las curvas de nivel. Con ello, se definieron secciones representativas para lograr una correcta reproducción de la topografía de la zona, de tal forma que entre dos secciones consecutivas se pueda suponer una variación lineal de la superficie. Así, se materializaron las 'costillas', que fueron replanteadas en el modelo y rellenadas con mezcla cementicia.

El vertedero se fabricó de polietileno de alto impacto, con sus respectivos orificios para la colocación de tomas de presión. En la [Figura 52](#page-76-0) se observan vistas del modelo físico en su etapa de construcción y colocación del vertedero.

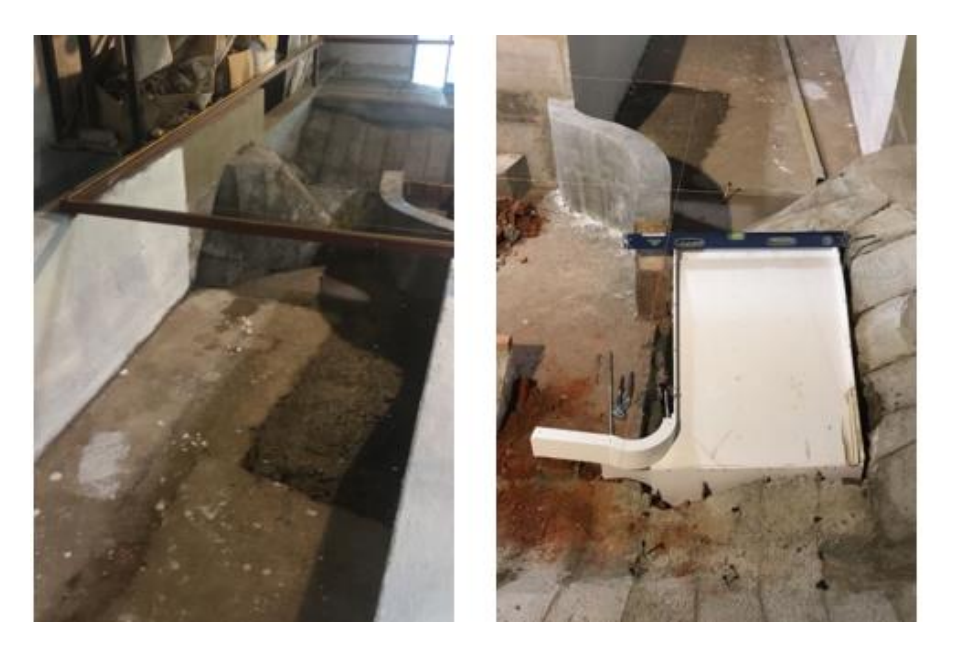

Figura 52: Fotografías del proceso se construcción. Derecha: vista zona de aproximación. Izquierda: vista rápida del vertedero de descarga.

<span id="page-76-0"></span>Como el vertedero en prototipo está compuesto por un umbral de hormigón y una rápida revestida de piedras con las juntas tomadas con mortero cementicio, se realizó un análisis de rugosidad en el cual se estimaron los valores de rugosidad en prototipo y se escalaron al modelo físico. Eder et al. (2017) concluyeron que, de dicho análisis de escala del coeficiente de Manning 'n', era necesario revestir la rápida del modelo físico con arenas de diámetro  $d_{50}$  de 2mm., y dejar el umbral del vertedero sin revestimiento. Se realizaron dos series de ensayos, la primera de ellas (hasta el ensayo 20 inclusive según *[Tabla](#page-78-0)* 6) con una rugosidad uniforme dada por el polietileno de alto impacto, y para los restantes ensayos (desde el ensayo 21 al 23) con un aumento de la rugosidad sobre la rápida del vertedero.

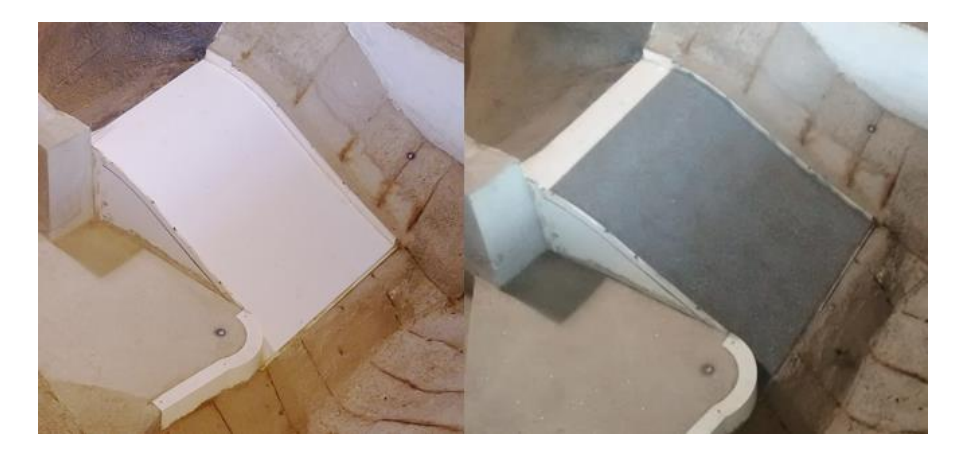

Figura 53: Rápida del vertedero de descarga. Derecha: Con arena ( $d_{50} = 2mm$ ). Izquierda: Sin revestimiento.

Los estudios realizados consistieron en:

- Realización de un modelo numérico bidimensional (2D) del embalse con el programa HEC RAS versión 5.0.3 para definir las líneas de corriente aguas arriba del vertedero de descarga y así establecer las condiciones de borde a aplicar en el modelo físico.
- Mediciones de del tirante de agua (H) sobre la cresta del vertedero y el caudal (Q) que ingresaba al modelo físico con un vertedero triangular (90º) de pared delgada previamente calibrado para determinar la curva de descarga (H-Q) del vertedero
- Aplicación de técnica de velocimetría por imágenes de partículas a gran escala (LSPIV) para la caracterización del flujo de aproximación y del flujo sobre la rápida del vertedero (sin revestimiento y con revestimiento).
- Mediciones con velocímetro acústico Doppler y FlowTracker para contrastar y validar las velocidades superficiales obtenidas por LSPIV sobre el flujo de aproximación.
- Liras piezométricas para determinar las presiones estáticas generadas sobre la rápida del vertedero.
- Sensores de presión para medir las presiones fluctuantes aguas abajo del vertedero para las diferentes posiciones del azud (sin azud, azud en posición 'A', azud en posición 'B' (ver [Figura 54](#page-77-0)).

<span id="page-77-0"></span>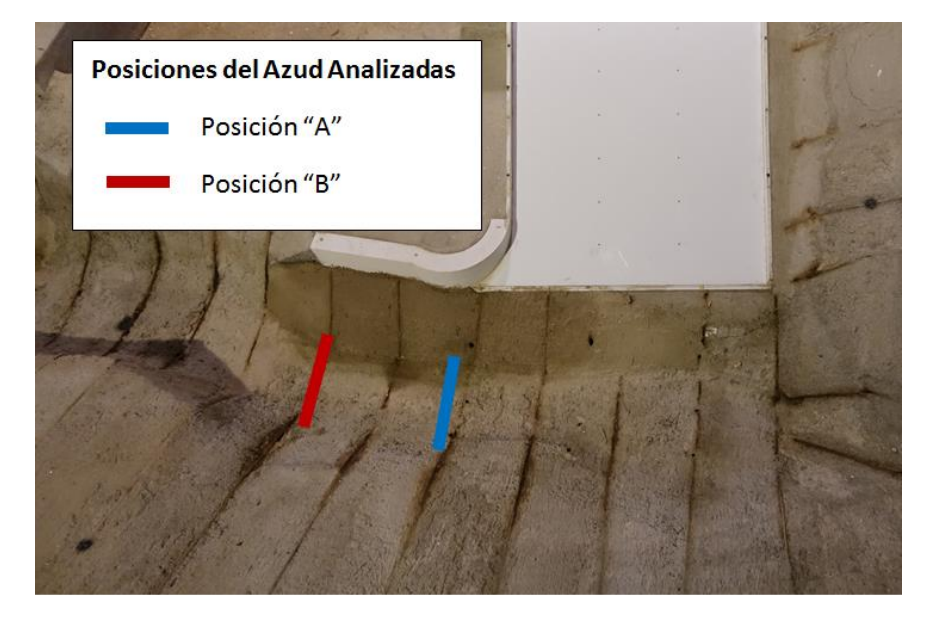

Figura 54: Posiciones del azud aguas abajo del vertedero evaluadas.

Para la caracterización del flujo de aproximación y la hidráulica del vertedero se ensayaron diez y siete (17) caudales. No en todos los ensayos se realizaron las mismas mediciones, en la *[Tabla](#page-78-0)* <sup>6</sup> te detallan las mediciones ejecutadas en cada uno de ellos.

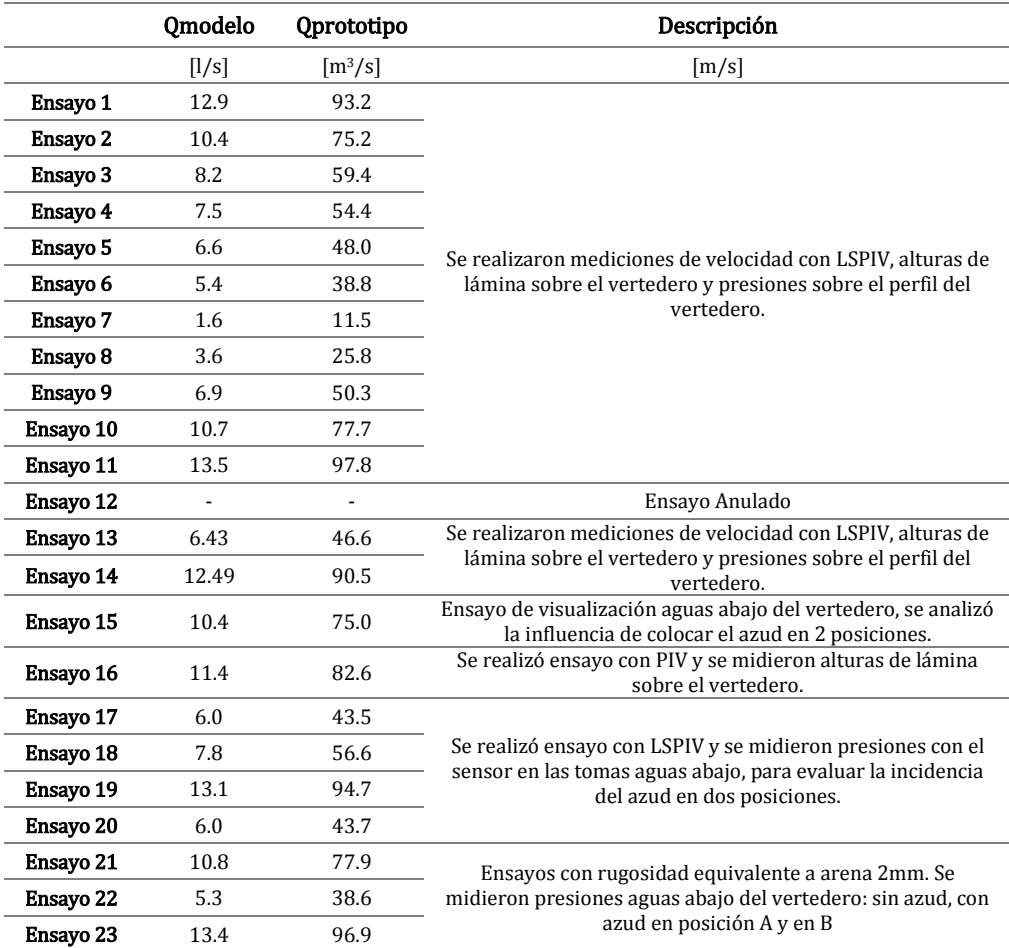

*Tabla* 6*: Resumen de los ensayos y mediciones realizadas en el modelo físico*.

<span id="page-78-0"></span>A continuación se hará hincapié en el desarrollo de las mediciones en las que el autor del presente trabajo ha participado activamente, siendo aquellas las realizadas para la caracterización hidráulica del vertedero de descarga y el flujo de aproximación. Para mayor información sobre las restantes actividades y resultados del estudio ver Eder et al., (2017) y Joaquín (2018).

#### Caracterización del flujo de aproximación

Se realización mediciones de los campos de velocidad en la zona de aproximación al vertedero mediante la implementación de LSPIV en los ensayos detallados en la *[Tabla](#page-78-0)* 6. Para ello se registraron videos de 60 s de duración utilizando una cámara digital Sony RX100-m5 con una resolución de 1920x1080 pixeles desde una plataforma ubicada sobre el modelo físico con visual hacia el vertedero de descarga. Para evitar el

movimiento de la cámara durante el registro se utilizó un trípode, evitando así la necesidad de corregir movimientos en las imágenes. Esta disposición del equipamiento se observa en la [Figura 55](#page-79-0).

Debido a la cristalinidad del agua utilizada en el modelo físico, fue necesario realizar un sembrado de partículas para hacer visible, y detectables por la técnica, los patrones de flujo. Para ello se utilizó virutas de madera que se esparcieron sobre el área de interés con una alta densidad de sembrado.

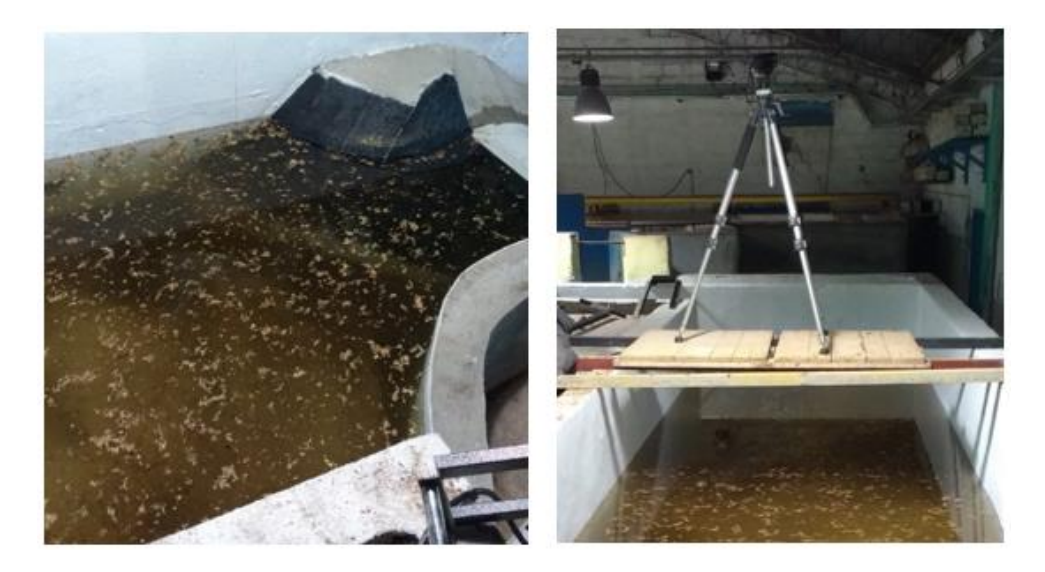

Figura 55: Izquierda: Zona de aproximación con sombrado de virutas de madera. Derecha: Cámara digital sobre plataforma para registrar videos de la zona de aproximación.

<span id="page-79-0"></span>Se descompuso cada video en series de imágenes en escala de grises a través de RIVeR v2.2, con una frecuencia de muestreo de 10fps y una resolución de 1920x1080 para todos los ensayos. Estas imágenes fueron procesadas con el software PIVlab determinando el campo de velocidad promedio y las líneas de trayectorias medias (no rectificado) del flujo en la zona de aproximación al vertedero para cada ensayo. Se muestran en la [Figura 56](#page-80-0) los resultados correspondientes al Ensayo 10 a modo ejemplificativo.

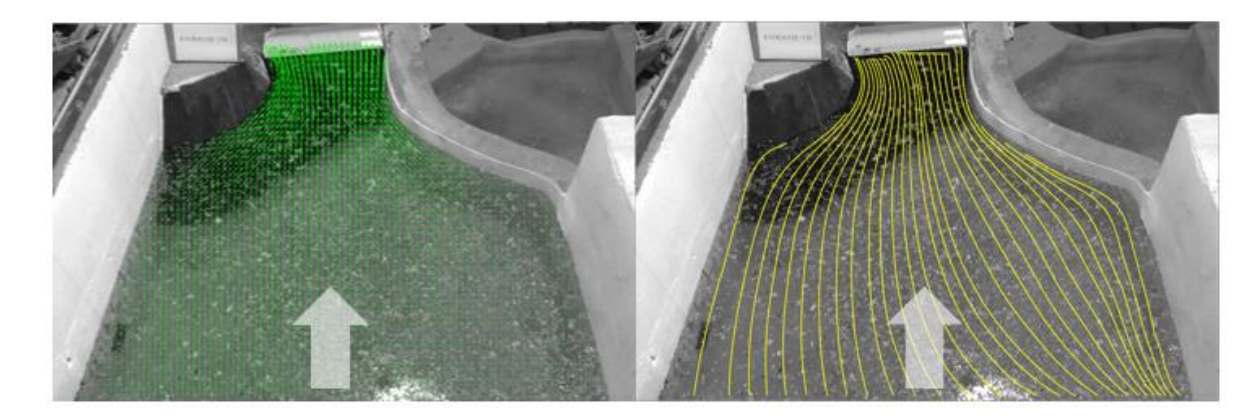

Figura 56: Ensayo 10. Izquierda: Campo de velocidad medio no rectificado [pixel/imagen]. Derecha: Líneas de trayectorias media.

<span id="page-80-0"></span>Debido a la distorsión por perspectiva se realizó una rectificación de los resultados mediante RIVeR v2.2. Para ello fue necesario plantear cuatro CPs (dos sobre cada margen) y tomar las medidas entre ellos. Con dicha rectificación pudo encontrarse el campo de velocidad medio rectificado, utilizado luego para evaluar el ingreso del flujo al vertedor (ver [Figura 57](#page-80-1)).

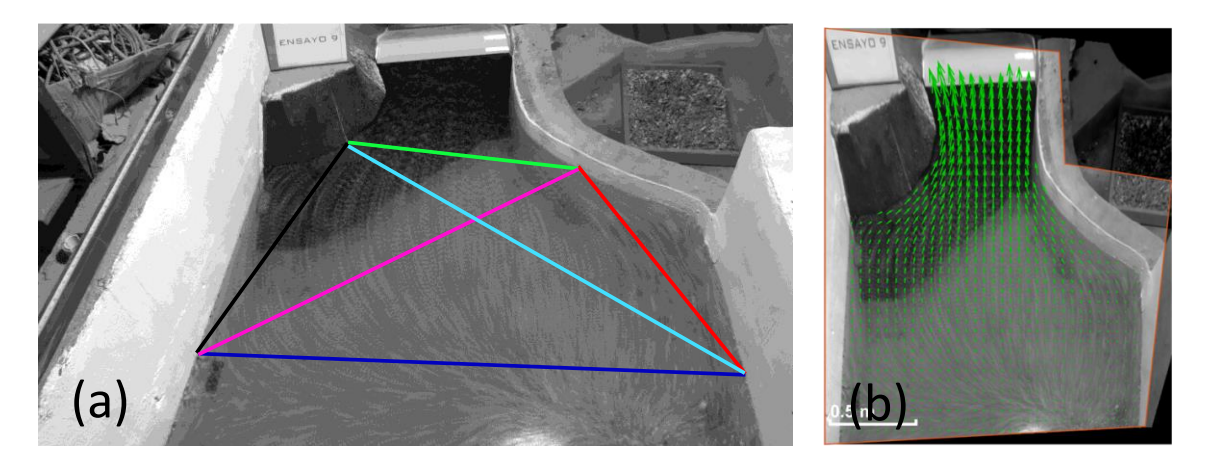

Figura 57: (a) Ubicación de los Puntos de Control y las distancias utilizadas para la rectificación ortogonal de los resultados del procesamiento. (b) Campo de velocidad medio rectificado [m/s].

<span id="page-80-1"></span>Por otro lado, se realizó un modelo numérico bidimensional (2D) del embalse del dique y sus estructuras de descarga, con el objetivo de definir las líneas de corriente aguas arriba del vertedero de descarga en prototipo y en base a ello definir las condiciones de borde a aplicar en el modelo físico para reproducir el funcionamiento en el modelo. Las modelaciones se realizaron con el programa de cálculo HEC-RAS 5.03, en donde se utilizaron las curvas de nivel del vaso de la presa, provistas por la Secretaría de Recursos Hídricos de la Provincia de Córdoba, relevadas previa a la ejecución de la presa para definir la geometría de la malla de modelación.

Para determinar las líneas de corriente se modelaron dos caudales en prototipo, el primero de ellos de 50 m3/s cuyo período de recurrencia asociado es de 5 años,

y otro de 100 m3/s con un periodo de recurrencia de 100 años. En lo que respecta a las condiciones de borde, aguas arriba se aplicó la condición Flow Hydrograph considerando para cada escenario un caudal constante y se definió la pendiente de energía igual a la pendiente del terreno. Mientras que aguas abajo como condición de borde se tiene las curvas de descarga de los vertederos del dique, en donde el vertedero sobre la presa en arco fue introducido en el modelo como una estructura.

En la [Figura 58](#page-81-0) se muestran las líneas de corriente resultantes del modelo numérico para las dos condiciones de caudal analizadas en la zona de aproximación al vertedero lateral.

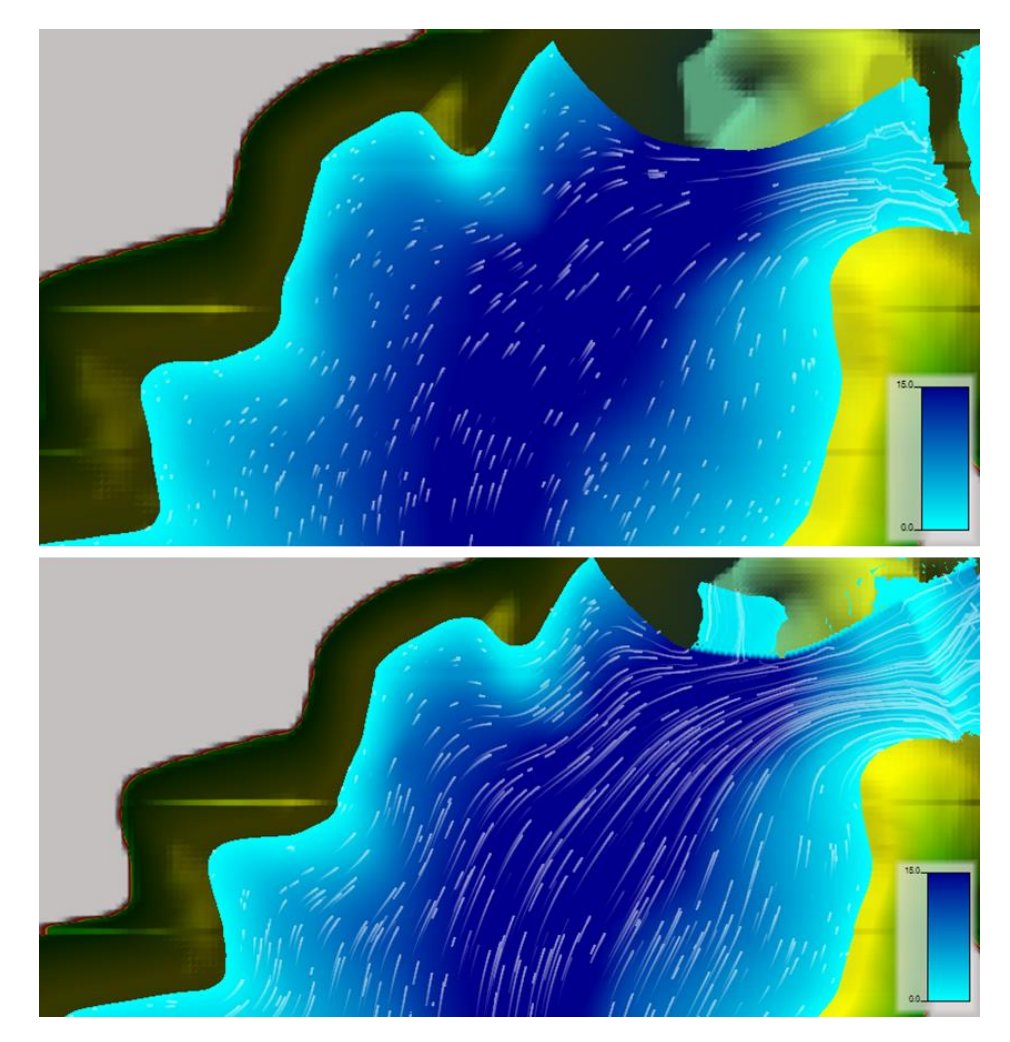

Figura 58: Líneas de trayectoria aguas arriba del vertedero lateral. Arriba: Q: 50m3/s. Abajo: Q: 100m3/s.

<span id="page-81-0"></span>Por último, para contrastar y validar los resultados obtenidos mediante LSPIV se realizaron mediciones puntuales con dos técnicas acústicas. Para los Ensayos 12 y 13 se realizaron mediciones con MicroADV de YSI/SonTeck en tres puntos, y con FlowTracker también en tres localizaciones para los ensayos 13 y 14. En la [Figura 59](#page-82-0) se

muestra la ubicación de los sitios en donde se registró el vector velocidad con cada instrumental. Cabe aclarar que estas mediciones no fueron realizadas por el autor de este trabajo, si no que éste ha utilizado los resultados para contrastar con LSPIV.

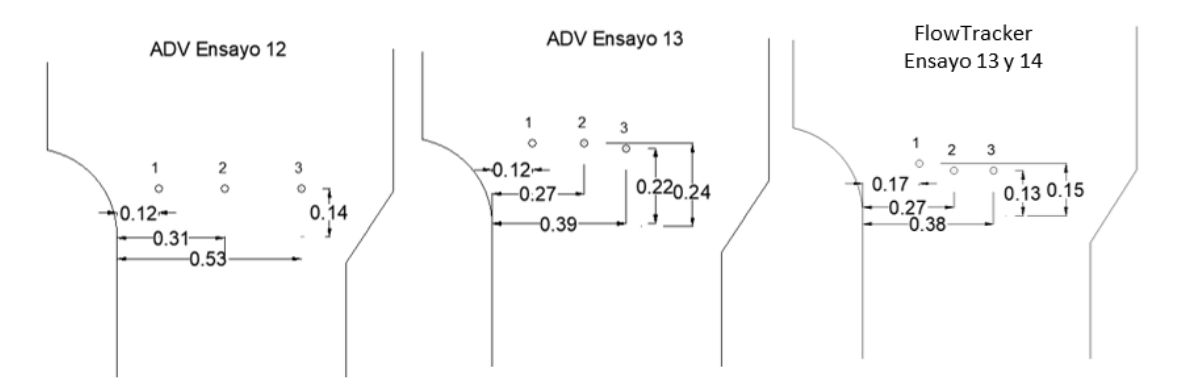

<span id="page-82-0"></span>Figura 59: Localizaciones de los puntos en donde se midió la velocidad utilizando ADV:

#### Caracterización del flujo sobre la rápida del vertedero

Nuevamente se utilizó la técnica LSPIV para evaluar el comportamiento del flujo sobre la rápida. Para ello se registraron videos de 60s de duración utilizando una cámara modelo GoPro Hero5. Dicho dispositivo se colocó sobre un trípode para minimizar el movimiento de la cámara durante el registro, y se ubicó de forma tal que el plano incluya el desarrollo de toda la rápida del vertedero y que la visual sea lo más perpendicular posible a la superficie del flujo.

Fue necesario en este proceso realizar un sembrado del flujo, para lo cual se utilizó virutas de madera que se arrojaban aguas arriba del vertedero sin interferir en el proceso de ingreso de éstas a la rápida.

Luego se extrajeron las imágenes en escala de grises y a una resolución de 1920x1080 pixeles de cada video, y con una frecuencia de muestreo de 60fps. Como la velocidad del flujo sobre la rápida era elevada y la cámara se encontraba relativamente cerca del vertedero, cada partícula presentaba un gran desplazamiento en pixeles entre par de imágenes. Frente a ello, las opciones eran trabajar con tamaños de ventanas de interrogación más grandes durante el procesamiento de las imágenes para asegurar una correcta detección de los movimientos de partículas dentro de éstas, o bien aumentar la frecuencia de muestreo para que el desplazamiento relativo de las partículas entre una imagen y su subsecuente sea menor. Se optó por la segunda metodología para evitar perder resolución espacial si se aumentaba el tamaño de la ventana de interrogación. Es por esto que la frecuencia de muestro utilizada fue de 60fps.

Las imágenes de cada ensayo se procesaron con la herramienta PIVlab y luego los resultados arrojados fueron rectificados con RIVeR v2.2 encontrando así el campo de velocidad promedio rectificado para cada ensayo. Como ya es sabido, se debieron definir cuatro CPs sobre las márgenes de la rápida y medir las distancias entre éstos para poder aplicar la rectificación. De dichos campos se extrajeron perfiles transversales de velocidad en las ubicaciones que se detallan en la [Figura 60](#page-83-0). Se realizaron mediciones del tirante de agua sobre dichos perfiles con el objetivo de verificar que el caudal estimado en cada uno de ellos sea similar al determinado por la curva H-Q para cada ensayo. Para ello se tomaron mediciones en 3 puntos sobre cada perfil (margen izquierda, centro y margen derecha) y se utilizó el valor promedio de éstos para la estimación del caudal.

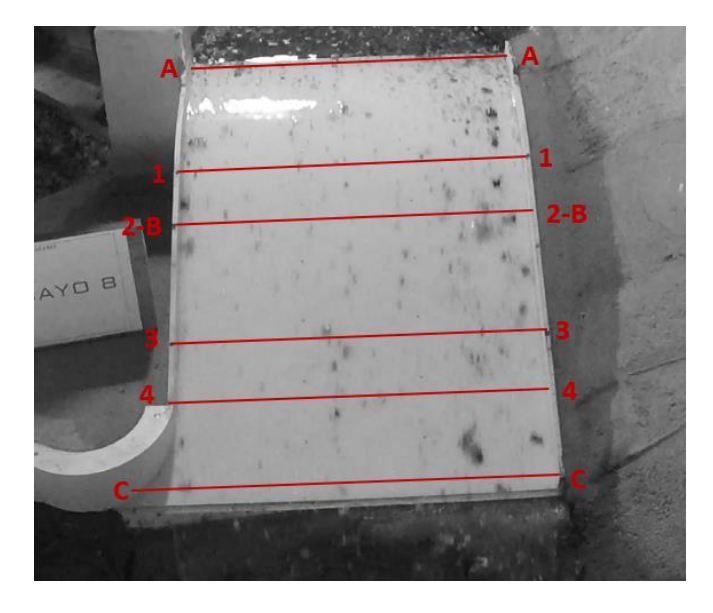

<span id="page-83-0"></span>Figura 60: Ubicaciones y designaciones de los perfiles transversales analizados sobre la rápida.

## 3.3. RESULTADOS

### Condiciones de borde en el modelo físico

 En primer lugar se analizó si las condiciones de borde en el modelo permitían una reproducción adecuada de las características del flujo en relación a los resultados del modelo numérico. En la [Figura 61](#page-84-0) se observan los límites del modelo físico sobre una imagen satelital de prototipo, y cómo la dirección del flujo en el modelo (flecha roja) no es coincidente con la dirección del flujo en prototipo (flecha verde). Para mejorar las condiciones de borde y la similitud cinemática en la zona de aproximación al vertedero se optó por colocar dentro del canal un deflector, materializado con ladrillos cerámicos huevos colocados de forma tal que los orificios de éstos coincidan con la dirección del flujo deseada, tal como se muestra en la [Figura 62](#page-84-1).

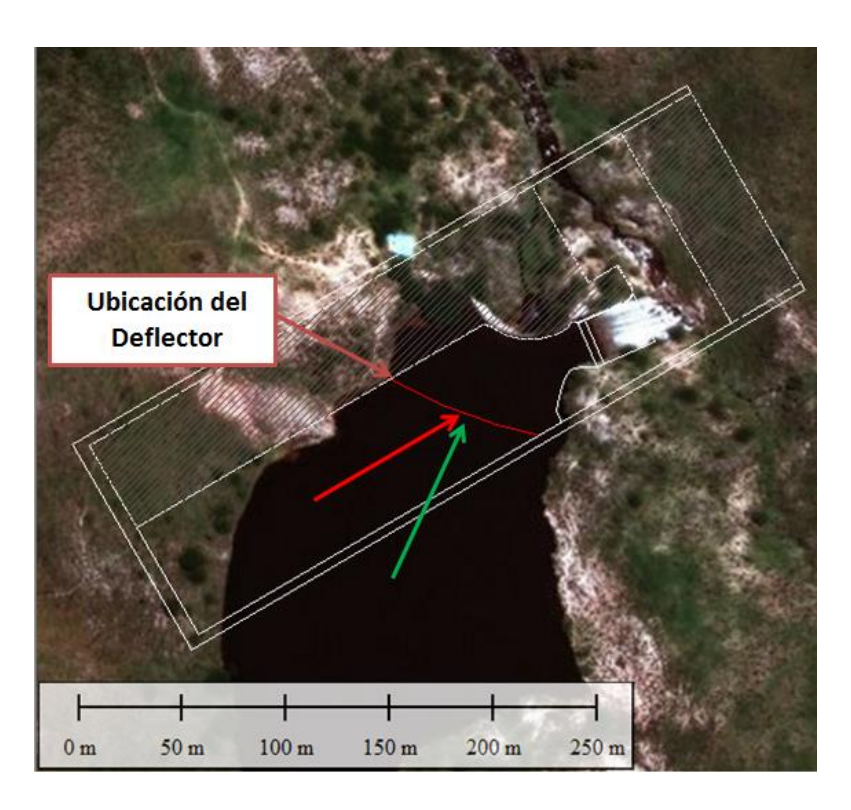

Figura 61: Límites del modelo físico en una imagen satelital del prototipo.

<span id="page-84-0"></span>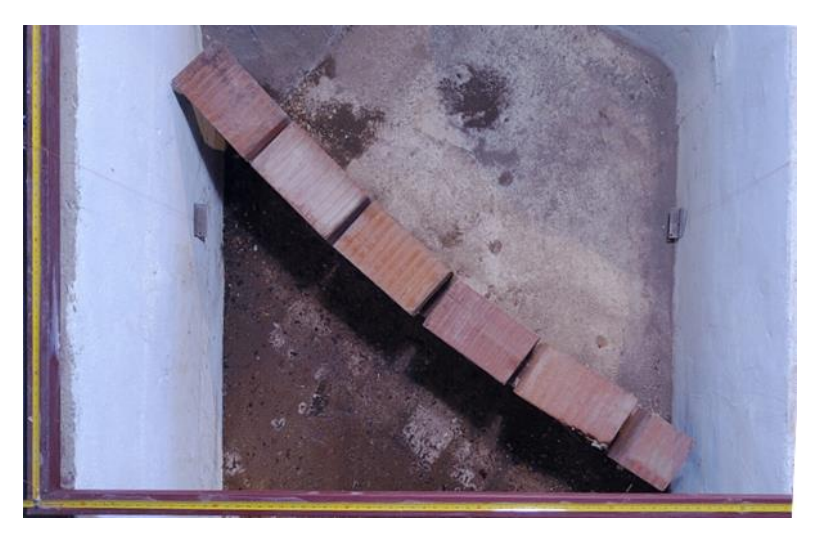

Figura 62: Deflector dentro del modelo físico del Dique los Alazanes – LH-UNC.

<span id="page-84-1"></span>Se compararon las líneas de trayectorias medias, medidas con LSPIV, en el modelo físico con y sin deflector para caudales aproximados a 50 y 100 m3/s en prototipo, con las líneas de trayectorias del modelo numérico 2D para ambas condiciones de caudal estudiadas.

En la [Figura 63](#page-85-0) se muestran las líneas de trayectorias medias medidas en el Ensayo 9 sin deflector y con Q: 50 m3/s, las correspondientes al Ensayo 20 con deflector y Q: 43 m3/s, en comparación con las líneas de trayectorias obtenidas en el modelo numérico para Q: 50 m3/s.

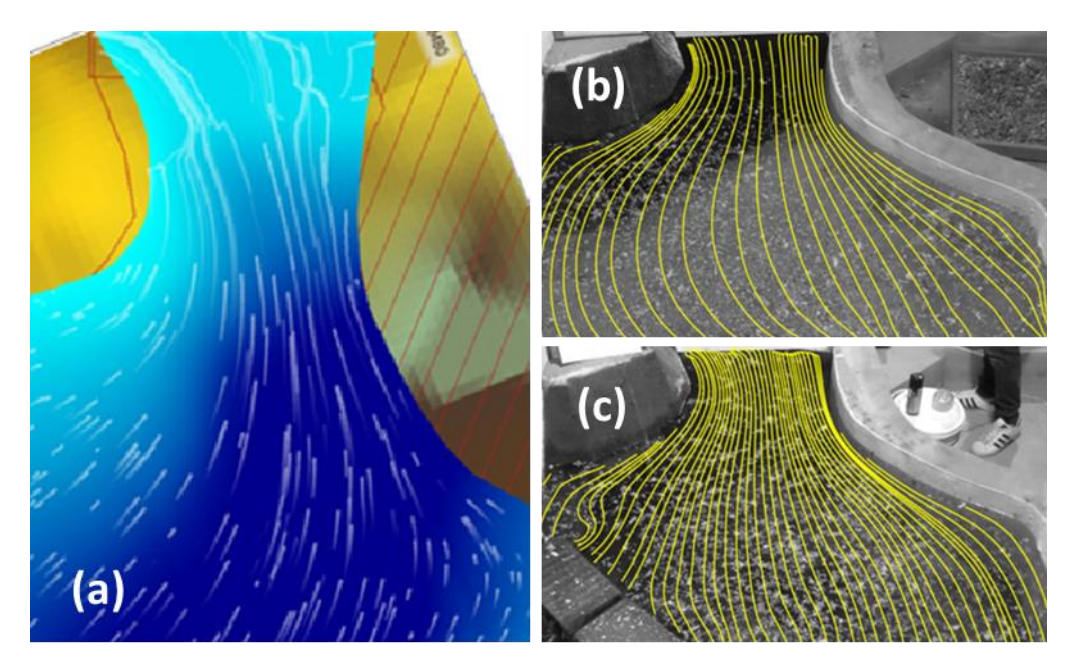

<span id="page-85-0"></span>Figura 63: Comparación de líneas de trayectorias: (a) Modelo numérico, (b) Modelo físico, Ensayo 9 sin deflector y (c) Modelo físico, Ensayo 20 con deflector. Caudal en prototipo 50 m3/s.

En la [Figura 64](#page-85-1) se muestran las líneas de trayectorias medias medidas en el Ensayo 11 sin deflector y con Q: 98 m3/s, las correspondientes al Ensayo 19 con deflector y Q: 95 m3/s, en comparación con las líneas de trayectorias obtenidas en el modelo numérico para Q: 100 m3/s.

<span id="page-85-1"></span>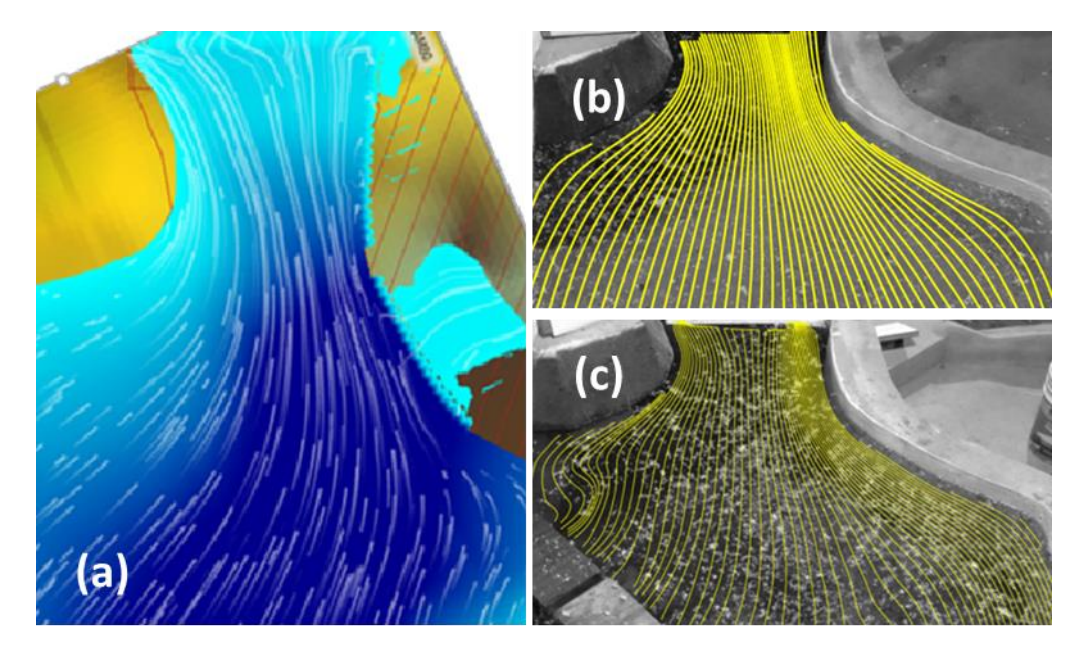

Figura 64: Comparación de líneas de trayectorias: (a) Modelo numérico, (b) Modelo físico, Ensayo 11 sin deflector y (c) Modelo físico, Ensayo 19 con deflector. Caudal en prototipo 100 m3/s.

Para ambos casos se observa que la dirección del flujo en la zona de aproximación al vertedero lateral no presenta modificaciones significativas luego de incorporar el deflector, y que las condiciones del flujo en el modelo físico representan adecuadamente lo observado en el modelo numérico, con lo cual se validan las condiciones de borde en el modelo físico.

#### Caracterización del flujo de aproximación

Para cada uno de los ensayos realizados se obtuvo el campo de velocidad medio rectificado y las líneas de trayectorias medias del flujo medidos con LSPIV. A modo ejemplificativo se presentan los campos de velocidades en la zona de aproximación al vertedero para:

- Ensayo 19:  $Q_{\text{Modelo}} = 13$  l/s  $Q_{\text{Prototipo}} = 95 \text{ m}^3\text{/s}.$
- Ensayo 20:  $Q_{\text{Modelo}} = 6$  l/s  $Q_{\text{Prototipo}} = 43 \text{ m}^3\text{/s}.$

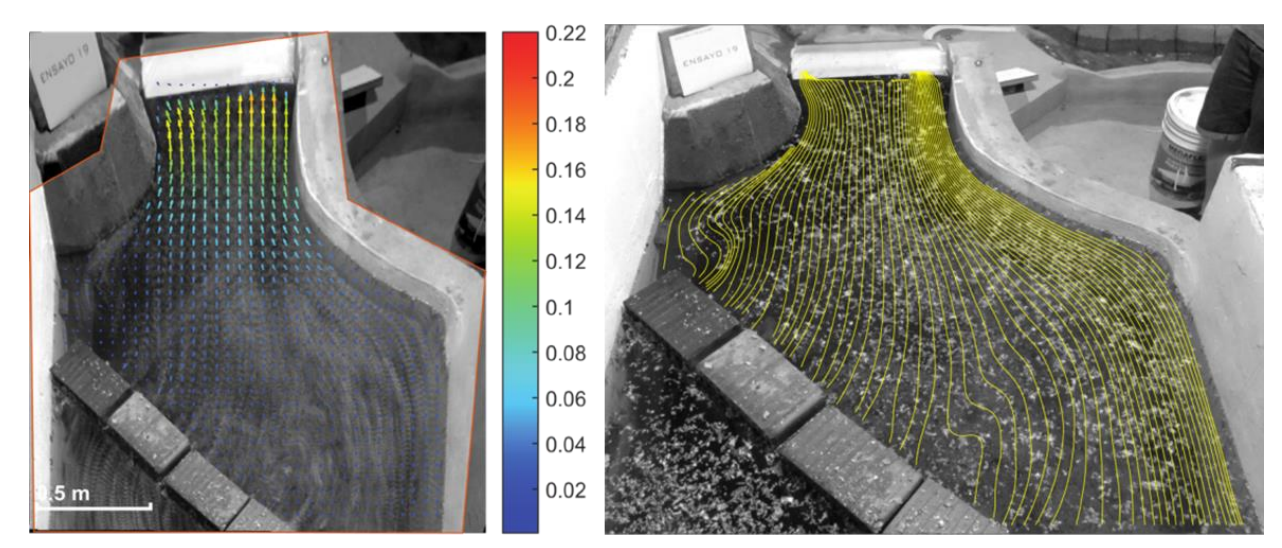

Ensayo 19:

Figura 65: Izquierda: Campo de velocidad medio rectificado [m/s], escala de velocidades en modelo físico. Derecha: Líneas de trayectoria media no rectificadas. Ensayo 19.

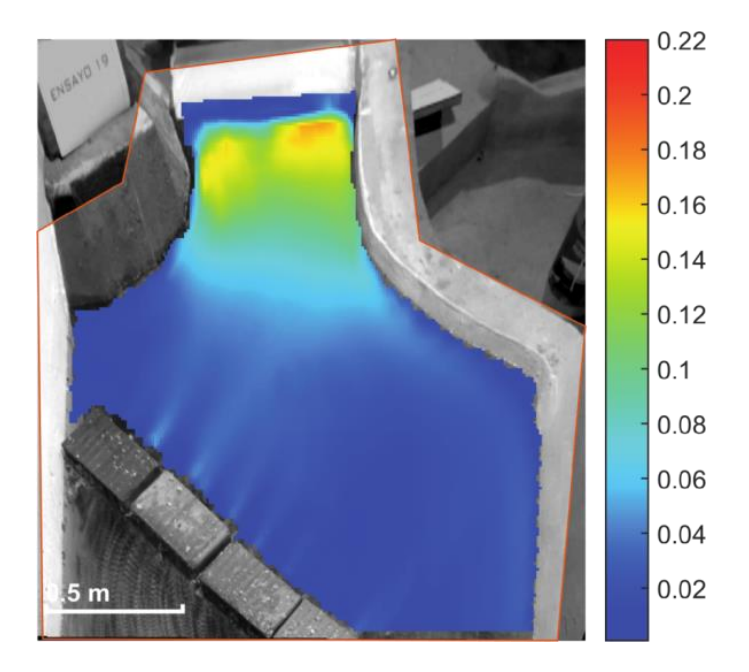

Figura 66: Campo de velocidad medio rectificado (magnitud). Ensayo 19.

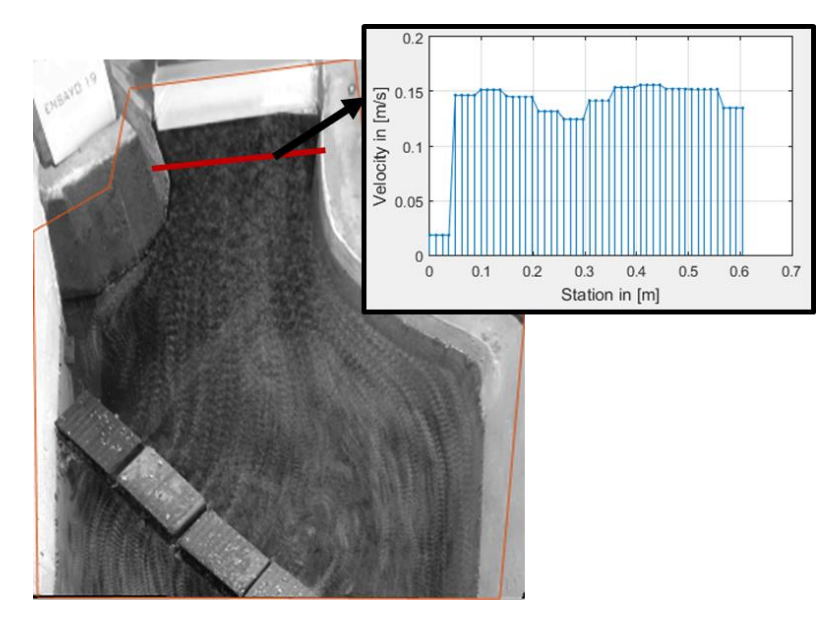

Figura 67: Perfil de velocidades en sección de ingreso al vertedero lateral. Ensayo 19.

Ensayo 20:

**III** - **Modelo físico** del vertedero de descarga del dique 'Los Alazanes'

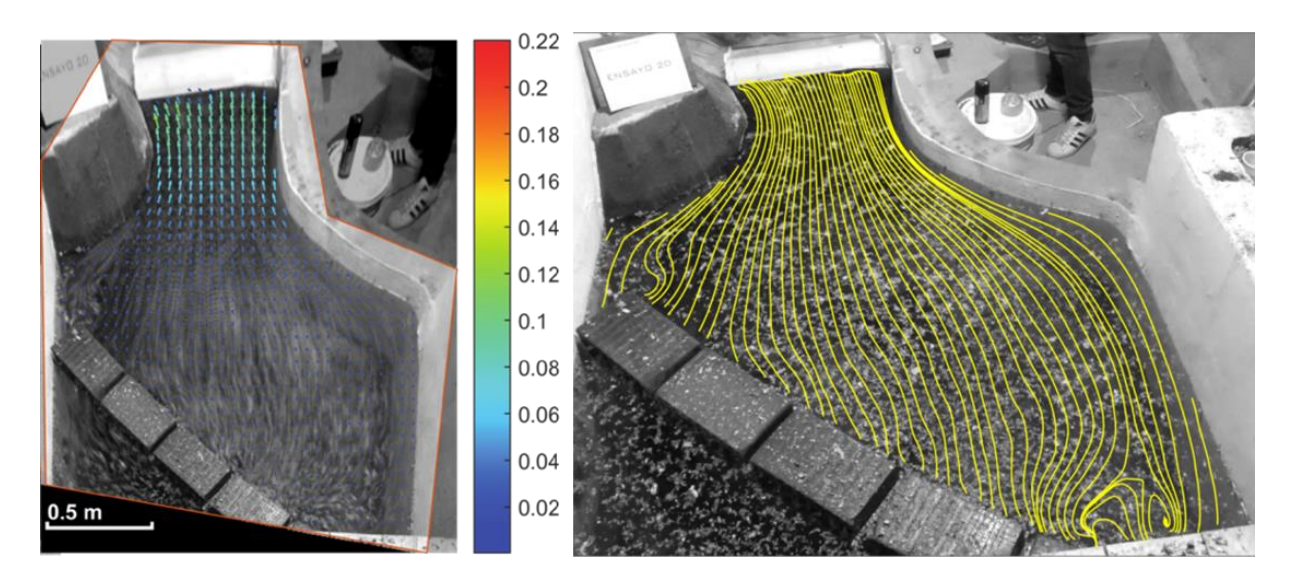

Figura 68: Campo de velocidad medio rectificado [m/s], escala de velocidades en modelo físico. Derecha: Líneas de trayectoria media no rectificadas. Ensayo 20.

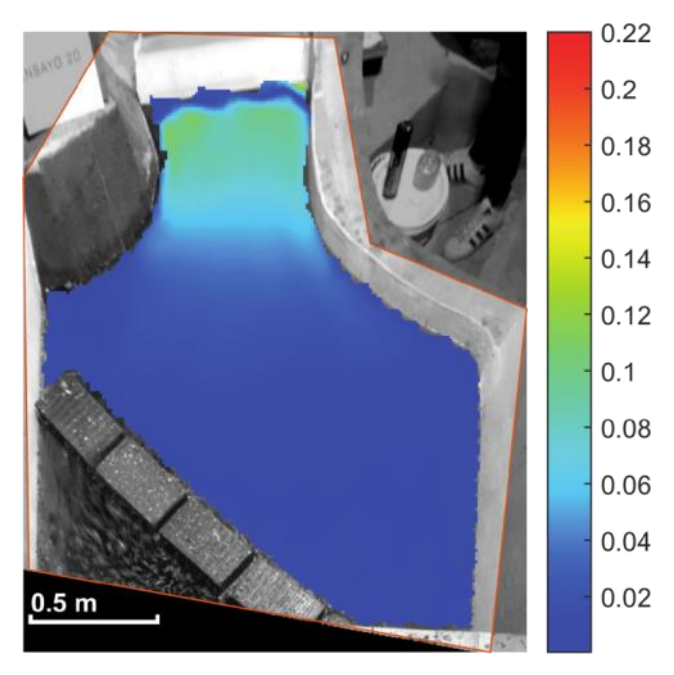

Figura 69: Campo de velocidad medio rectificado (magnitud). Ensayo 20.

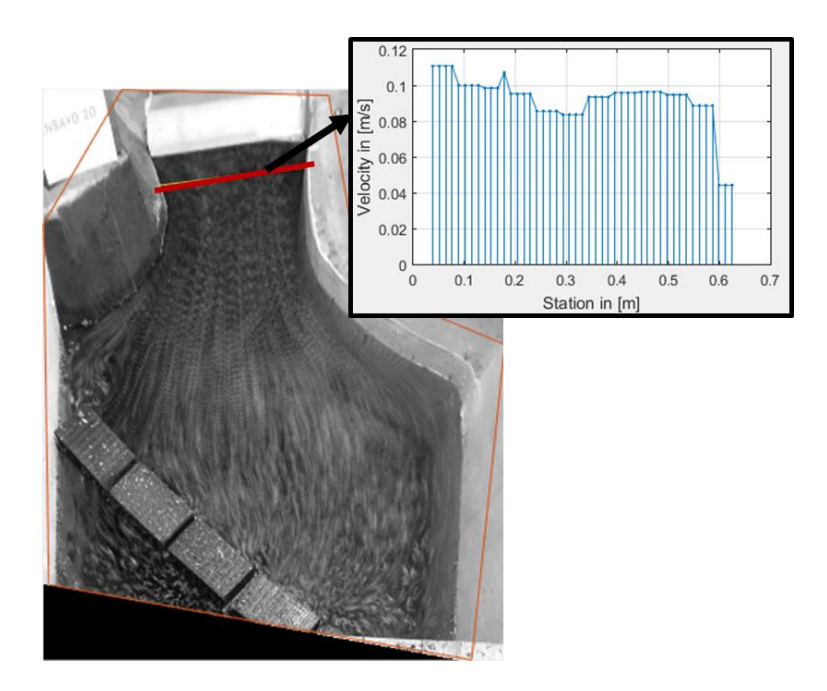

Figura 70: Perfil de velocidades en sección de ingreso al vertedero lateral. Ensayo 20.

Se observó que para todas las condiciones ensayadas el flujo ingresa a la estructura en dirección perpendicular al eje del vertedero y que la distribución de velocidades aguas arriba del mismo no es estrictamente uniforme: se observan mayores velocidades sobre la margen opuesta a la presa de arco.

A continuación, se presenta la validación de los resultados por LSPIV mediante la medición de velocidades puntuales por técnicas acústicas. En la [Figura 71](#page-90-0) se observa el campo de velocidades medio rectificado correspondiente al Ensayo 12 y un perfil de velocidades 14cm aguas arriba del vertedero aproximadamente. En la [Figura 72](#page-90-1) se comparan las velocidades obtenidas por LSPIV y ADV para los tres puntos localizados según la [Figura 59](#page-82-0).

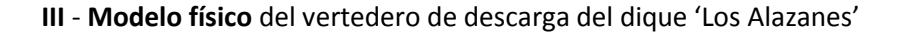

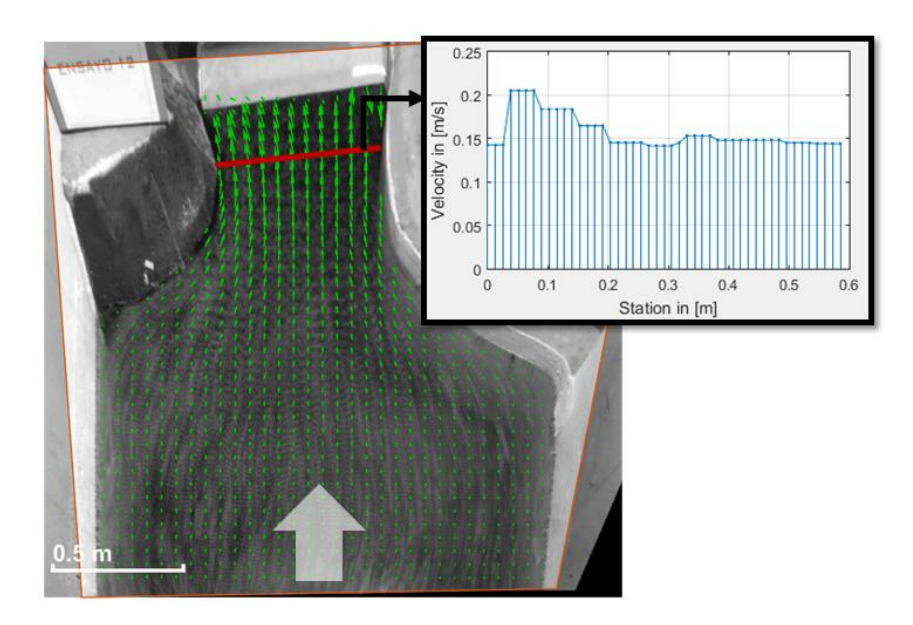

<span id="page-90-0"></span>Figura 71: Campo de velocidades medio y perfil de velocidades aguas arriba del vertedero. Ensayo 12

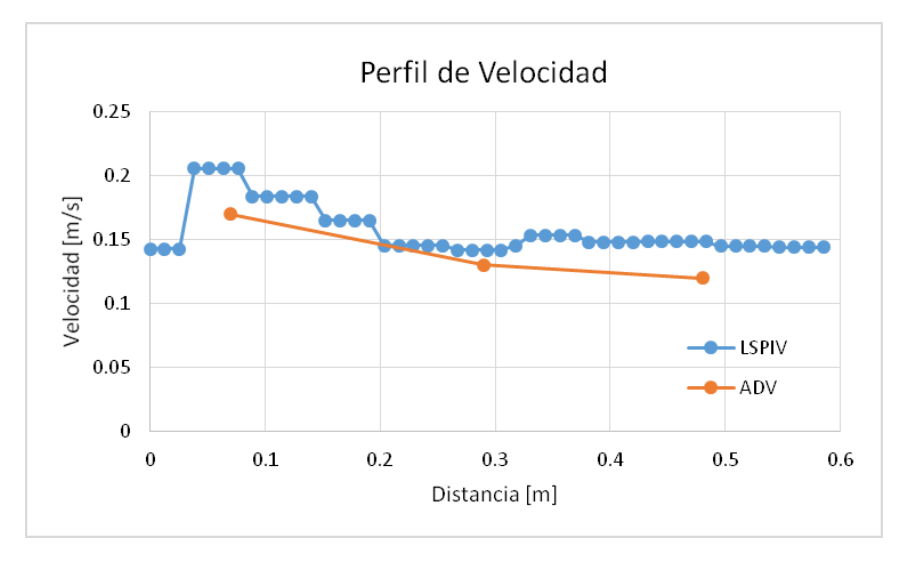

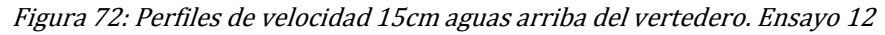

<span id="page-90-1"></span>Se observa que las velocidades obtenidas por ADV son menores, lo que es correcto debido a que LSPIV otorga valores superficiales, mientras que la medición por la técnica acústica fue a 5cm de profundidad aproximadamente. Ambas técnicas presentan mayores velocidades de flujo sobre la margen opuesta a la presa de arco.

En la [Figura 73](#page-91-0) se presenta el campo de velocidades medio rectificado para el Ensayo 13 y dos perfiles de velocidad, uno a 13cm aguas arriba del vertedero y el restante a 23cm aguas arriba.

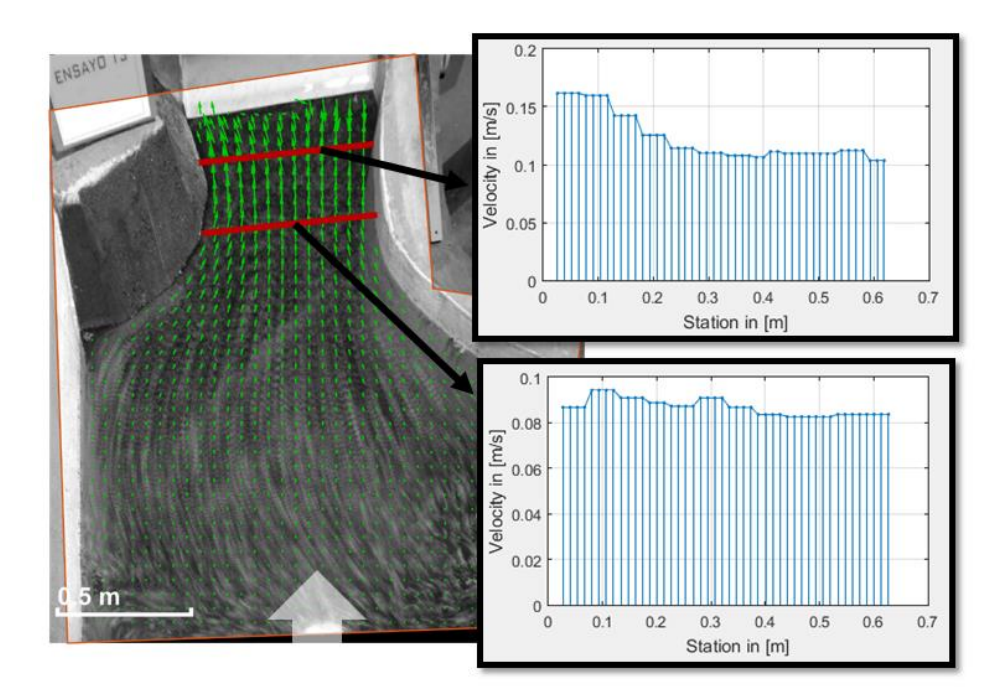

<span id="page-91-0"></span>Figura 73: Campo de velocidades medio y perfiles de velocidad aguas arriba del vertedero. Ensayo 13

En la [Figura 74](#page-91-1) se presenta la comparación entre el perfil de velocidades obtenido por LSPIV y los valores puntuales de velocidad medidos con FlowTracker 13cm aguas arriba del vertedero, y en la [Figura 75](#page-92-0) se presenta lo análogo para las mediciones con ADV a 23cm aguas arriba del vertedero.

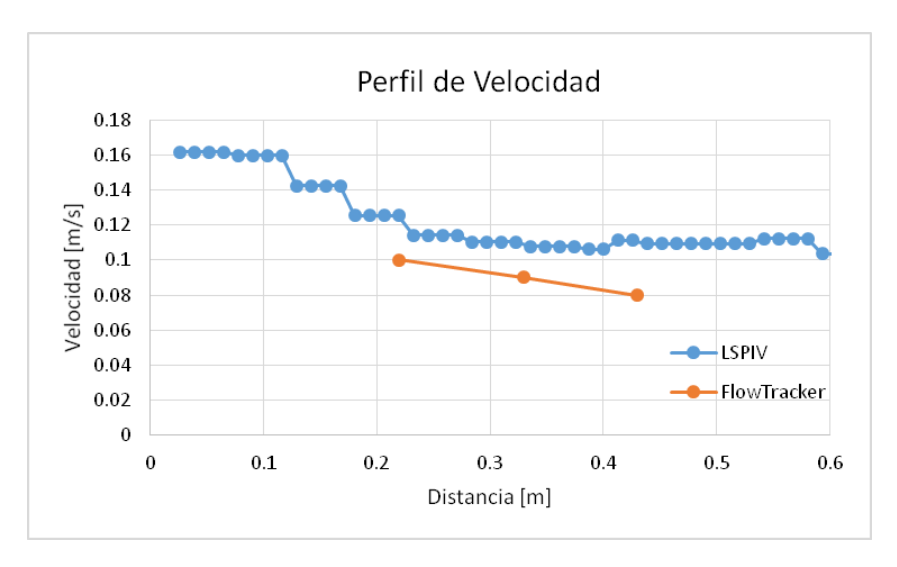

<span id="page-91-1"></span>Figura 74: Perfiles de velocidad 13cm aguas arriba del vertedero. Ensayo 13.

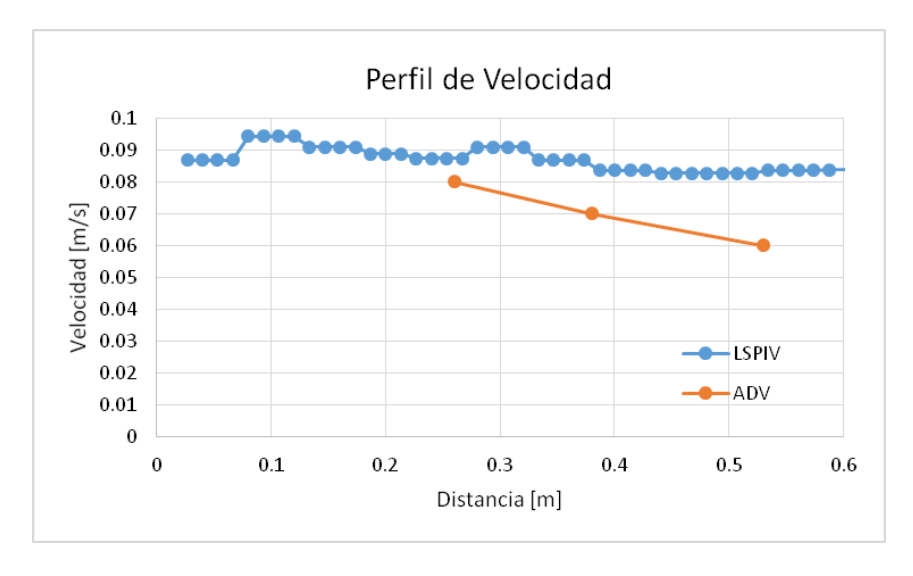

Figura 75: Perfiles de velocidad 23cm aguas arriba del vertedero. Ensayo 13.

<span id="page-92-0"></span>Nuevamente las mediciones puntales por técnicas acústicas validan los resultandos obtenidos por LSPIV, aunque el grado de acuerdo entre ellas sea menor que en el ensayo anterior. A su vez, se reitera el aumento de velocidad sobre la margen izquierda en la zona cercana al vertedero.

#### Caracterización del flujo sobre la rápida del vertedero

Como se explicó anteriormente, para cada video se determinó el campo de velocidades medias rectificado, y a partir de éste se extrajeron una serie de perfiles de velocidad en diferentes secciones de la rápida. Se ejemplifica en la [Figura 76](#page-93-0) correspondiente al Ensayo 19 (caudal de prototipo 95 m3/s), en donde se observa el aumento de velocidad a medida que se desarrolla la rápida, llegando en el final de la rápida a velocidades cercanas al doble en el ingreso del flujo al vertedero. Está condición de flujo se observó en todos los ensayos analizados.

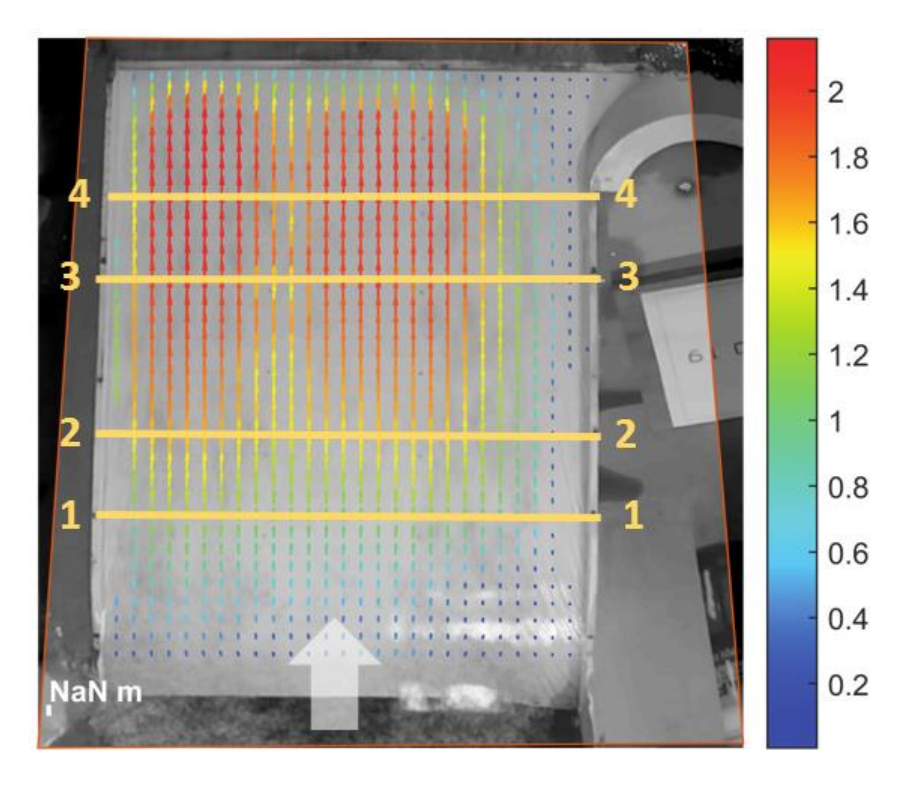

Figura 76: Campo de velocidad medio sobre la rápida [m/s]. Ensayo 19

<span id="page-93-0"></span>En la [Figura 77](#page-94-0) se muestran los perfiles de velocidad del flujo para las secciones ubicadas según la figura anterior, también correspondientes al Ensayo 19. En las mismas se observa que la distribución de la velocidad del flujo en el ancho de la rápida es cuasi uniforme, con un leve aumento de velocidad hacia la margen izquierda en coherencia con la caracterización del flujo de aproximación. La caída abrupta de velocidad hacia la margen derecha no responde a una condición del flujo si no a una falta de trazadores en dicha margen que se observó en todos los videos registrados.

Esta condición del flujo sobre la rápida fue observada en todos los Ensayos realizados.

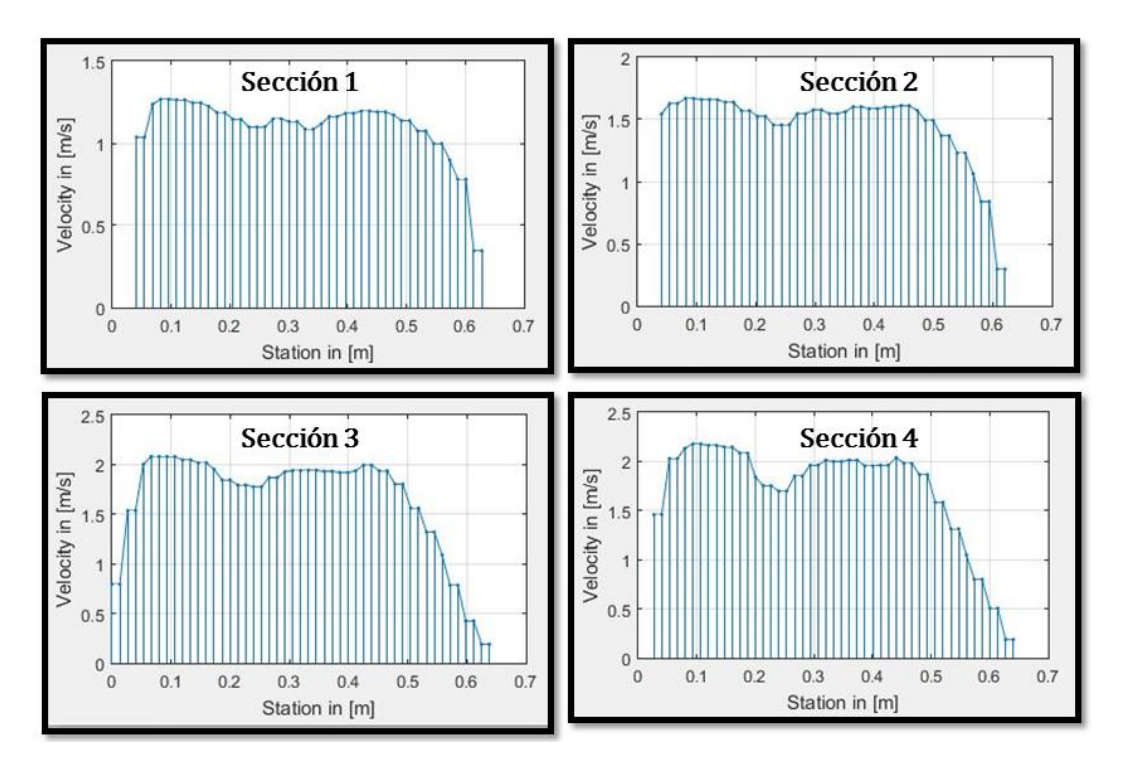

Figura 77: Perfiles de velocidad sobre la rápida. Ensayo 19.

<span id="page-94-0"></span>Vale aclarar que las secciones denominada A y C según la [Figura 60](#page-83-0) no fueron tenidas en cuenta en el estudio, debido a que la Sección A no se encontraba en el plano de rectificación del campo de velocidades por la curvatura del flujo propia del ingreso a la rápida y la Sección C se encontraba muy próxima a la salida de la misma por lo que los vectores de velocidad durante el procesamiento presentaban errores significativos.

Con los perfiles de velocidad y la medición del tirante se estimó el caudal en cada sección transversal y en cada ensayo. En la [Tabla 7](#page-94-1) se resumen los resultados encontrados y la comparación con el caudal del modelo determinado mediante la medición de la lámina sobre la cresta del vertedero y la posterior determinación de la curva H-Q (Eder et al., 2017).

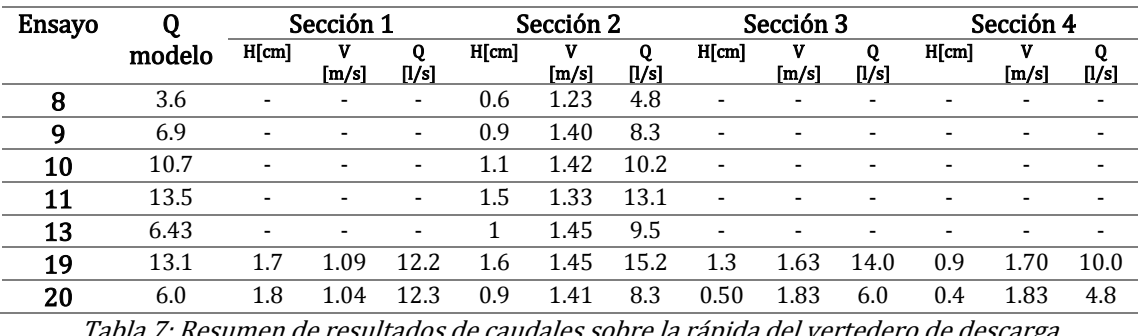

Tabla 7: Resumen de resultados de caudales sobre la rápida del vertedero de descarga

<span id="page-94-1"></span>Los casilleros sin valor de la tabla se corresponden a que no se realizaron mediciones del tirante en dicho ensayo y sección.

Como puede observarse hay una buena aproximación de los caudales estimados en la Sección 2 respecto a la curva H-Q. Sin embargo, para los Ensayos 19 y 20, existe mayor dispersión de los caudales estimados en las distintas secciones. Esto se cree es debido a que el caudal es muy sensible al valor del tirante en la sección, y como éste es muy pequeño hay una gran influencia del error de la medición del tirante sobre las estimaciones de caudal.

Por último se presenta el campo de velocidad medio rectificado para el Ensayo 22, que presenta la rápida del vertedero revestida con arena. En la [Figura 78](#page-95-0) se muestra el campo de velocidad medio rectificado con una escala de colores igual que en el Ensayo 13 que presenta un caudal ensayado en el modelo similar al 22. Se observó para dicha condición de rugosidad una disminución de la velocidad sobre toda la superficie de la rápida respecto a la condición de rugosidad sin revestimiento. A su vez, también se detectaron diferencias en el tirante del flujo y perturbaciones en la superficie del agua a partir del primer tercio de la rápida.

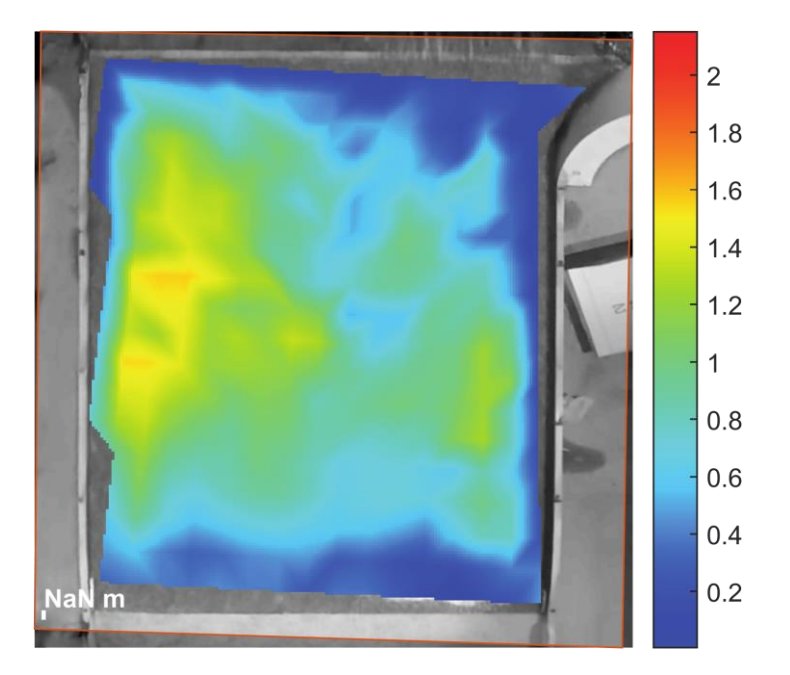

<span id="page-95-0"></span>Figura 78: Campo de velocidad medio rectificado sobre la rápida correspondiente al Ensayo 22

Además, Eder et al., (2017) observaron que el cambio de rugosidad en la rápida no tiene influencia significativa en el flujo de aproximación aguas arriba del vertedero ni en la relación H-Q sobre la cresta del mismo.

## 3.4. CONCLUSIONES DEL CAPÍTULO

- La técnica de velocimetría por imágenes de partículas a gran escala (LSPIV) presento una buena performance en el proceso de caracterización del flujo en la zona de aproximación. Permitiendo verificar las condiciones de borde aplicadas al modelo físico respecto a los resultados de un modelo numérico 2D del embalse.

- LSPIV es una metodología de medición rápida, sencilla y con alta resolución temporal y espacial, permitiendo reducir considerablemente los tiempos de medición y costos operacionales en procesos de caracterización de flujos en modelos físicos en donde se deban ensayar una cantidad significativa de diferentes condiciones de flujo.

- Los errores en la determinación de los caudales sobre la rápida se deben principalmente a la falta de precisión en la medición de tirantes muy pequeños más que al proceso de caracterización del flujo por LSPIV en dicha zona.

# **IV. ESTIMACIÓN DE CAUDALES EN CRECIDAS REPENTINAS**

### 4.1. INTRODUCCIÓN

Como se expuso en el marco referencial, la cuantificación de eventos extremos es de suma utilidad a la hora de calibrar modelos hidrológicos y/o hidráulicos con el objetivo de evaluar diferentes escenarios y sobre ellos diagramar medidas de acción. Particularmente los eventos extremos máximos presentan características que disminuyen las posibilidades de mensurarlos, debido a factores de seguridad (tanto sobre los instrumentales como operarios), y a su vez, si se trata de crecidas repentinas el factor temporal es otro limitante ya que se debe estar presente en el lugar y hora justa para poder realizar la medición. Frente a ello, las técnicas de velocimetría por imágenes presentan un gran potencial, su cualidad de no intrusivas, de bajo costo y fundamentalmente, la posibilidad de realizar monitoreo en forma remota o por colaboración abierta distribuida las posicionan en un lugar de privilegio respecto a las demás. En este capítulo se presentan cuantificaciones de crecidas repentinas sobre el rio Del Valle en la provincia de Catamarca y sobre una estación de aforo canal en Nevada, Estados Unidos.

## 4.2. ESTACIÓN DE AFORO CANAL– NEVADA

La estación de aforo se trata de un canal rectangular de hormigón. El Servicio Geológico de los Estados Unidos (USGS-Nevada) utiliza un nivel para estimar mediante una curva altura-caudal la descarga escurrida por el canal. Actualmente se encuentran desarrollando un proyecto cuyo objetivo es poder realizar un monitoreo remoto utilizando una cámara fija de LSPIV. Para ajustar algunos detalles se pidió al CETA el procesamiento de videos correspondientes a dos crecidas que tuvieron lugar el 19 y 25 de Julio de 2017.

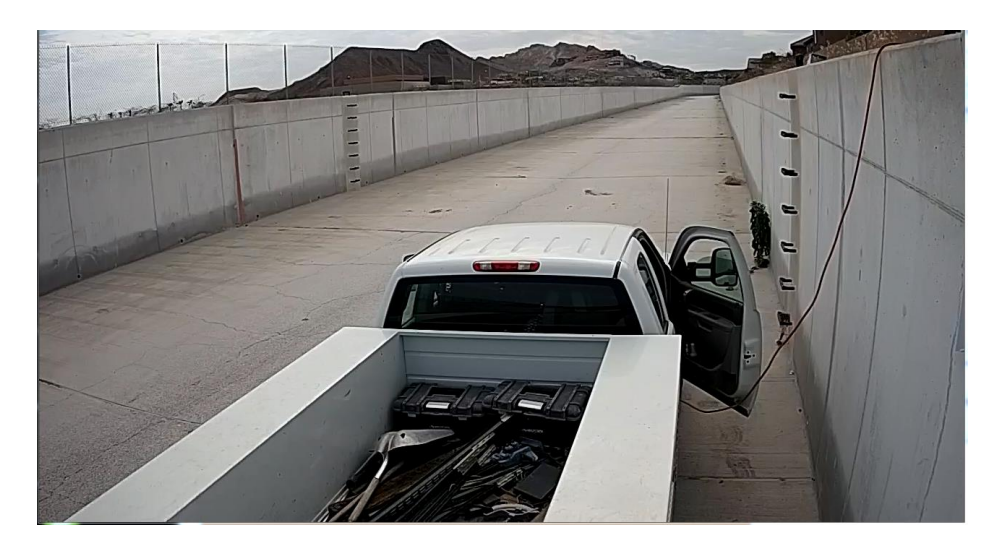

Figura 79: Estación de Aforo, Nevada, Estados Unidos

De dichos videos se extrajeron imágenes utilizando RIVeR v2.2 con las características que se detallan en la [Tabla 8](#page-98-0). Dichas imágenes fueron procesadas mediante PIVlab v1.4, encontrando los campos de velocidad promedios para cada caso. Luego, mediante el conocimiento de la ubicación de 4 puntos de control y distancias entre ellos se realizó la rectificación de los resultados con el software RIVeR v2.2.

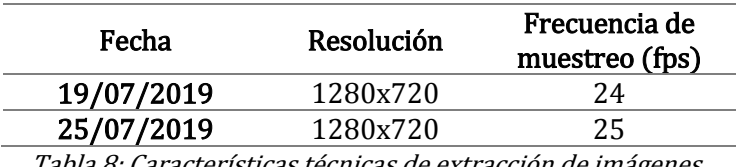

Tabla 8: Características técnicas de extracción de imágenes.

<span id="page-98-0"></span>Se disponía de datos geométricos del canal y de niveles para cada una de las condiciones analizadas, por lo cual pudo estimarse caudales escurridos para cada crecida sobre la sección de estudio, tal como se muestran en las salidas de RIVeR v2.3 en la [Figura](#page-99-0)  [80](#page-99-0).

#### **IV** - **Estimación de** caudales en crecidas repentinas

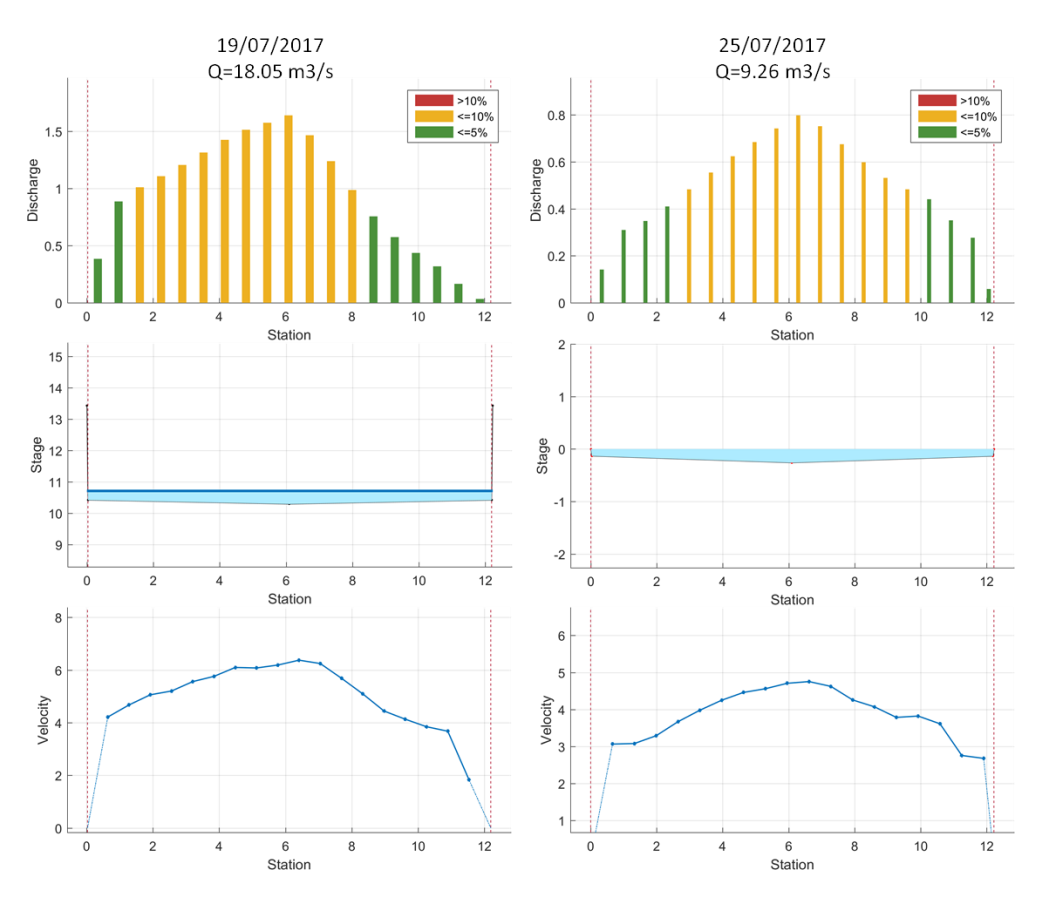

Figura 80: Salidas de RIVeR v2.3 de estimación de caudal para ambas crecidas.

<span id="page-99-0"></span>En la Tabla [9: Resultados de caudal para cada crecida analizada.](#page-99-1) Se presentan los resultados obtenidos por LSPIV y mediante estimación por nivel, con los respectivos errores relativos porcentuales para cada una de las crecidas analizadas. El coeficiente alpha utilizado fue igual a la unidad debido a que se trataba de un flujo en crecida.

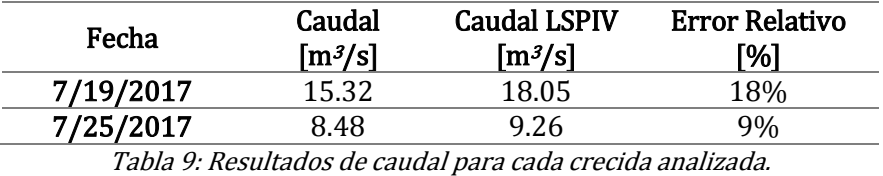

# <span id="page-99-1"></span>4.3.RÍO DEL VALLE PROVINCIA DE CATAMARCA

El proyecto Cazadores de Crecidas impulsado por el CETA y el MAAySP de Córdoba, originalmente de la provincia de Córdoba se ha reproducido en otras partes del país tal como lo fue en la provincia de Catamarca. El objetivo del proyecto es generar una base de datos de vídeos de crecidas repentinas, para comprender mejor el comportamiento de los ríos de la región y además en la mayoría de los eventos permitirán realizar una cuantificación del caudal escurrido mientras se realizó el registro de los vídeos. La cuantificación del caudal de agua durante una crecida repentina es muy importante para

calibrar modelos numéricos y/o estadísticos de pronósticos y alerta. El uso de métodos convencionales de medición de caudales durante crecidas repentinas no son frecuentes por los factores ya desarrollados. Sin embargo es más probable que un ciudadano sea testigo de un evento de crecida repentina y que lo haya filmado ya que hoy las cámaras digitales están presentes en muchos dispositivos electrónicos (teléfonos celulares, tabletas, etc.).

Además, el proyecto plantea capacitaciones a organismos municipales y provinciales tal como Defensa Civil, Bomberos, etc. en relación a las pautas generales de filmación ya que serán ellos los primero en llegar a las crecidas. La capacitación consiste en una breve explicación del funcionamiento de las técnicas y un detalle de las pautas a seguir a la hora de filmar un video con el objetivo de que éste presente condiciones óptimas para ser procesado. Complementariamente, en algunas zonas se definen 'Sitios Favoritos', consisten en secciones que presentan una combinación de factores optima en relación a la batimetría (que se pueda disponer de datos y que el fondo sea estable), seguridad (que existan zonas donde los ciudadanos puedan detenerse a filmar sin exponerse a riesgos), e hidráulicas (condiciones del flujo, ej. Se evita zonas de curvas de ríos).

En este marco fue que se disponía de un video grabado sobre el río Del Valle ocurrido durante la crecida repentina del 21 de setiembre 2017. De dicho video se realizó la extracción de imágenes mediante RIVeR v2.3 a una resolución de 1920x1080 y con una frecuencia de muestreo de 30fps. Debido a que el mismo fue registrado sin utilización de trípode ni desde ninguna plataforma fija, fue necesario realizar la corrección de movimiento de las imágenes.

Las imágenes se procesaron utilizando PIVlab v1.4 y los resultados fueron rectificados mediante RIVeR v2.3. Para ello fue necesario ubicar 4 puntos de control y medir, una vez pasada la crecida, las distancias entre ellos, como así también la batimetría de una sección particular (ver [Figura 81](#page-101-0)).

85

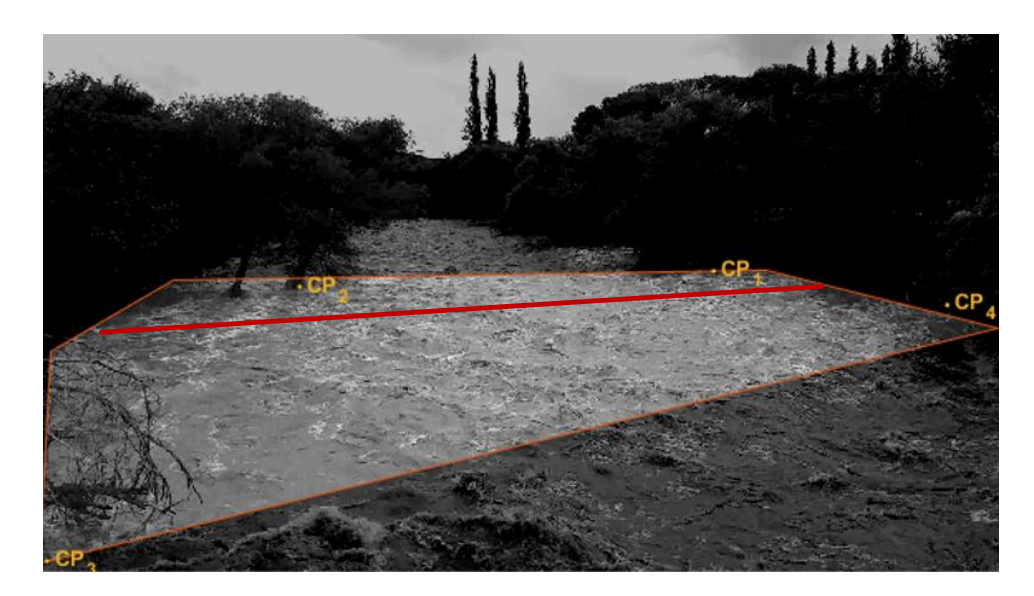

Figura 81: Imagen no rectificada del video registrado durante la crecida con la ubicación de los CPs y la sección en estudio.

<span id="page-101-0"></span>Del campo de velocidades medio rectificado pudo extraerse el perfil de velocidades correspondiente a la sección de interés y, conjuntamente con la batimetría de la misma, fue posible obtener una estimación del caudal escurrido durante la crecida. En la [Figura 82](#page-102-0) se muestra una salida de RIVeR v2.3 de dicho cálculo, en donde se observa que el caudal es cercano a m3/s.

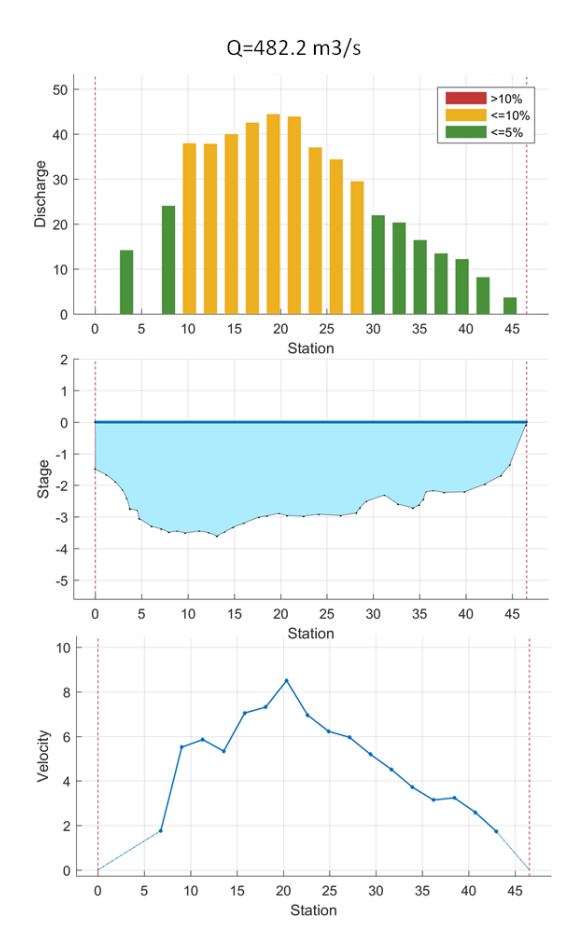

Figura 82: Salida de RIVeR v2.3 del cálculo de caudal sobre la sección en estudio.

#### <span id="page-102-0"></span>4.4. CONCLUSIONES DEL CAPÍTULO

La técnica LSPIV ha permitido realizar estimaciones de caudal en eventos hidrológicos máximos, en donde la aplicación de alguna otra técnica hubiese sido impracticable. Para los casos estudiados en Nevada, si se considera que los caudales calculados a partir del nivel del flujo son correctos, se observa que la estimación por LSPIV presenta errores entre el 10 y el 15%, que para las condiciones de medición son aceptables. Será siempre preferible un dato de condiciones extremas con cierta incertidumbre a la no disponibilidad de datos. Tal como sucede en el otro caso analizado, en donde no existe ninguna otra estimación de la descarga durante la crecida más que la obtenida a partir de LSPIV.

Por lo anterior, se destaca el gran potencial de la técnica y la necesidad de optimizar su uso para disminuir las fuentes de incertidumbre. A su vez, la importancia de continuar y expandir el programa Cazadores de Crecidas, para ampliar la base de datos y mejorar la cuantificación de recursos hídricos del país.

# **V. REGATAS DE MEDICIÓN DE CAUDALES DE FLUJO EN CÓRDOBA**

### 5.1. INTRODUCCIÓN

Desde principio de este siglo se han implementado paulatinamente nuevas técnicas de medición de caudales de flujo en Argentina. Sin embargo, existen áreas de vacancia relacionadas al desarrollo de protocolos de medición estandarizados y a los métodos de estimación de incertidumbre de los valores determinados experimentalmente. Frente a ello, en distintas partes del mundo se han implementado regatas de medición de caudales de flujo, que consisten en se concentren en un lugar diferentes instituciones, con distintos instrumentos, técnicas y operadores, midiendo bajo las mismas condiciones de flujo. El desarrollo de estas regatas en el mundo se concentró en cuatro objetivos principales:

- 1- Capacitación de técnicos y profesionales en instrumentos y metodologías experimentales recomendados para medir caudales de flujo.
- 2- Generar y fortalecer los vínculos interinstitucionales entre los principales organismos dedicados a la medición de caudales de flujo.
- 3- Verificar que los instrumentos funcionen correctamente y que los operadores midan adecuadamente, de acuerdo con los demás participantes. Esto no es una calibración o validación de conformidad real, pero muchos participantes están felices de pasar la prueba para defender su instrumentación y procedimientos.
- 4- Evaluar los niveles de incertidumbre presentes en la determinación experimental de los diferentes componentes (instrumentos, condiciones experimentales, recursos humanos, etc.)

Bajo estos lineamientos de base, en la Provincia de Córdoba se han organizado varias regatas de medición interinstitucionales. En este trabajo se presentarán dos de ellas, una realizada sobre el río Ctalamuchita en la localidad de Villa María y la otra tuvo lugar en la ciudad de Córdoba sobre el río Suquía. Cabe destacar que, como su nombre lo indica, se hará especial énfasis en la implementación de técnicas de velocimetría por imágenes, dejando las técnicas acústicas solo para realizar comparaciones de resultados.

#### 5.2. MATERIALES Y METODOLOGÍAS

En la presente sección se procede a realizar una descripción de ambas regatas en lo que respecta a organismos participantes, instrumental disponible, metodologías empleadas, participaciones especiales, etc.

# REGATA DE MEDICIÓN SOBRE RÍO CTALAMUCHITA

La regata se llevó a cabo el día 5 de Diciembre de 2017 en la localidad de Villa María, provincia de Córdoba. Las instituciones organizadoras de la misma fueron:

- Centro de Estudios y Tecnología del Agua (CETA) y Laboratorio de Hidráulica de la Facultad de Ciencias Exactas, Físicas y Naturales de la Universidad Nacional de Córdoba (CETA-FCEFyN-UNC),

- Centro Internacional de Estudios de Grandes Ríos (CIEGRI) de la Facultad de Ingeniería y Ciencias Hídricas de la Universidad Nacional del Litoral (CIEGRI-FICH-UNL)

- Ministerio de Agua, Ambiente y Servicios Públicos del Gobierno de la Provincia de Córdoba (MAAySP Cba).

- Colaboran en la organización: Centro de la Región Semiárida del Instituto Nacional del Agua (INA-CIRSA).

- Supervisión de las mediciones: Kevin Oberg, Hidrólogo de la Oficina de Agua Superficial del Servicio Geológico (OSW- USGS) de los Estados Unidos

En esta regata se adoptaron los objetivos de las regatas anteriores en diversas partes del mundo con la excepción de evaluar los niveles de incertidumbre en la determinación experimental de los caudales de flujo. Fueron 10 las instituciones y organismos participantes, las cuales se detallan en la siguiente lista, y además participaron de la jornada cerca de 40 estudiantes de grado y posgrado de la FCEFyN-UNC.

- Universidad Nacional de Córdoba (UNC) a través del Centro de Estudios y Tecnología del Agua y el Laboratorio de Hidráulica de la facultad de Ciencias Exactas, Físicas y Naturales de la Universidad Nacional de Córdoba (CETA-LH- FCEFyN-UNC),

- Universidad Nacional del Litoral a través del Centro Internacional de Estudios de Grandes Ríos de la Facultad de Ingeniería y Ciencias Hídricas (CIEGRI-FICH-UNL),

- Ministerio de Agua, Ambiente y Servicios Públicos del Gobierno de la Provincia de Córdoba (MAAySP Cba),

- Instituto Nacional del Agua (Centro de la Región Semiárida CIRSA),
- Instituto Nacional del Agua (Centro de Ezeiza),
- Secretaría de Recursos Hídricos de la Provincia de Santa Fe (SRH),
- Evaluación de Recursos Hídricos SA (EVARSA),

- Instituto de Hidrología de Llanuras (IHLLA) «Dr. Eduardo Jorge Usunoff», centro de investigación y servicios de triple dependencia (Comisión de Investigaciones Científica de la Prov. de Bs. As. -CIC-, Universidad Nacional del Centro de la Prov. de Bs. As. -UNCPBAy Municipalidad de Azul).

- Instituto de Clima y Agua, CIRN, Instituto Nacional de Tecnología Agropecuaria (INTA)-Castelar

- Aguas Cordobesas S.A.

Cada una de estas instituciones realizó mediciones de caudal del río con diferentes instrumentos, estos se detallan en la [Tabla 10](#page-106-0). Se utilizaron 4 modelos de ADCP: S5 y M9 fabricados por YSI/SonTek, RiverRay y Rio Grande de RD Instuments; dos tipos de ADV: FlowTracker 1 y 2 de SonTek y OTT Hydromet; dos tipos de vehículos aéreos no tripulados (VANT): Mavic Pro DJI y Phantom 4.

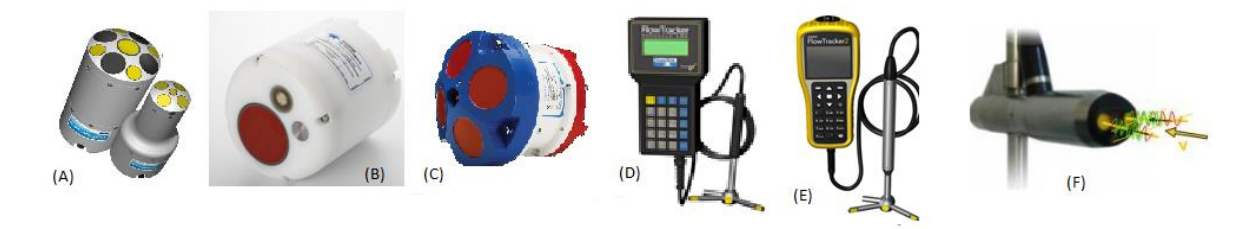

Figura 83: Instrumentos utilizados en la regata, (A) ADCP SonTek M9 y S5; (B) ADCP RDI RiverRay; (C) ADCP RDI Rio Grande; (D) SonTek FlowTracker 1; (E) SonTek FlowTracker 2; (F) OT ADC

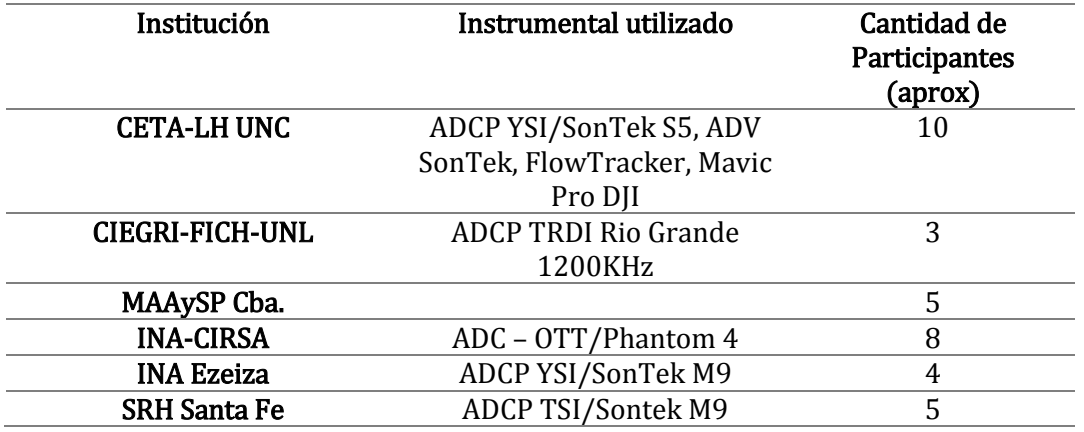

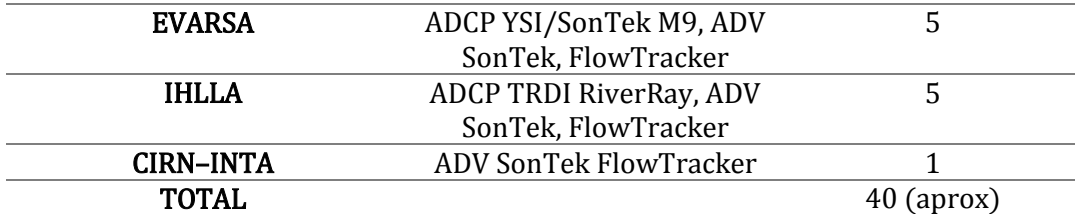

<span id="page-106-0"></span>Tabla 10 Instrumentos utilizados por cada institución y la cantidad de participantes en Regata sobre río Ctalamuchita.

El informe se enfocará en la aplicación de técnicas de velocimetría por imágenes. Para ello, como ya se explicitó, se utilizaron vehículos aéreos no tripulados (drone). Las características técnicas de estos se detallan en la [Tabla 11](#page-106-1).

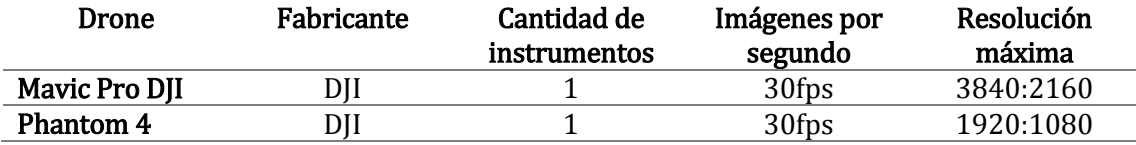

<span id="page-106-1"></span>Tabla 11: Características técnicas del instrumental utilizado para la aplicación de LSPIV y STIV (Regata río Ctalamuchita).

El sitio de medición seleccionado fue el Puente Juan Bautista Alberdi de la ciudad de Villa María (Latitud: 32°25'19.10 "S, Longitud: 63°14'40.88"W), localización que se muestra en la [Figura 84](#page-107-0). Dicho sitio se escogió debido a que el río Ctalamuchita se encuentra regulado, lo cual permitió tener un orden de magnitud del caudal del flujo. La condición de flujo analizada corresponde a un caudal de 13 m3/s, caudal más bajo que eroga la central Piedras Moras para mantener un caudal ecológico y poder satisfacer todas las demandas de agua potable y vertido que posee el río. A su vez, dicha condición de flujo era adecuada para realizar mediciones con diferentes instrumentos de manera segura, evitando poner en riesgo a las personas que ingresaban al río para tomar mediciones por vadeo, en donde se presentaban profundidades máximas de entre 1m y 1.5m y velocidades máximas ente 0.80 y 1.20 m/s.

**V** - **Regatas de** medición de caudales de flujo en Córdoba

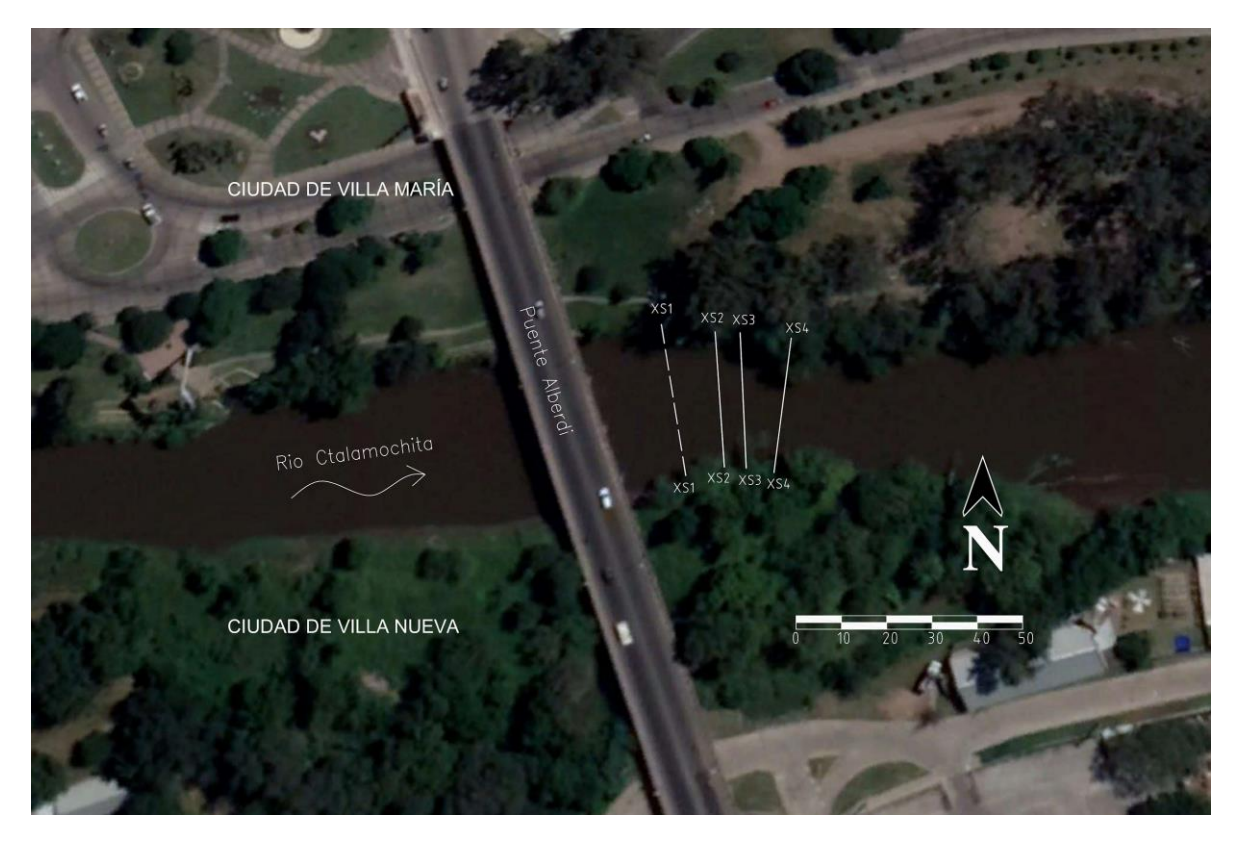

Figura 84: Ubicación de secciones medidas con ADCP (líneas continuas) y ADV-LSPIV-STIV (línea de trazo) en el Río Ctalamuchita durante la regata.

<span id="page-107-0"></span>Para la medición con ADV se definió una sección (XS1) 15m aguas abajo del Puente Juan Bautista Alberdi. Dicha selección se debió a que, si bien las pilas del puente generaban una influencia significativa sobre el perfil del flujo, la profundidad y velocidad eran adecuadas para poder realizar las mediciones por vadeo en forma segura.

Para la medición con ADCP se definieron 3 secciones con profundidades y características diferentes del flujo. La primera de ellas (XS2) se ubicó 30m aguas abajo del puente y presentaba la menor profundidad de flujo (0.64m). La segunda (XS3) se localizó 6m aguas debajo de la anterior con una profundidad de 0.70m, y la última (XS4) se ubicó a 10m aguas abajo de la segunda y presentaba la mayor profundidad del flujo (0.75m), ya sin influencia de las pilas del puente.

Para las mediciones con LSPIV y STIV se definió una sección 4 m aguas arriba de la sección XS1 (utilizada para las mediciones con ADV) debido a que sobre la margen izquierda de ésta última un árbol cubría parte del flujo, no permitiendo observar en los videos las partículas sembradas en dicha zona. Sin embargo, se optó por utilizar la batimetría obtenida en la medición por vadeo con ADV. Para facilitar la implementación de éstas técnicas se decidió sombrar el flujo, utilizando virutas de madera que fueron arrojadas desde el Puente Juan Bautista Alberdi hacia aguas arriba por 6 operadores, con el objetivo de lograr un sembrado homogéneo en todo el ancho del río. Los videos fueron registrados por los dos
drones citados en la [Tabla 11](#page-106-0) que volaban a distintas alturas, pero ambos con una toma prácticamente perpendicular a la superficie del agua.

La extracción de las imágenes de los videos registrados se realizó a través de RIVeR v2.2. Como el video registrado por INA-CIRSA presentaba movimientos de cámara significativos se optó por realizar una corrección de movimiento de las imágenes para disminuir la influencia de éste sobre los resultados. Las características técnicas de extracción de imágenes para ambos videos se detallan en la [Tabla 12](#page-108-0).

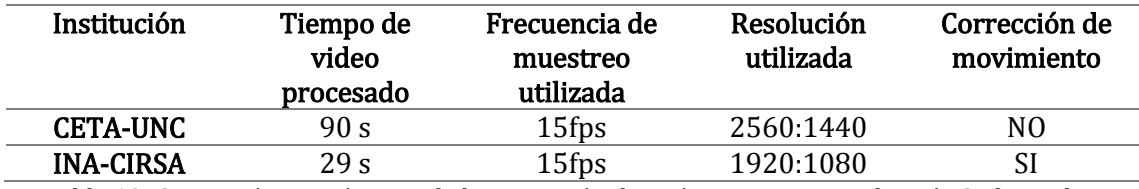

<span id="page-108-0"></span>Tabla 12: Características técnicas de la extracción de imágenes. Regata sobre río Ctalamuchita.

Con dichas imágenes se procedió a realizar el procesamiento a través de PIVlab encontrando el campo de velocidad medio para cada video. Para poder realizar la rectificación, se definieron cuatro CPs en el campo (dos sobre cada margen del río), materializados con conos, y se midieron las distancias entre ellos utilizando distanciómetro láser. Con dichos datos se pudo rectificar los resultados obteniendo así los campos de velocidad medios rectificados. Este proceso puede visualizarse en la [Figura 85](#page-109-0).

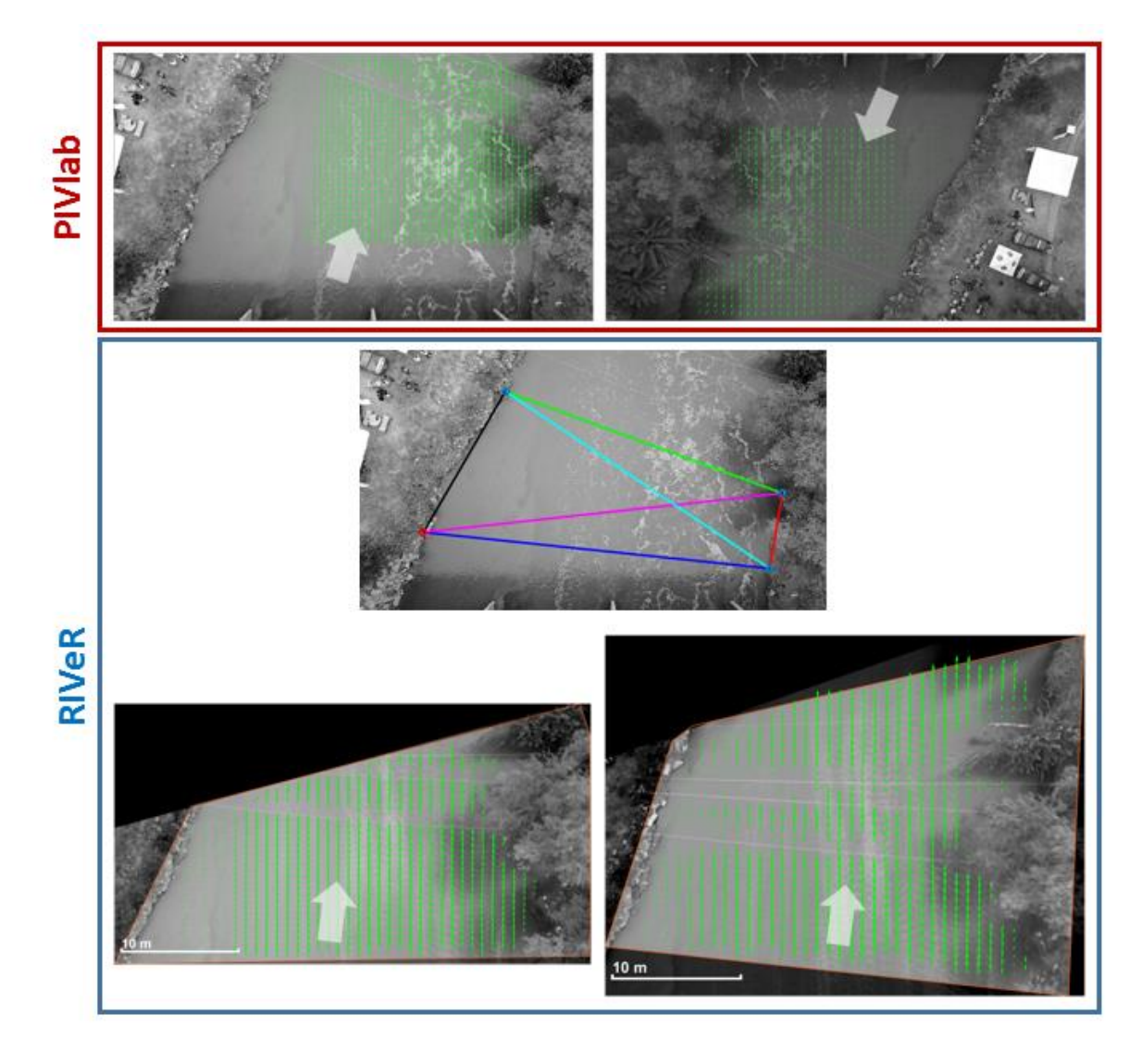

<span id="page-109-0"></span>Figura 85: Arriba: Campo de velocidad medio obtenido por PIVlab para ambos videos. Centro: Ubicación de los CPs. Abajo: Campos de velocidad medio rectificados obtenidos por RIVeR para ambos videos.

Por otro lado, se realizó el procesamiento de las mimas imágenes anteriores con RIVeR-STIV v1.0, encontrando las imágenes espacio temporales sobre la sección XS1 para ambos videos. Para ello se utilizaron líneas de búsqueda de 4m de longitud y espaciadas 1m aproximadamente (ver [Figura 86](#page-110-0)). Definiendo para cada una de ellas el ángulo de inclinación y por consiguiente la componente de velocidad transversal a la sección.

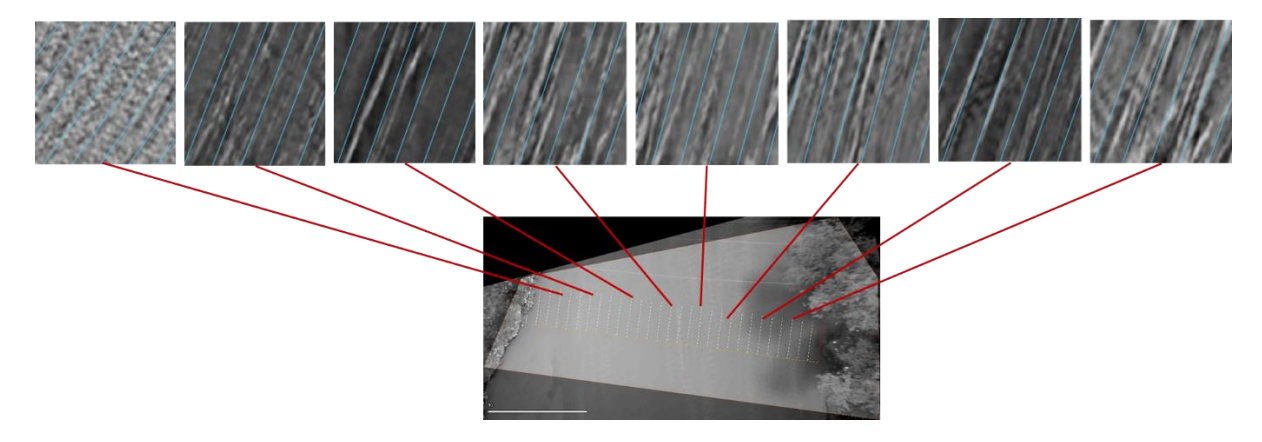

Figura 86: Ubicación de la Sección XS1 e imágenes espacio-temporales para el video registrado por CETA.

<span id="page-110-0"></span>Ambas técnicas requieren el relevamiento de batimétrico de la sección medida para la estimación del caudal. En ambos casos, se utilizó la batimetría relevada con FlowTracker, asumiendo que esta es constante durante el tiempo de la regata.

# REGATA DE MEDICIÓN SOBRE RÍO SUQUÍA

La actividad se llevó a cabo el 16 de Marzo de 2018 en la localidad de Córdoba. Conto con la participación de las siguientes instituciones:

- Universidad Nacional de Córdoba (UNC) a través del Centro de Estudios y Tecnología del Agua y el Laboratorio de Hidráulica de la facultad de Ciencias Exactas, Físicas y Naturales de la Universidad Nacional de Córdoba (CETA-LH- FCEFyN-UNC),

- Ministerio de Agua, Ambiente y Servicios Públicos del Gobierno de la Provincia de Córdoba (MAAySP Cba),

- Instituto Nacional del Agua (Centro de la Región Semiárida – CIRSA),

Los objetivos planteados para esta regata fueron los mismos que para la actividad desarrollada en Villa María, se hizo hincapié en la capacitación de instrumentos y metodologías experimentales de los estudiantes de grado y posgrado de la FCEFyN-UNC presentes. Los instrumentos con los que se contó se detallan en la [Tabla 13](#page-111-0).

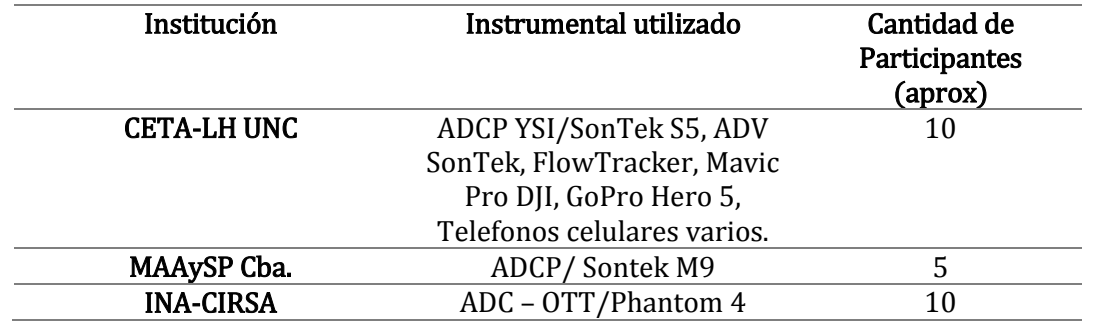

<span id="page-111-0"></span>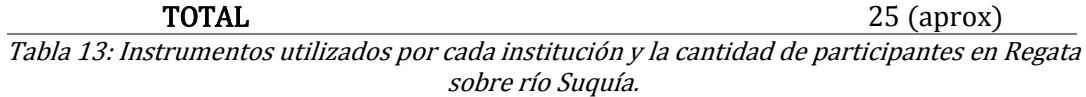

Las características técnicas del instrumental utilizado para la aplicación de técnicas de velocimetría por imágenes se especifican en la [Tabla 14](#page-111-1).

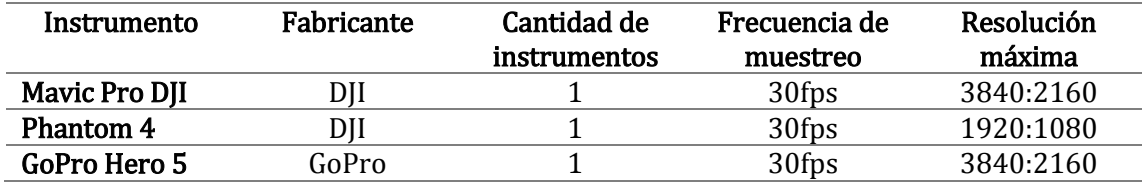

<span id="page-111-1"></span>Tabla 14: Características técnicas del instrumental utilizado para la aplicación de LSPIV y STIV (Regata río Suquía).

El sitio de medición elegido fue el Predio Costanera del río Suquía a la altura del Puente Bicentenario, frente al Centro Cívico de la ciudad (ver [Figura 87](#page-111-2)). La elección se debió a que las instituciones organizadoras ya habían realizado mediciones en dicha zona y que presentaba ventajas operativas tales como un espacio amplio a las márgenes del río para poder albergar a todos los participantes. La condición de flujo medida se corresponde con un caudal de 1 m3/s, situación compatible con las diversas técnicas de medición para evitar poner en riesgo a los operadores que ingresaban al flujo.

<span id="page-111-2"></span>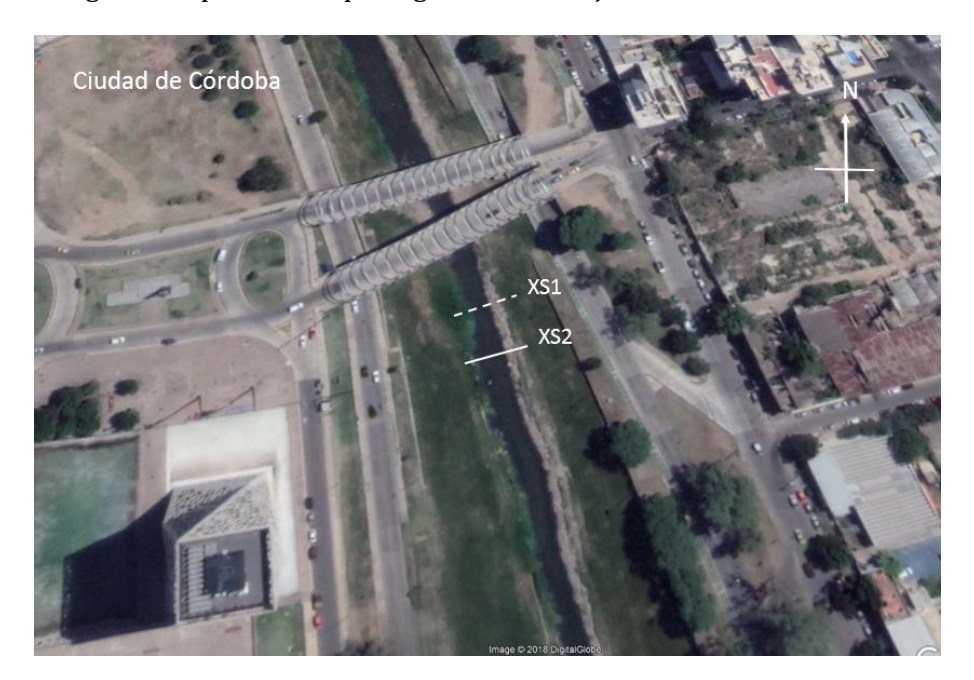

Figura 87: Ubicación de sección medida con ADCP (línea continua) y ADV-LSPIV-STIV (línea de trazo) en el Río Suquía durante la regata.

Para la medición con ADV se definió una sección 30m aguas abajo del Puente Bicentenario (XS1), que presentaba una profundidad máxima de 0.36m lo que permitía realizar mediciones por vadeo sin riesgo para los operarios.

Para la medición con ADCP se definió una sección 20m aguas abajo de la anterior (XS2), con ancho y profundidad mayor.

Para la medición con LSPIV y STIV se utilizó la sección XS1, para poder realizar comparaciones con los resultados obtenidos por ADV y por presentar mejores condiciones para el sembrado del flujo. Para hacer más visibles los patrones de flujo en superficie, y así disminuir la incertidumbre en los resultados, se sembró el flujo utilizando virutas de madera que fueron arrojadas manualmente por dos operarios que se encontraban dentro del río, garantizando una distribución homogénea de las partículas en todo el ancho del curso fluvial. Los videos fueron registrados por los drones detallados en la [Tabla 14](#page-111-1), los cuales volaban a diferentes alturas siendo el Phantom 4 el que se encontraba a una mayor altitud. A su vez, se registró un video a través de la cámara GoPro Hero 5 que se encontraba sobre la margen izquierda del río hacia aguas abajo, sostenida por un trípode para minimizar el movimiento de cámara. Y por último, debido a la gran concurrencia de estudiantes de grado de la FCEFyN-UNC y con el objetivo de que sean partícipes de la activad, ellos registraron videos con sus teléfonos celulares personales (con diversas características técnicas) también ubicados sobre la margen izquierda del río y con distintos ángulos y alturas.

La extracción de imágenes de todos los videos registrados se realizó utilizando RIVeR v2.2. En los casos en que la cámara presentaba un movimiento significativo durante el registro del video se procedió a corregir dicho movimiento en las imágenes para disminuir la influencia de éste sobre los resultados. Las características técnicas de extracción de imágenes de cada video se resumen en la [Tabla 15](#page-112-0).

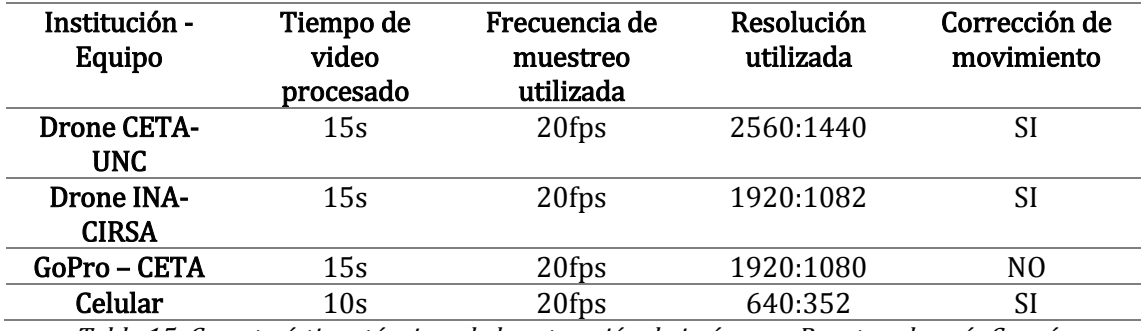

<span id="page-112-0"></span>Tabla 15: Características técnicas de la extracción de imágenes. Regata sobre río Suquía.

Tal como en la regata anterior, las imágenes extraídas se procesaron con la herramienta PIVlab, encontrando el campo de velocidad medio para cada caso (ver [Figura](#page-113-0)  [88](#page-113-0)). En dicho procesamiento se utilizó el filtro 'clahe' como método de mejora de imagen.

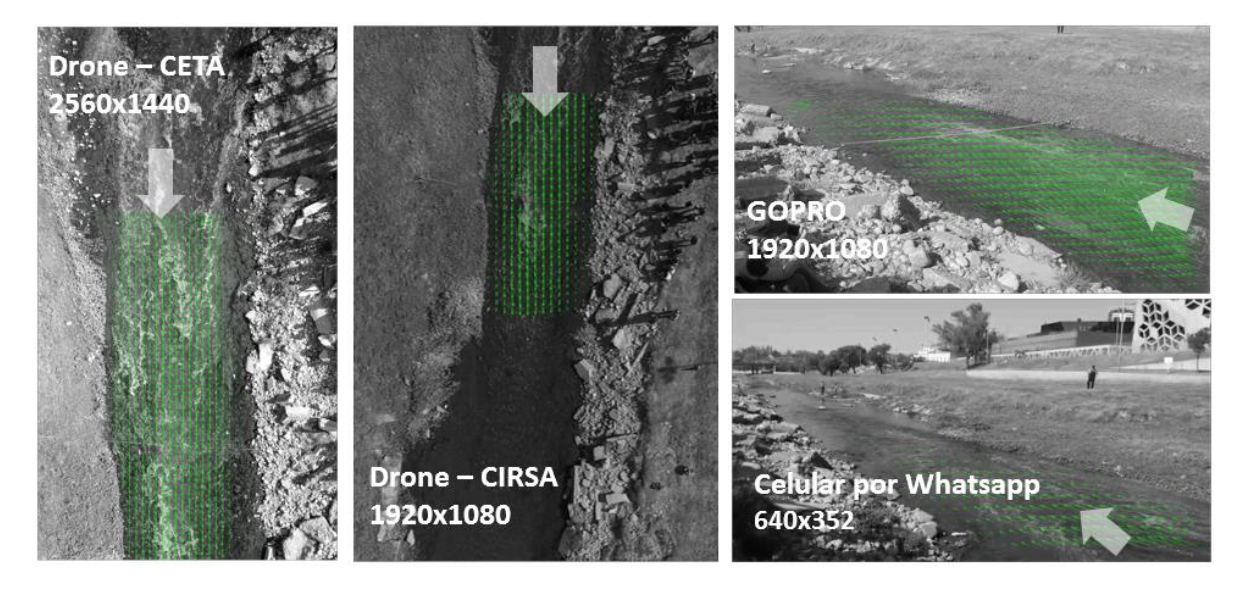

Figura 88: Campos de velocidad promedio sin rectificar obtenidos por PIVlab para cada video registrado.

<span id="page-113-0"></span>Dichos resultados fueron rectificados utilizando RIVeR v2.2, para ello se necesitó materializar en el campo cuatro CPs (dos en cada margen del río) y medir las distancias entre ellos (en la [Figura 89](#page-113-1) se muestran los puntos de control para el caso del video registrado por el Drone del INA-CIRSA). De esta forma, se encontraron los campos de velocidad promedios para cada video analizado (ver ejemplo en [Figura 90](#page-114-0)).

<span id="page-113-1"></span>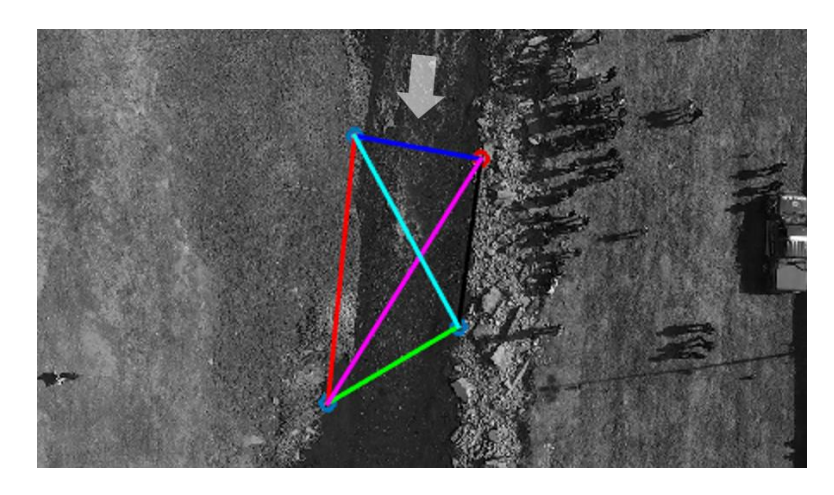

Figura 89: Ubicación de los Puntos de Control (CPs) para el video registrado por drone del INA-**CIRSA** 

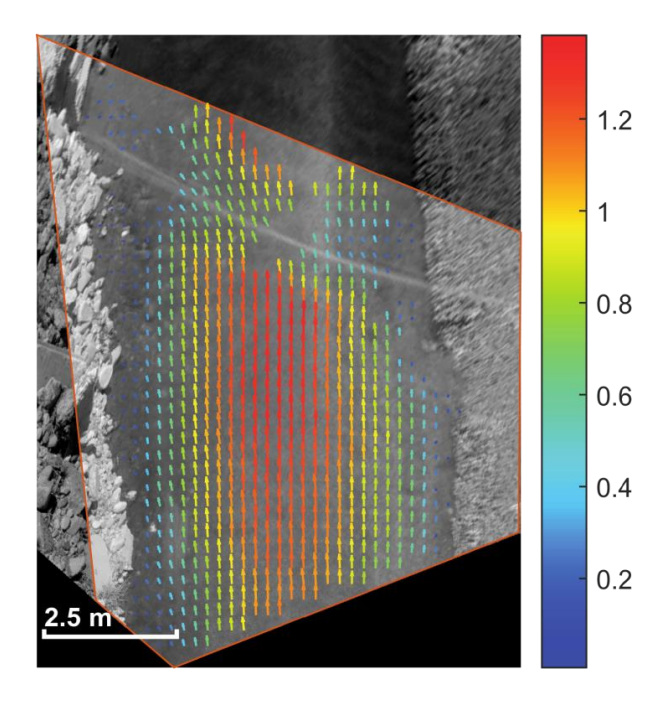

<span id="page-114-0"></span>Figura 90: Campo de velocidad promedio rectificado para el video registrado con GoPro. [m/s]

También se realizó el procesamiento de las imágenes extraídas de los cuatro videos con la herramienta RIVeR-STIV. Encontrando las imágenes espacio temporales para la sección XS1. Para ello se utilizaron líneas de búsqueda de 2m de longitud y con un espaciamiento entre ellas de 30cm aproximadamente (ver [Figura 91](#page-114-1)).

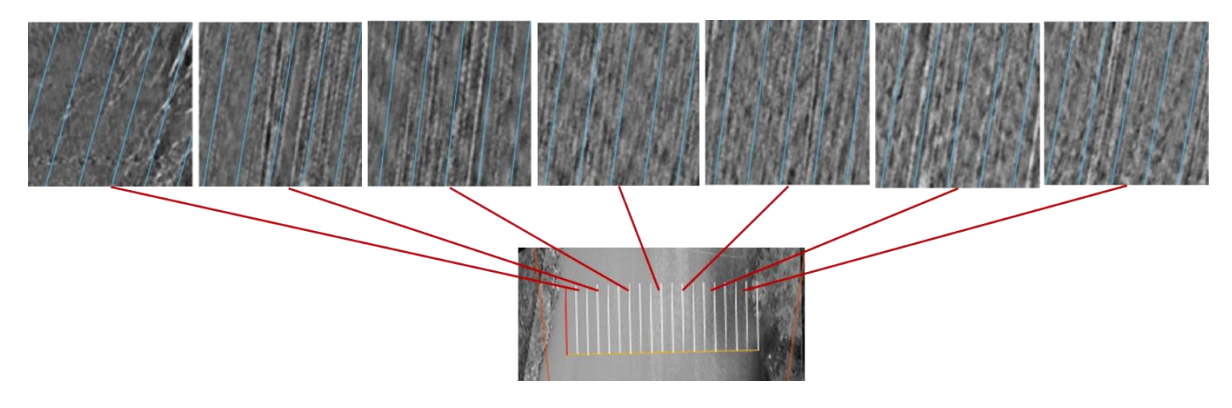

<span id="page-114-1"></span>Figura 91: Ubicación de la Sección XS1 e imágenes espacio-temporales para el video registrado con GoPro-CETA.

# 5.3. RESULTADOS

Tal como en el apartado anterior, se presentarán a continuación los resultados para cada una de las regatas de medición de flujo por separado.

# REGATA DE MEDICIÓN SOBRE EL RÍO CTALAMUCHITA

En la [Figura 92](#page-115-0) se muestran los perfiles de velocidad en la sección XS1 obtenidos mediante RIVeR v2.2 del campo de velocidad rectificado tanto del video registrado con el drone perteneciente al CETA-UNC como al de INA-CIRSA, en comparación con las mediciones realizadas con FlowTracker en dicha sección. Se observa que para ambos videos la técnica LSPIV reproduce adecuadamente la distribución de velocidades superficiales en el ancho del río.

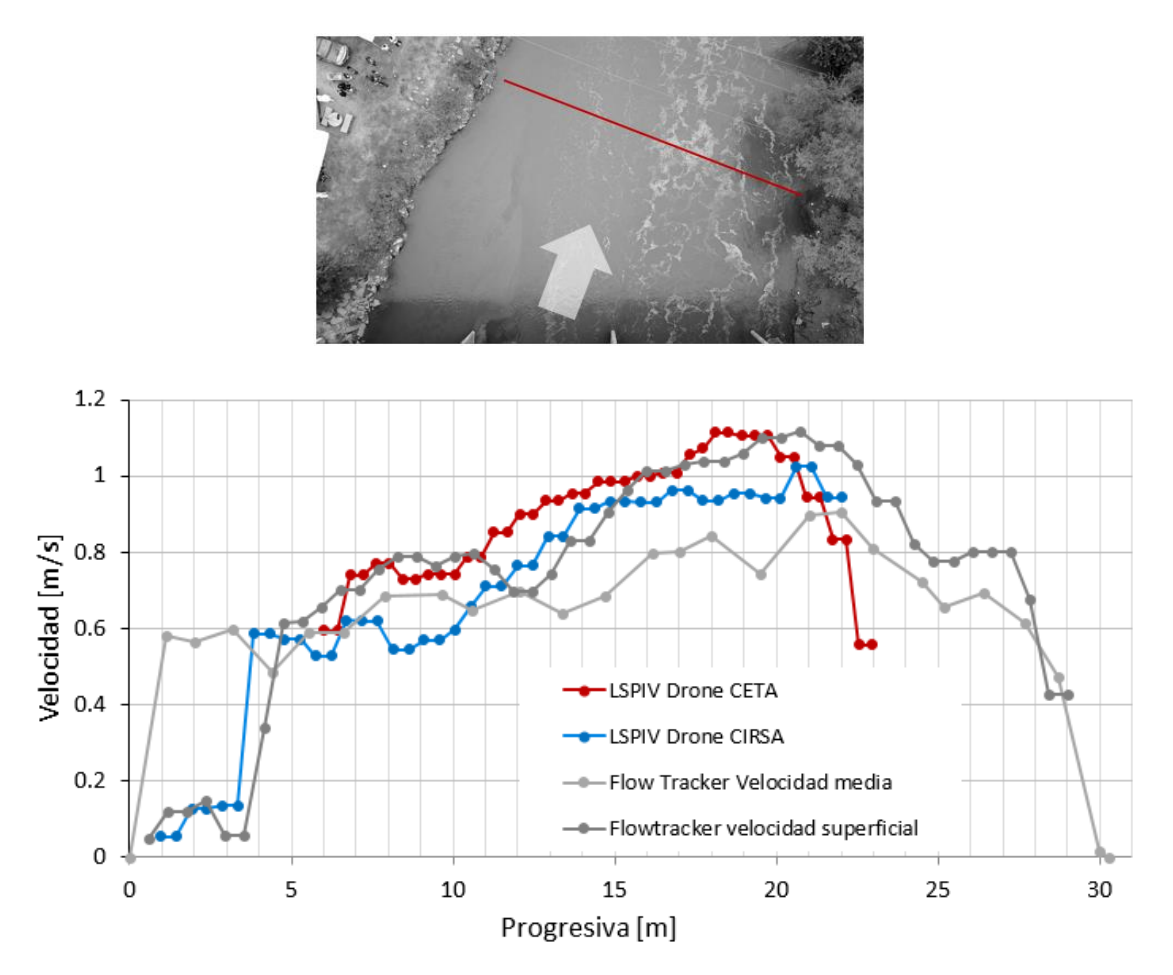

<span id="page-115-0"></span>Figura 92: Arriba: Ubicación de la sección XS1. Abajo: Comparación de perfiles de velocidad en la sección XS1 obtenidos por distintas técnicas.

Análogamente, en la [Figura 93](#page-116-0), se muestran los perfiles de velocidad sobre la sección XS1 obtenidos por STIV. En donde se observa que la técnica también presenta una buena performance al momento de describir la variación de la velocidad en el ancho del flujo.

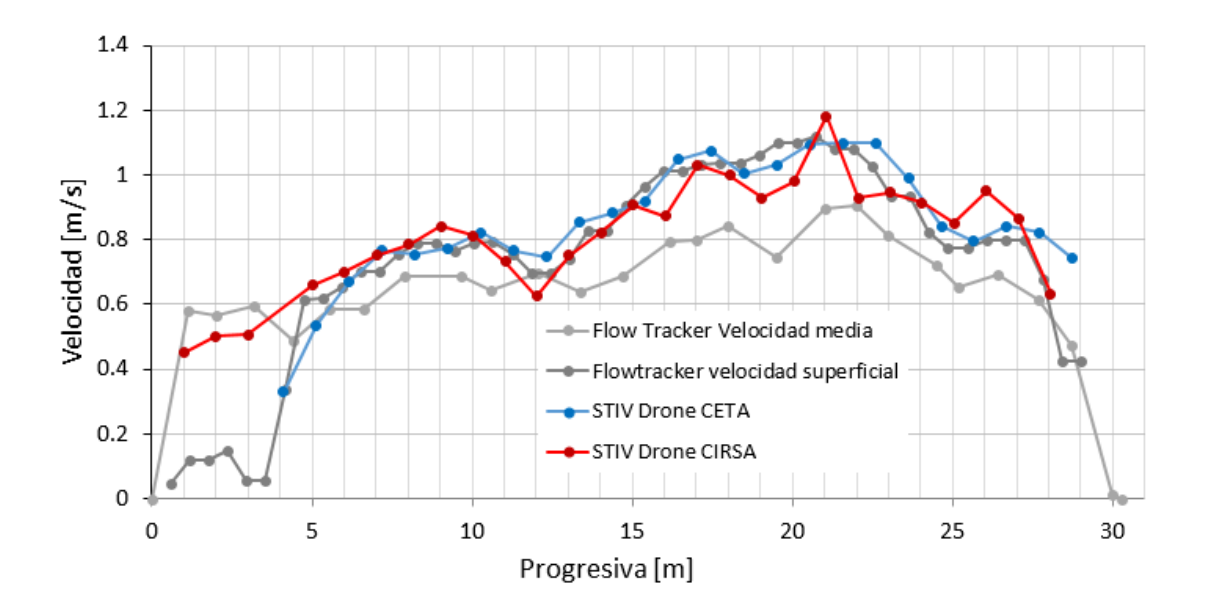

<span id="page-116-0"></span>Figura 93: Comparación de perfiles de velocidad en la sección XS1 obtenidos por STIV y FlowTracker.

Con dichos perfiles de velocidad y la batimetría relevada durante la medición con FlowTracker en la sección, se estimó el caudal escurrido para cada video registrado. En la [Figura 94](#page-117-0) se muestran salidas de RIVeR v2.3 (izquierda) del cálculo de caudal para LSPIV – CETA y de RIVeR STIV v1.0 (derecha) del cálculo de caudal para STIV – CETA a modo ejemplificativo. En la [Tabla 16](#page-116-1) se resumen los resultados obtenidos por técnicas de velocimetría por imágenes, en donde se ha utilizado un valor de  $α=0.85$  en función del perfil vertical de velocidades obtenido por las técnicas acústicas.

|                  |             | <b>LSPIV</b> |           | <b>STIV</b> |           |
|------------------|-------------|--------------|-----------|-------------|-----------|
| Institución      | Coef. Alpha | Vel. Media   | Caudal    | Vel. Media  | Caudal    |
|                  |             | m/s          | $[m^3/s]$ | m/s         | $[m^3/s]$ |
| <b>CETA-UNC</b>  | $0.85\,$    | 0.66         | 13.29     | 0.68        | 13.81     |
| <b>INA-CIRSA</b> | $\rm 0.85$  | 0.69         | 13.74     | 0.68        | 13.73     |

<span id="page-116-1"></span>Tabla 16: Resultados de las mediciones con técnicas de velocimetría por imágenes en la sección XS1.

### **V** - **Regatas de** medición de caudales de flujo en Córdoba

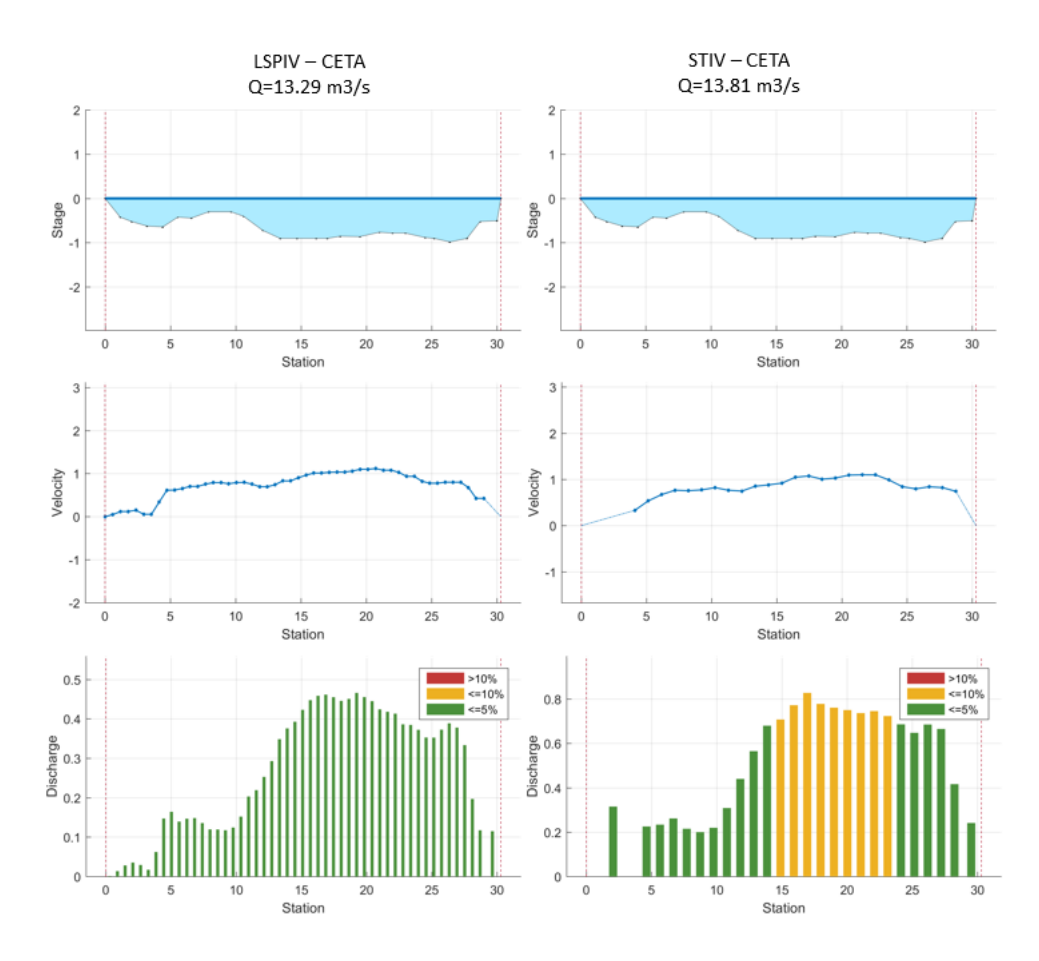

<span id="page-117-0"></span>Figura 94: Estimaciones de caudal por RIVeR v2.3 (izquierda) y RIVeR-STIV v1.0 (derecha) para video registrado por CETA-UNC.

En la [Tabla 17](#page-117-1) y [Tabla 18](#page-118-0) se detallan los resultados obtenidos por técnicas acústicas (ADCP y ADV, respectivamente) para las distintas secciones e instituciones. En la [Figura 95](#page-118-1) se muestran los caudales promedios medidos con ADCP por las distintas instituciones y su intervalo de confianza del 95% conjuntamente con los resultados de LSPIV y STIV.

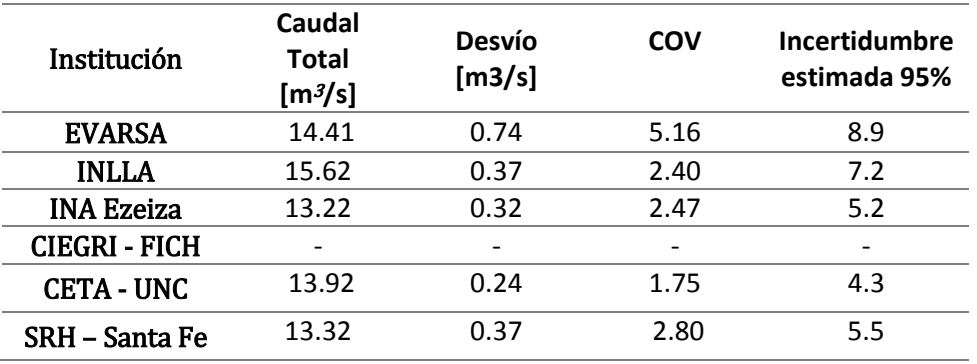

<span id="page-117-1"></span>Tabla 17: Resultados de las mediciones con ADCP en la sección XS4.

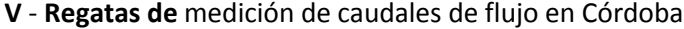

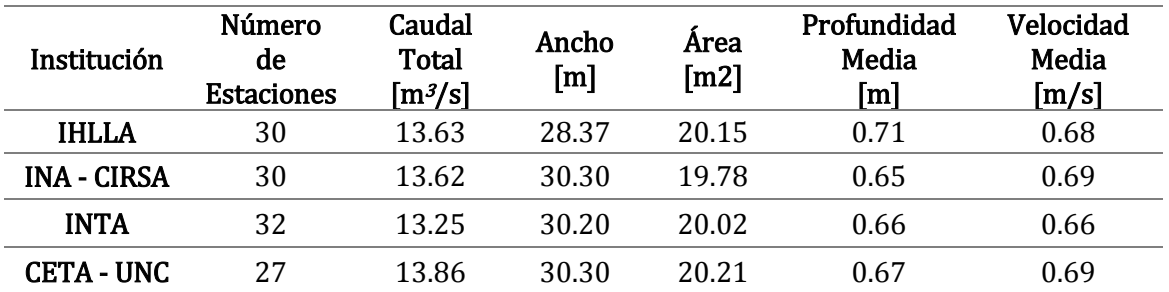

Tabla 18: Resultados de las mediciones con velocímetros acústicos en la sección XS1.

<span id="page-118-0"></span>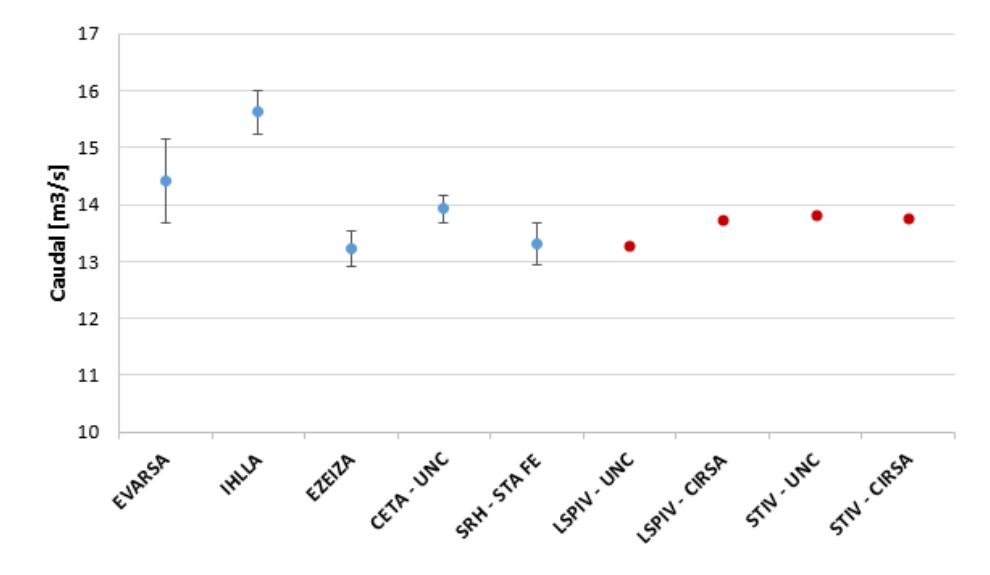

<span id="page-118-1"></span>Figura 95: Caudal promedio e intervalo de confianza 95% según las mediciones de las diferentes instituciones.

De la comparación de resultados se observa que tanto LSPIV como STIV permiten una buena estimación del caudal cuando la rugosidad superficial permite la detección de los patrones de flujo.

# REGATA DE MEDICIÓN SOBRE EL RÍO SUQUÍA

En la [Figura 96](#page-119-0) se muestran los perfiles de velocidad sobre la sección XS1 extraídos de los campos de velocidad medios resultantes del procesamiento de los distintos videos registrados por LSPIV y posterior rectificación mediante RIVeR v2.2. A su vez, se grafican los resultados de la medición con FlowTracker2 por el CETA-UNC. Se observa que, exceptuando los resultados obtenidos de la filmación con celular, la técnica LSPIV presenta una adecuada representación de la distribución de velocidad en el ancho del curso fluvial. Cabe destacar que la diferencia con el perfil de FlowTracker2 se debe a que estos resultados corresponden a valores medios en cada vertical medida, mientras que los resultados por LSPIV son vectores de velocidad superficiales.

**V** - **Regatas de** medición de caudales de flujo en Córdoba

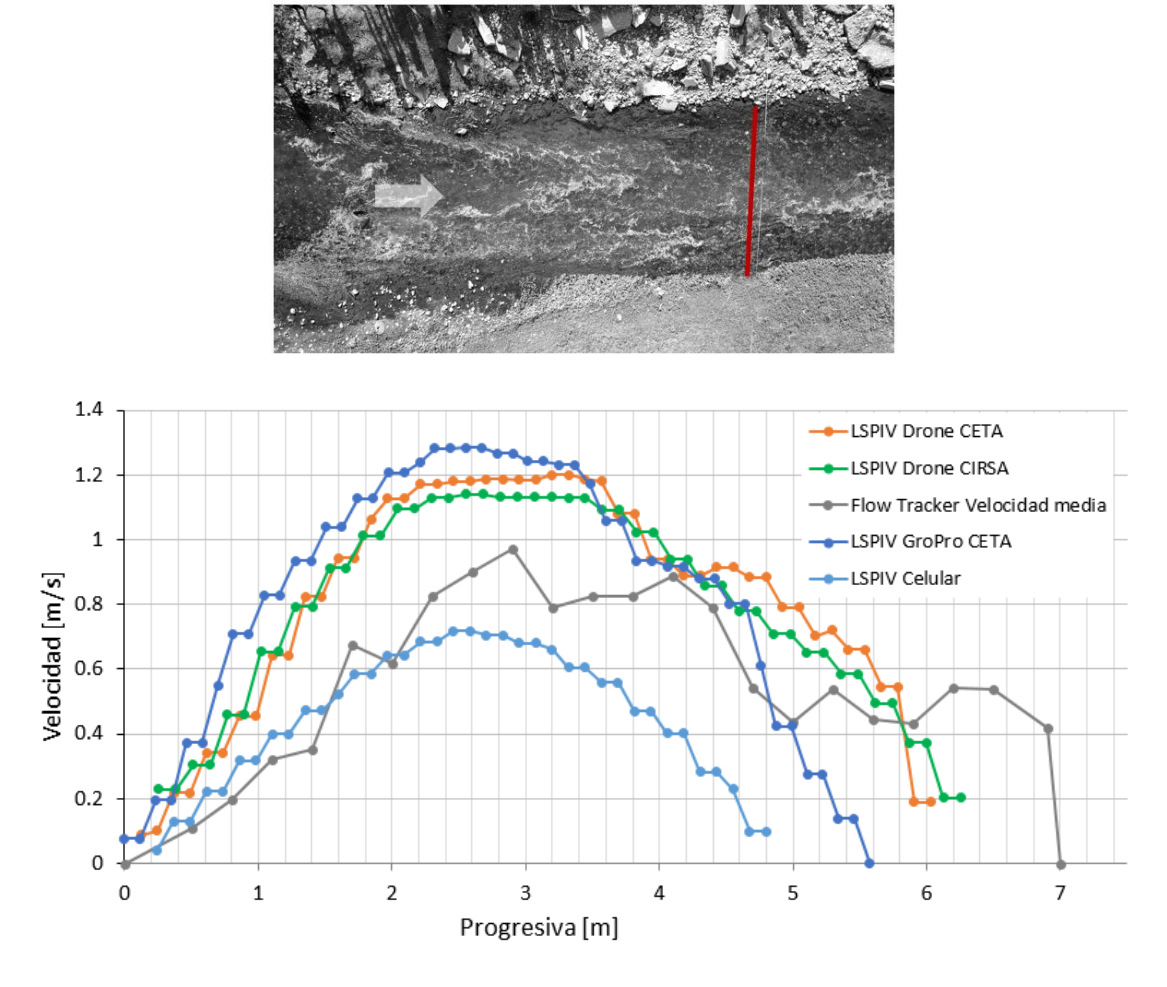

Figura 96: Arriba: Ubicación de la sección XS1. Abajo: Comparación de los perfiles de velocidad sobre la sección XS1 obtenidos por LSPIV

<span id="page-119-0"></span>Los resultados del procesamiento del video registrado con celular no presentan un grado mayor de error probablemente debido a dos grandes factores: un baja resolución del video y la ubicación de la cámara (visual de esquina, con ángulo bajo y la sección de interés relativamente lejos). Se ha determinado que con dicha posición de cámara respecto al flujo de agua se tienen errores de entre -15 y -28% de la velocidad media (Lucero, 2015).

Análogamente, los resultados de la aplicación de SPIV para cada uno de los videos registrados se muestran en la [Figura 97](#page-120-0), en donde se observa que la técnica presenta una buena performance a la hora de definir los perfiles de velocidad en comparación con la técnica acústica. Se recalca la mejoría de los resultados obtenidos del video registrado con celular respecto a los obtenidos por LSPIV.

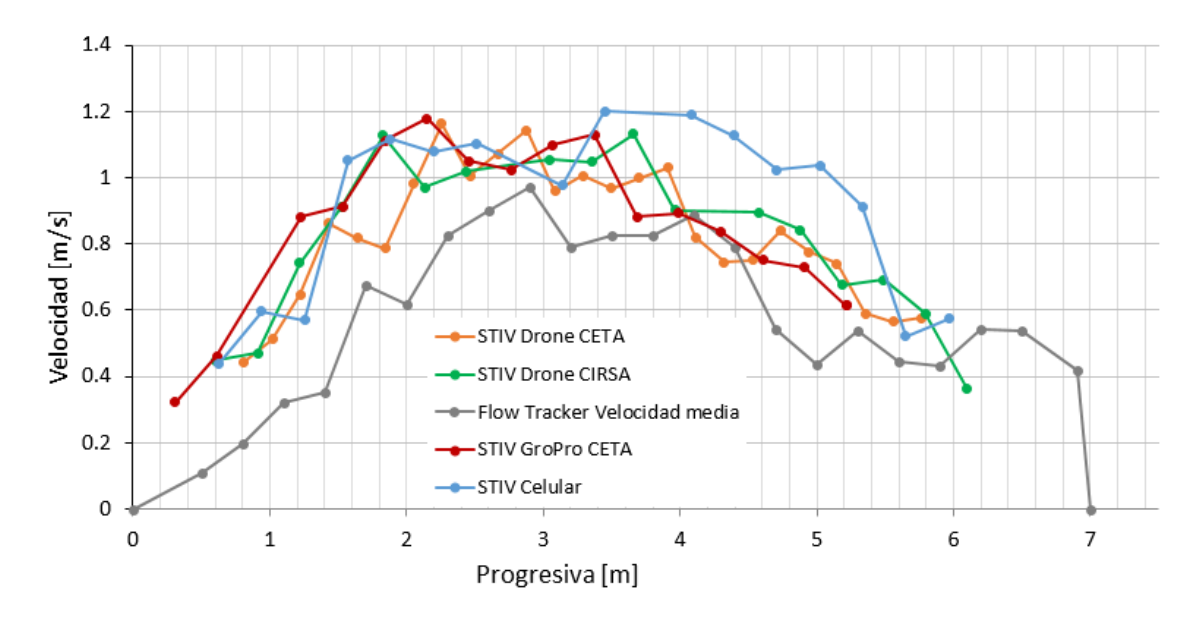

<span id="page-120-0"></span>Figura 97: Comparación de los perfiles de velocidad sobre la sección XS1 obtenidos por STIV

Con dichos perfiles de velocidad y la batimetría relevada durante la medición con FlowTracker en la sección se estimó el caudal escurrido para cada video registrado. En la [Figura 98](#page-121-0) se muestran salidas de RIVeR v2.3 (izquierda) del cálculo de caudal para LSPIV – CETA y de RIVeR STIV v1.0 (derecha) del cálculo de caudal para STIV – CETA a modo ejemplificativo. En la se resumen los resultados obtenidos por técnicas de velocimetría por imágenes, en donde se ha utilizado un valor de  $\alpha$ =0.85 en función del perfil vertical de velocidades obtenido por las técnicas acústicas.

#### **V** - **Regatas de** medición de caudales de flujo en Córdoba

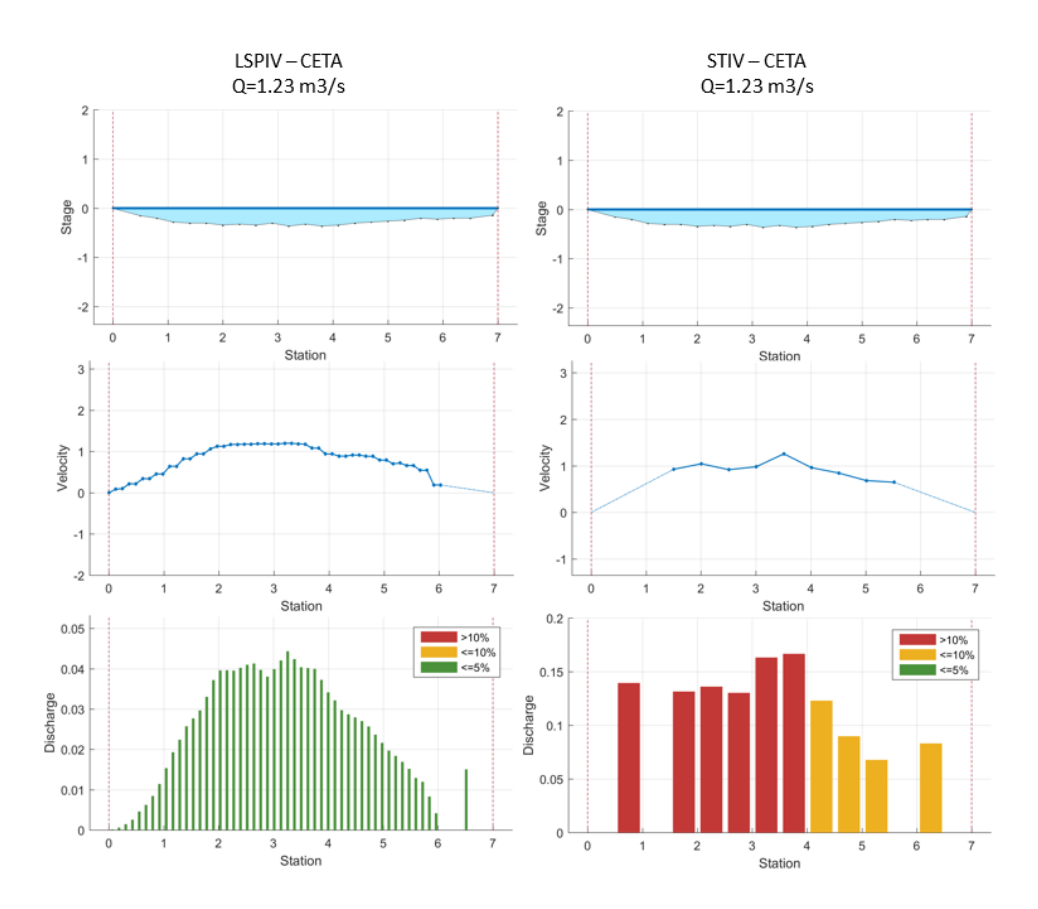

<span id="page-121-0"></span>Figura 98: Estimaciones de caudal por RIVeR v2.3 (izquierda) y RIVeR-STIV v1.0 (derecha) para video registrado por CETA-UNC.

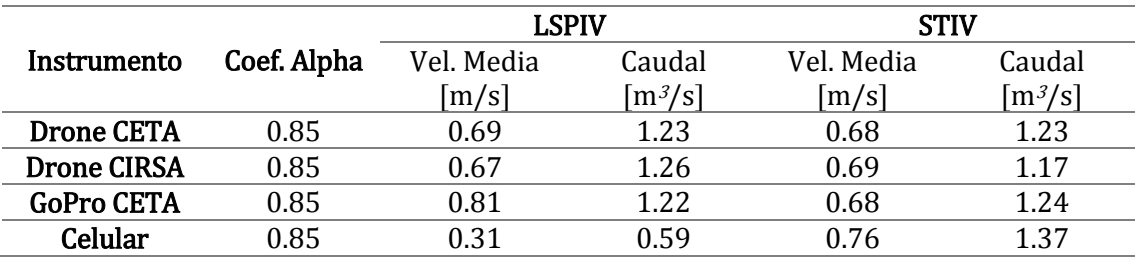

Tabla 19: Resultados de las mediciones con técnicas de velocimetría por imágenes en la sección XS1.

En la [Figura 99](#page-122-0) se comparan los resultados obtenidos con técnicas de velocimetría por imágenes con técnicas acústicas. Se observa que ambas técnicas, LSPIV y STIV, permiten realizar una buena estimación del caudal escurrido. Sin embargo, LSPIV presenta una gran sensibilidad a la posición relativa de la cámara y la resolución de las imágenes, no así STIV. Esto último puede observarse en los errores relativos de los caudales obtenidos por las técnicas por imágenes respecto al caudal medido con ADCP ( $Q=1.125$  $m^3/s$ ) citados en la [Tabla 20](#page-122-1), en donde LSPIV presenta un error de más del 40% para el resultados obtenido a partir del video con ángulo de cámara y resolución de imágenes más desfavorable, mientras que el error relativo para STIV solo es poco mayor al 20%. Para el resto de los videos analizados los errores para ambas técnicas se mantienen dentro del 10- 15%.

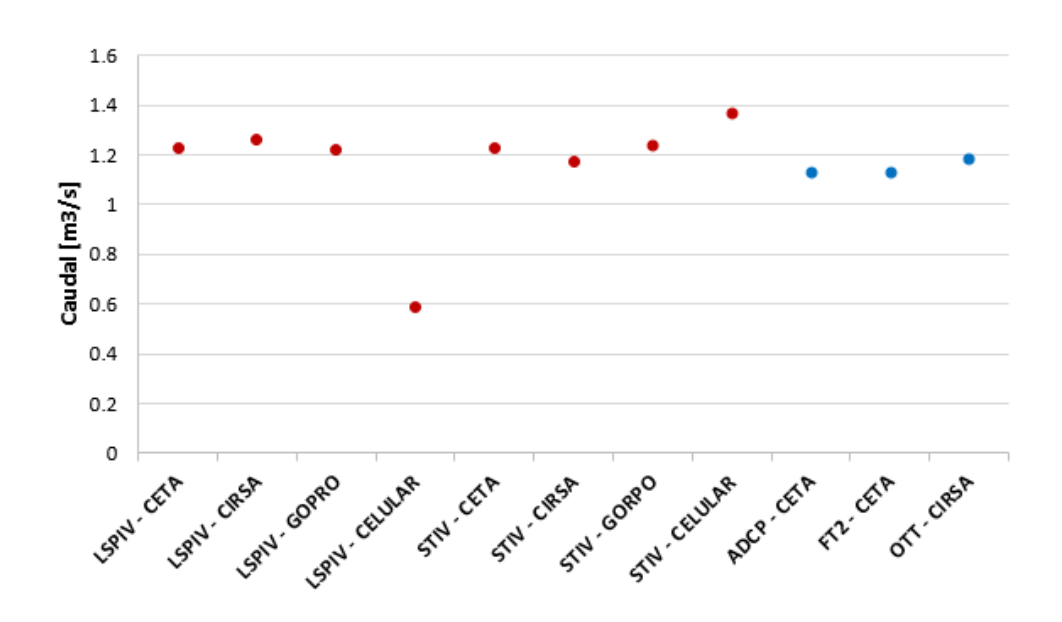

Figura 99: Caudales promedio estimados con las diferentes técnicas.

<span id="page-122-0"></span>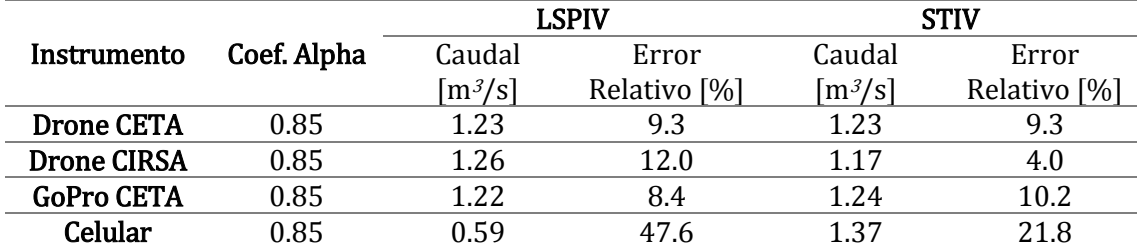

<span id="page-122-1"></span>Tabla 20: Errores relativos de las mediciones con técnicas por imágenes respecto al caudal medido con ADCP ( $Q=1.125 \text{ m}^3/\text{s}$ ).

### 5.4. CONCLUSIONES DEL CAPÍTULO

Las jornadas han permitido consolidad las redes interinstitucionales entre los organismos e instituciones dedicadas a la medición de caudales en cursos fluviales en Argentina, permitiendo realizar comparaciones objetivas sobre instrumental y metodologías empleadas y delinear bases de trabajo en común. Han posibilitado que estudiantes de grado tengan contacto directo con diferentes instrumentos y profesionales, participando en la aplicación en campo de los conceptos y teorías estudiadas en sus carreras.

Respecto a la aplicación de las técnicas, se ha logrado un muy buen acuerdo en los perfiles de velocidad entre las mediciones con técnicas por imágenes e hidroacústicas. Tanto la técnica LSPIV como STIV permitieron realizar estimaciones de caudal con valores muy cercanos a los medidos con técnicas hidro-acústicas en los cursos fluviales sembrados con partículas en una alta densidad. Sin embargo, se observó que LSPIV presenta una gran sensibilidad al ángulo de cámara respecto al flujo y a la resolución de las imágenes, encontrando valores con errores significativos para el caso más desfavorable de los

## **V** - **Regatas de** medición de caudales de flujo en Córdoba

estudiados en relación a estos dos aspectos, en concordancia con los estudios de Lucero (2015) sobre cuantificación de errores. Esto no se observó en la aplicación de STIV sobre el mismo caso.

No se han observado diferencias significativas en los caudales estimados debido a la diferencia de altura de vuelo de los drones utilizados.

# **VI. EVALUACIÓN COMPARATIVA ENTRE LAS TÉCNICAS LSPIV Y STIV**

## 6.1.INTRODUCCIÓN

En este capítulo se presentan aplicaciones de LSPIV y STIV en tres casos distintos, con el objetivo de realizar una comparación objetiva del comportamiento de estas técnicas, determinando sensibilidad a diferentes parámetros, utilidad y límites de aplicación.

Los casos estudiados fueron:

- Regatas de medición en Córdoba: en función de los resultados obtenidos en el capítulo anterior, se decidió evaluar la sensibilidad de ambas técnicas a la rugosidad superficial del flujo. Para ello, se tenía registro fílmico de los cursos fluviales estudiados en 3 condiciones de rugosidad superficial: sin sembrado de partículas, sembrado de baja densidad de partículas, sembrado de alta densidad de partículas.
- Hidrograma en río Suquía: se comparan los resultados obtenidos por ambas técnicas en la determinación del hidrograma de crecida del río Suquía entre el 8 y el 13 de mayo de 2018 debido a las lluvias presentes en la cuenca utilizando una cámara fija.
- Campañas de medición en bañado de río Dulce: se presentan los resultados de la aplicación de ambas técnicas en la determinación de caudales escurridos en una serie de alcantarillas y sobre una sección del río Dulce, evaluando el comportamiento frente a la variación de la rugosidad superficial, la cantidad de cuadros por segundo utilizados y la iluminación sobre el flujo.

## <span id="page-124-0"></span>6.2.REGATA DE MEDICIÓN DE CAUDALES EN CÓRDOBA

En esta sección se presenta la comparación de perfiles de velocidad y estimación de caudal para distintas rugosidades superficiales manteniendo el resto de las variables prácticamente constantes, con el objetivo de evaluar la sensibilidad de las técnicas LSPIV y STIV ha dicho parámetro. Para ello, se registró durante la regata de medición de caudales de flujo sobre el río Ctalamuchita en la localidad de Villa María (ver sección [5.1\)](#page-103-0) una serie de videos que complementan el análisis de resultados expuestos en el capítulo anterior. Las filmaciones analizadas se corresponden solo a los registros del drone

perteneciente al CETA-UNC, debido a que el video filmado por el instrumental del CIRSA-INA presentaba movimientos significativos que no pudieron ser corregidos.

La variación de la rugosidad superficial del flujo se materializó utilizando distintas densidades de sembrado. Se analizaron tres condiciones: A- Densidad nula, B-Densidad baja, C- Densidad alta. Cabe aclarar que dichas condiciones se fijaron en primer instancia de manera cualitativa, en función de la cantidad y distribución de partículas en la región del flujo estudiada. En la [Figura 100](#page-125-0) se muestran las condiciones analizadas.

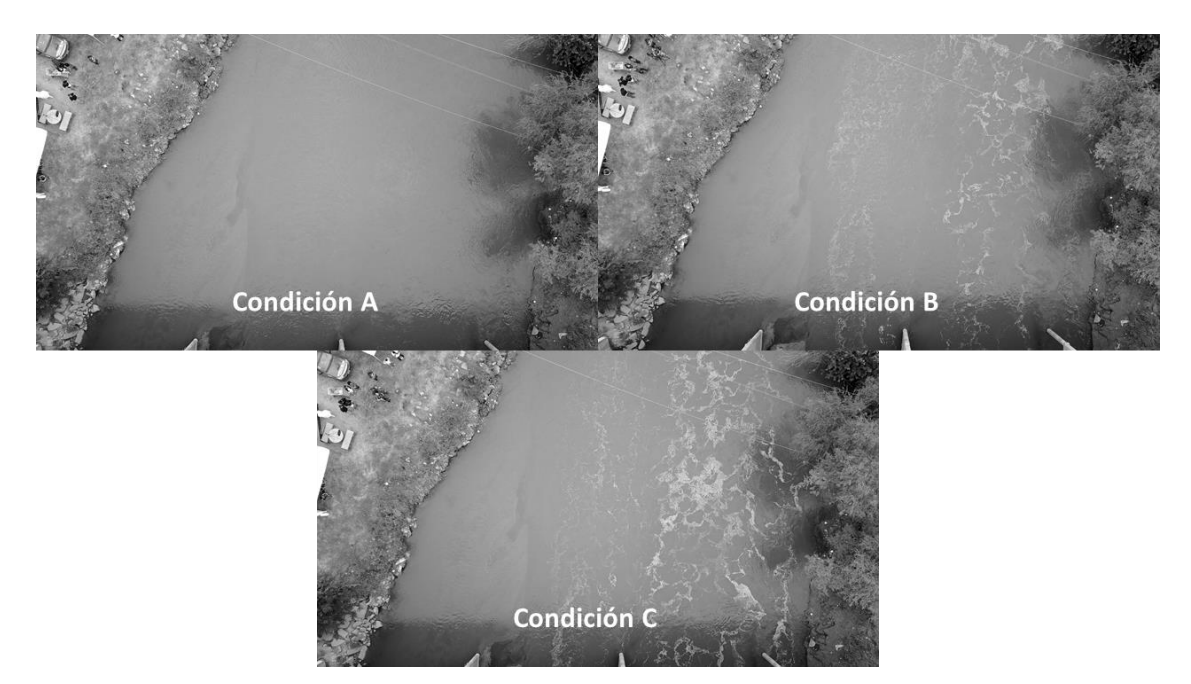

Figura 100: Condiciones de rugosidad superficial del flujo analizadas.

<span id="page-125-0"></span>En la [Tabla 21](#page-125-1) se resumen las características técnicas del proceso de extracción de imágenes que se realizó utilizando RIVeR v2.2. Estas imágenes fueron procesadas mediante las metodologías de LSPIV y STIV, encontrando el perfil de velocidades sobre la sección XS1 (según [Figura 92](#page-115-0)) y, conjuntamente con su batimetría, una estimación del caudal escurrido.

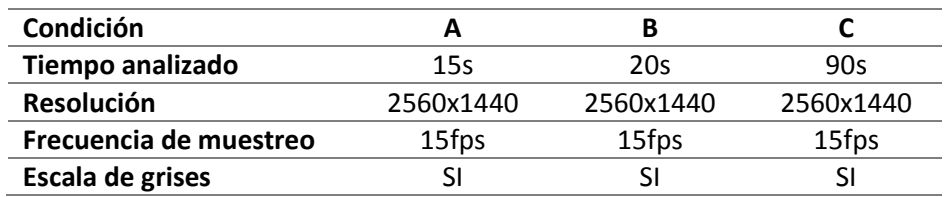

<span id="page-125-1"></span>Tabla 21: Características de extracción de imágenes para cada condición de rugosidad analizada.

En la [Figura 101](#page-126-0) se muestra una comparación entre los perfiles de velocidad para cada condición analizada. Es notable la sensibilidad de la técnica LSPIV frente a la rugosidad superficial de la corriente de agua, mientras que la metodología de procesamiento STIV permite una buena estimación de las velocidades aun en condiciones

desfavorables de rugosidad. También es interesante lo que ocurre en la condición sin partículas sembradas sobre la margen derecha del río en el resultado del procesamiento con LSPIV, debido a la sombra que genera un árbol sobre la superficie del flujo se observa una mayor rugosidad superficial al hacer visibles las ondulaciones propias de la corriente por efecto de luz y sombra, dando resultados de velocidad aceptables.

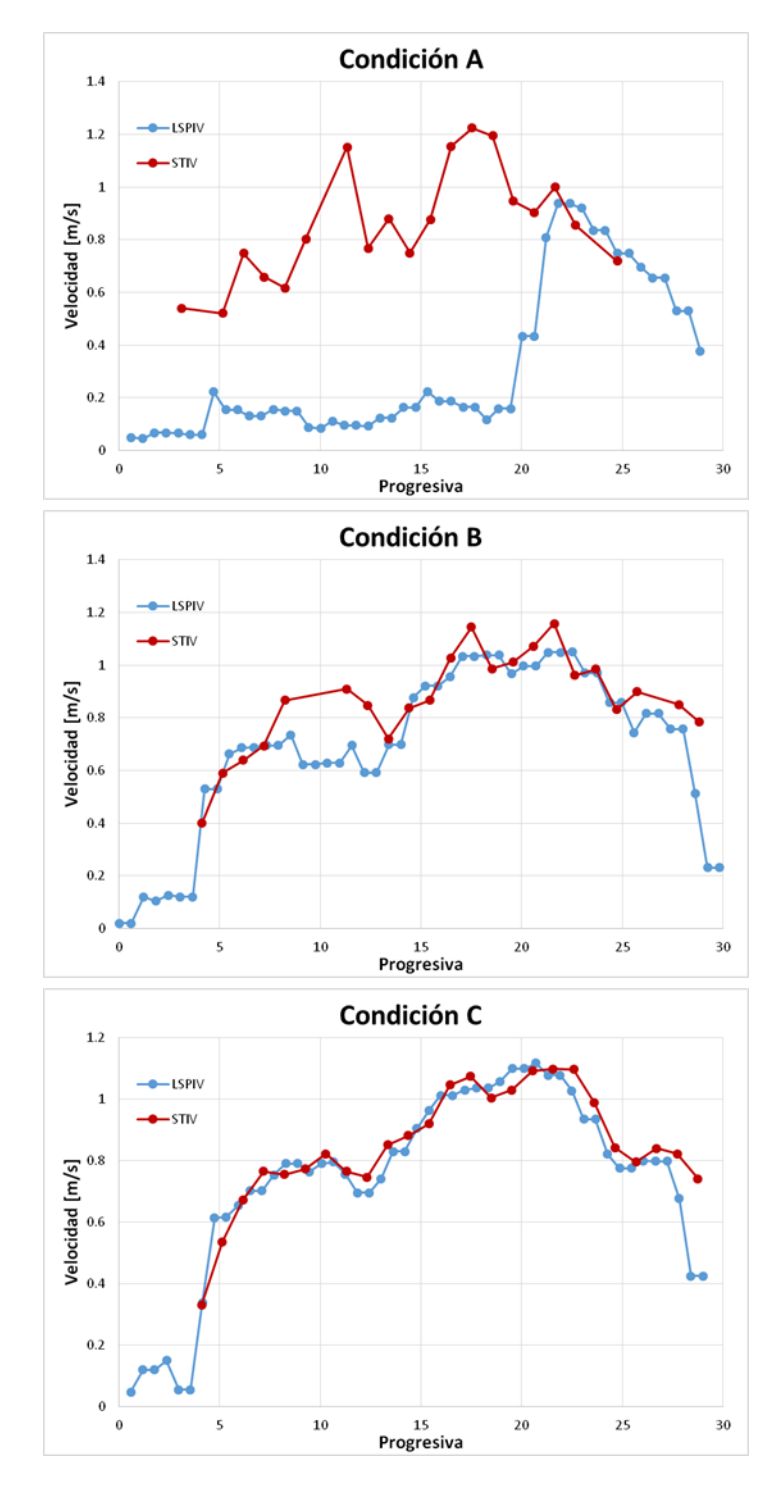

<span id="page-126-0"></span>Figura 101: Comparación de perfiles de velocidad en la sección XS1 para las condiciones de rugosidad analizadas.

Estas diferencias en los perfiles de velocidad naturalmente se traducen en diferencias al momento de estimar los caudales escurridos, en la [Tabla 22](#page-127-0) se detallan los caudales para cada tipo de procesamiento y condición de rugosidad analizada conjuntamente con el error relativo porcentual en relación al caudal estimado con ADCP por CETA-UNC. Se observa el aumento exponencial del error relativo a medida que disminuye la rugosidad superficial para los caudales estimados con LSPIV, y para los resultados obtenidos por STIV el aumento del error es significativamente menor.

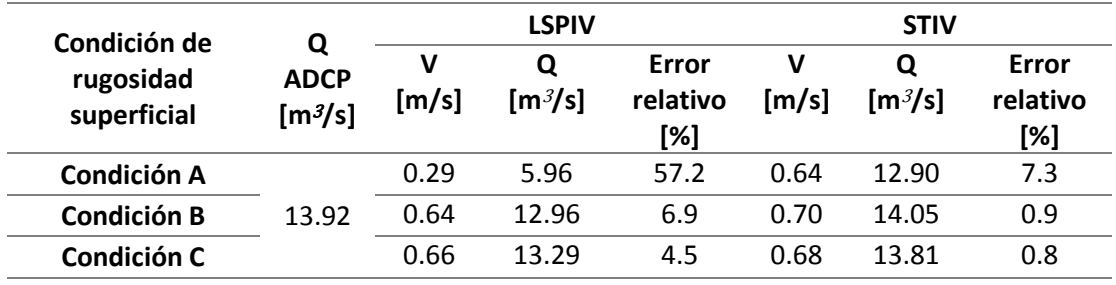

Tabla 22: Resultados de velocidad y caudal para cada condición de rugosidad analizada.

<span id="page-127-0"></span>Por último, se plantea cuantificar la variable rugosidad superficial. Para ello se aplica un filtro a la región de interés de la imagen (área que contenga a la sección de estudio), de forma tal que el valor de intensidad de cada pixel en la región de la imagen filtrada sea igual a la varianza del pixel en la imagen original en un entorno de 3x3 pixeles, utilizando en los casos de bordes un relleno simétrico. Este procedimiento se aplica a toda la serie de imágenes procesadas, encontrado la varianza promedio de todas las varianzas locales de las regiones de interés de las imágenes filtradas. En las imágenes de la [Figura 102](#page-128-0) se muestran las regiones de interés definidas para cada condición de rugosidad analizada conjuntamente con los valores de varianza local promedio.

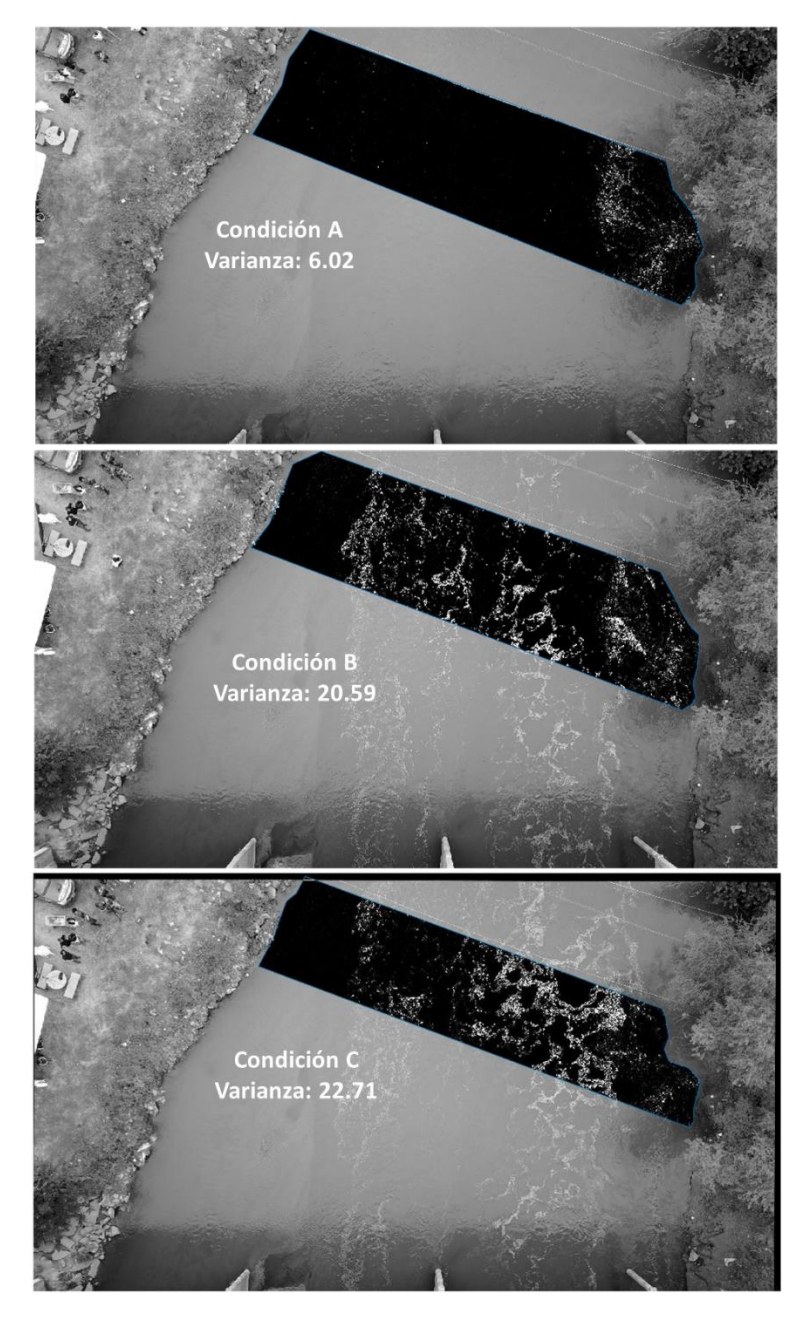

Figura 102: Varianzas locales promedio para cada condición de rugosidad analizada.

<span id="page-128-0"></span>En la [Figura 103](#page-129-0) se grafica el error relativo respecto a la medición con ADCP en función de la varianza local, conjuntamente con curvas de ajuste potenciales y sus respectivos valores del coeficiente de determinación. En primer lugar se observa que existe una dependencia de las estimaciones de caudal en relación al parámetro que intenta describir la rugosidad superficial del flujo, y que las mediciones con LSPIV presentan una mayor sensibilidad a dicha variable en comparación con la técnica STIV.

### **VI** - **Evaluación comparativa** entre las técnicas LSPIV y STIV

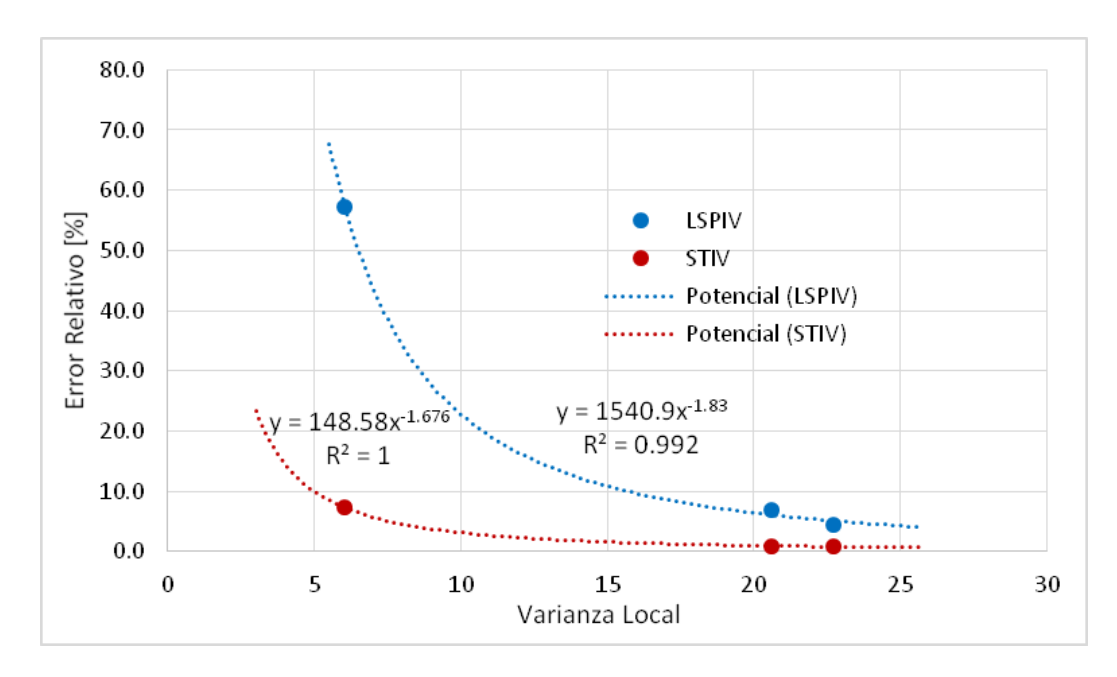

<span id="page-129-0"></span>Figura 103: Curvas de ajuste Error Relativo vs. Varianza Local para las técnicas LSPIV y STIV.

## 6.3. HIDROGRAMA DE CRECIDA DEL RÍO SUQUÍA

En el edificio de la casa de Gobierno de la provincia de Córdoba se encuentra instalada una estación fija de medición de velocidades y caudales de flujo utilizando LSPIV, enfocada sobre el curso del río Suquía aguas abajo del Puente Bicentenario (ver [Figura 104](#page-129-1)). Dicha estación es la primera de su tipo en Argentina, y es parte del proyecto Cazadores de Crecidas que lleva a cabo el Centro de Estudios y Tecnología del Agua (CETA-UNC) en forma conjunta con el Ministerio de Agua, Ambiente y Servicios Públicos de la provincia de Córdoba, y en cooperación con el Servicio Geológico de los Estados Unidos (USGS).

<span id="page-129-1"></span>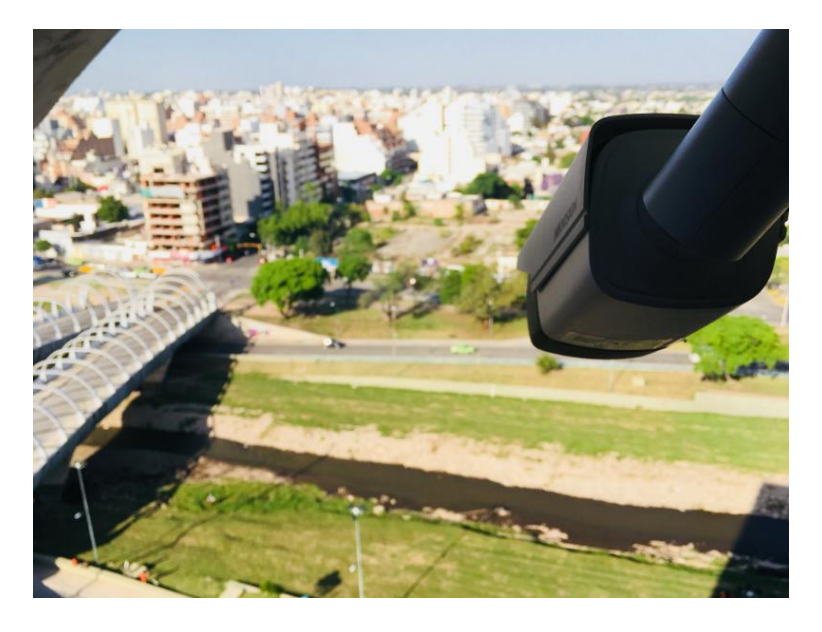

Figura 104: Estación fija de LSPIV en el río Suquía.

El objetivo de la instalación de esta estación fija es poder realizar mediciones en tiempo real del caudal escurrido en el río Suquía, pudiendo luego ajustar curvas alturacaudal, evaluar comportamientos de la cuenca, zonas de inundación, etc. Además, al ser la primera cámara fija del país se utiliza como estación piloto, en donde se ponen a prueba diferentes alternativas de medición y se evalúa el comportamiento de la técnica con el objetivo de optimizar el funcionamiento de la estación.

Además de la instalación de la cámara propiamente dicha en el edificio, ha sido necesario realizar un relevamiento topográfico de río en el área de interés conformando un modelo digital del terreno de la zona. Para ello se han utilizado imágenes capturadas por un drone en vuelo automático y el relevamiento manual de puntos estratégicos con estación total. De esta forma es posible obtener la batimetría del río en cualquier sección y para cualquier nivel del flujo de agua.

Una de las primeras mediciones que se realizaron con dicha estación fija de LSPIV consistió en la determinación del hidrograma de crecida del río Suquía para las lluvias registradas en la ciudad de Córdoba entre el 8 y el 17 de Mayo de 2018. Para ello se registraron catorce videos de 40 segundos de duración con el objetivo de evaluar la evolución de la crecida en el tiempo (ver [Figura 105](#page-130-0)). La fecha y hora de inicio de grabación de cada video se detalla en la [Tabla 23](#page-131-0).

<span id="page-130-0"></span>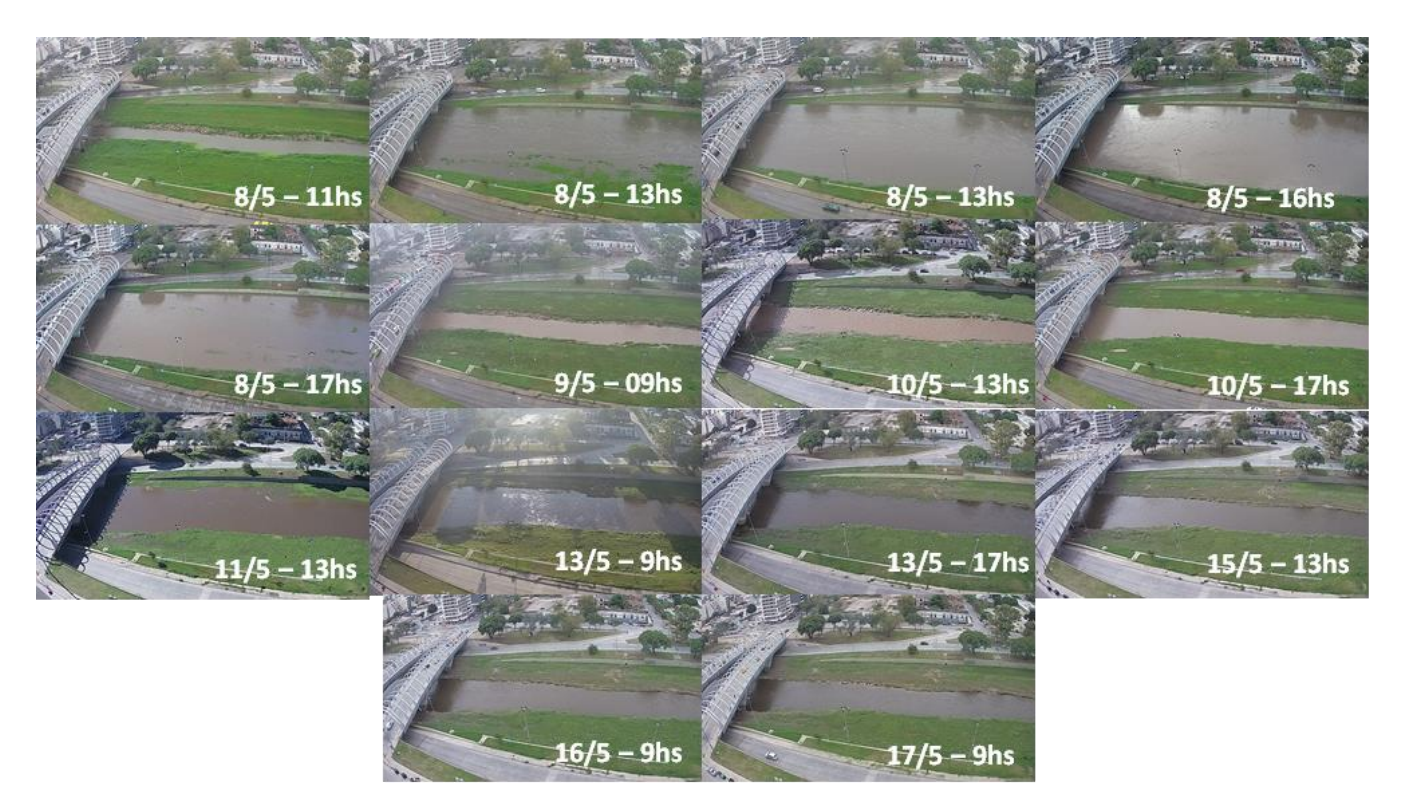

Figura 105: Imágenes extraídas de los videos analizados que ilustran la evolución de la crecida en el tiempo.

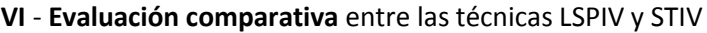

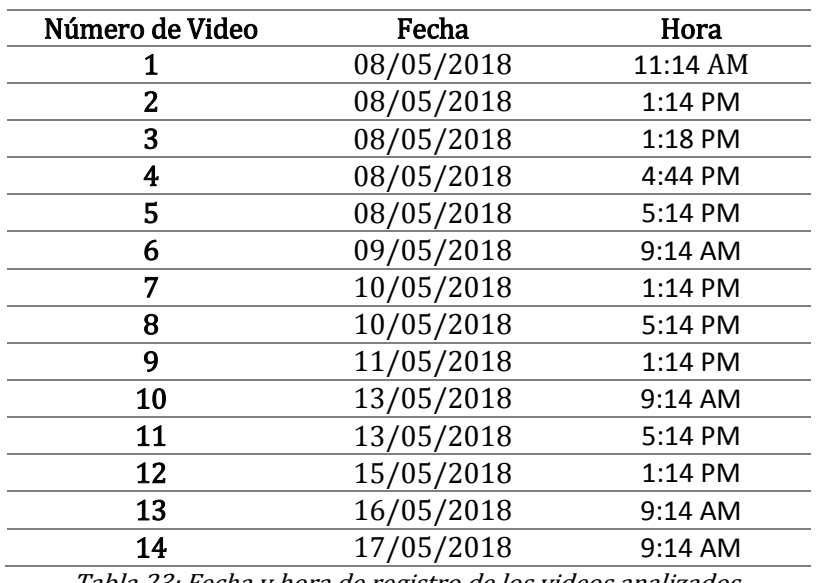

Tabla 23: Fecha y hora de registro de los videos analizados.

<span id="page-131-0"></span>De cada video se realizó la extracción de imágenes en escala de grises mediante el paquete computacional RIVeR v2.2, con una frecuencia de muestreo de 10 imágenes por segundo y resolución de 1280x720. Se realizó el procesamiento con la herramienta PIVlab v1.42 encontrando el campo de velocidades medio, y luego se rectificaron los resultados utilizando RIVeR v2.2. Este proceso se grafica en la [Figura 106](#page-131-1), imágenes correspondientes al procesamiento del video número 3.

<span id="page-131-1"></span>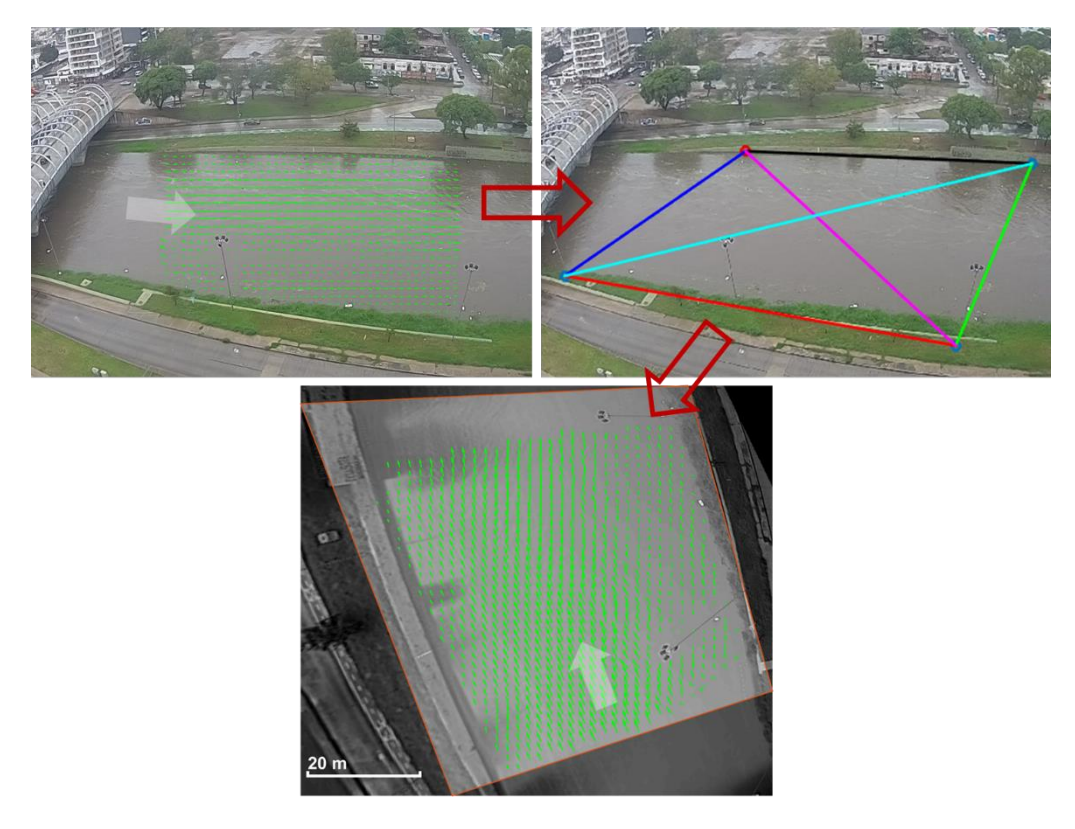

Figura 106: Esquema del procesamiento de imágenes correspondientes al video 3.

Para cada video se extrajo el perfil de velocidades sobre la sección ubicada según la [Figura 107](#page-132-0), y con la batimetría de dicha sección se estimó el caudal. Además, se realizó el procesamiento mediante STIV-RIVeR v1.0, obteniendo resultados de caudal para la misma sección anterior. Para ello se utilizaron líneas de búsqueda de 4 metros de longitud con un espaciamiento entre ellas de 2 metros aproximadamente.

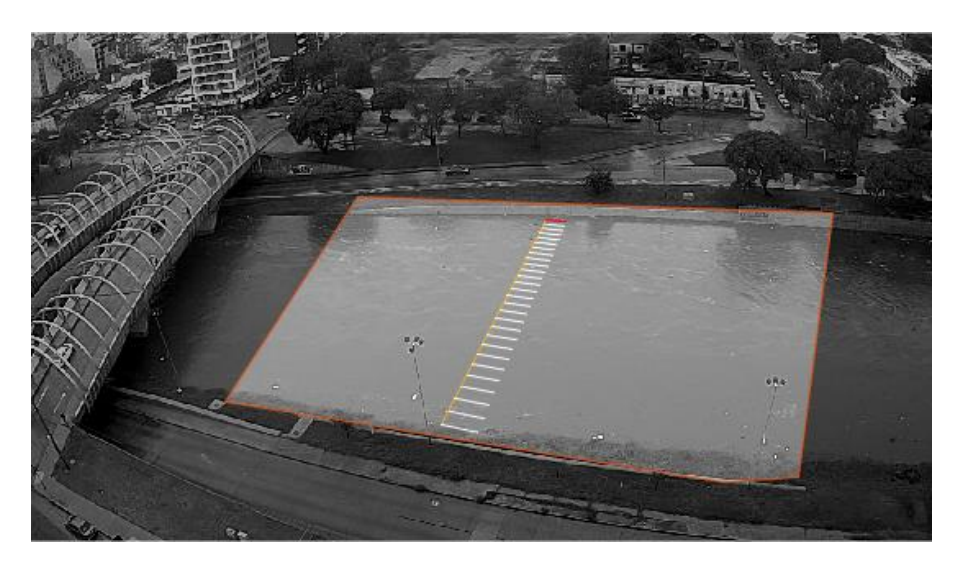

Figura 107: Localización de la sección de estudio sobre el río Suquía.

<span id="page-132-0"></span>Es necesario aclarar que debido a que en el momento en que se registraron los videos no se contaba con datos del nivel de la superficie de agua, ésta se estimó a partir del ancho del río y la batimetría en la sección analizada.

En la [Figura 108](#page-133-0) se muestran salida de RIVeR v2.3 a la derecha y de RIVeR-STIV v1.0 a la izquierda, correspondientes a la estimación del caudal escurrido para el video número 3. La relación entre la velocidad media y la superficial se adoptó igual a la unidad para este caso particular y para los restantes debido a que se trataba de un flujo en crecida.

#### **VI** - **Evaluación comparativa** entre las técnicas LSPIV y STIV

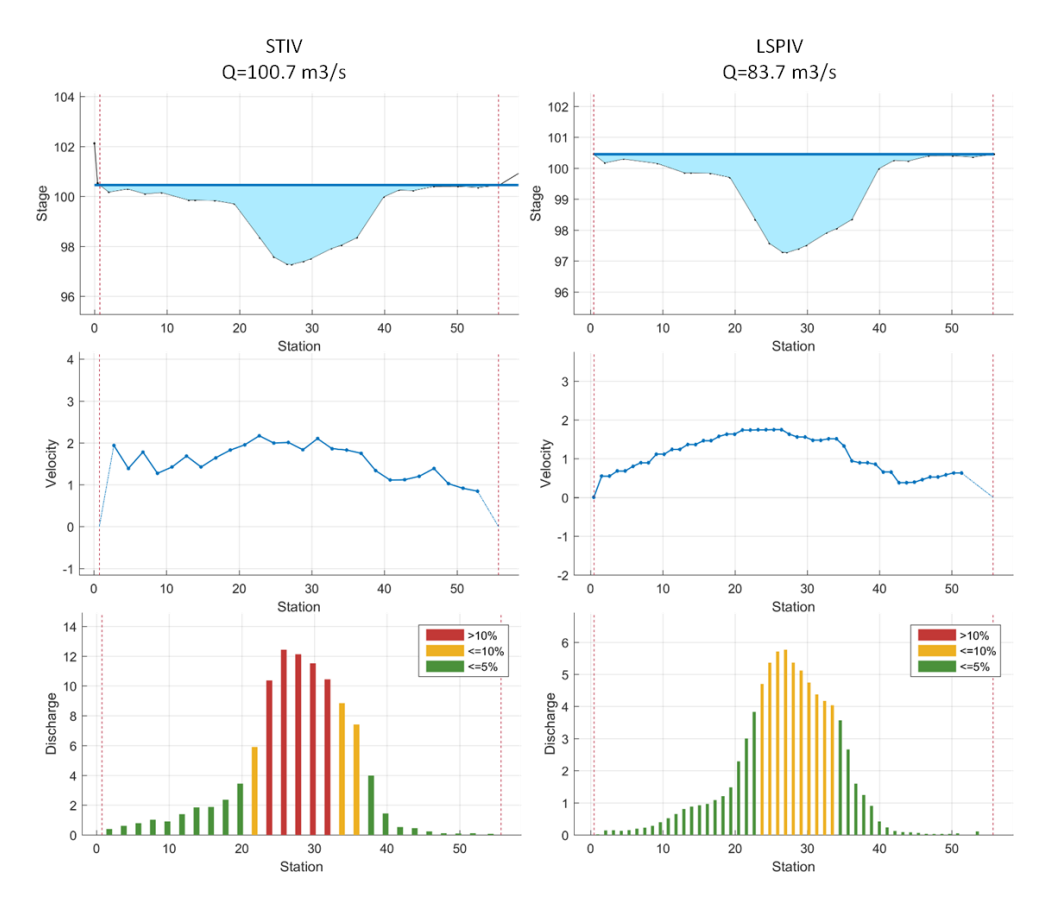

<span id="page-133-0"></span>Figura 108: Salidas de RIVeR (derecha) y RIVeR-STIV (izquierda) correspondientes a la estimación del caudal para el video número 3.

Se procedió de igual forma con el resto de los videos registrados, encontrando un valor de caudal estimado tanto por LSPIV como STIV para cada uno de ellos. En la [Figura 109](#page-134-0) se grafican los hidrogramas de crecida en la sección analizada para ambas técnicas. Puede observarse que existen diferencias entre los resultados encontrados para un mismo video, y que éstas son mayores para caudales menores. Lo anterior puede verse cuantitativamente en el error relativo promedio porcentual entre los caudales estimados por ambas metodologías detallados en la [Tabla 24](#page-134-1), en donde se observan errores entre el 50 y 96% en los períodos de bajo caudal, y errores entre 15 y 40% en los picos de crecidas.

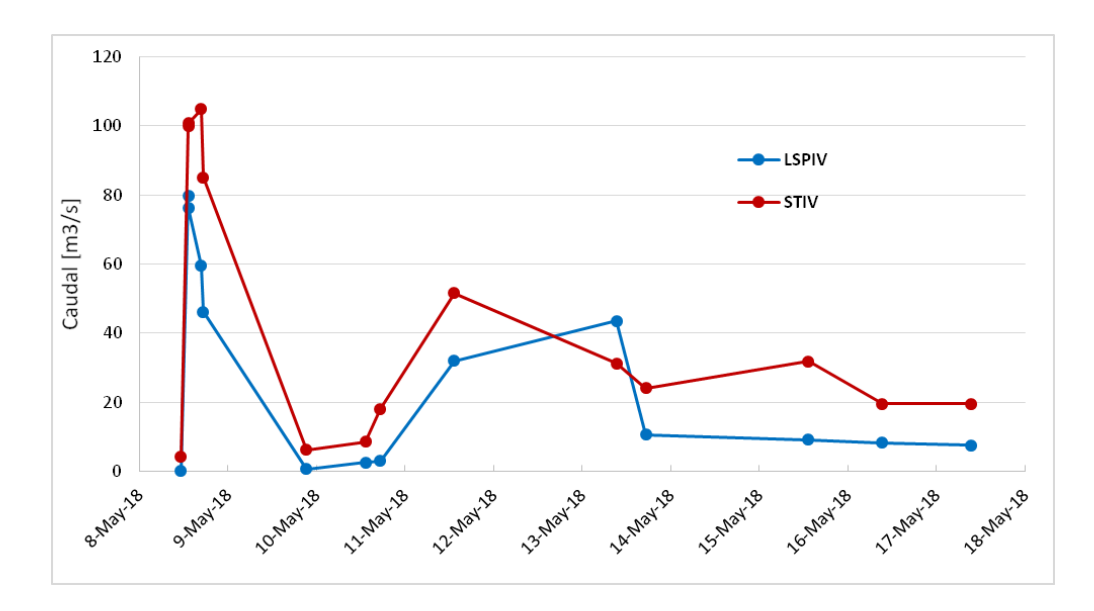

<span id="page-134-0"></span>Figura 109: Hidrogramas de crecida en la sección analizada obtenidos por ambas técnicas.

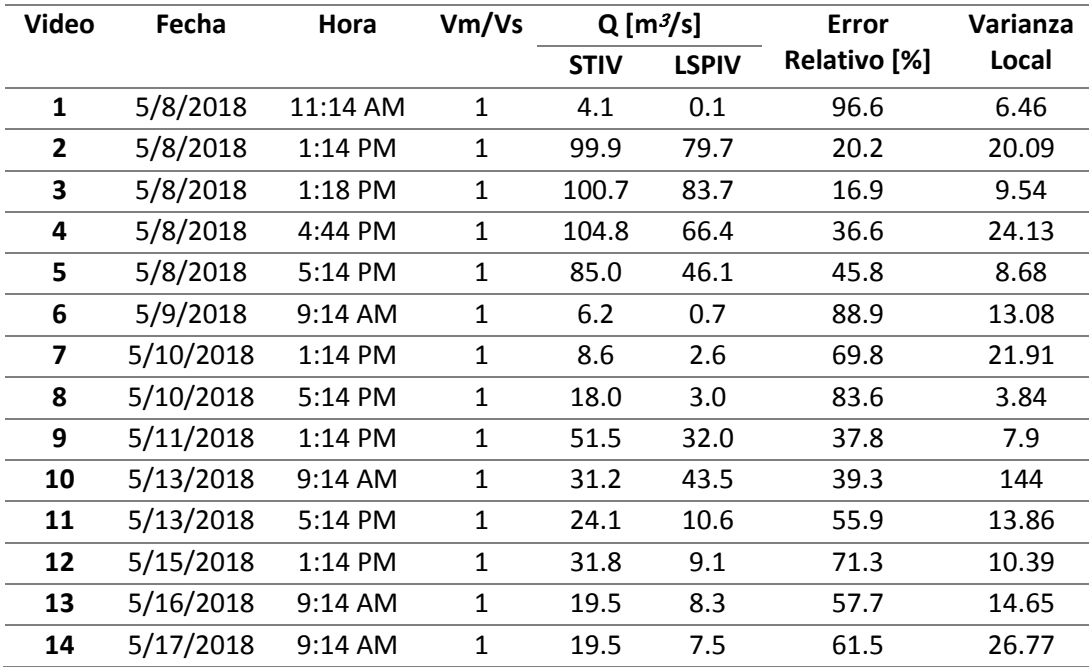

Tabla 24: Resumen de resultados obtenidos por LSPIV y STIV para la sección analizada.

<span id="page-134-1"></span>En los videos registrados para condiciones de flujo de bajo caudal se han detectado una serie de factores que posiblemente sean los causales de errores relativos mayores. Uno de ellos es la baja rugosidad superficial observada en las imágenes, debido a que el flujo no presentaba espuma ni materiales arrastrados como ocurría en las condiciones de picos de crecida permitiendo una mejor detección de los patrones del flujo en el procesamiento mediante LSPIV, tal como se muestra cualitativamente en la [Figura 110](#page-135-0). Sin embargo, este factor no afectó con igual severidad a los resultados obtenidos por STIV, es decir, aún con una baja rugosidad superficial ésta última metodología permitió detectar

adecuadamente los cambios de intensidad de los pixeles en las líneas de búsqueda. Lo anterior puede verse en la [Figura 110](#page-135-0), en donde se muestran los perfiles de velocidad sobre la sección en estudio para un caso de baja rugosidad superficial (izquierda) y otro con alta rugosidad (derecha), siendo visible el efecto de subestimación de velocidades en el primer caso.

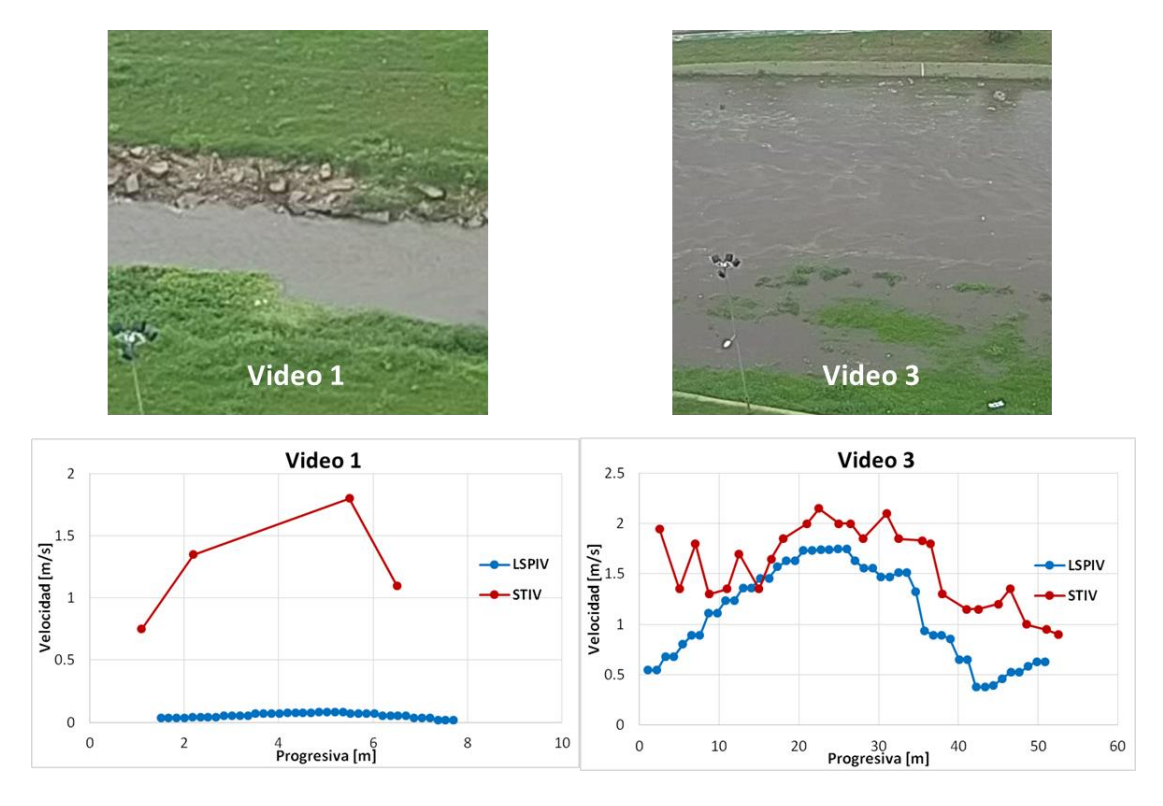

Figura 110: Comparación de la rugosidad superficial para distintas condiciones de flujo.

<span id="page-135-0"></span>Agravando la situación anterior se tiene el factor de la resolución de las imágenes y la posición de la cámara. La cámara fija registró los videos con una resolución de 1280x720, que resulta relativamente baja en comparación con las posibilidades tecnológicas actuales. Además, al estar ubicada en los pisos superiores de la Casa de Gobierno, con el objetivo de abarcar una mayor zona del río, para las condiciones de bajo caudal se presenta un ancho de río de pocos pixeles. Esto genera que durante el procesamiento por LSPIV deban utilizarse ventanas de interrogación de menor tamaño (32x32 pixeles), pero aun así se contaba con pocos vectores de velocidad en la sección analizada. Es decir, se estimó el caudal caracterizando la distribución de velocidades en el ancho del río con 3-4 valores de velocidad (ver [Figura 111](#page-136-0)). Si bien en el procesamiento utilizando STIV también se contaba con una escasa cantidad de valores de velocidad en el ancho del río, esto no aumentó la incertidumbre en los resultados.

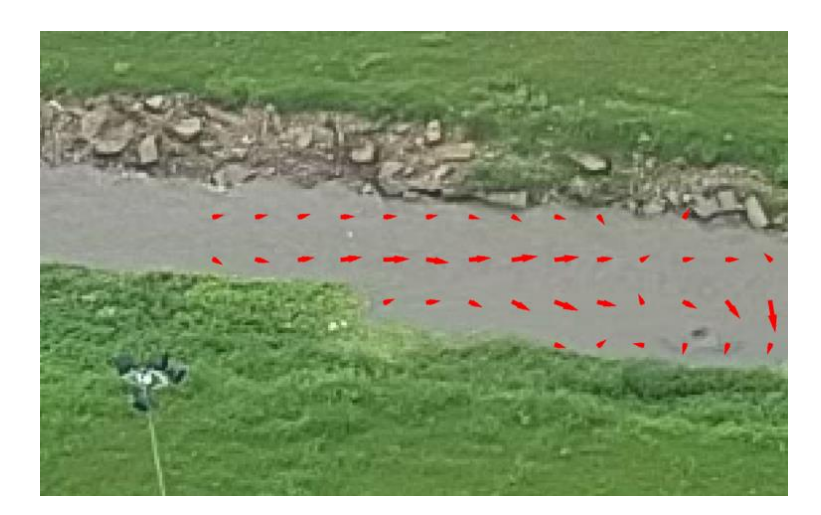

Figura 111: Campo de velocidades medio no rectificado correspondiente al video 1.

<span id="page-136-0"></span>Por último, se determinó el promedio de las varianzas locales en una región que incluía la sección analizada de todas las imágenes procesadas, como un parámetro representativo de la rugosidad del flujo, tal como se desarrolló en la secció[n 6.2.](#page-124-0) En la [Figura](#page-137-0)  [112](#page-137-0) se grafican los pares de puntos entre la varianza local promedio y el error relativo porcentual entre los resultados de ambas técnicas para cada uno de los videos analizados. En contraposición a los resultados obtenidos en la sección anterior, no se observa una dependencia directa del error relativo respecto a dicho parámetro de rugosidad, es decir, no necesariamente un mayor valor de varianza local lleva a errores relativos menores. Probablemente se deba a la influencia de otros factores que afectan la calidad de los resultados y actúan en forma conjunta con la rugosidad superficial. Uno de ellos posiblemente sea la iluminación, en la [Figura 105](#page-130-0) se observa claramente que el tipo e intensidad de iluminación natural es muy variable de un tiempo a otro (de una fotografía a otra). Otro factor podría ser el ancho del curso fluvial en pixeles, íntimamente relacionado a la resolución espacial de las imágenes y la posición relativa del sensor de imagen, tal como se desarrolló anteriormente.

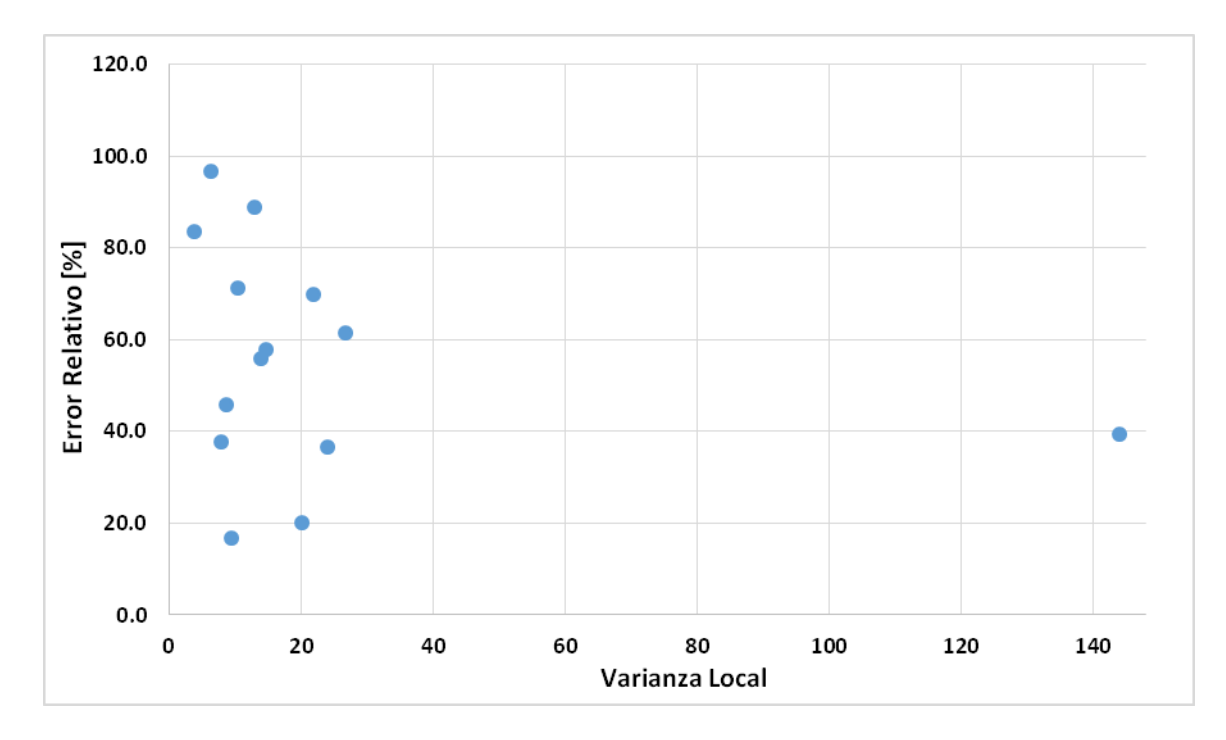

<span id="page-137-0"></span>Figura 112: Error relativo entre los resultados de caudal por LSPIV y STIV vs. Varianza local promedio de las imágenes analizadas.

Por concluir, puede observarse en la [Figura 109](#page-134-0) que en la única situación en que al caudal estimado por LSPIV es mayor al estimado mediante STIV es en el procesamiento del video número 10. Las imágenes extraídas de éste presentaban la particularidad de que eran las únicas en que tenían reflexiones del sol sobre la superficie del agua, pudiendo ser esté un factor de sobreestimación del campo de velocidades por la detección de patrones de flujo 'falsos' generados por el reflejo. Además, tal como se muestra en el gráfico anterior, las reflexiones generan un aumento significativo de la varianza local, lo que se contrapone con la observación en la sección anterior, no necesariamente un aumento de la varianza local significaría una disminución de las incertidumbres en los resultados, sino que lo anterior sería válido solo en aquella situaciones en que no se tenga influencia de otros factores tales como la reflexión, malas condiciones de iluminación, etc.

### 6.4. CAMPAÑAS DE MEDICIÓN DE CAUDALES DE FLUJO EN RÍO DULCE

En esta sección se presentan resultados de dos campañas de medición de caudales realizadas en los bañados del río Dulce en la provincia de Santiago del Estero, en el marco del convenio de cooperación entre Facultad de Ciencias Exactas, Físicas y Naturales de la Universidad Nacional de Córdoba y el Ministerio de Agua, Ambiente y Servicios Públicos de la Provincia de Córdoba cuya premisa fundamental es "coordinar y reforzar acciones en el ámbito local e interprovincial destinadas a conocer, proteger y asegurar la cantidad y calidad de los recursos hídricos y su uso sostenible en la región de los Bañados

del Río Dulce y Laguna Mar Chiquita". La primera de las campañas de medición, denominada de aquí en adelante como 'Campaña 1' se realizó el 27 de Abril de 2018, y la segunda, 'Campaña 2', el 7 de Junio de 2018.

Las secciones de estudio fueron: por un lado, una sección ubicada sobre el río, aguas abajo del puente de la Ruta Provincial número 13 a la altura de la localidad de Paso de los Oscares, y por otro, una serie de alcantarillas ubicadas sobre la Ruta Provincial número 15, hacia el Oeste de la localidad Paso de la Cina, próximo al límite interprovincial Córdoba-Santiago del Estero (ver [Figura 113](#page-138-0)).

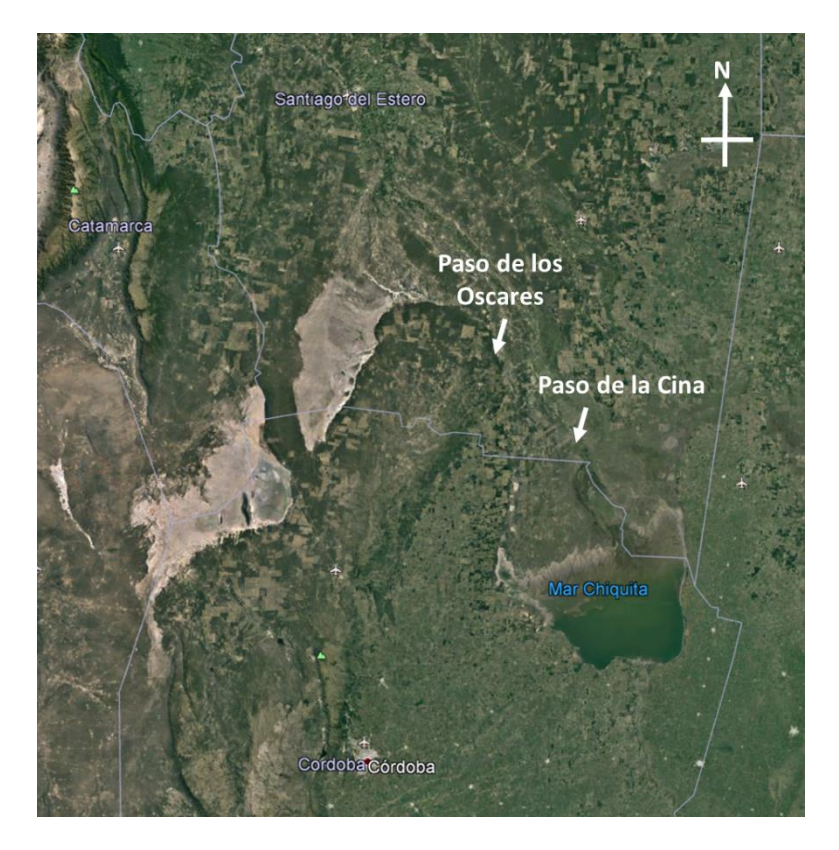

Figura 113: Localización de las sitios de medición.

## ALCANTARILLAS:

<span id="page-138-0"></span>Son 15 las alcantarillas en estudio hacia el oeste de la localidad de Paso de la Cina, ubicadas y numeradas según la [Figura 114](#page-139-0). Sin embargo, en cada campaña se realizaron mediciones solo sobre aquellas que presentaban un escurrimiento superficial al momento de la campaña, no realización mediciones en las restantes que se encontraban con agua estancada y estado eutrofizado. La metodología de medición consistió en registrar videos desde un drone Mavic Pro DJI de la zona de salida de cada alcantarilla, realizando un sembrado con virutas de madera que eran arrojadas desde la entrada de la misma con el objetivo de hacer visible los patrones de flujo. En lo que respecta a la batimetría de cada

sección estudiada, se midió el ancho de la boca de salida de la alcantarilla y el tirante de agua utilizando una escala topográfica y cinta métrica.

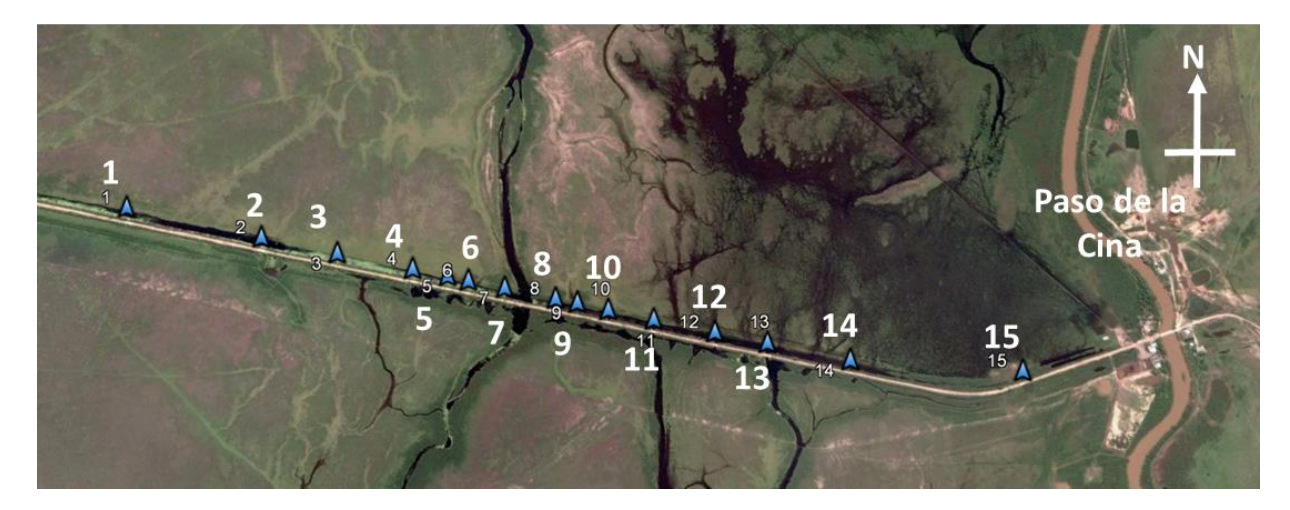

Figura 114: Localización de alcantarillas sobre RPN13. Imagen Google Earth© 2018.

<span id="page-139-0"></span>De cada video se realizó la extracción de imágenes utilizando RIVeR 2.2, las características técnicas se detallan en la [Tabla 25](#page-139-1). Para los videos registrados durante la campaña 2, se aplicó a las imágenes un corrector de movimiento de cámara.

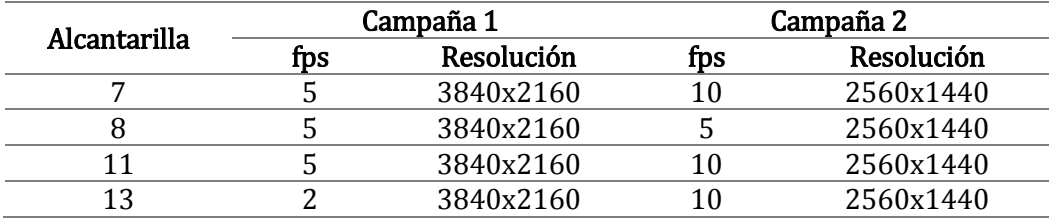

Tabla 25: Características técnicas de la extracción de imágenes.

<span id="page-139-1"></span>Estas imágenes fueron procesadas con PIVlab y luego los resultados fueron rectificados con la herramienta RIVeR v2.3. La rectificación se realizó utilizando una única distancia (materializada y medida en campo) aprovechando que la visual del drone era prácticamente perpendicular a la superficie del flujo en todos los casos, no presentando distorsión por perspectiva. De cada campo de velocidad rectificado se exporto un perfil de velocidad sobre la sección de la salida de la alcantarilla, y, conjuntamente con la batimetría de dicha sección, se estimó el caudal utilizando un coeficiente de relación velocidad media y velocidad superficial de 0.85.

A su vez, las mismas imágenes fueron procesadas utilizando STIV-RIVeR v1.0, siendo la sección de estudio la misma que en el procesamiento por LSPIV. La longitud de las líneas de búsqueda y su separación fueron variables para los diferentes casos en función de las posibilidades que permitía cada situación. Con el perfil de velocidades encontrado también se realizó una estimación del caudal.

En la [Figura 115](#page-140-0) se presenta una comparación de los perfiles de velocidad sobre las secciones de estudio para las mediciones realizadas en la Campaña 2. Se puede observar cómo en los casos en donde se tiene una adecuada densidad de sembrado en todo el ancho del flujo y tanto la iluminación como la resolución son óptimas (iluminación uniforme y sin reflexiones, y resolución 2.5K), ambas técnicas presentan un buen comportamiento y los perfiles de velocidad obtenidos son muy similares entre sí. Pero si existen zonas sin partículas como en el caso de la alcantarilla 7 en la margen derecha, la técnica LSPIV tiende a subestimar la velocidad superficial o dar velocidades erróneas.

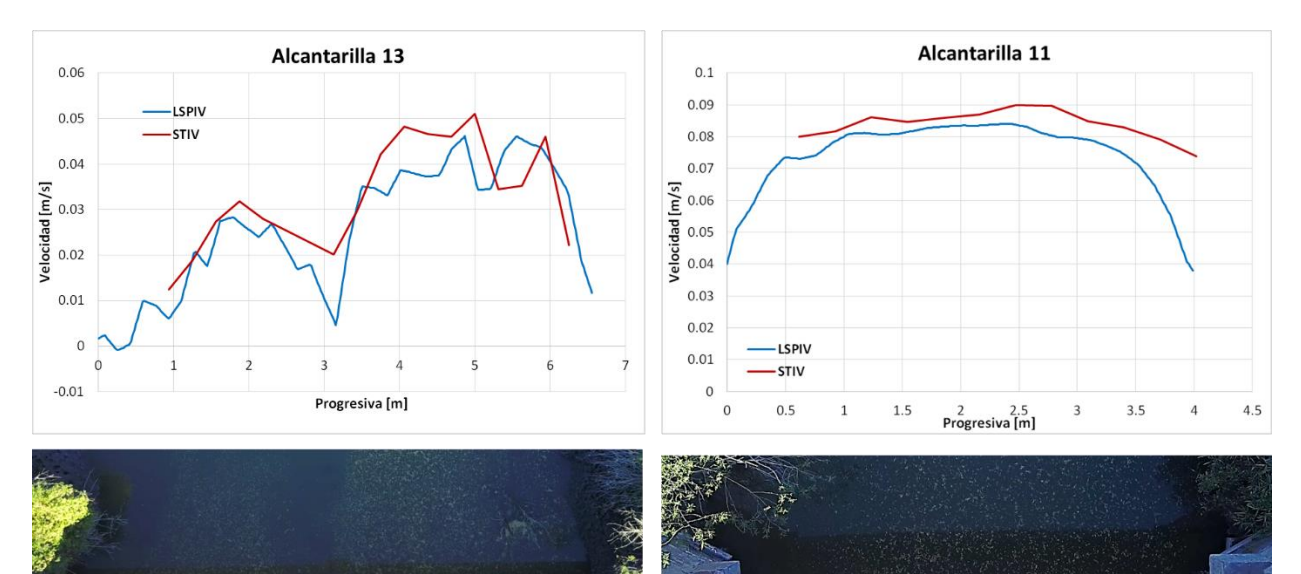

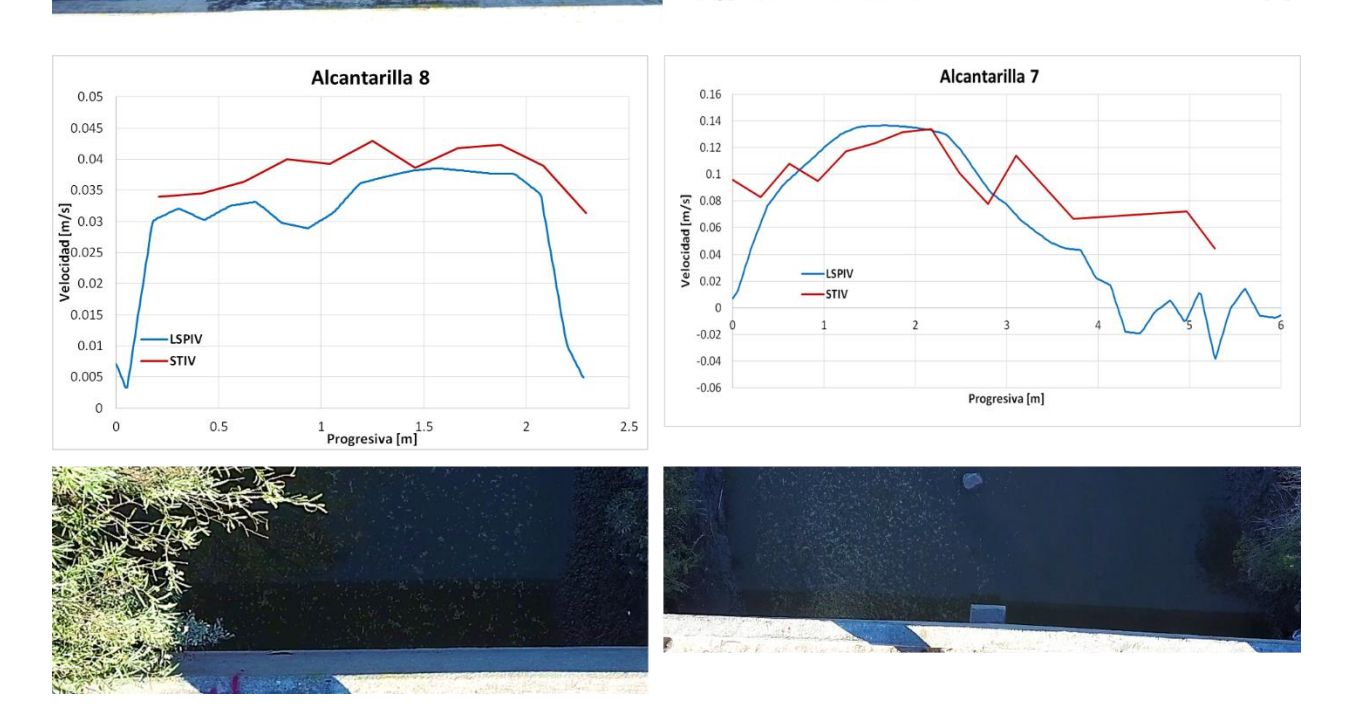

<span id="page-140-0"></span>Figura 115: Comparación de perfiles de velocidad obtenidos por LSPIV y STIV, correspondientes a la Campaña 2.

Esto se traduce naturalmente a bajos errores relativos al momento de la estimación el caudal del flujo. En la [Tabla 26](#page-141-0) se presentan los resultados para ambas campañas, los cuales se obtuvieron suponiendo una batimetría rectangular, de profundidad igual al tirante medido en campaña.

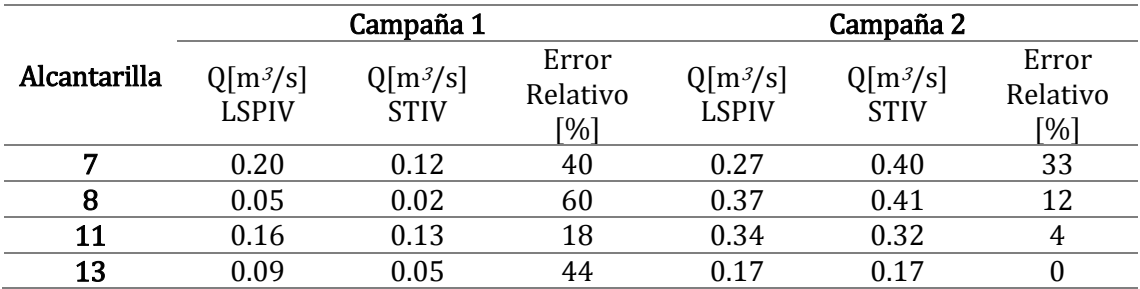

Tabla 26: Resumen de resultados de estimación de caudal para ambas campañas.

<span id="page-141-0"></span>En la tabla anterior se observa que para los casos analizados correspondientes a la Campaña 1 se presentan errores relativos elevados, sin embargo los caudales escurridos por las alcantarillas eran relativamente bajos. Para el caso de la Campaña 2, el mayor error relativo se corresponde al caso de la Alcantarilla 7, y como se expresó anteriormente se observaba una subestimación de la velocidad sobre la margen derecha en los resultados dados por LSPIV para dicho caso. Si no se consideraran los valores erróneos de velocidad, el caudal obtenido sería de 0.39 m3/s, dando lugar a un error relativo de poco menos del 3%.

## PASO DE LOS OSCARES:

Para éste caso fue una única sección la estudiada, localizada según la [Figura 116](#page-142-0). La metodología de medición en campo fue similar a la aplicada sobre las alcantarillas, se registraron videos utilizando un drone Mavic Pro DJI y se midió una única distancia que en este caso se corresponde a la separación entre los estribos del puente para la rectificación de los resultados. Además, en ambas campañas se realizaron mediciones del caudal utilizando un ADCP SonTek S5, permitiendo poder realizar comparaciones de resultados también con esta técnica acústica.

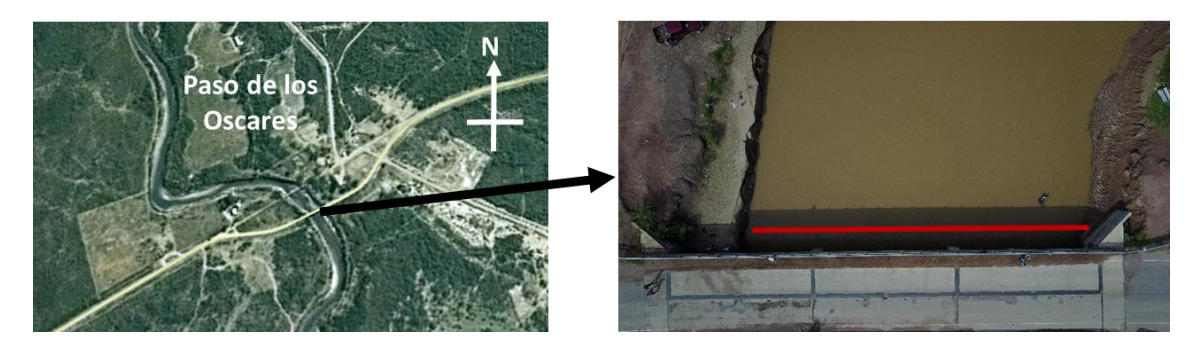

Figura 116: Localización de la sección de medición en Paso de los Oscares, Santiago del Estero.

<span id="page-142-0"></span>Se trabajó sobre dos situaciones distintas, una de ellas correspondientes a la Campaña 1 y la restante de la Campaña 2. La extracción de imágenes se realizó mediante RIVeR v2.2, utilizando los parámetros detallados en la [Tabla 27](#page-142-1) para cada situación.

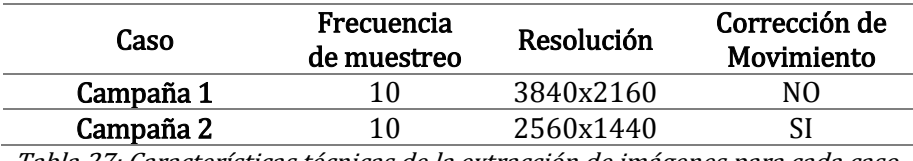

Tabla 27: Características técnicas de la extracción de imágenes para cada caso.

<span id="page-142-1"></span>Tal como en el trabajo sobre las alcantarillas, las imágenes se procesaron mediante LSPIV y STIV. En la [Figura 117](#page-143-0) se muestran algunas de las imágenes espacio-temporales sobre la sección estudiada correspondientes al procesamiento mediante STIV-RIVeR v1.0 de las imágenes de la Campaña 1, siendo notoria la facilidad de identificación de ángulo de inclinación que determina la velocidad para cada línea de búsqueda, por lo que se supone el perfil de velocidades sobre la sección presentaría baja incertidumbre.

#### **VI** - **Evaluación comparativa** entre las técnicas LSPIV y STIV

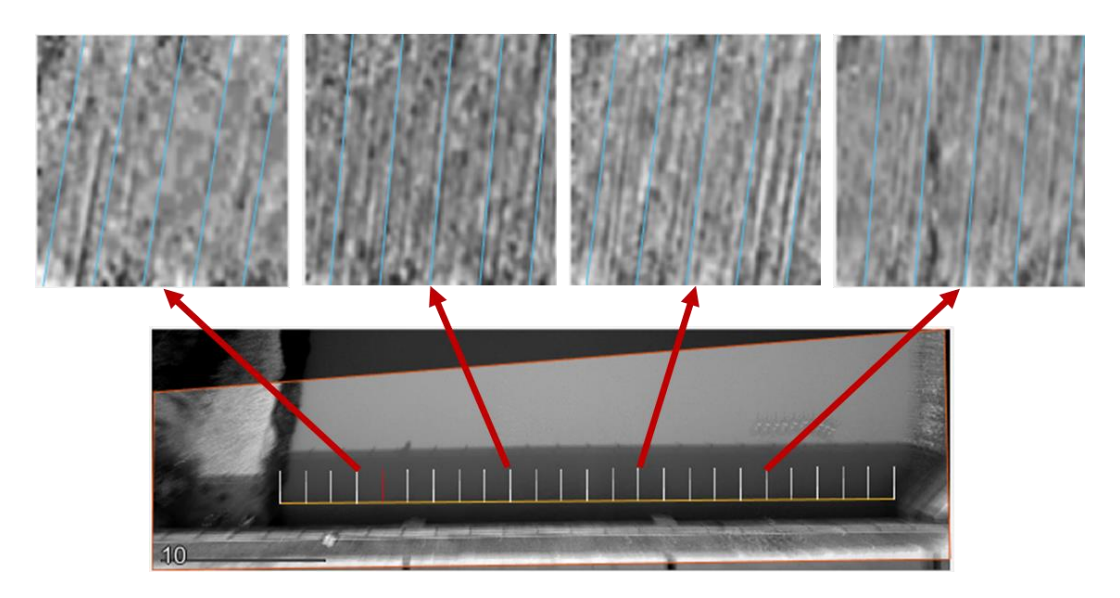

<span id="page-143-0"></span>Figura 117: Imágenes espacio-temporales sobre la sección analizada correspondientes a la Campaña 1.

Sin embargo, al comparar estos resultados con los obtenidos por LSPIV se observa que existe una amplia diferencia entre los perfiles de velocidad (ver [Figura](#page-143-1)  [118](#page-143-1)), esto reafirma lo ya expuesto en relación a la gran sensibilidad de la técnica LSPIV frente a la rugosidad superficial del flujo.

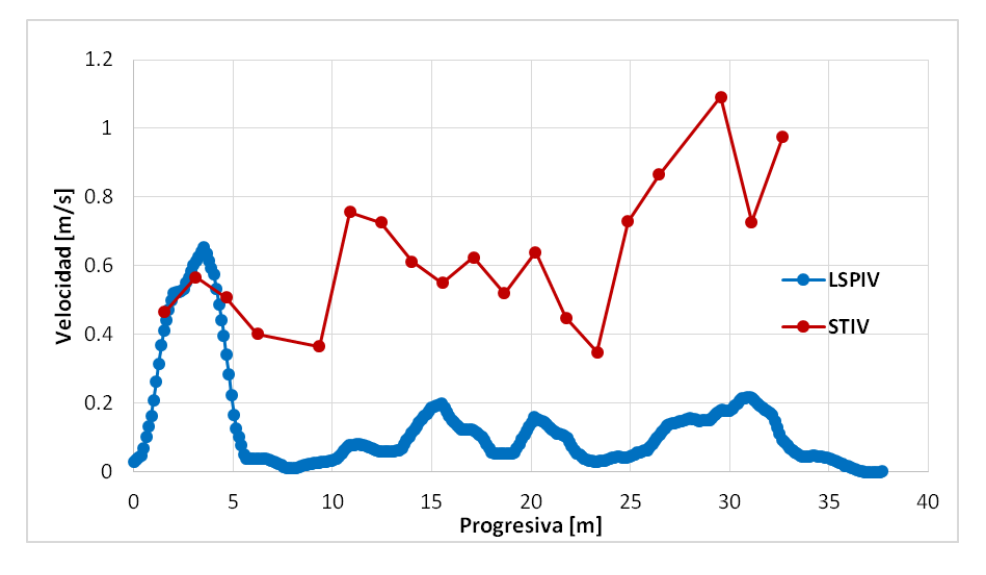

<span id="page-143-1"></span>Figura 118: Comparación de perfiles de velocidad sobre la sección de Paso de los Oscares para la Campaña 1.

Para el caso Campaña 2 se repite la situación anterior, hay una subestimación del perfil de velocidades al aplicar LSPIV. Se estudiaron dos secciones transversales, la ya definida sobre la sombra del tablero del puente, y otra aguas abajo de ésta en una zona sin presencia de sombras. Es necesario aclarar que el video se registró cerca del horario de puesta del Sol, lo que generó una baja iluminación general que tendía a homogeneizar la rugosidad superficial. De la comparación entre algunas de las imágenes
espacio temporales correspondientes a ambas secciones analizadas en la [Figura 119](#page-144-0), se infiere que el comportamiento de la técnica es mejor en la zona en donde se generan efectos de iluminación debido a la sombra del puente ya que son más visibles los patrones de flujo, siendo más identificable el ángulo de inclinación que en las imágenes espacio-temporales de la sección aguas abajo.

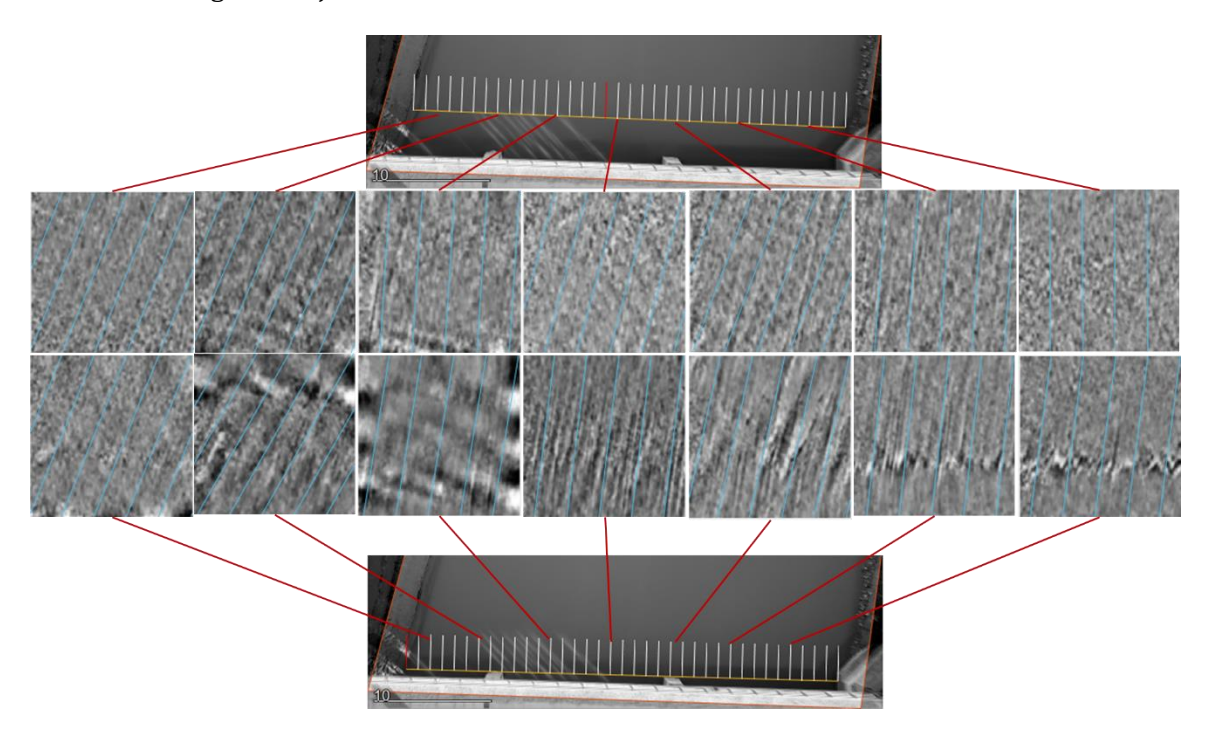

Figura 119: Imágenes espacio-temporales para dos secciones transversales correspondientes a Campaña 2.

<span id="page-144-0"></span>Lo anterior se traduce a un perfil de velocidades con variaciones un poco menos abruptas para la sección de aguas arriba, tal como se observa en la [Figura 120](#page-145-0) en donde se presenta también los resultados obtenidos por LSPIV con velocidades significativamente inferiores, pero manteniendo la ventaja se de presentar una variación suave de la velocidad en el ancho del río.

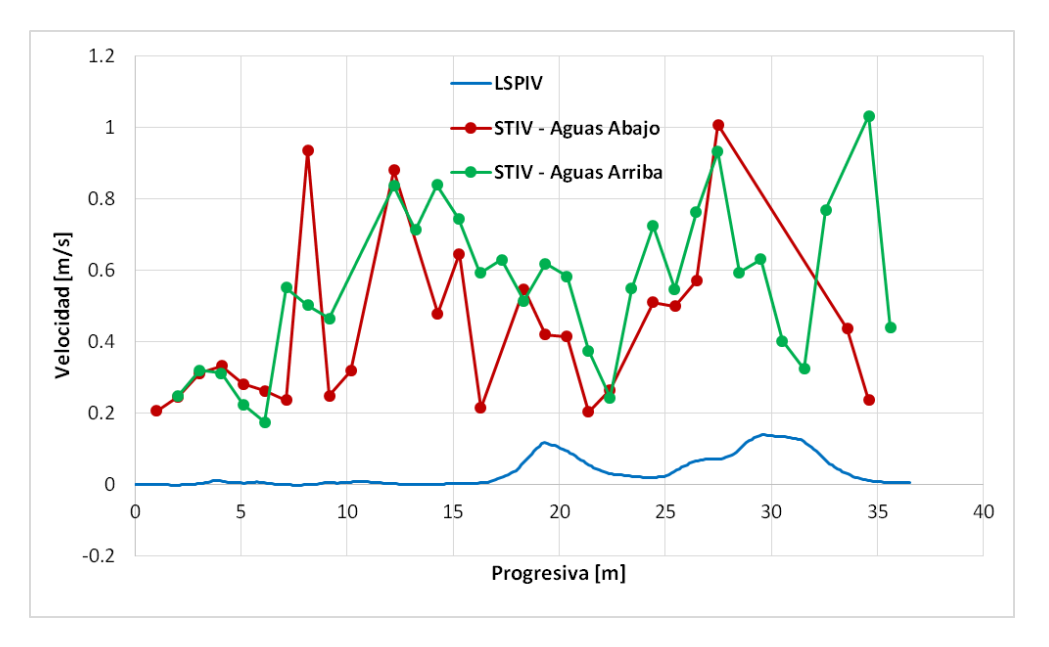

Figura 120: Comparación de perfiles de velocidad para el caso Campaña 2

<span id="page-145-0"></span>En la [Tabla 28](#page-145-1) se detallan los caudales estimados para cada campaña y situación analizada utilizando como batimetría la obtenida durante la medición con ADCP. Se observa que para ambas campañas los errores relativos entre los resultados obtenidos por LSPIV y ADCP son significativamente mayores que el error en relación a los caudales estimados por STIV. Además, se traduce el mejor comportamiento de la técnica STIV en la sección sobre la sombra del tablero del puente en un error relativo prácticamente nulo en comparación con la sección aguas abajo que presenta un error de más del 10%.

|                                   | $Q$ [m <sup>3</sup> /s]<br><b>ADCP</b> | $Q$ [m <sup>3</sup> /s]<br><b>LSPIV</b> | Error<br>Relativo<br>[%] | $Q[m^3/s]$<br><b>STIV</b> | Error<br>Relativo<br>[%] |
|-----------------------------------|----------------------------------------|-----------------------------------------|--------------------------|---------------------------|--------------------------|
| Campaña 1                         |                                        | 5.60                                    |                          | 26.7                      |                          |
| Campaña 2-<br><b>Aguas Arriba</b> | 25.45                                  | 1.54                                    | 94                       | 25.45                     |                          |
| Campaña 2-<br><b>Aguas Abajo</b>  |                                        | ۰                                       |                          | 22.30                     | 12                       |

<span id="page-145-1"></span>Tabla 28: Tabla resumen de resultados de caudal obtenido por diferentes técnicas para los casos analizados.

Por otro lado, se realizó una comparación del comportamiento de la técnica STIV en relación a la frecuencia de muestreo utilizada. Para ello, se compararon las imágenes espacio temporales correspondientes al caso Campaña 2 utilizando las cantidades de imágenes por segundo que se detallan en [Figura 121](#page-146-0), obtenidas sobre la sección que se encontraba sobre la sombra generada por el tablero del puente. Se observa que si viene s mínima existe una diferencia, siendo más notoria la inclinación de los patrones para el caso

con mayor frecuencia de muestreo, es decir menor tiempo entre imágenes. Esto se traduce a una variación más suave en el perfil de velocidad, ver [Figura 122](#page-146-1).

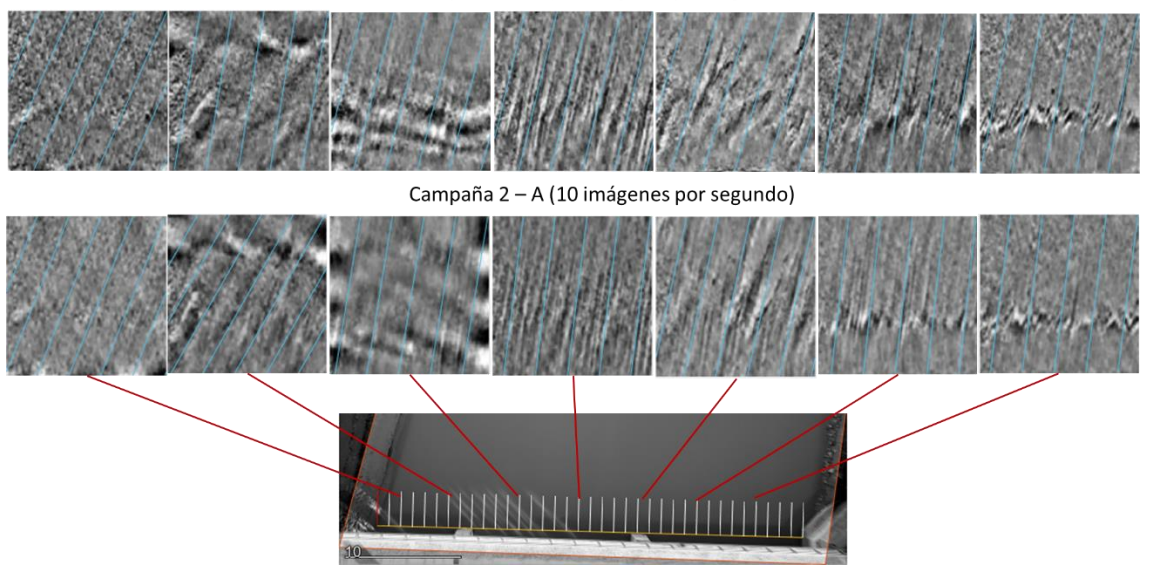

Campaña 2 - B (20 imágenes por segundo)

<span id="page-146-0"></span>Figura 121: Comparación de las imágenes espacio temporales para distintas frecuencias de muestreo en el caso Campaña 2.

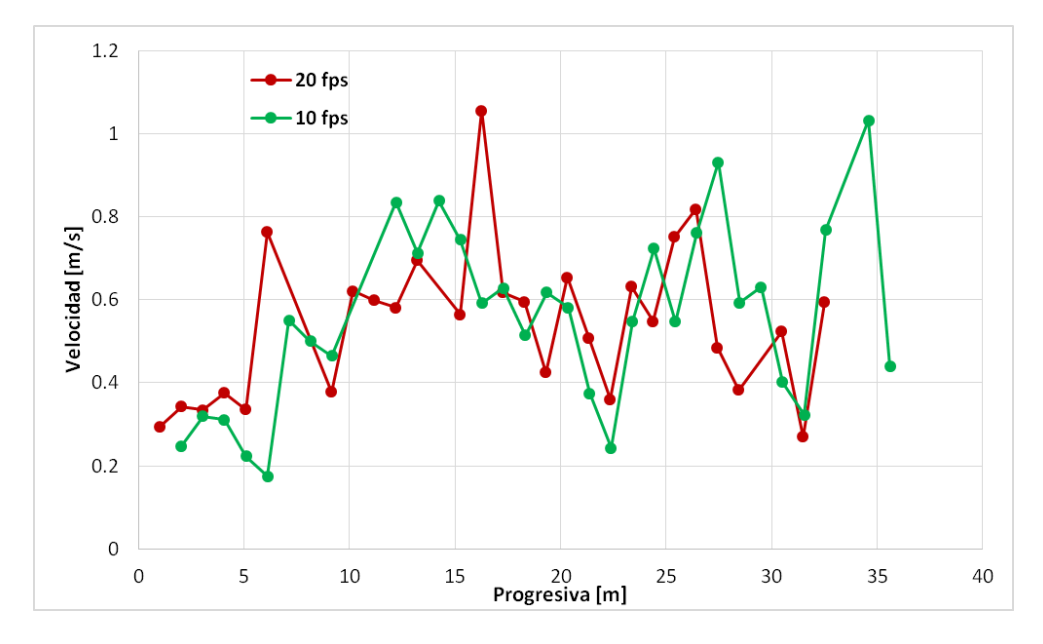

<span id="page-146-1"></span>Figura 122: Perfiles de velocidad sobre la sección de Paso de los Oscares para distintas frecuencias de muestreo.

Con dichos perfiles de velocidad se realizaron estimaciones del caudal escurrido utilizando la batimetría obtenida durante la medición con ADCP. Para ello se utilizó el software RIVeR v2.3. Se observa que el error relativo entre las mediciones con STIV y ADCP es mayor para el caso analizado con mayor cantidad de imágenes por segundo, tal como se detalla en la [Tabla 29.](#page-147-0)

**VI** - **Evaluación comparativa** entre las técnicas LSPIV y STIV

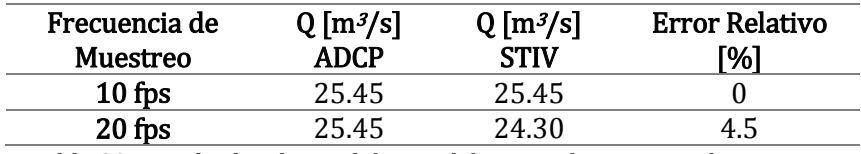

Tabla 29: Resultados de caudal para diferentes frecuencias de muestreo.

## <span id="page-147-0"></span>6.5. CONCLUSIONES DEL CAPÍTULO

Se ha observado la gran sensibilidad de la técnica LSPIV a la rugosidad superficial del flujo a la hora de determinar los campos de velocidades, mientras que la técnica STIV presenta una baja sensibilidad a dicho parámetro, permitiendo su aplicación en un espectro de flujos más amplio. Se ha propuesto un parámetro, la varianza local de la intensidad de pixeles en las imágenes, que es un potencial indicador del grado de rugosidad superficial.

Respecto a la resolución de las imágenes procesadas, nuevamente LSPIV presenta una limitación, otorgando resultados con mayor incertidumbre si se trabaja con resoluciones relativamente bajas, particularidad que no se observa en la aplicación de STIV. Lo anterior se ve agravado en situaciones de lejanía entre el sensor de imagen y la superficie del flujo en estudio.

LSPIV presenta sensibilidad al tipo de iluminación sobre el flujo, existiendo situaciones en donde se genera una sobreestimación de las velocidades tal como sucede con reflexiones en la superficie, y casos en donde la iluminación puede mejorar la baja rugosidad superficial a través de los fenómenos de luz y sombra. STIV presenta cierta sensibilidad a la iluminación, afecta, en un grado relativamente bajo, a la detección de los ángulos de inclinación en las imágenes espacio-temporales, mejorando el comportamiento en las situaciones en que se generan efectos de luz-sombra sobre la superficie del flujo.

La técnica STIV presenta cierta sensibilidad a la frecuencia de muestreo, presentando un mejor comportamiento, al menos en el caso analizado, cuando el tiempo entre imágenes es menor, debido a que el ángulo de inclinación de los patrones observados en las imágenes espacio-temporales es menor.

Es importante no olvidar las diferencias fundamentales de principios de las técnicas, en donde LSPIV permite realizar mediciones de velocidad en dos dimensiones y con una resolución espacial relativamente alta, permitiendo además obtener estimaciones de velocidad cuasi-instantáneas. En cambio, STIV permite realizar mediciones en una única dirección, y si bien también presenta una alta resolución espacial esto es así solo en la

sección analizada. Además, esta última técnica solo otorga valores de velocidad promediados en el tiempo.

Por último, una particularidad no descripta durante el capítulo pero intrínseca a las técnicas es el gasto computacional requerido por cada una de ellas. LSPIV presenta un gasto computacional significativamente mayor que la técnica STIV.

En la [Tabla 30](#page-148-0) se sintetiza la comparación realizada entre ambas técnicas, tomando como referencia y complementando las conclusiones de Fujita et al. (2007).

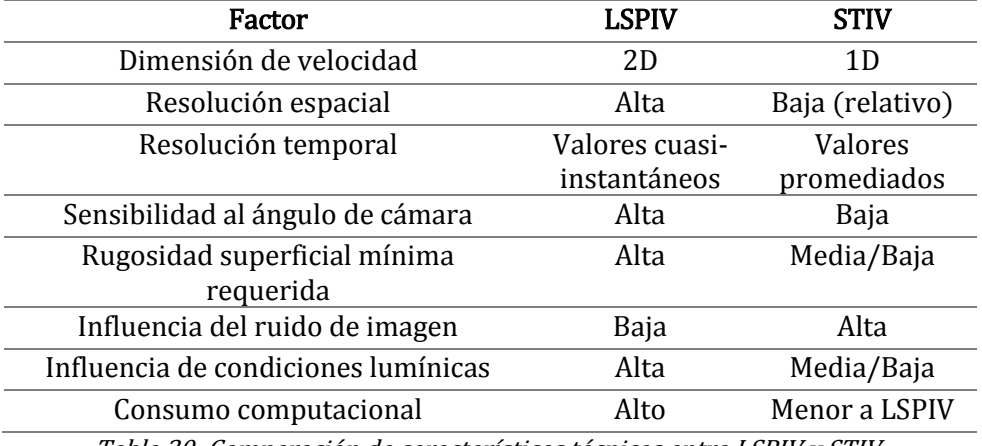

Tabla 30: Comparación de características técnicas entra LSPIV y STIV.

<span id="page-148-0"></span>Se derivan de este capítulo algunas líneas de investigación para trabajos futuros, tales como:

- Continuar con el análisis de correlación entre la incertidumbre en la estimación de caudales y el parámetro 'varianza local' como cuantificador de la rugosidad superficial. Sería de gran utilidad investigar sobre la interacción iluminaciónrugosidad superficial, y cómo afecta ello a la varianza local y la incertidumbre en las mediciones.
- Evaluar el comportamiento de la técnica STIV frente a diferentes frecuencias de muestreo.
- Analizar y parametrizar el tipo y grado de iluminación e investigar su influencia sobre el procesamiento por ambas técnicas.
- Evaluar la posibilidad de aplicación conjunta de LSPIV y STIV aprovechando las potencialidades de cada una de ellas para optimizar las mediciones.

# **VII. CONCLUSIONES GENERALES**

Como comentario final en relación a las técnicas de velocimetría por imágenes se puede decir que constituyen herramientas en desarrollo con un gran potencial. Cumplen con las demandas actuales de cuantificación de recursos hídricos y plantean nuevos paradigmas de gestión e investigación. Si bien algunas de ellas ya llevan más de una década de desarrollo aún son amplios los campos de vacancias, fundamentalmente en particularidades en relación al traspaso de aplicaciones en laboratorio al campo, parametrización de las variables y cuantificación de las incertidumbres que generan, definición clara de ventajas comparativas de aplicación entre ellas, y su difusión no solo dentro de la comunidad científica sino también dentro de los órganos decisionales de gestión y de la ciudadanía en general para ampliar la base de datos disponibles con la que se pueda trabajar a través de la colaboración abierta distribuida, con el objetivo de aprovechar al máximo sus potencialidades, e indirectamente generar conciencia del uso responsable del recurso en todos los sectores de la sociedad.

En relación a la Práctica Supervisada en sí misma, puedo concluir que el proceso de realización de este informe ha sido sumamente enriquecedor desde varias perspectivas. Por un lado, el poder aplicar lo estudiando en la carrera en ámbitos de trabajo, pudiendo conocer las limitaciones y cotidianeidades que ello implica. Participar en proyectos con grupos de trabajo conformados por excepcionales profesionales, que han sabido transmitirme su conocimiento y la pasión por su trabajo. Y además, la calidez humana, generosidad y paciencia han sido cualidades comunes en todos ellos.

También me ha sido muy gratificante el descubrir el mundo de la investigación, área que en los cursos de la carrera no está muy desarrollada. Conocer las metodologías de trabajo, su carácter de interdisciplinariedad, el amplio abanico de posibilidad de acción, la importancia del trabajo en equipo, y fundamentalmente, su implicancia en el desarrollo de la sociedad en todas sus aristas, afirman la convicción de que es necesario posicionar la ciencia y tecnología en los planos de prioridad que se merecen a nivel académico, institucional y de políticas de Estado.

# BIBLIOGRAFÍA

- Adrian, R. (1991). *Particle-Image techniques of experimental fluid mechanics* (Vols. 23:261- 304). Annual reiew of Fluid Mechanics.
- Bouguet, J. Y. (2010). *Camera Calibration Toolbox for Matllab.*
- Brevis , W., Weitbrecht, V., Ni;o, Y., & Jirka, G. H. (2007). *An integrated corsscorrelation/relaxion mathod algorithm for Particle Tracking Velocimetry measurements in turbulent flows.* Lake Placid: Proc. of HMEM 2007.
- Brevis, W., Niño, Y., & Jirka, G. H. (2011). Integratin cross-correlation and relaxation algotithms for particle tracking velocimetry. *Experimentals in fluids*, 135-147. doi:10.1007/s00348- 010-0907-z
- Cenedese, A., & Querzoli, G. (1997). *Lagrangian statistics and transilient matrix measurements by PTV in a convective boundaty layer.* Measurements Science Technology .

Chow, V. (1959). *Open-channel hydraulics.* Tokyo: McGraw-Hill Higher Education.

Eder, M., Muchiut, J., Terrab, L., Ferrer Lópes, Y., Ragessi, M., Patalano, A., . . . Rodríguez, A. (2017). *Modelo físico del vertedero de descarga del dique Los Alazanes, provincia de Córdoba, Argentina* (Vol. 1). XXVIII Congreso Latinoamericano de Hidráulica.

FFmpeg. (2015). Obtenido de https://www.ffmpeg.org/

Fuentes, R. (2002). *Modelos hidráulicos: teoría y diseño.* Edición: Liliana Salinas Ayala, Chile .

- Fujita, I., Watanabe, H., & Tsubaki, R. (2007). Development of a non-intrusive and efficient flor monitoring technique: The Space-Time Image Velocimetry (STIV). *International Journal of River Basin*. doi:10.1080/15715124.2007.9635310
- García, C. M., Scacchi, G., Herrero, H., Diaz Lozada, J. M., Pedocchi, F., & Yarko, N. (2016). *Guía práctica para realizar mediciones de velocidad en flujos turbulents con ADV.*
- Guillén, N. F. (2013). *Caracterización de Flujos Trubulentos.* Informe final de la carrera de Ing. Civil.
- Herrero, H. (2014). *Evaluación espacial y temporal de la hidrodinámica en confluencias fluviales.* Córdoba, Argentina: Tesis de Doctorado en Ingeniería.

Hinsch, K. D. (1995). *Three-Dimensional Particle Velocimetry.*

- Honkanen, M., & Nobach, H. (2005). Background extraction from double-frame PIV images. *Experimental in fluids 38*, 348-362.
- Huang, H., Dabiri, D., & Gharrib, M. (1997). *On errors of digital particle image velocimetry.* Measurement Science and Tecnology.
- Jahne, B. (1993). *Spatio-Temporal Image Processing.*
- Joaquín, C. (2018). *Caracterización hidráulica del flujo de aproximación al vertedero de la presa Los Alazanes (Prov. de Córdoba).* Córdoba: Informe final de la carrera de Ingeniería Civil.
- Lourenco, L. M., & Shih, C. (1993). *Characteristics of the plane turbulent near wake of a circular cylinder. A particle image velocimetry study (data taken from Beaudan, Moin).*
- Lucero, J. M. (2015). *Cuantificación de errores en la implementación de LSPIV para la determinación de caudales en cursos fluviales.* Córdoba, Argentina: Práctica Supervisada de la carrera de Ing. Civil.
- Okamoto, K. N. (200). *Standar image fot particle-image velocimetry.* Measurement Science and Tachnology.
- Patalano , A., & García, C. M. (2016). *RIVeR-Towards Affordable, Particle and User-Friendly Toolbox for Large Scale PIV and PTV Techniques.* St. Louis, MO, USA: River Flow 2016.
- Patalano , A., Brevis, W., García, C. M., Bleninger, T., & Rodríguez, A. (2013). *PTVlab, una herramienta gráfiica para el procesamiento digital en velocimetría por seguimiento de partículas.* Santa Fe, Argentina: III Métodos Experimentales en Hidráulica.
- Patalano, A. (2017). *Desarrollo e implmetación en gran escala de técnicas de velocimetría por imágenes para caracterizar flujos de agua con superficie libre.* Córdoba: Tesis de Doctorado en Ingeniería.
- Patalano, A., García, C. M., & Rodriquez, A. (2017). Rectification of Image Velocity Results (RIVeR): a simple and user-friendly toolbox for large scale water surface Particle Image Velocimetry (PIV) and Particle Tracking Velocimetry (PTV). *Computers & Geosciences*.
- Pozzi Piacenza, C., Massó, L., Ragessi, M., Patalano, A., Garcia, C. M., Marquez, D. S., . . . García, M. H. (2018). *Validación de una modelación numérica tridimensional del flujo alrededor de una pila cilíndrica con datos experimentales.* Buenos Aires, Argentina: XXVIII Congreso Latinoameticano de Hidráulica.
- Raffel, M., Willert, C., Wereley, S., & Kompenhans, J. (2007). *Particle Image Velocimetry.* Springer.
- Scarano, F., & Riethmuller, M. L. (1999). *Interative multigrid approach in piv image processing with discrete window offset.* Experiments in Fluids 26.
- Silva, A., Taborda, R., Catalao, J., & Freire, P. (2009). DTM Extraction Using Video-monitoring Techniques: Application to a Fetch limited Beach. *Journal f Coastal Research , 56*, 203- 207.
- Soria, J. (1996). *An investigation of the near wake of circular cylinder using a viedo-based digital cross-correlation particle image velocimetry technique.* Experimental Thermal and Fluid Science.
- Stamhuis, E. J. (2006). *Basics and principles of particle image velocimetry (piv) for mapping biogenic and biologically relevant flows.* Aquatic Ecology 40.
- Thielicke, W., & Stamhuis, E. (2014). *Towards User-Friendly, Affordable and Accurate Digital Particle Image Velocimetry in MATLAB.* Journal of Open Research Software.
- Westwerweel, J., Dabiri, D., & Gharib , M. (1997). *The effect of a discrete window offset on the accuary of cross-correlation analysis of digital piv recording.* Experiments in Fluids 23.
- Wolf, P. R., & Dewitt, B. A. (2000). *Elements of photogrammetry: with applications in GIS.* McGraw-Hill Science.

# APÉNDICE: PUBLICACIONES

# **XXVIII CONGRESO LATINOAMERICANO DE HIDRÁULICA BUENOS AIRES, ARGENTINA, SEPTIEMBRE DE 2018**

# **VALIDACIÓN DE UNA MODELACIÓN NUMÉRICA TRIDIMENSIONAL DEL FLUJO ALREDEDOR DE UNA PILA CILÍNDRICA CON DATOS EXPERIMENTALES**

*Pozzi Piacenza Cecilia<sup>1</sup> , Massó Leandro<sup>1</sup> , Ragessi I. Matias<sup>1</sup> , Patalano Antoine<sup>1</sup> , García Carlos M.<sup>1</sup> , Marquez Damian Santiago<sup>3</sup> , Fernández Roberto<sup>2</sup> , García Marcelo H.<sup>2</sup> . 1 Centro de Estudios y Tecnología del Agua (CETA), Laboratorio de Hidráulica (LH), FCEFyN, UNC. Av.* 

*Filloy s/n, Ciudad Universitaria, CP 5000, Córdoba, Argentina.* 

*2 Laboratorio Ven Te Chow Hidrosistemas, Universidad de Illinois, Urbana-Champaign, Estados Unidos. 3Centro de Investigación de Métodos Computacionales, Predio CONICET Santa Fe, Colectora Ruta Nac 168, Km 472, Paraje El Pozo, 3000 Santa Fe, Argentina E-mail: cecilia.pozzi.picenza@unc.edu.ar*

#### **RESUMEN:**

En este trabajo se analiza la hidrodinámica del flujo alrededor de una pila cilíndrica ubicada en un canal a superficie libre de laboratorio. El abordaje utilizado en este estudio es de tipo experimental y numérico. Para la condición de flujo estudiada en este artículo primero se desarrolló un análisis experimental del flujo a través de filmaciones de la superficie libre realizadas con una cámara de video identificando los patrones del flujo a través del seguimiento de partículas sembradas a modo de trazadores. Los videos se procesaron con las herramientas PIVlab, PTVlab y RIVeR. Además se realizaron simulaciones numéricas del flujo implementando un modelo numérico en tres dimensiones de tipo LES. Se utilizó como herramienta el código libre y abierto OpenFOAM® (Open Field Operation and Manipulation). En los análisis experimental y numérico se determinaron los campos de velocidades superficiales instantáneos y promedio en la región inmediatamente aguas abajo de la pila. Se compararon los campos de velocidades longitudinales, los tiempos característicos de las estructuras coherentes y las frecuencias de desprendimiento de vórtices (a partir de estos datos se calculó el número de Strouhal) obtenidos del modelo numérico y del ensayo experimental. Los resultados arrojan un muy buen acuerdo entre los datos experimentales y numéricos.

## **ABSTRACT:**

This study presents an experimental and numerical analysis of the flow hydrodynamics behind a cylindrical pier in a laboratory open channel flume. Experimental measurements were conducted with surface particle tracking techniques. Specifically, images from a video of the particle-seeded flow behind the pier were analyzed with PIVlab, PTVlab and RIVeR. 3D-LES numerical simulations of the flow were conducted in OpenFOAM® (Open Field Operation and Manipulation). Measured data was used to determine the mean flow velocities, coherent flow structure

characteristics, vortex shedding frequencies, and Strouhal numbers at different locations behind the pier. Comparison between the measured and modeled data show very good agreement.

**PALABRAS CLAVES:** hidrodinámica; PIVlab; OpenFOAM®; Strouhal

## **INTRODUCCIÓN**

Uno de los flujos más estudiados y analizados en la mecánica de los fluidos es el presente en las inmediaciones de una pila, despertando históricamente el interés de los científicos. Con el advenimiento de la mecánica computacional este flujo típico de la mecánica de los fluidos se ha convertido en un elemento de testeo de las modelaciones numéricas. Al margen de representar un caso de referencia en sí mismo se está evaluando la posibilidad de utilizar, en este caso, la frecuencia de desprendimiento de vórtices como una medición indirecta de la velocidad de aproximación del flujo, la cual se puede caracterizar a través del número de Strouhal.

En este trabajo se presenta la modelación numérica tridimensional del comportamiento hidrodinámico del flujo alrededor de una pila cilíndrica. La validación de las distintas simulaciones se realiza a través del contraste con datos experimentales la caracterización de dicho flujo en una instalación experimental de laboratorio a través de técnicas de Velocimetría por Imágenes de Partículas (marco de referencia Euleriano) y Velocimetría por Seguimiento de Partículas (marco de referencia Lagrangiano) ambas implementadas en Gran Escala (LSPIV y LSPTV).

## **INSTALACIÓN EXPERIMENTAL**

El experimento se realizó en el canal a superficie libre del Laboratorio Ven Te Chow, de la Universidad de Illinois en Urbana'Champaign, EEUU. El canal posee por dimensiones 1,82 m de ancho y 19 m de longitud. La condición de flujo estudiada fue con un caudal de 0,17 m<sup>3</sup>/s y un tirante de 70 cm. Se ubicó en la mitad del ancho una pila de hormigón de 45,72 cm de diámetro a 12,20 m de distancia desde la entrada de agua al canal (Figura1).

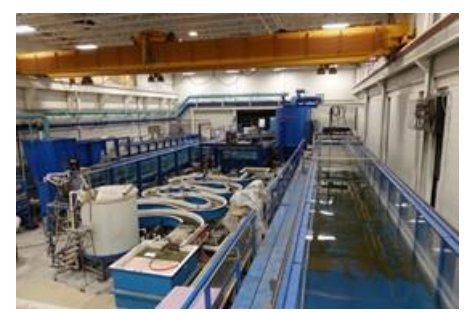

**Figura 1.-** Canal de Laboratorio Ven Te Chow Hidrosistemas, Universidad de Illinois en Urbana-Champaign, EEUU.

Los videos se filmaron con una cámara de video modelo Sony Alpha 5000, con una resolución de 1920x1080. Se utilizaron a modo de trazadores el sembrado de dos

tipos de partículas diferentes, esferas de poliestireno expandido (Ø 10 mm) y partículas de cera (Ø 5 mm), las cuales fueron arrojadas en simultáneo.

La extracción de imágenes se realizó en escala de grises a través del software RIVeR v2.2 (Patalano et al., 2017), con una frecuencia de 15 imágenes por segundo. Se procesaron con la herramienta PIVlab (Thielicke y Stamhuis 2014), determinándose los campos de velocidades superficiales en la región inmediatamente aguas abajo de la pila y el campo promedio de velocidades con las partículas de cera. Una vez obtenidos los campos de velocidades se registraron series de tiempos de las componentes longitudinales y transversales del vector velocidad en diez puntos ubicados aguas abajo del obstáculo, en particular a lo largo de la zona de estancamiento y de la interfaz de mezcla. La ubicación de los puntos de medición se muestra en la Figura 2. El tiempo de medición fue de 65 segundos con una frecuencia de 15Hz. Todos estos datos se extrajeron mediante el software RIVeR v2.2.

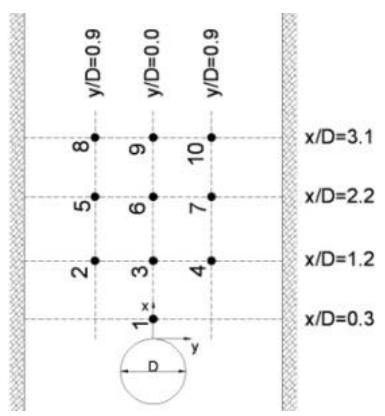

**Figura 2.-** Localización de los puntos en donde se obtuvieron las series de tiempo de la velocidad.

## **MODELO NUMÉRICO**

En este trabajo se ha utilizado un modelo numérico computacional de simulación de las ecuaciones que describen el flujo turbulento utilizando un esquema de volúmenes finitos, desarrollado en el código libre y abierto OpenFOAM(R) (Open Field Operation and Manipulation, OpenFOAM Team, 2007). Este modelo se ha utilizado para una configuración tridimensional del dominio. La configuración corresponde a un modelo de tipo LES para flujo incompresible en una sola fase en condiciones de densidad y viscosidad constantes. Se establecieron condiciones iniciales y de borde para las variables: presión y velocidad instantánea que para este caso de hace igual al valor medio medido en el flujo de aproximación. Se estableció como valores iniciales iguales a cero las variables en todo el dominio salvo las zonas donde se definieron condiciones de borde específicas.

Las condiciones de borde utilizadas son:

- Condiciones a la entrada: gradiente de presión nulo y valores de velocidad media medidos experimentalmente.

- Condiciones a la salida: se estableció gradiente de velocidades igual a cero.

- Condiciones en paredes y fondo: gradiente de presión nulo y velocidades iguales a cero. Se utilizó la función de pared nutUSpaldingWallFunction de la biblioteca de OpenFOAM(R), con los ajustes de Márquez Damián y Nigro (2010).

- Condiciones en superficie libre: se impuso, basados en que los resultados experimentales no evidencian oscilaciones en la superficie libre, una superficie rígida sin esfuerzos de corte (con deslizamiento) para que no afecte al flujo interno (la condición slip en inglés). De esta manera es posible simplificar el modelo de dos fases (agua-aire) a una fase (agua), al simular la superficie libre. Esta simplificación permite reducir el esfuerzo computacional necesario y trabajar con un modelo menos complejo respecto a las condiciones de borde, parámetros físicos y ecuaciones a resolver

De dicho modelo se extrajeron las series de tiempo del vector velocidad en los puntos indicados en la Figura 1, perfiles transversales y longitudinal en las mismas localizaciones.

El dominio de cálculo que conforma la malla de volúmenes finitos, está integrado por hexaedros de tamaño variable, fue realizado utilizando snappyHexMesh de OpenFOAM®. El dominio de cálculo tiene 1,815 m de ancho, 6,872 m de largo y 0,70 m de alto (coordenadas x, y, y z respectivamente). Se han utilizado, en planta, elementos de un tamaño mínimo de 2 mm de lado a un máximo de 2 cm. Los elementos de menores dimensiones se utilizaron en las áreas de mallado ubicadas alrededor de la pila. Se trabajó incrementando en forma gradual el tamaño de los elementos en las zonas de menor interés del dominio. La malla de volúmenes finitos cuenta con 44.097.312 elementos. Dada la magnitud del dominio las simulaciones se han realizado paralelizando el cálculo en los clusters Mendieta de FAMAF (Facultad de Matemática, Astronomía y Física, UNC) y Yaku del Laboratorio de Hidráulica de la FCEFyN (Facultad de Ciencias Exactas, Físicas y Naturales, UNC). Una corrida de 150 seg requiere de un tiempo de 1 semana aproximadamente de cálculo, descomponiendo el dominio entre 64 y 80 procesadores según el caso. El paso de tiempo utilizado en las modelaciones fue Δt de 0,01 s. Un detalle de la malla de volúmenes finitos se observa en la Figura 3.

| ::::::::::::::                                                                                                    |  |
|----------------------------------------------------------------------------------------------------|--|
|                                                                                                    |  |
|                                                                                                    |  |
|                                                                                                    |  |
|                                                                                                    |  |
|                                                                                                    |  |
|                                                                                                    |  |
|                                                                                                    |  |
|                                                                                                    |  |
|                                                                                                    |  |
|                                                                                                    |  |
|                                                                                                    |  |
|                                                                                                    |  |
|                                                                                                    |  |
|                                                                                                    |  |
|                                                                                                    |  |
|                                                                                                    |  |
|                                                                                                    |  |
|                                                                                                    |  |
|                                                                                                    |  |
|                                                                                                    |  |
|                                                                                                    |  |
|                                                                                                    |  |
| <u> Elimento de la provincia de la provincia de la provincia de la provincia de la provincia de la provincia de l</u> |  |
| ____                                                                                                    |  |
|                                                                                                    |  |
| ---                                                                                                    |  |
|                                                                                                    |  |
|                                                                                                    |  |
|                                                                                                    |  |
|                                                                                                    |  |
|                                                                                                    |  |
|                                                                                                    |  |
|                                                                                                    |  |
|                                                                                                    |  |
| $\frac{1}{2}$                                                                                                    |  |
|                                                                                                    |  |
| <u>mmmmas see</u>                                                                                                    |  |
|                                                                                                    |  |
|                                                                                                    |  |

**Figura 3.-** Detalle malla de volúmenes finitos.

#### **RESULTADOS**

En la Figura 4 se muestra una imagen, aún sin rectificar, correspondiente a la filmación del experimento, en ella se observan las partículas (esferas de poliestireno expandido de  $\varnothing$  10 mm y partículas de cera  $\varnothing$  5 mm), las cuales fueron arrojadas en simultáneo. En la imagen resultante se pueden visualizar los procesos turbulentos presentes en la interfaz de mezcla aguas abajo de la pila. Se puede observar en la figura el proceso de formación y desprendimiento de vórtices aguas abajo de la pila.

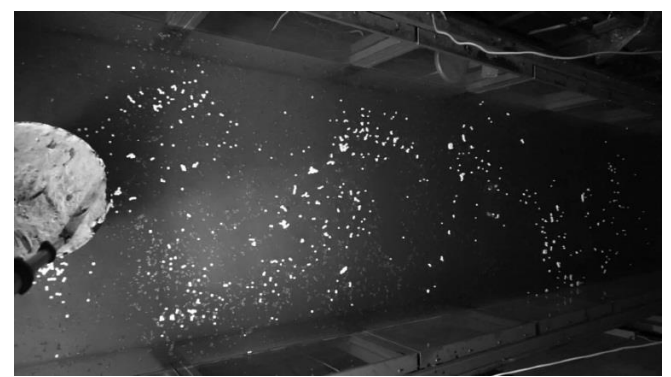

**Figura 3.-** Visualización del flujo aguas abajo de la pila cilíndrica.

En la Figura 4 se muestra una imagen de las trayectorias de las partículas obtenidas mediante RIVeR 2.0. En la figura se observa la zona de estancamiento y el proceso de formación y desprendimiento de vórtices presentes en la interfaz de mezcla aguas abajo de la pila.

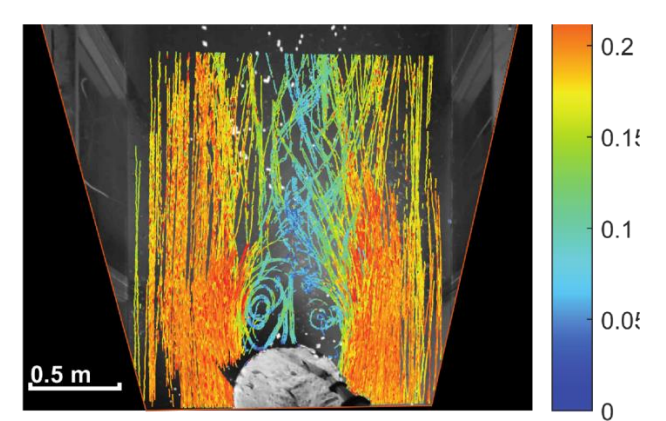

**Figura 4.-** Trayectorias de partículas rectificadas obtenidas por RIVeR 2.0 (procesamiento en PTVlab).

Como se mencionó anteriormente se realizaron simulaciones numéricas del flujo implementando un modelo numérico en tres dimensiones. En la Figura 5 se muestra el campo instantáneo de las magnitudes de velocidades de flujo [m/s] en la pila. En la figura se observa la zona de estancamiento y el proceso de formación y desprendimiento de vórtices presentes en la interfaz de mezcla aguas abajo de la pila. Observar también cómo la presencia de las paredes del canal afectan el desarrollo de los macrovórtices que se generan aguas abajo a una distancia de aproximadamente de tres diámetros.

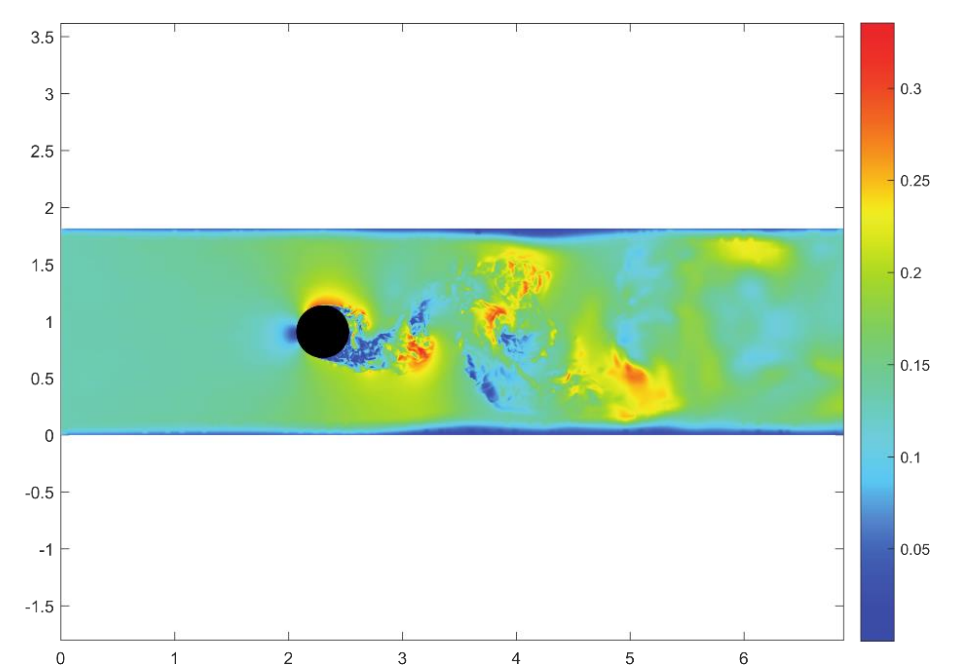

**Figura 5.-** Campo instantáneo de las magnitudes de velocidades de flujo [m/s] para la pila. Los ejes horizontal y vertical representan las dimensiones del dominio en metros.

En la Figura 6 se observa un detalle del patrón de flujo desarrollado inmediatamente aguas abajo de la pila.

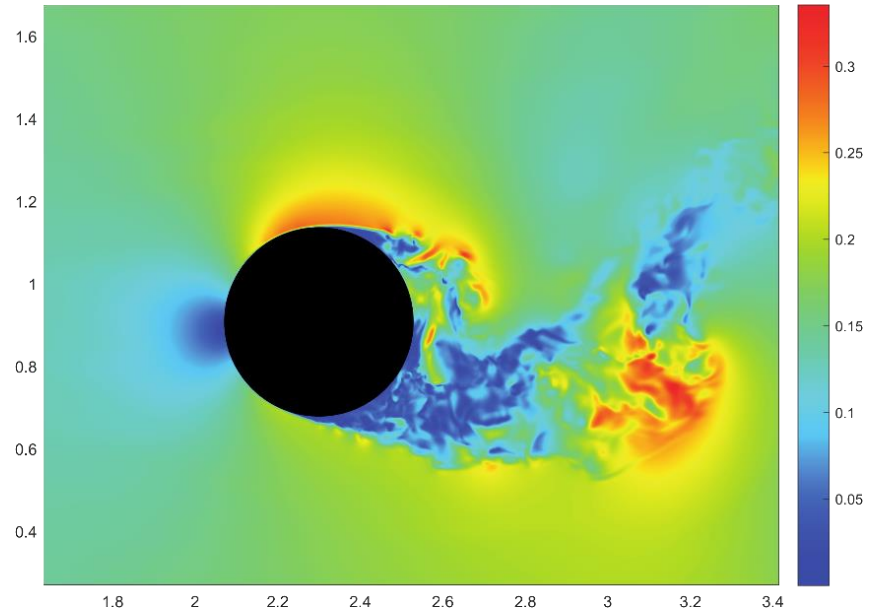

**Figura 6.-** Campo instantáneo de las magnitudes de velocidades de flujo [m/s] para la pila. Los ejes horizontal y vertical representan las dimensiones del dominio en metros.

Este campo de flujo modelado numéricamente presenta visualmente un muy buen acuerdo con el observado experimentalmente representando las principales características del flujo: zonas de estancamiento; de aceleración del flujo, de generación y de desprendimiento de vórtices.

En la Figura 7 se muestran los valores del perfil de velocidad longitudinal media adimensional (U/Um) para los puntos ubicados en el eje longitudinal del canal y también la distancia adimensional desde la pila en función del diámetro D de la pila (ver Figura

2). Se presentan los resultados obtenidos a través del modelo numérico. Se observa también el perfil obtenido por LSPIV. También se presentan en una comparación con datos experimentales obtenidos por Herrero (2014), que ha realizado las mediciones con UVP en la zona de mezcla, y datos experimentales obtenidos por Loureco y Shih (1993).

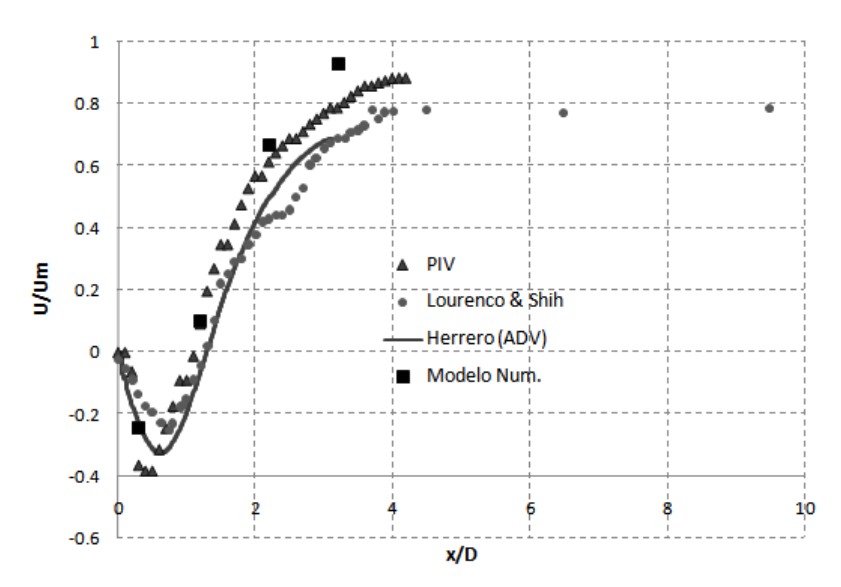

**Figura 7.-** Evolución de la velocidad media longitudinal a lo largo de la línea central del canal.

Se observa una zona de velocidades negativas en la zona de estancamiento aguas abajo de la pila producto de la recirculación del flujo. Esta zona se extiende aproximadamente 1,1D aguas abajo del obstáculo tanto en el modelo numérico como en el experimental.

La caracterización se completó con el estudio cuantitativo de la evolución temporal del flujo. Para ello se realizó un análisis espectral de las series temporales de velocidad de flujo (longitudinal-x, transversal-y) en los puntos indicados en la Figura 2, para los resultados experimentales y numéricos. Con estos resultados se calculó el número de Strouhal, obteniendo valores similares en todas las localizaciones para los resultados experimentales y numéricos (Masso et al, 2017). En las Figuras 8 y 9 se muestran los valores obtenidos.

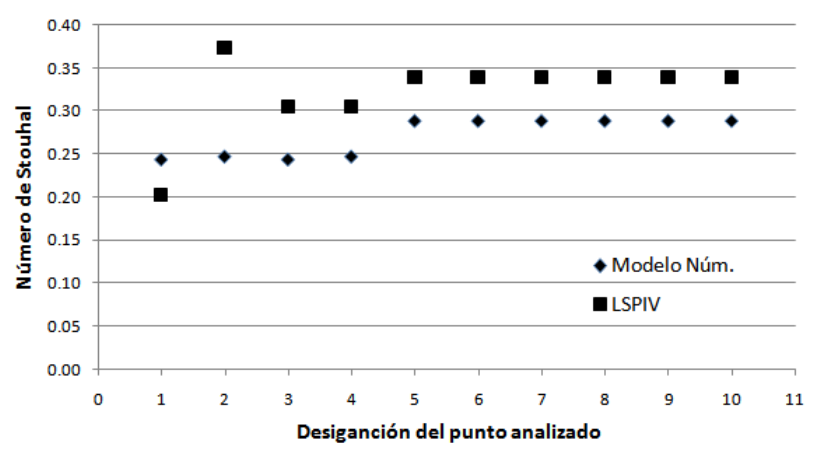

**Figura 8.-** Valores del número de Strouhal para la componente de velocidad transversal para cada una de las localizaciones.

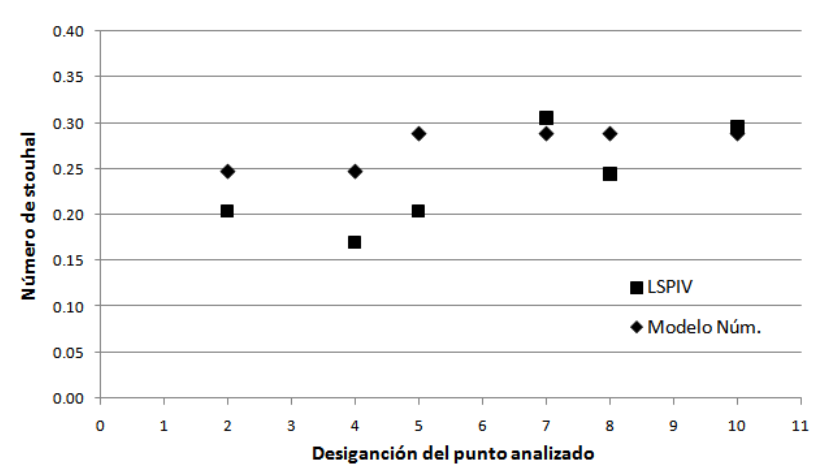

**Figura 9.-** Valores del número de Strouhal para la componente de velocidad longitudinal para cada una de las localizaciones.

En las Figuras 10 y 11 se muestran (para algunas de las localizaciones de la Figura 2) los perfiles de velocidad medida adimensionalizados extraídos del modelo numérico en comparación con el perfil medio adimensionalizado experimental.

Se observa una buena caracterización del flujo en la zona de estancamiento así como también en la zona de la interfaz de mezcla.

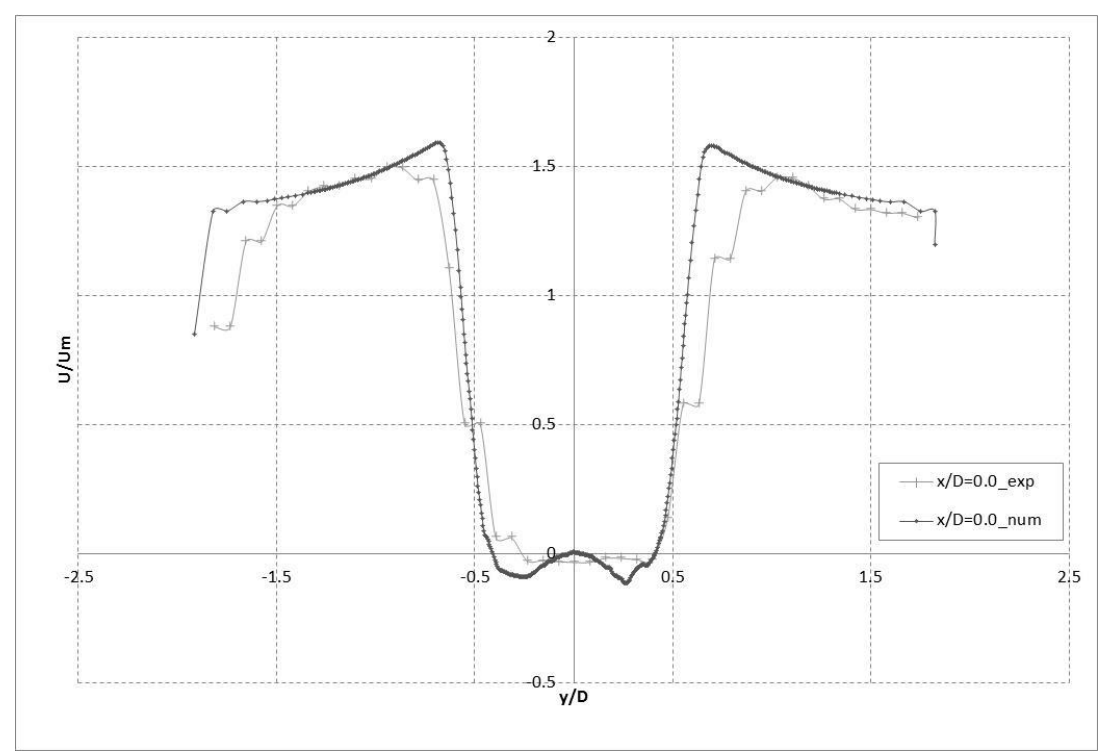

**Figura 10.-** Perfiles (numérico y experimental) de velocidad transversal del flujo adimensionalizados respecto a la velocidad media de aproximación. Localización x/D=0.0

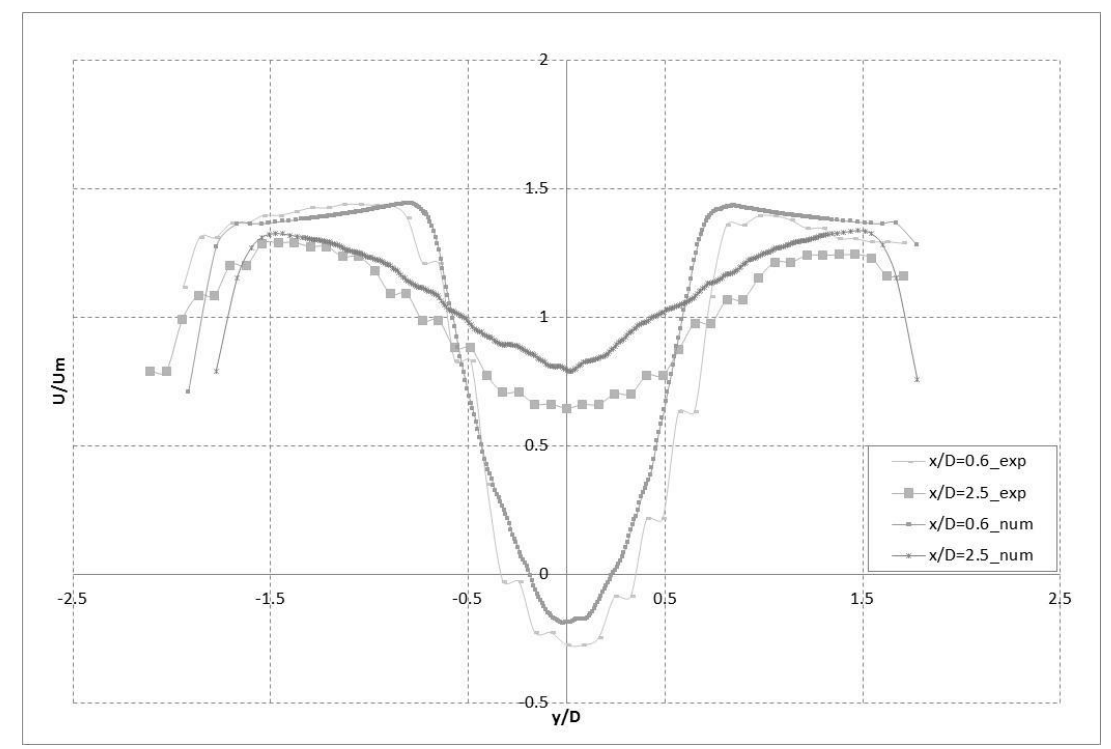

**Figura 11.-** Perfiles (numérico y experimental) de velocidad transversal del flujo adimensionalizados respecto a la velocidad media de aproximación. Localizaciones  $x/D=0.6$  y  $x/D=2.5$ .

## **CONCLUSIONES**

Los resultados obtenidos a través de las técnicas experimentales y numéricas en cuanto a la caracterización del campo de flujo, la zona de estancamiento y la interfaz de mezcla arrojan una gran similitud.

Del contraste entre la modelación realizada y el experimento, se deduce que los campos medios observados aguas abajo de la pila representan de forma adecuada el campo del flujo medio. La simulación del proceso de generación y desprendimiento de vórtices en la región aguas abajo es similar al observado experimentalmente, lo cual valida el modelo numérico utilizado.

El análisis espectral de las series de tiempo para el flujo aguas abajo de la pila presenta frecuencias características de las fluctuaciones (desprendimientos de vórtices) muy similares a las observadas experimentalmente.

Los valores del número de Strouhal calculados en la zona de mezcla para las componentes longitudinal y transversal de la velocidad en diferentes localizaciones son similares a los resultados experimentales.

En cuanto al Número de Strouhal, los valores obtenidos distan del empírico (St=0.2) para la condición del rango subcrítico del número de Reynolds, esto se debe a las condiciones de borde impuestas por las paredes del canal ya que la relación entre el ancho del mismo y el diámetro de la pila resulta relativamente bajo. Como la modelación numérica arroja valores muy cercanos a los obtenidos experimentalmente se tiene un modelo que es representativo de la condición de flujo experimental analizada.

Se encuentra en análisis, como trabajos futuros, evaluar la influencia de las condiciones de borde en los desprendimientos de vórtices realizando variaciones en la relación entre el ancho del canal modelado y el diámetro del obstáculo, y la sensibilidad del número de Strouhal frente a estas diversas condiciones.

## **REFERENCIAS**

- *VIII.* **Horacio Herrero** (2014). Evaluación espacial y temporal de la hidrodinámica en confluencias fluviales. *Tesis de Doctorado en Ingeniería, Córdoba, Argentina.*
- IX. **Lourenco, L. M. y Shih, C.** (1993). "Characteristics of the plane turbulent near wake of a circular cylinder". A particle image velocimetry study. (data taken from Beaudan, Moin).

**Patalano, A., García, C.M., Rodríguez, A. (2017)**. Rectification of Image Velocity Results ( RIVeR ): A simple and user-friendly toolbox for large scale water surface Particle Image Velocimetry ( PIV ) and Particle Tracking Velocimetry ( PTV ) 109, 323–330. doi:10.1016/j.cageo.2017.07.009

**Márquez Damián, S y Nigro, N.** (2010). Comparison of single phase laminar and large eddy simulation (LES) solvers using the OpenFoam suite. *Mecanica Computacional* Vol XXIX, págs3721-3740.

**Masso, L, Patalano, A., Pozzi Piacena, C, Crivello, F, Fernández, R, García, C.M., Herrero, H, Garcia, C. M. 2017**. Caracterización experimental y numérica de la evolución del flujo turbulento que interactua con una pila. *VIII Simposio Regional sobre hidraulica de Rios*. Córdoba, Argentina

**Pozzi Piacenza, C., Ragessi, I.M., García, C.M., Marquez Damian, S., Herreo, H.., 2016**. "Validación computacional de analogías de flujo alrededor de una pila y en una confluencia fluvial". *Numerical Methods in Advanced Applications*, Volume XXXIV. Number 54. 3605- 3617. http://www.cimec.org.ar/ojs/index.php/mc

X. **OpenFOAM(R) Team (2007):** "User Guide OpenFOAM(R), Fundation. <http://www.opencfd.co.uk/openfoam/>

**Thielicke, W., Stamhuis, E.J.,** 2014. PIVlab – Towards User-friendly, Affordable and Accurate Digital Particle Image Velocimetry in MATLAB. J. *Open Res. Softw.* 2. doi:10.5334/jors.bl

# **CARACTERIZACIÓN EXPERIMENTAL Y NUMÉRICA DE LA EVOLUCIÓN DEL FLUJO TURBULENTO QUE INTERACTÚA CON UNA PILA**

Massó Leandro<sup>1</sup>, Patalano Antoine<sup>1</sup>, Pozzi Piacenza Cecilia<sup>1</sup>, Crivello Franco Manuel<sup>1</sup>, Fernandez Arrieta Roberto<sup>2</sup>, García Marcelo H.<sup>2</sup>, Herrero Horacio<sup>1</sup>, García Carlos M.<sup>1</sup>

<sup>1</sup> Centro de Estudios y Tecnología del Agua (CETA), Facultad de Ciencias Exactas, Físicas y Naturales, Universidad Nacional de Córdoba. Av. Filloy s/n, Ciudad Universitaria, CP 5000, Córdoba, Argentina.

<sup>2</sup> Laboratorio Ven Te Chow, Universidad de Illionis, Urbana, Champaign, Estados Unidos.

#### **Introducción**

Uno de los tópicos que históricamente ha despertado interés dentro de la comunidad científica es la caracterización del flujo alrededor de un obstáculo, flujo típico analizado en la Mecánica de Fluidos. En este trabajo se presenta la caracterización de dicho flujo en una instalación experimental de laboratorio a través de técnicas de Velocimetría por Imágenes de Partículas (marco de referencia Euleriano) y Velocimetría por Seguimiento de Partículas (marco de referencia Lagrangiano) ambas implementadas en Gran Escala (LSPIV y LSPTV respectivamente por sus siglas en inglés), con el objetivo de realizar una valoración objetiva de las fortalezas de estas técnicas para caracterizar el flujo estudiado. Con los datos experimentales obtenidos con dichas técnicas se presenta la validación de un modelo numérico tridimensional del flujo aguas abajo del obstáculo.

#### **Materiales y Métodos**

El experimento se realizó en el canal de agua abierto del Laboratorio Ven Te Chow, de la Universidad de Illinois, Urbana, Champaign, EEUU. El canal posee por dimensiones 1.82m de ancho y 19m de longitud. La condición de flujo estudiada fue con un caudal de  $0.17 \text{ m}^3$ /s y un tirante de 70cm. Se ubicó en la mitad del ancho una pila de hormigón de 18 pulgadas de diámetro, es decir 45.72cm, emplazada a 12.20m de distancia desde la entrada de agua al canal.

Los videos se filmaron con una cámara de video modelo Sony Alpha 5000, con una resolución de 1920x1080. Se utilizaron como trazadores dos tipos de partículas diferentes, esferas de poliestireno expandido (Ø 10mm) y partículas de cera (Ø 5mm), las cuales fueron arrojadas en simultáneo.

La extracción de imágenes se realizó en escala de grises a través del software RIVeR v2.2 (Patalano 2016), con una frecuencia de 15 imágenes por segundo. Se procedió al procesamiento de las mismas con la herramienta PIVlab (Thielicke y Stamhuis 2014), determinándose los campos de velocidades superficiales en la región inmediatamente aguas debajo de la pila y el campo promedio de velocidades con las partículas de cera y la herramienta PTVlab (Patalano et al 2013) para obtener informaciones Lagrangianas con las partículas de poliestireno expandido .

Posteriormente se procedió a rectificar estos resultados para corregir la deformación por perspectiva de cámara y transformar los desplazamientos a datos de velocidad (m/s). Una vez obtenidos los campos de velocidades se registraron series de tiempos de las componentes longitudinales y transversales del vector velocidad en diez puntos aguas abajo del obstáculo tal como se muestra en la Figura 1, para caracterizar no sólo el flujo medio, sino también estructuras turbulentas a través de un análisis espectral. El tiempo de medición fue de 65 segundos con una frecuencia de 15Hz. Todos estos datos se extrajeron mediante el software RIVeR v2.2.

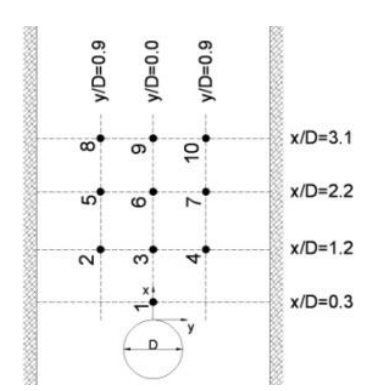

**Figura 1:** Localización de los puntos en donde se obtuvieron las series de tiempo de la velocidad

Por otro lado se realizó la modelación numérica del experimento antes descripto. El mismo consistió en una simulación de las ecuaciones que describen el flujo turbulento utilizando un esquema de volúmenes finitos, desarrollado en el código libre y abierto Open FOAM(R) (Open Field Operation and Manipulation, OpenFOAM Team, 2007). Se utilizó la aplicación "pisoFoam" que resuelve las ecuaciones completas de Navier Stokes y Continuidad.

Este modelo se ha utilizado para una configuración tridimensional del domino, que corresponde a un modelo de tipo LES para flujo incompresible en una sola fase en condiciones de densidad y viscosidad constantes. La malla utilizada se compone de volúmenes de tamaño variable, realizada utilizando snappyHexMesh de OpenFOAM(R).

Se establecieron condiciones iníciales y de borde para las variables: presión y velocidad instantánea que para este caso de hace igual al valor medio medido en el flujo de aproximación. Se estableció como valores iníciales iguales a cero las variables en todo el dominio salvo las zonas donde se definieron condiciones de borde especificas, estas son:

- Condiciones a la entrada: gradiente de presión nulo y valores de velocidad media medidos experimentalmente.

- Condiciones a la salida: se estableció gradiente de velocidades igual a cero.

- Condiciones en paredes y fondo: gradiente de presión nulo y velocidades iguales a cero.

- Condiciones en superficie libre: se impuso una superficie rígida sin esfuerzos de corte (con deslizamiento) para que no afecte el flujo interno.

El tiempo de simulación fue de 140s con un paso de tiempo Δt de 0.01s

De dicho modelos se extrajeron las series de tiempo del vector velocidad en los puntos indicados en la Figura1.

#### **Resultados**

En la Figura 2 se observa el perfil de velocidad longitudinal de a lo largo del eje central del canal obtenido por LSPIV, en donde se ha adimensionalizado la velocidad de la forma *U/Um* con *Um=Q/A*, y también la distancia adimensional desde la pila en función del diámetro D de la pila. Se presentan en una comparación con datos experimentales obtenidos por Herrero (2014), que ha realizado las mediciones con UVP en la zona de mezcla, y datos experimentales obtenidos por Loureco y Shih (1993). También se muestran los valores de velocidad media adimensional para los puntos ubicados en eje longitudinal del canal obtenidos a través del modelo numérico.

En la misma se observó una zona de velocidades negativas próximas al obstáculo. Las mismas indican la presencia de una zona de estancamiento con velocidades nulas o negativas por recirculación del flujo en la zona inmediatamente aguas abajo de la pila. Esta zona se extiende aproximadamente 1.1D aguas abajo del obstáculo, tomando como referencia la superficie exterior del mismo.

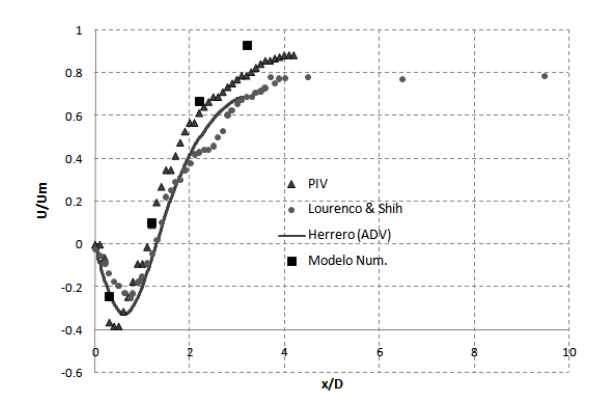

**Figura 2:** Evolución de la velocidad media longitudinal a lo largo de la línea central del canal.

La caracterización se completó con el estudio cuantitativo de la evolución temporal del flujo. Para ellos se realizó un análisis espectral de las series temporales de velocidad de flujo (longitudinal-y, transversal-x) en los puntos indicados en la Figura 1. Las series temporales analizadas se extrajeron tanto del análisis por imágenes (utilizando el software RIVeR v2.2) como del modelo numérico. Con las frecuencias de desprendimiento de vórtices predominantes, con la dimensión del diámetro de la pila y la velocidad media de aproximación se calculó el número de Strouhal (St), en las Figuras 4 y 5 se observa una comparación entre los resultados obtenidos mediante ambas técnicas.

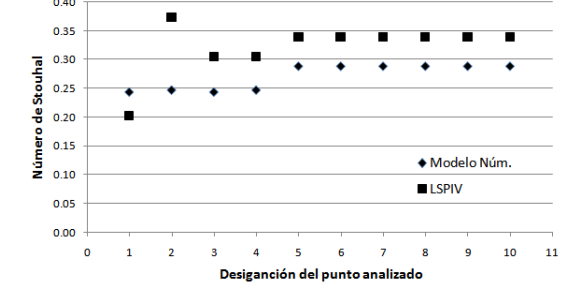

**Figura 4:** Valores del número de Strouhal para la componente de velocidad transversal para cada uno de los puntos.

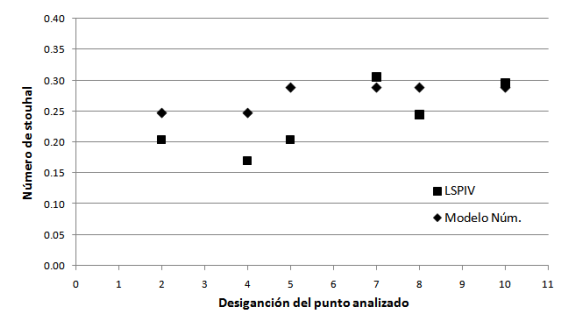

**Figura 5:** Valores del número de Strouhal para la componente de velocidad longitudinal para cada uno de los puntos.

#### **Conclusiones**

Los resultados obtenidos con técnicas de velocimetría por imágenes muestran características similares a los registrados por métodos acústicos. Se pudo observar la zona de velocidades nulas y negativas aguas abajo del obstáculo en la región cercana al eje longitudinal del canal. Esta zona de estancamiento también ha sido visible en los datos arrojados por la modelación numérica y la misma es similar a lo observado experimentalmente.

En cuanto al Número de Strouhal, los valores obtenidos distan del empírico (St=0.2) para la condición del rango subcrítico del número de Reynolds, esto se debe a las condiciones de borde impuestas por las paredes del canal ya que la relación entre el ancho del mismo y el diámetro de la pila resulta relativamente bajo. Sin embargo, la modelación numérica arroja valores muy cercanos a los obtenidos experimentalmente. Por lo tanto, se tiene un modelo que es representativo de la condición de flujo experimental analizada. Se plantean como trabajos futuros evaluar la influencia de las condiciones de borde en los desprendimientos de vórtices realizando variaciones en la relación entre el ancho del canal modelado y el diámetro del obstáculo, y la sensibilidad del número de Strouhal frente a estas diversas condiciones.

#### **Referencias**

**Horacio Herrero, García Carlos M., López Guillermo, Pdeocchi Francisco (2013).** Evaluación experimental de una analogía para la caracterización del flujo turbulento en confluencias, *III Simposio sobre Métodos Experimentales en Hidráulica, Santa Fe, Argentina.*

**Horacio Herrero (2014).** Evaluación espacial y temporal de la hidrodinámica en confluencias fluviales. *Tesis de Doctorado en Ingeniería, Córdoba, Argentina.*

**Patalano, A., Brevis, W., García C.M., Bleninger T., y Rodríguez A.** (2013). PTVlab, una herramienta grafica para el procesamiento digital en velocimetría por seguimiento de partículas, III MEH Santa Fe, argentina, marzo 2013 **OpenFOAM(R) Team (2007):** "User Guide OpenFOAM(R), Fundation. <http://www.opencfd.co.uk/openfoam/>

**Thielicke, W., and Stamhuis, E. J.** (2014). PIVlab – Towards User-friendly, Affordable and Accurate Digital Particle Image Velocimetry in MATLAB. *Journal of Open Research Software*, 2